## **ACS 1000**

315-5000kW/400-6700HP

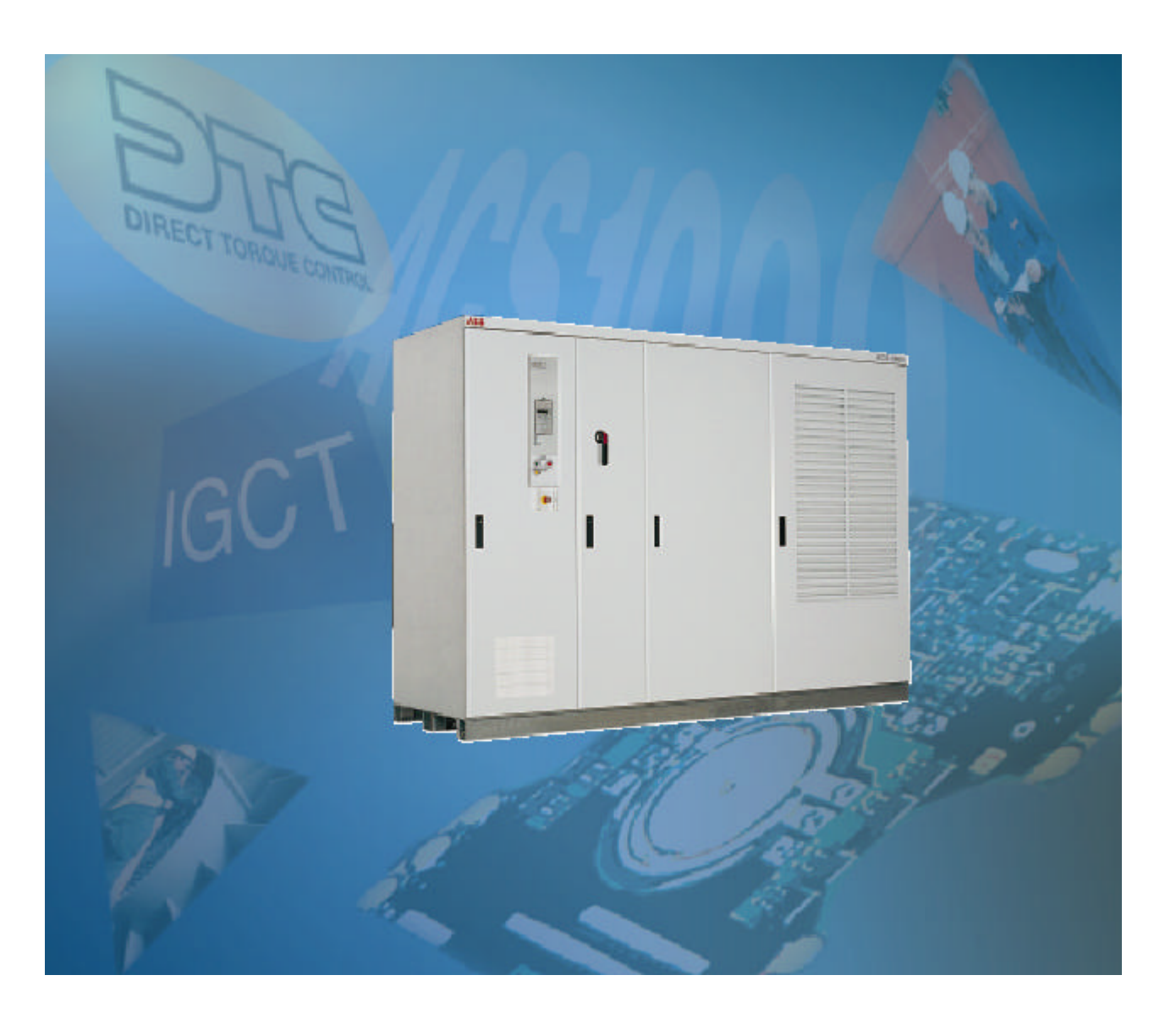

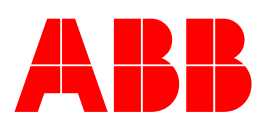

# **ACS 1000**

**315-5000kW/400-6700HP**

3ABD00009892 D

BASED ON 3BHS 102769 REV C 生效期: 2002-12

 $© 2002$   $ABB$ 

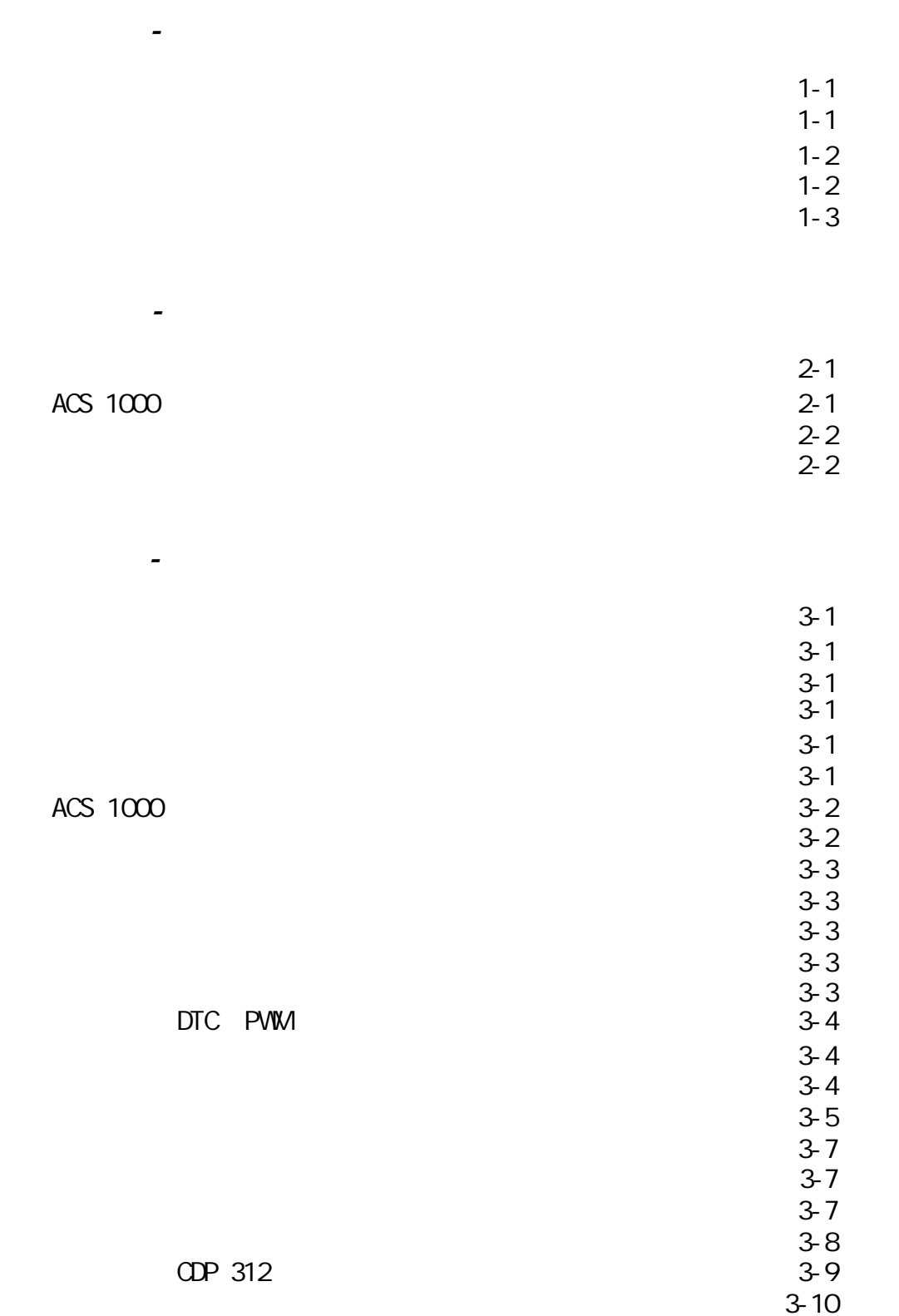

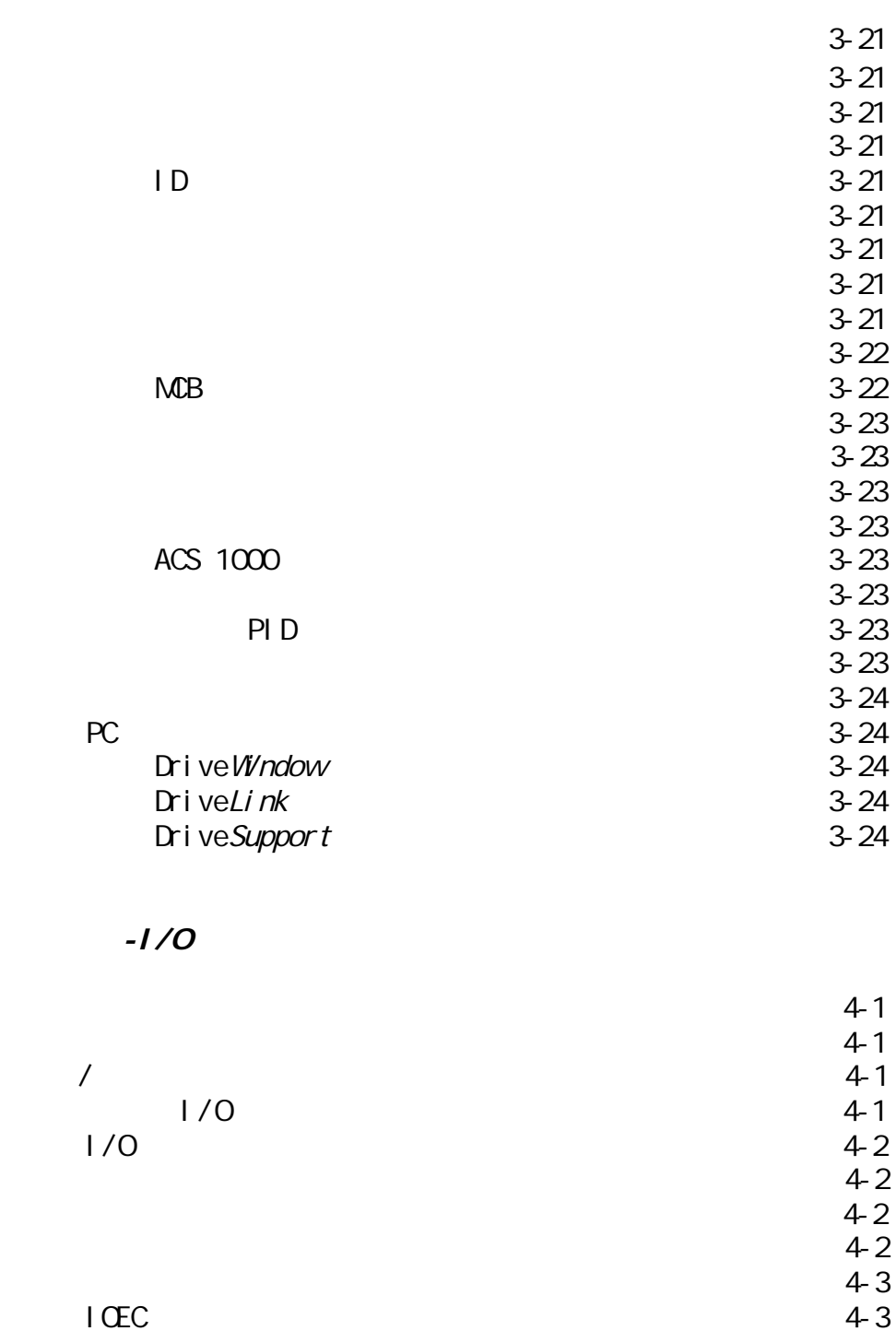

 $1/0$  4-5

 $4-11$ 概述 4-11 应用宏 4-11  $4-11$  $4-11$ 

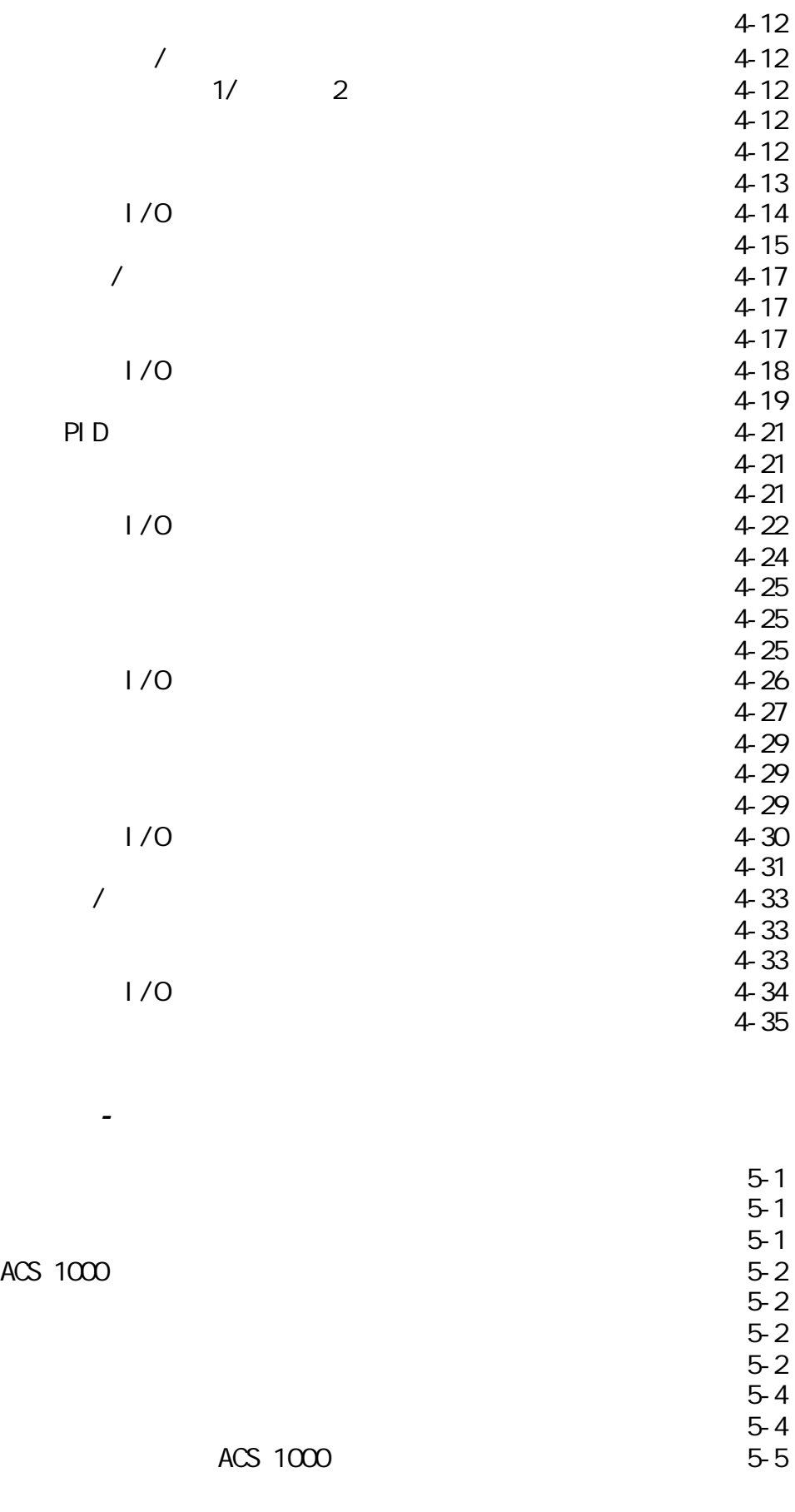

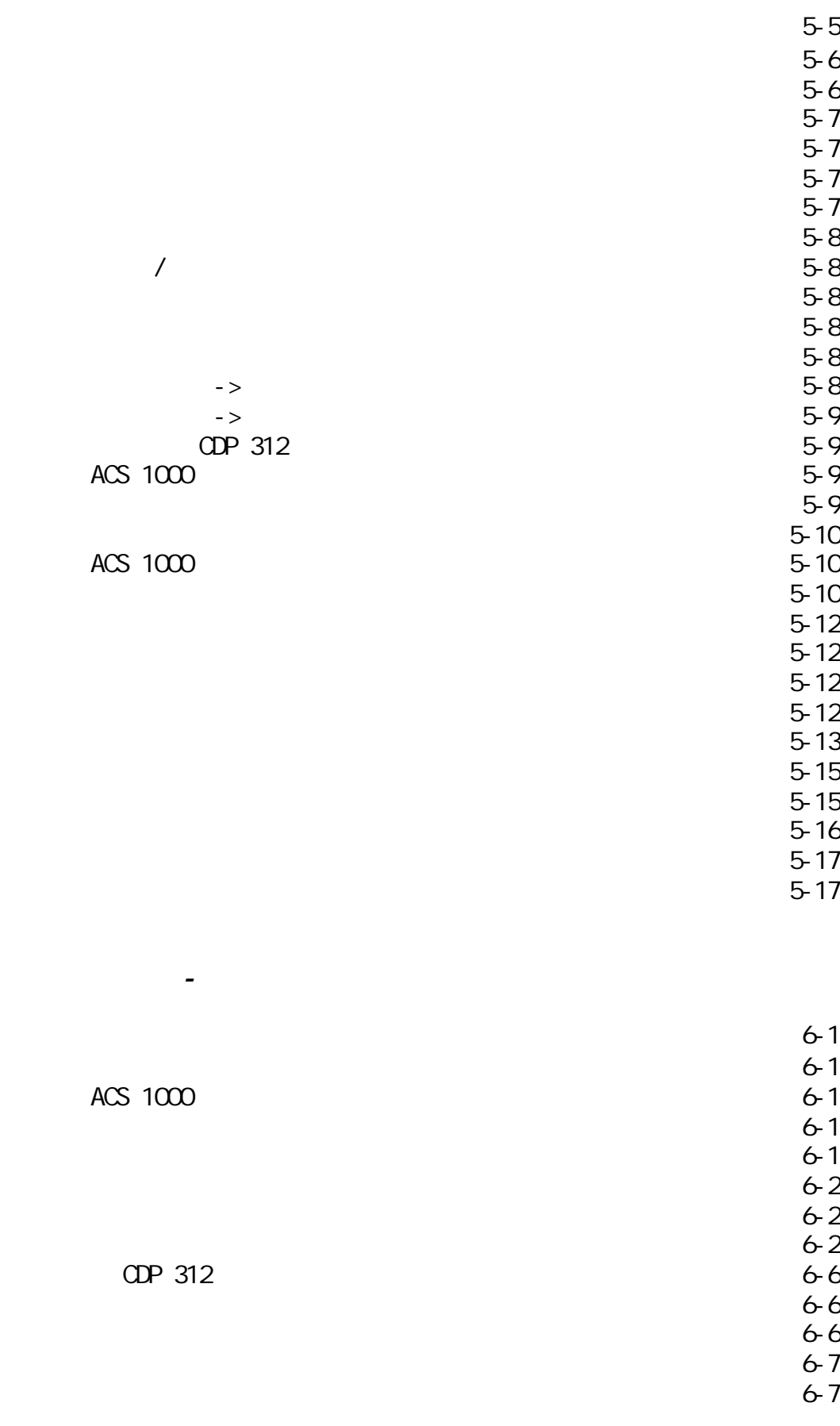

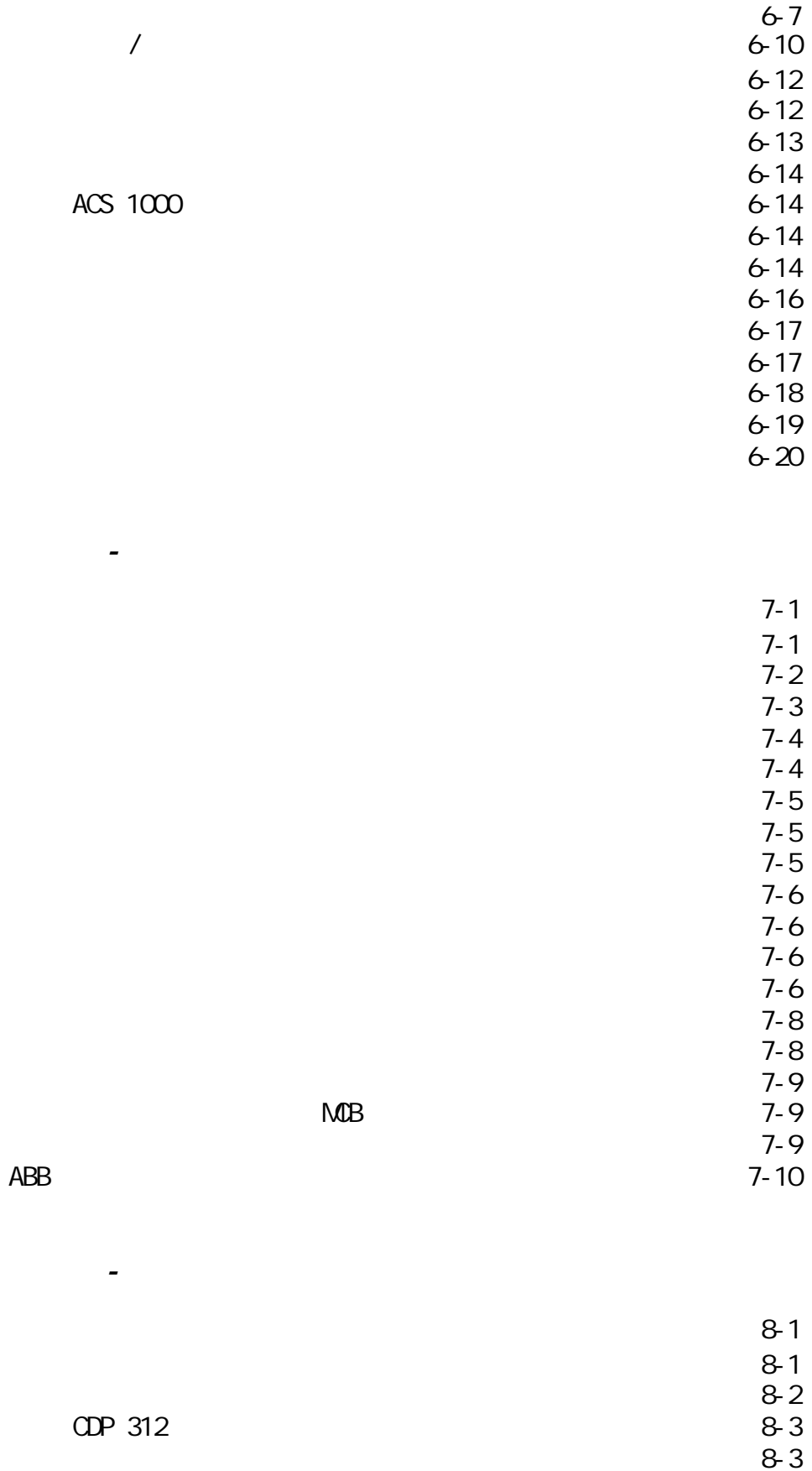

当前故障显示 8-3

the contract of the contract of the contract of the contract of the contract of the contract of the contract o 故障检测的标准程序 8-5  $8-6$  $8-6$ 

第九章-运输、存储、处理和循环利用

概述 9-1  $\mathcal{P}_1$ 

**9-1** 9-1  $\sim$  9-2 起重角度 9-3 重心点 9-3

**P** 3−3 and 2012 and 2012 and 2013 and 2013 and 2014 and 2014 and 2014 and 2014 and 2014 and 2014 and 2014 and 2014 运输中的损坏 9-5

external contracts and contracts and contracts and contracts and contracts and contracts and contracts and con

备件的存储说明 9-6 运输 9-6  $\sim$  9-6 **9−6** 9−6 温度 9-6

备件操作说明 9-6 临时停运 9-7  $\overline{9}$ -7

 $\sim$  9-7

 $\overline{\phantom{a}}$ 

包装材料 9-7

**9-5 克雷克 9-6 克雷克 9-6 克雷克 9-6 克雷克 9-6 克雷克 9-6 克雷克 9-6 克雷克 9-6 克雷克 9-6 克雷克 9-6 克雷克** 定期检查 9-6 电池 9-6

**9-1** 9-1 运输 9-1 常规使用 9-1

概述 10-1  $10-1$  $10-1$  $10-1$  $10-1$  $10-2$  $10-2$  $\sqrt{10-3}$  $10-4$  $\sim$  10-5

D

第十一章-调试

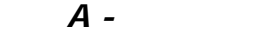

### $B - OP 312$

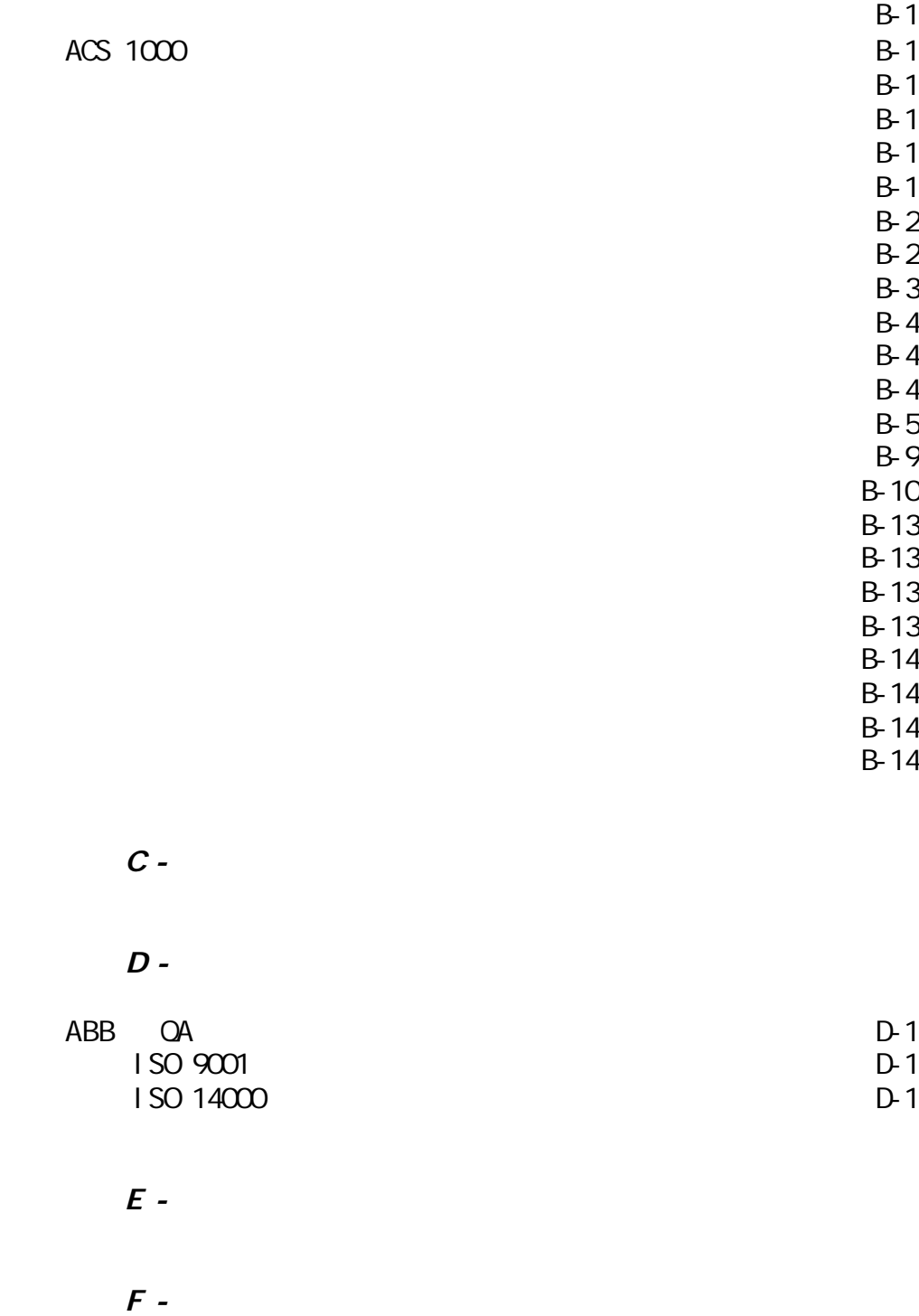

 $G$  -

 $H$  - $\overline{I}$  - $J$  - $K$  - $\overline{L}$  - $M$ -

ACS 1000

 $ACS$  1000  $(00)(0.98)$ 

ACS 1000

ACS 1000

**ACS 1000** 

 $\mathcal{A}$ 

 $\overline{ABB}$ 

第一 - 安全须知

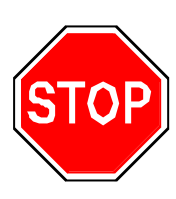

第一 - 安全须知

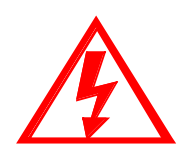

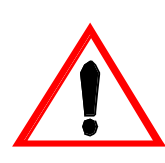

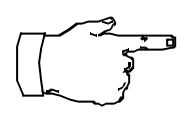

注意: 标志有重要信息,忽略它将会对变频器造成损坏。

#### ACS 1000

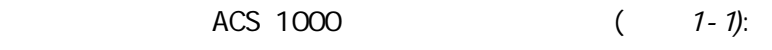

 $\mathcal{O}(\mathcal{O}_\mathcal{A})$  , and  $\mathcal{O}(\mathcal{O}_\mathcal{A})$  , and  $\mathcal{O}(\mathcal{O}_\mathcal{A})$  , and  $\mathcal{O}(\mathcal{O}_\mathcal{A})$  , and

 $\mathbf{c} = \mathbf{c} + \mathbf{c} + \mathbf$ 

- $\bullet$
- $\bullet$
- $\bullet$
- 
- $\bullet$
- $\bullet$
- $\bullet$

ACS 1000

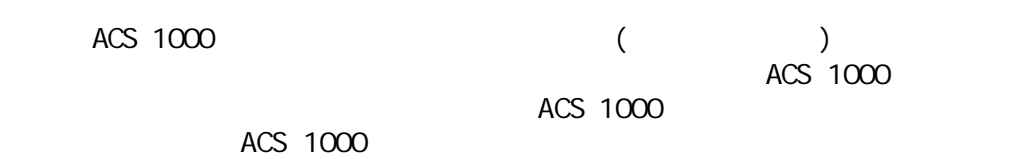

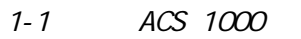

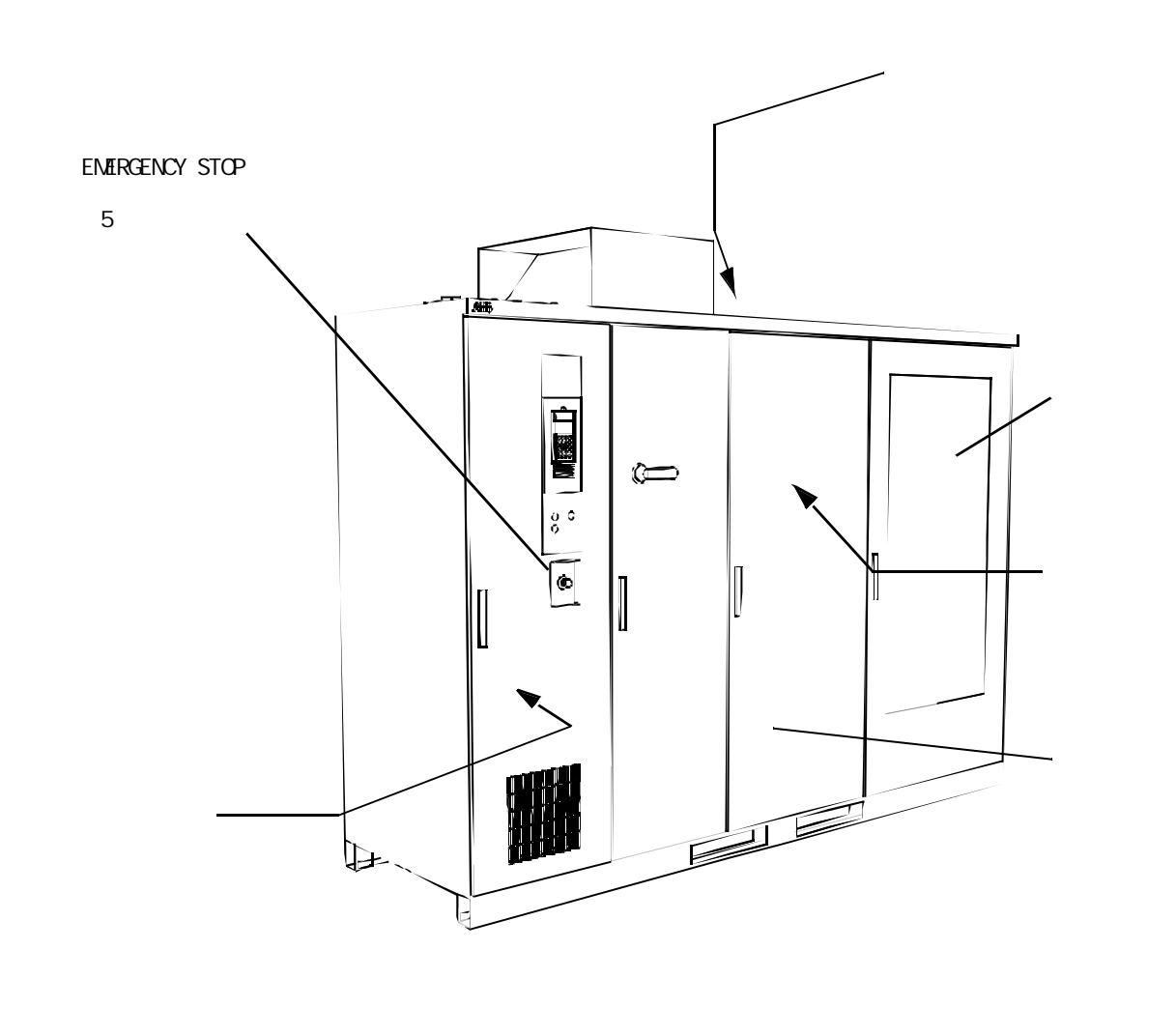

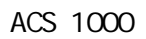

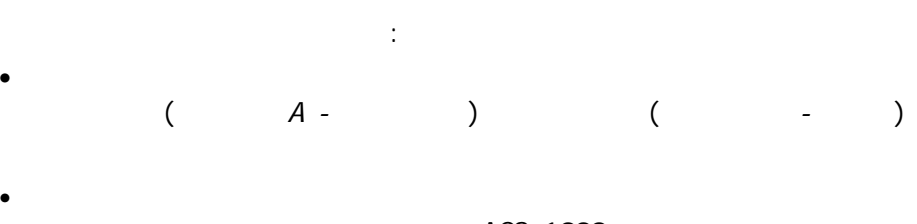

第一 - 安全须知

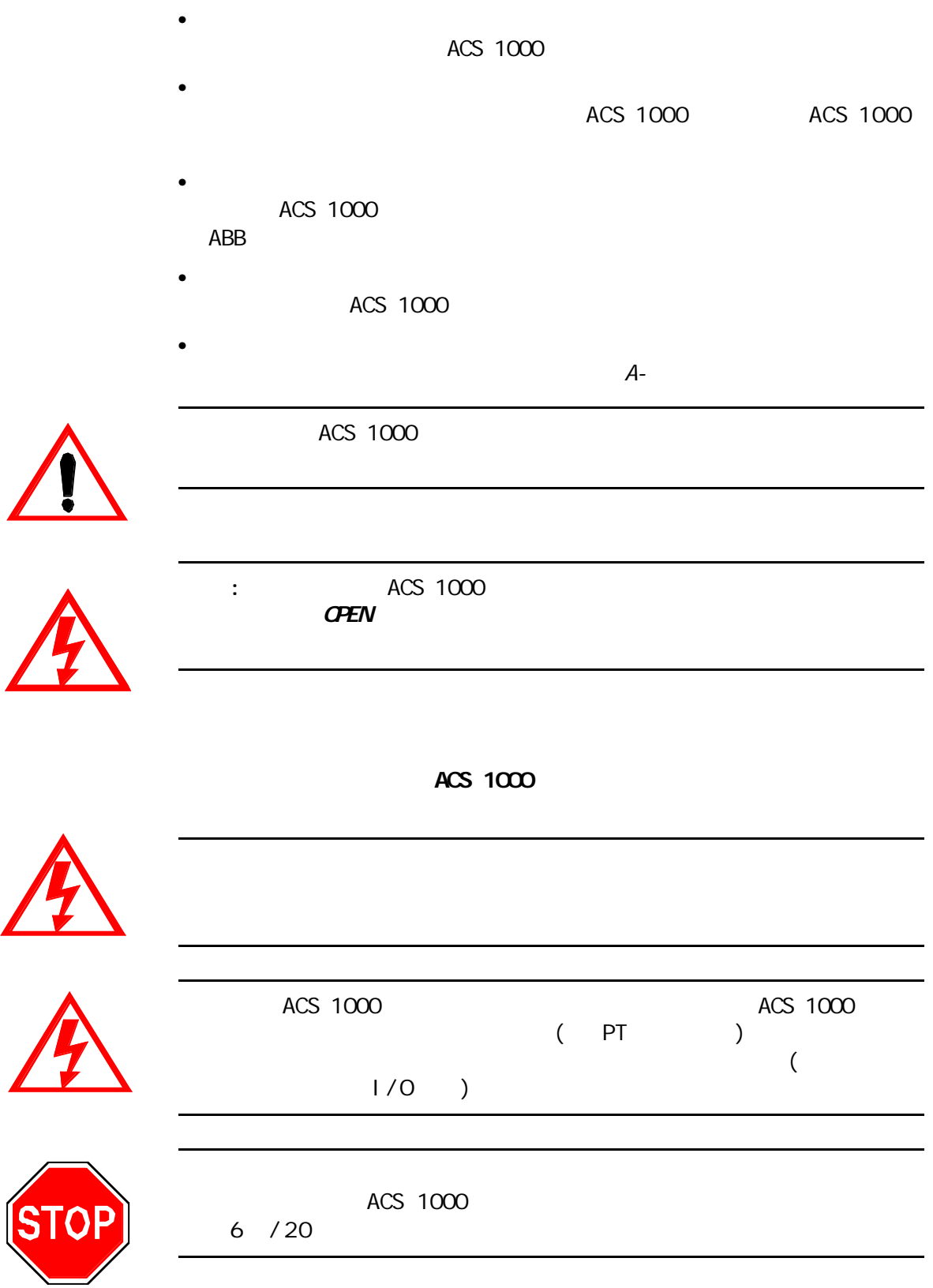

第一 - 安全须知

#### ACS 1000

 $ACS$  1000  $ACS$  1000  $A-$ ACS 1000

ACS 1000 ACS 1000

第二章 - 简介

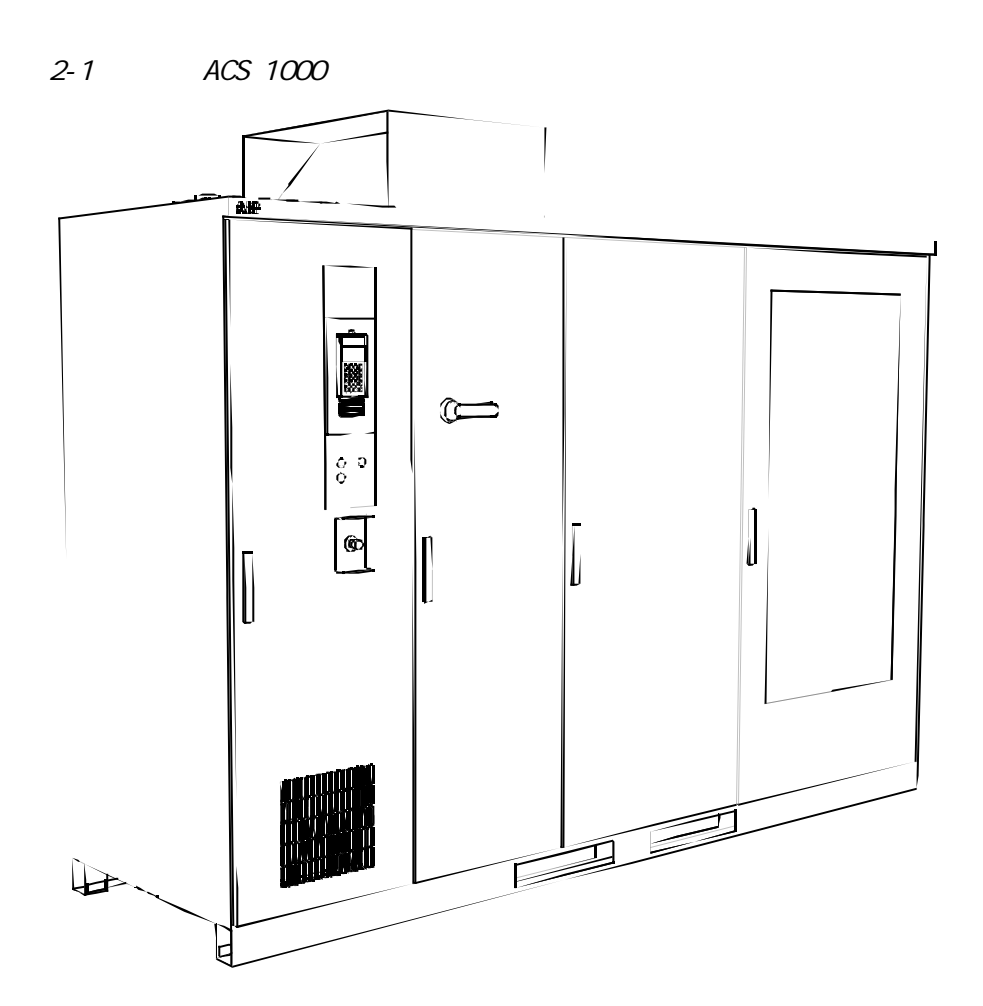

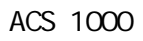

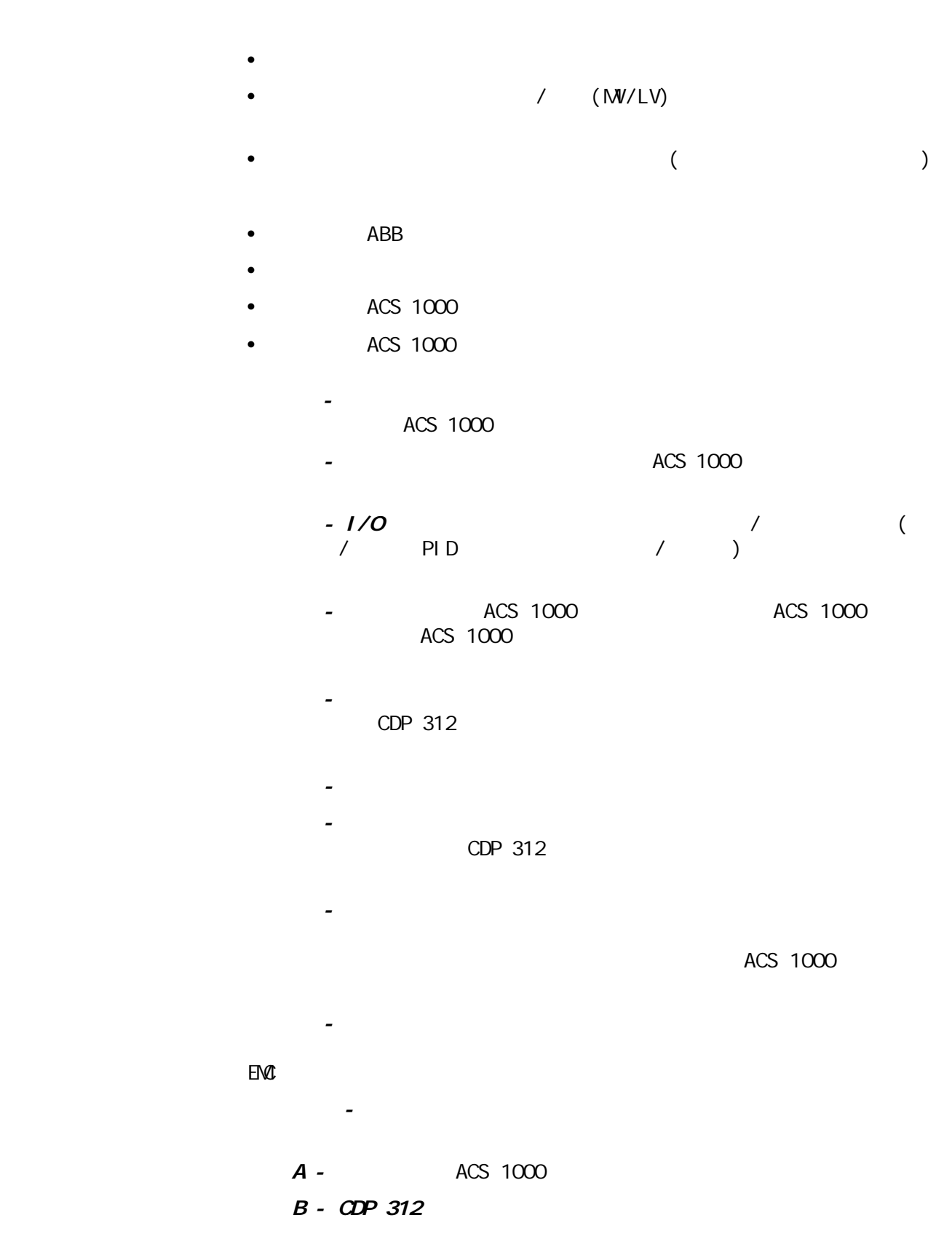

第二章- 简介

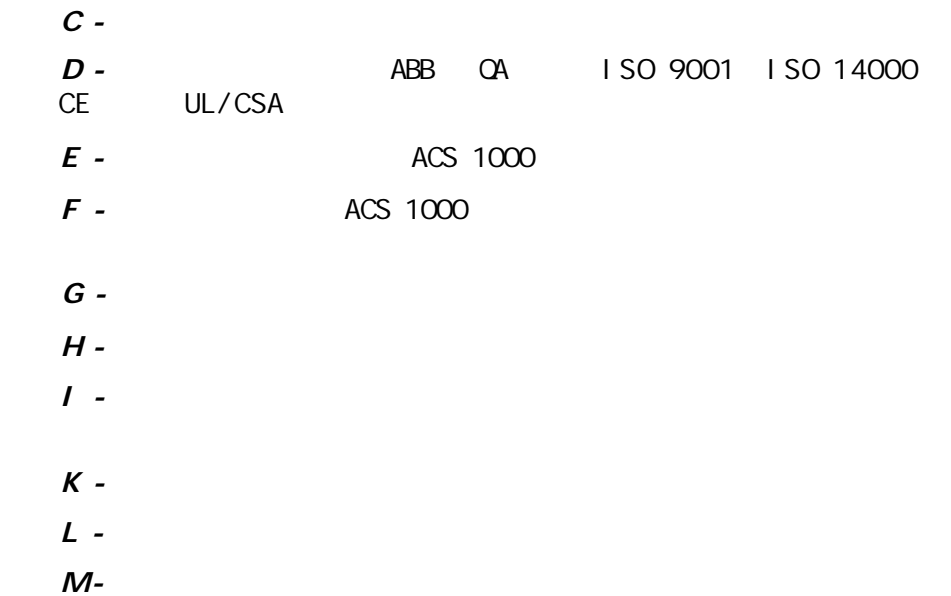

第二章- 简介

 $\omega$ 

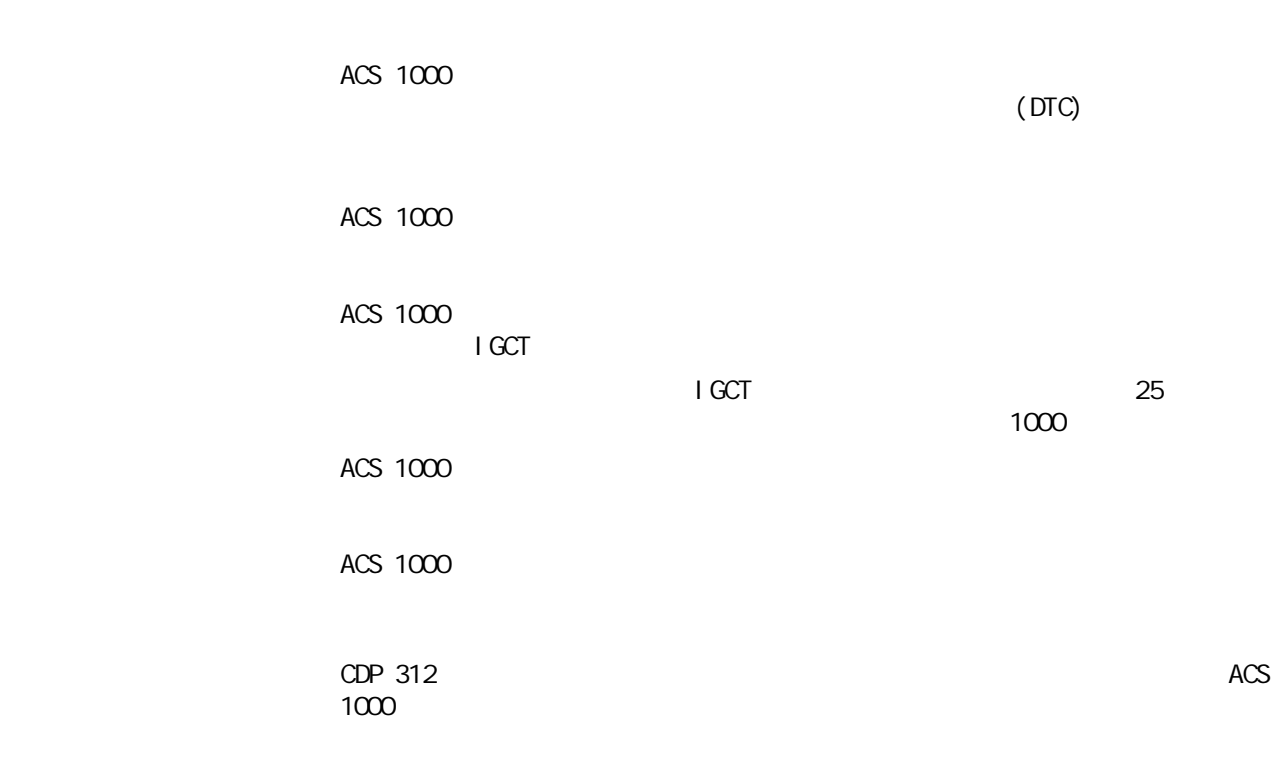

第三章 - 设计和功能描述

 $A -$ 

 $E$  -

第三章 - 设计和功能描述

 $(3-1)$  $30$ 

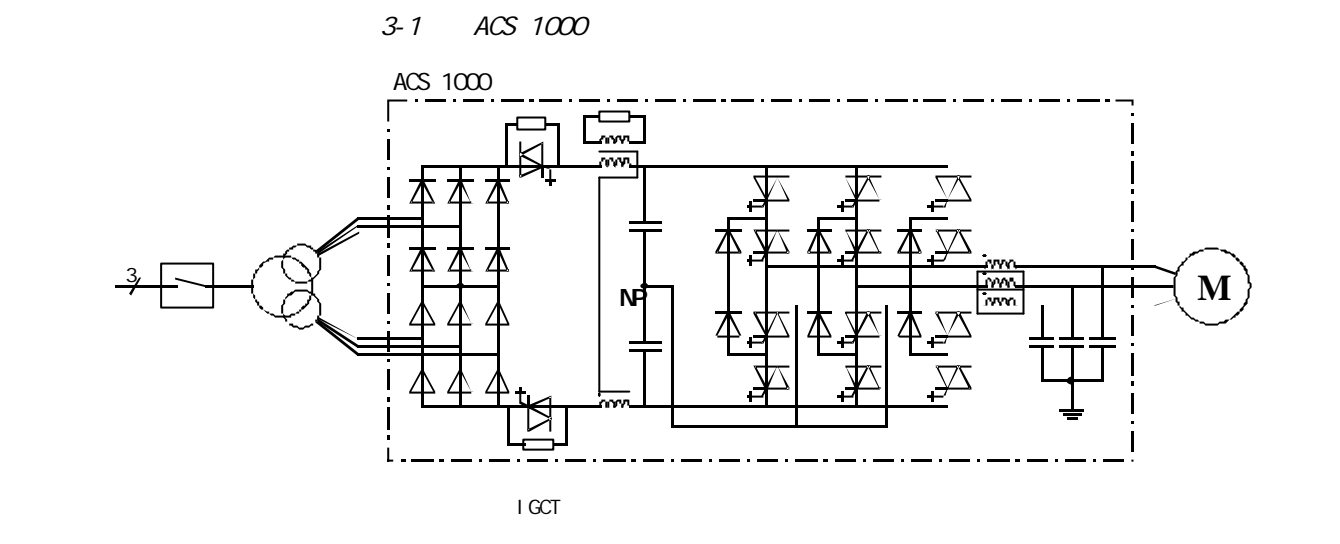

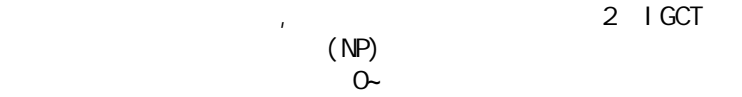

 $(MP)$ <br>  $(MP)$ <br>  $O$  $(NP)$  DTC

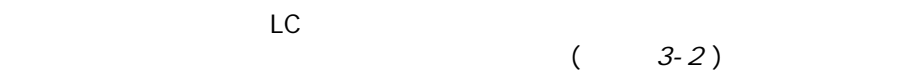

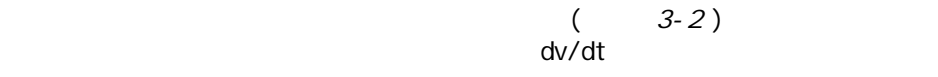

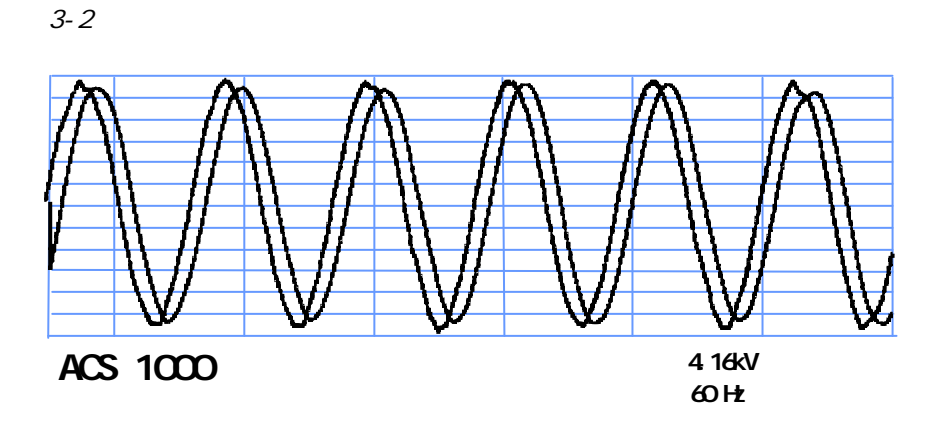

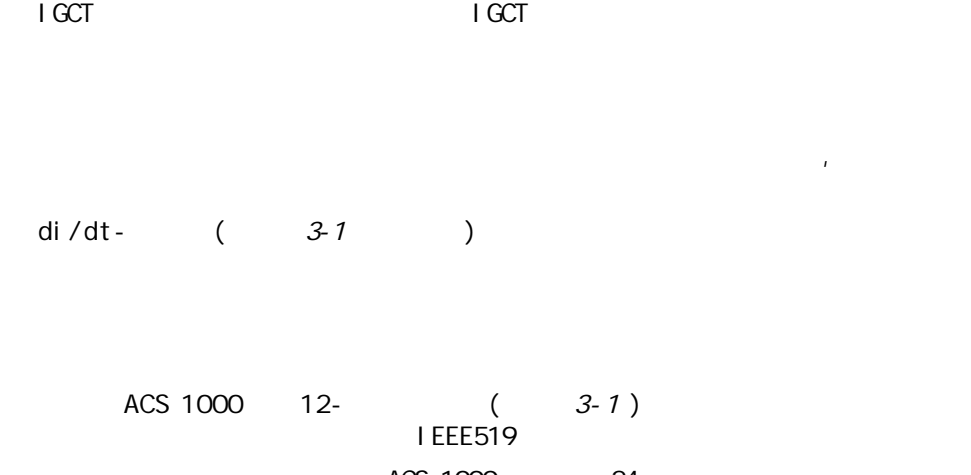

 $79\%$ 

第三章 - 设计和功能描述

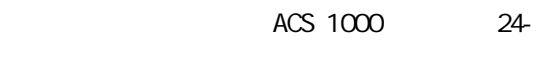

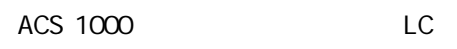

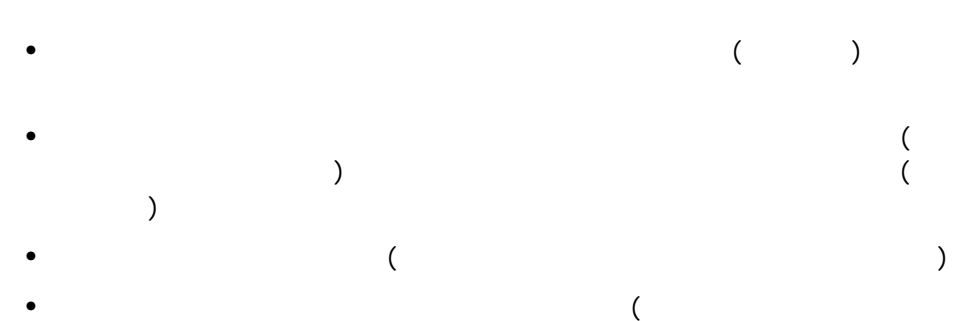

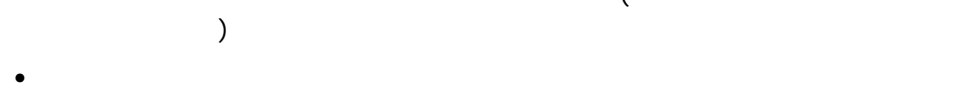

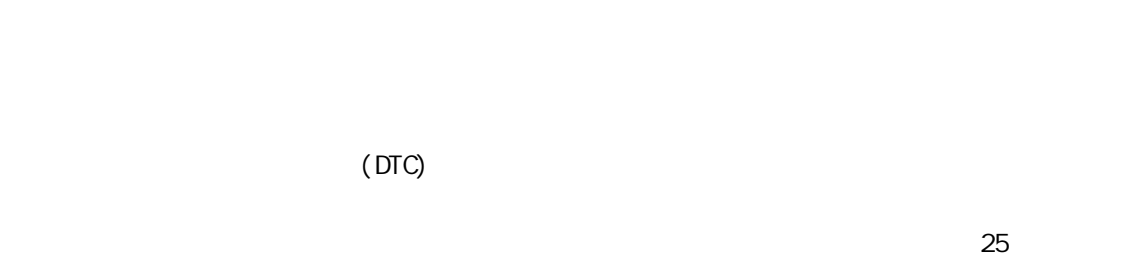

 $3-12$ 

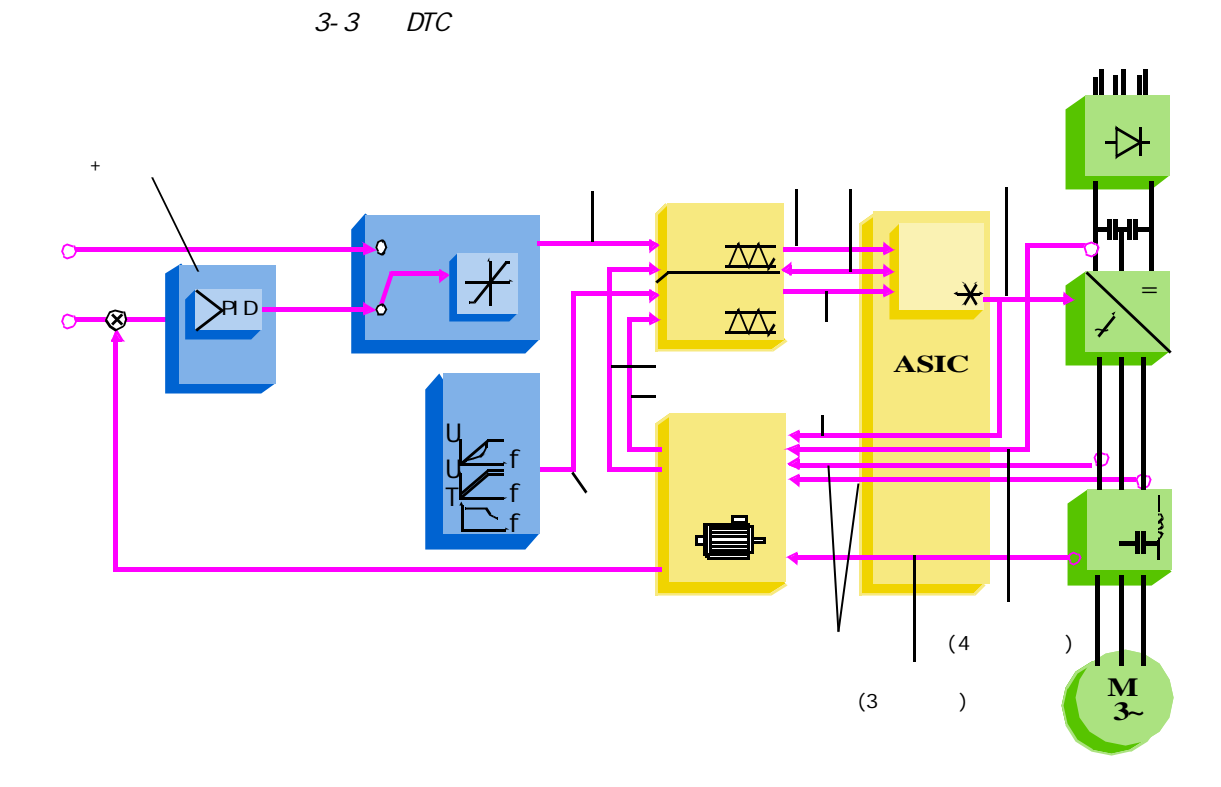

DTC PWM

第三章 - 设计和功能描述

 $1 \text{ GCT}$ 而不是象传统PWM磁通矢量传动中预先确定的矩阵来控制开关状态。

|               |    | DTC |         |       |                  |                |  |
|---------------|----|-----|---------|-------|------------------|----------------|--|
|               |    |     |         |       |                  |                |  |
|               |    |     |         |       |                  |                |  |
|               | 25 |     |         |       | <b>PVM</b>       |                |  |
|               |    |     | $\big)$ | 10    | 10 20<br>100 200 |                |  |
| DTC<br>RO025) |    |     |         | No. 1 |                  | (3AFY 58056685 |  |

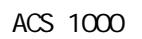

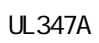

 $\mathsf{EMC}$  (equally equal control equation of  $\mathsf{EMC}$  )

 $EMC$ 

第三章 - 设计和功能描述

ACS 1000

 $EC$ 

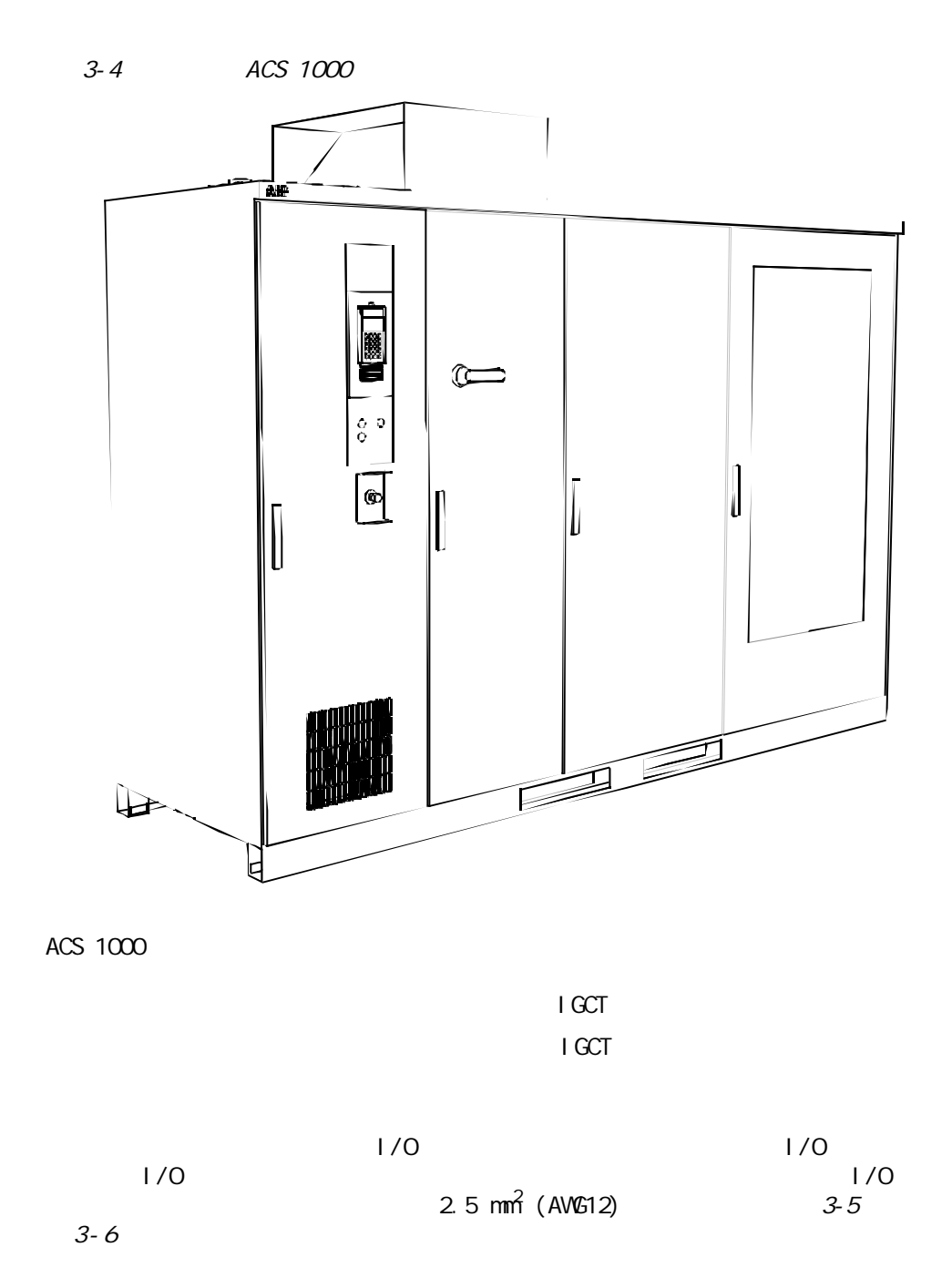

3-5 ACS 1000

第三章 - 设计和功能描述

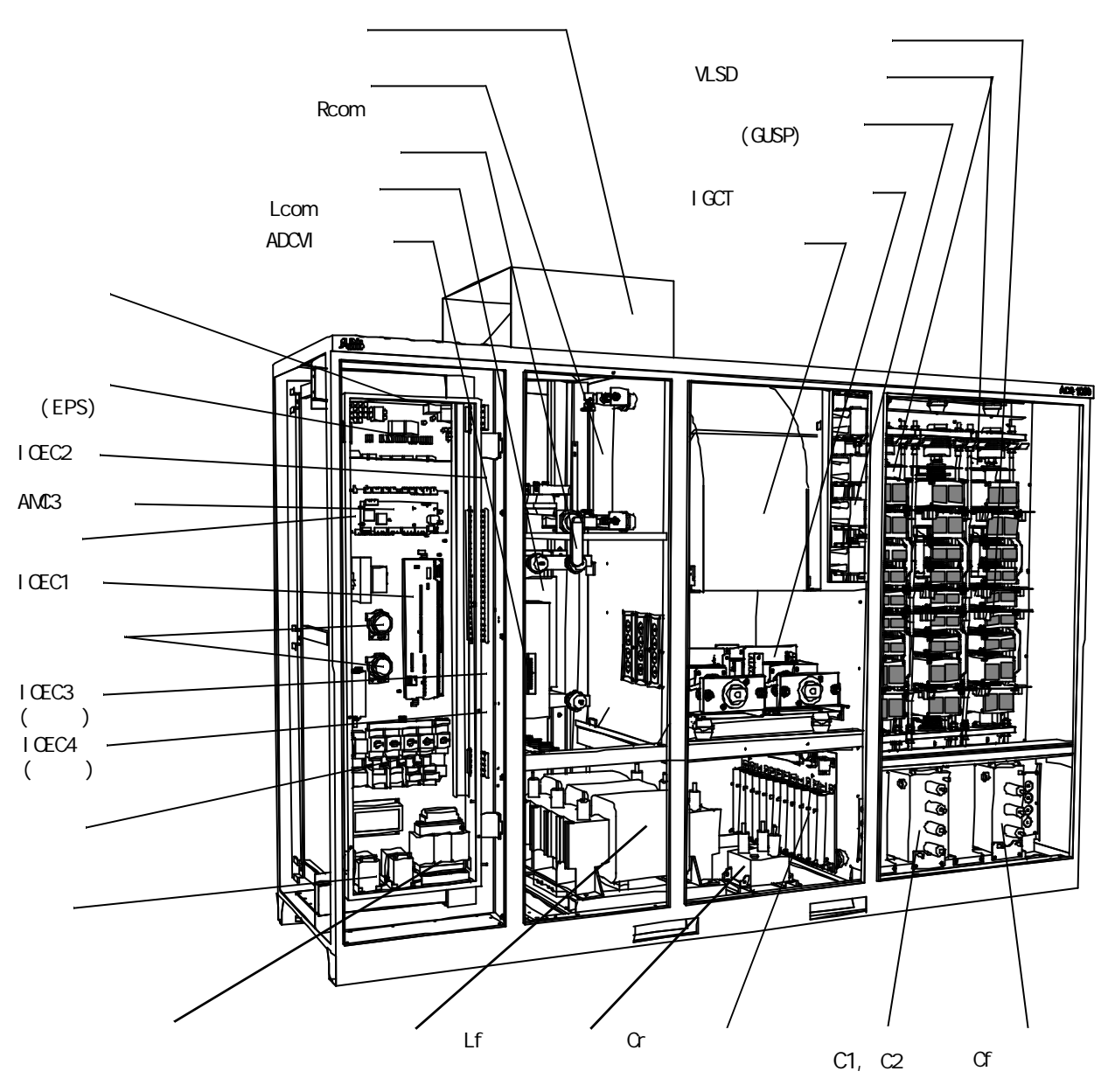

支架可以打开超过90℃。

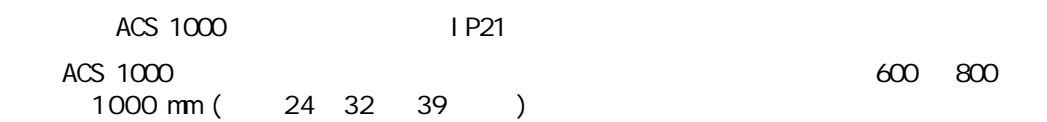

3-6 ACS 1000

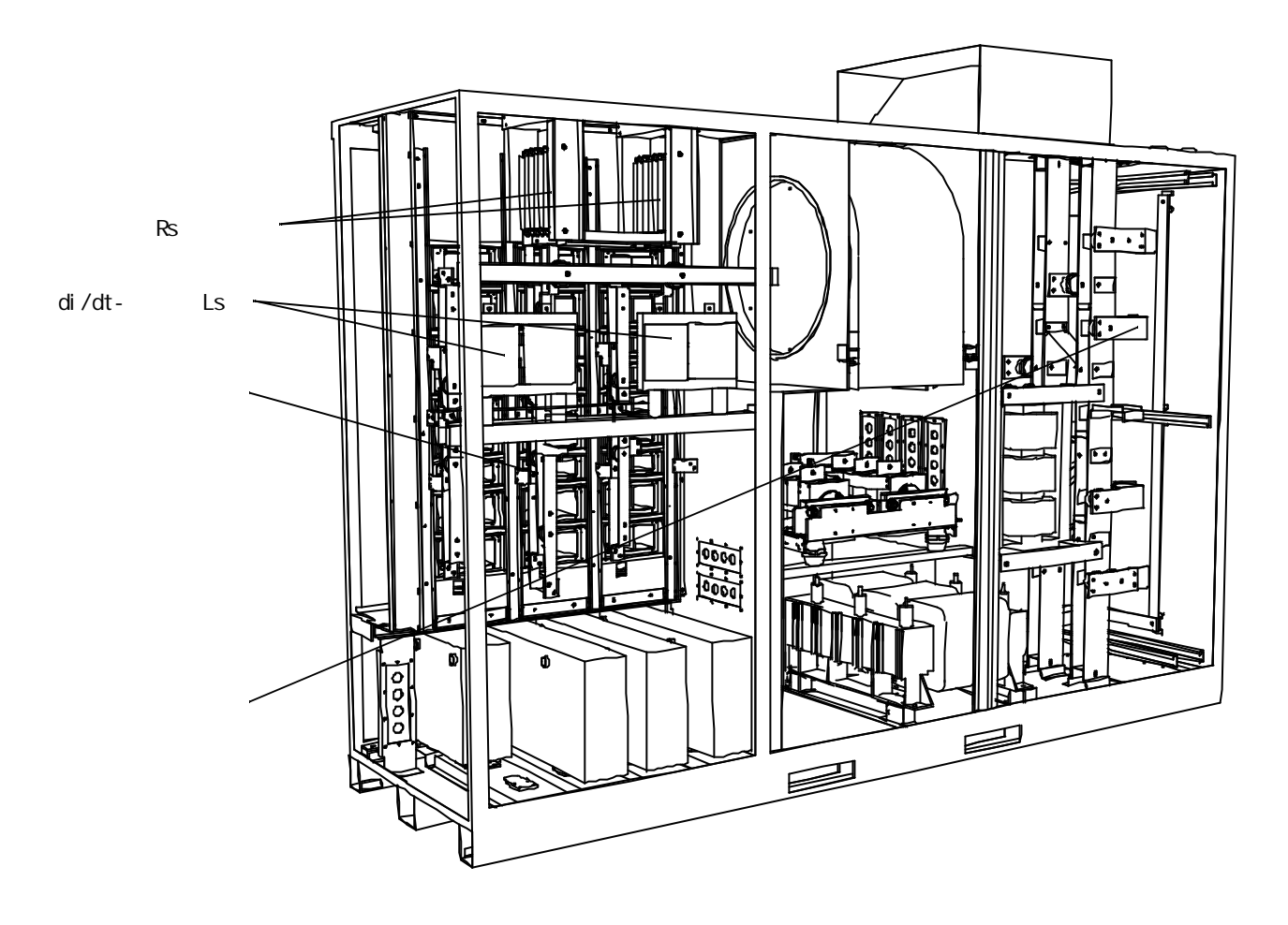

 $(\qquad)$  $\left(\begin{array}{c}\right.\end{array}$ 

ACS1014-A2

第三章 - 设计和功能描述

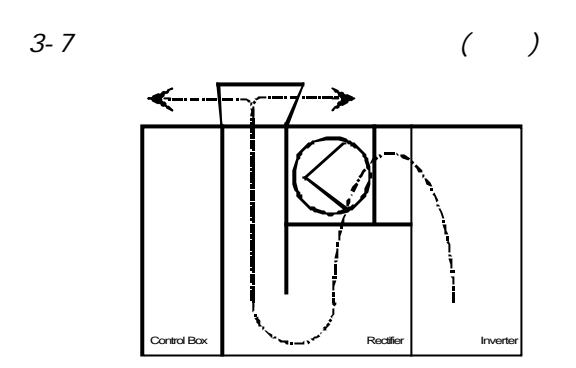

#### ACS 1000

第三章 - 设计和功能描述

- acs 1000 •  $1/0$  $1/0$ • 通过现场总线适配器进行控制;
- PC (DriveWindow DriveLink) PC ACS 1000  $1/$ O  $\overline{a}$

 $($  and  $($  and  $($  and  $($  and  $($  and  $($  and  $($  and  $($  and  $($  and  $($  and  $($  and  $($  and  $($  and  $($  and  $($  and  $($  and  $($  and  $($  and  $($  and  $($  and  $($  and  $($  and  $($  and  $($  and  $($  and  $($  and  $($  and  $($  a

CDP 312

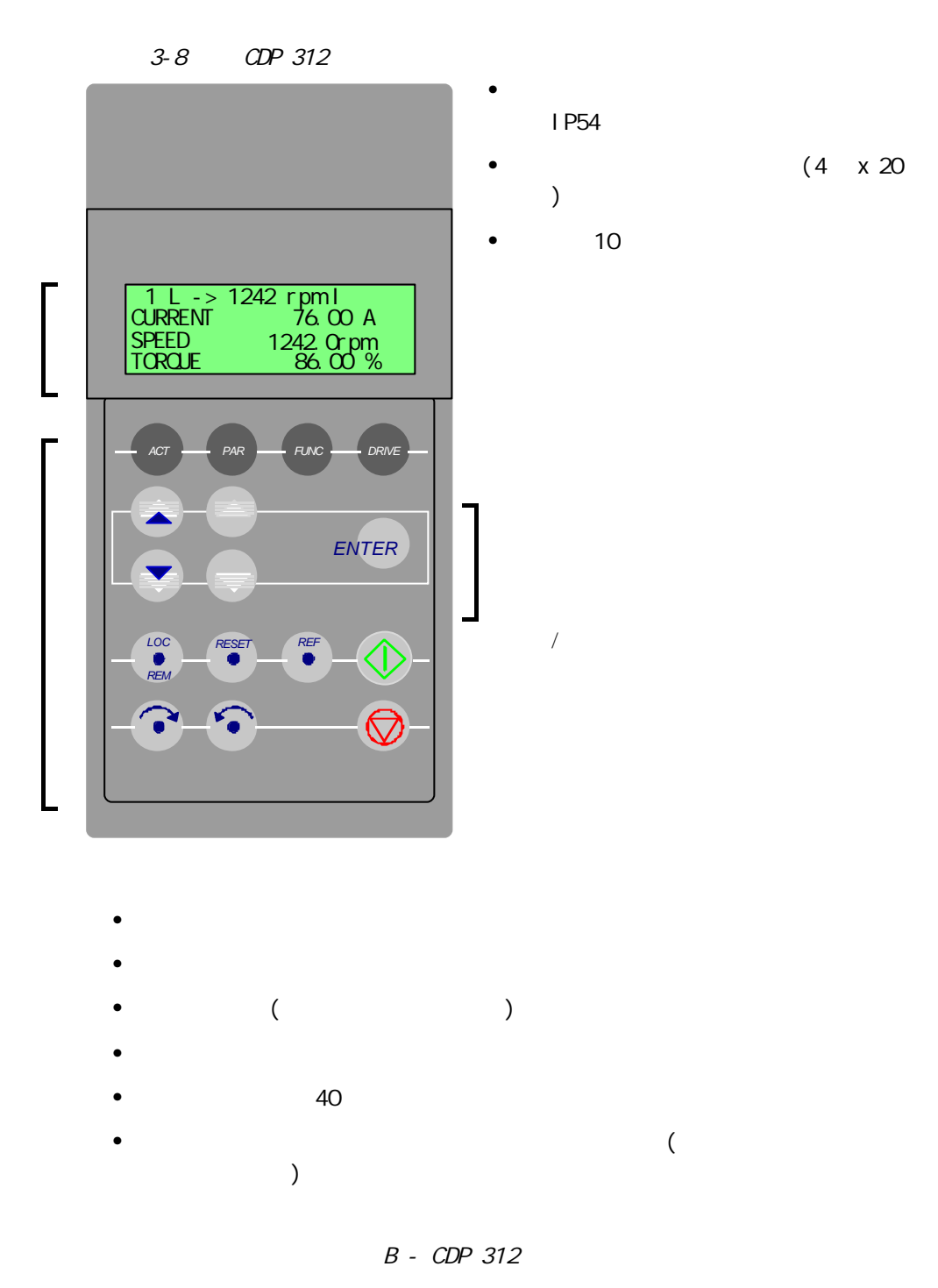

第三章 - 设计和功能描述

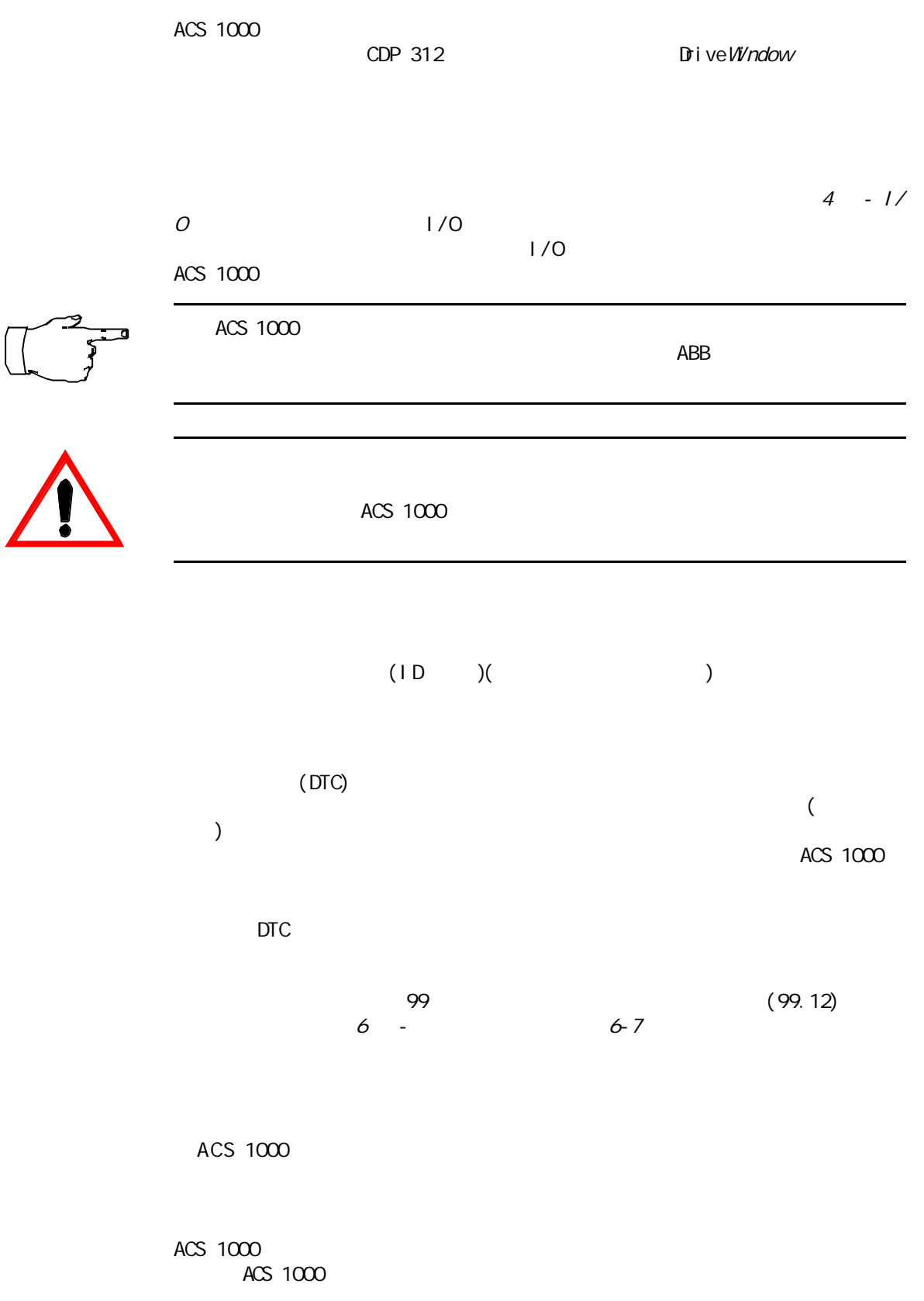

第三章 - 设计和功能描述

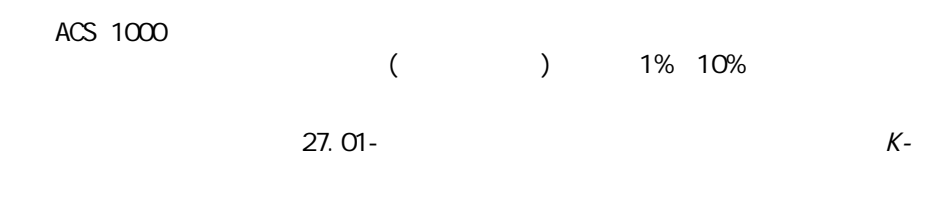

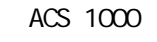

ACS 1000, ACS

第三章 - 设计和功能描述

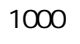

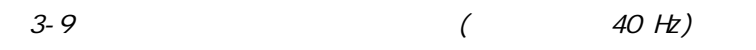

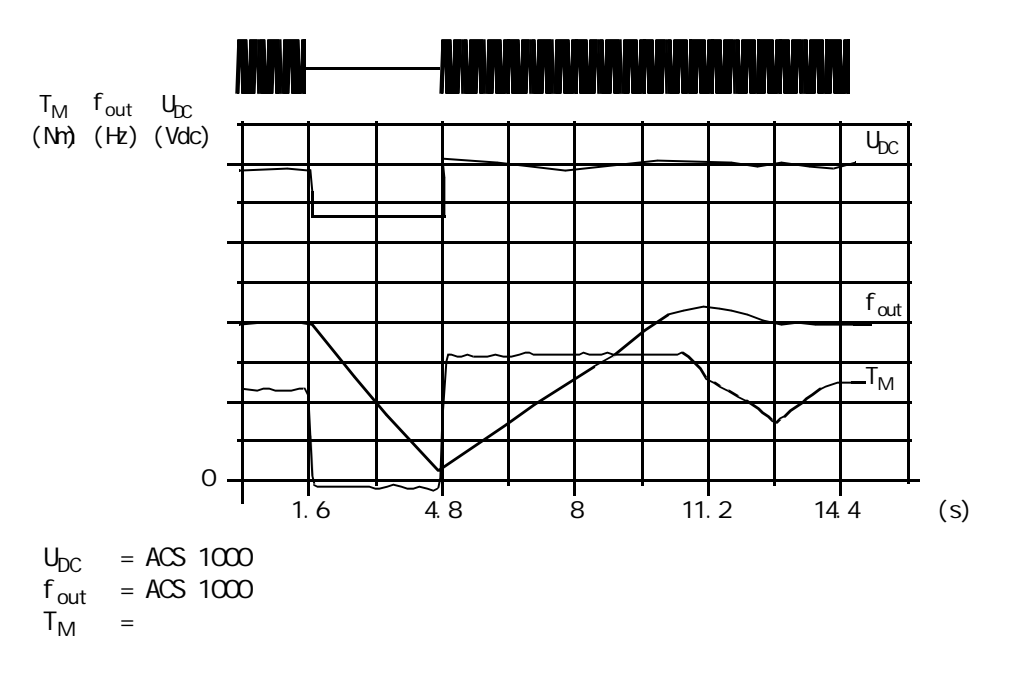

ACS 1000

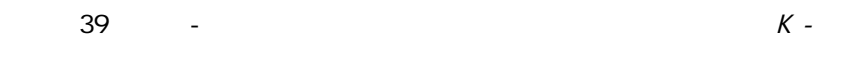

ACS 1000  $(0..1800)$ 

可选的积分类型是线性曲线和S形曲线:

 $\mathsf{S}$ 

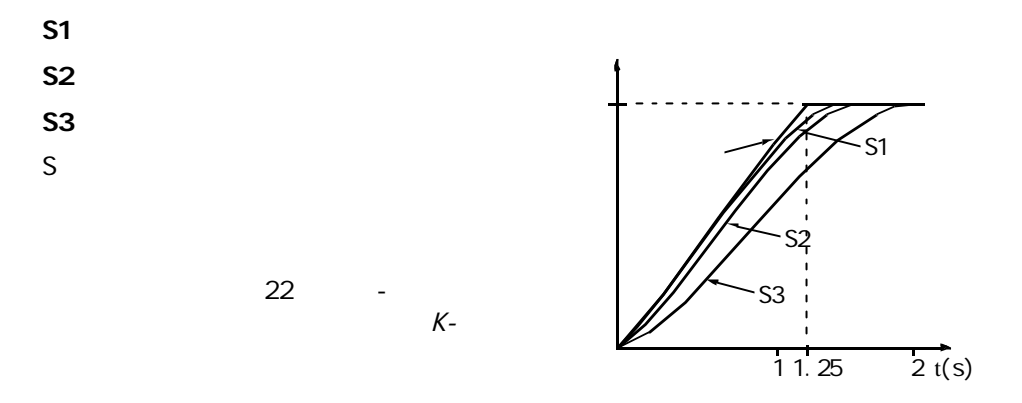

ACS 1000 5

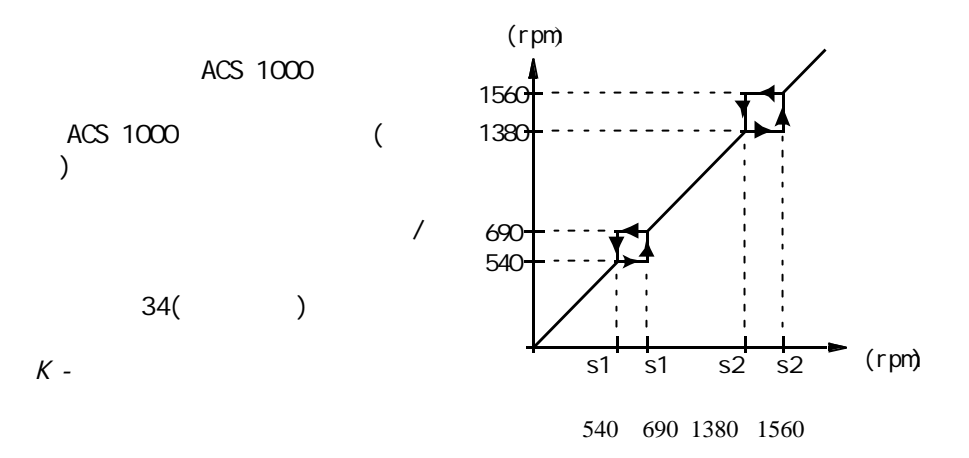

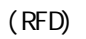

 $K$  -

第三章 - 设计和功能描述

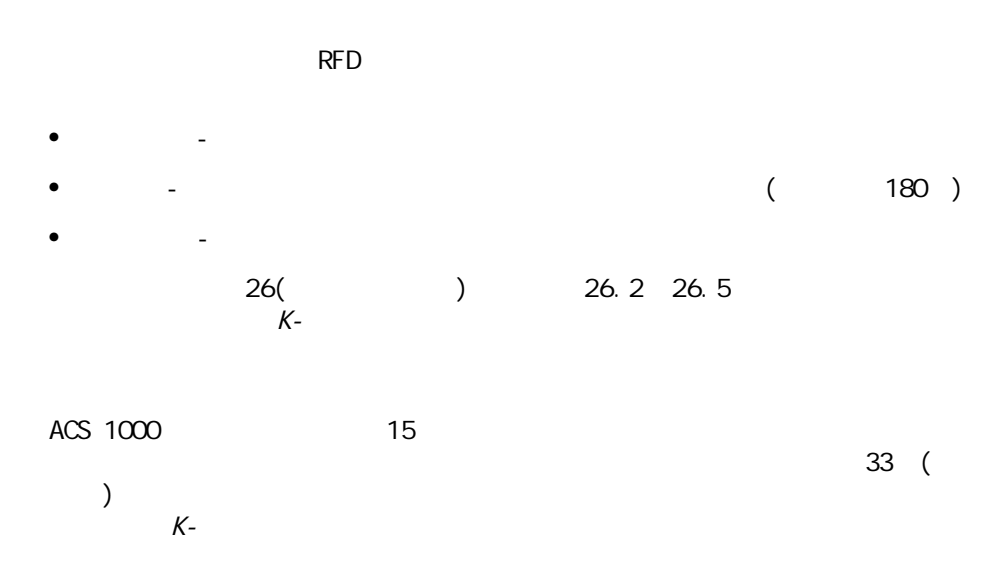

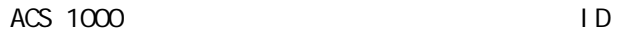

 $\big)$ <br>K-

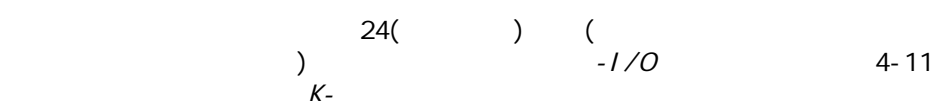

第三章 - 设计和功能描述

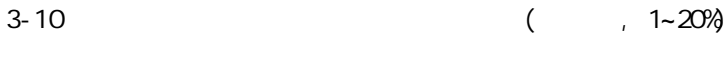

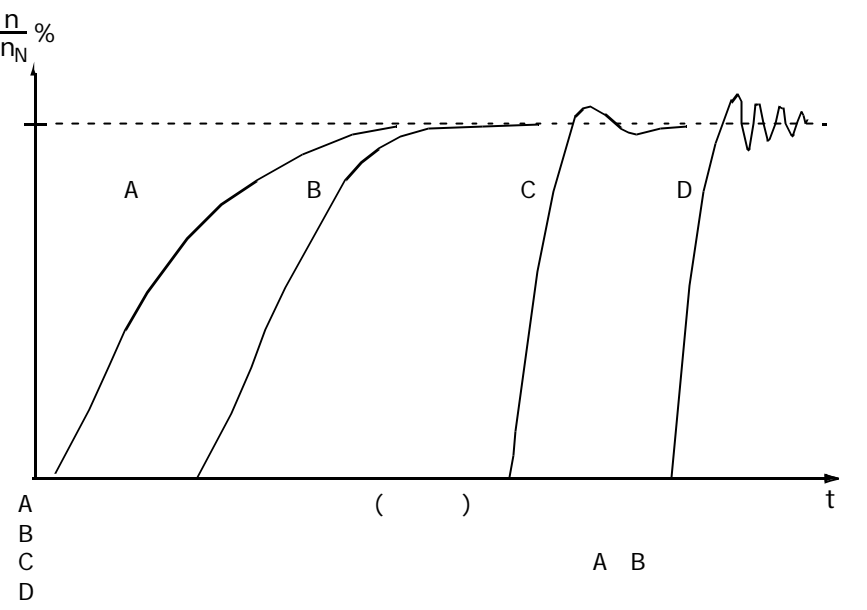

 $±$  0.1%

 $±$  0.01%

 $100\%$ 

75.03

具体参数设置在参数组50(速度

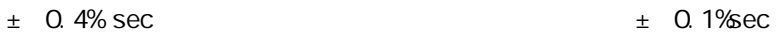

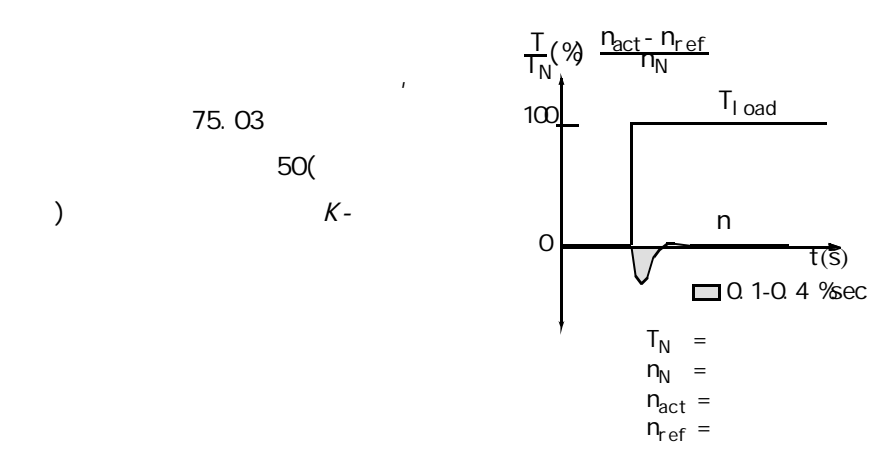

第三章 - 设计和功能描述

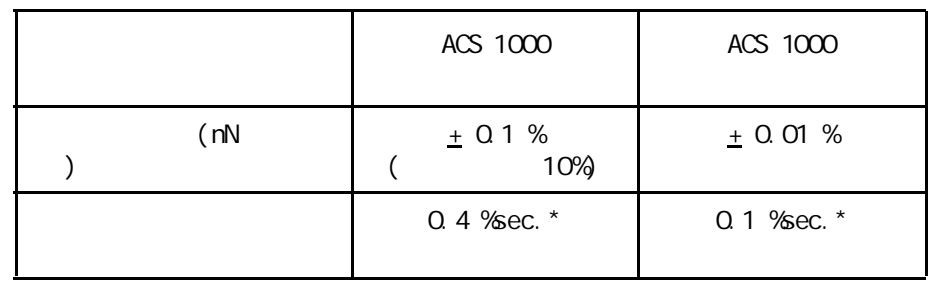

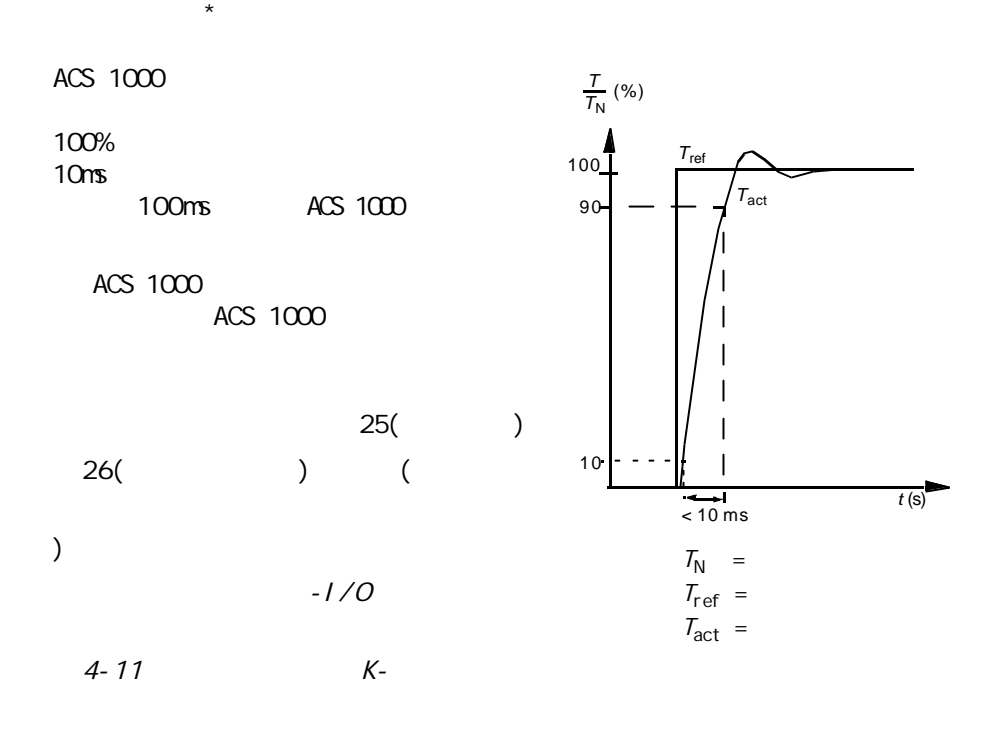

 $3-2$ 

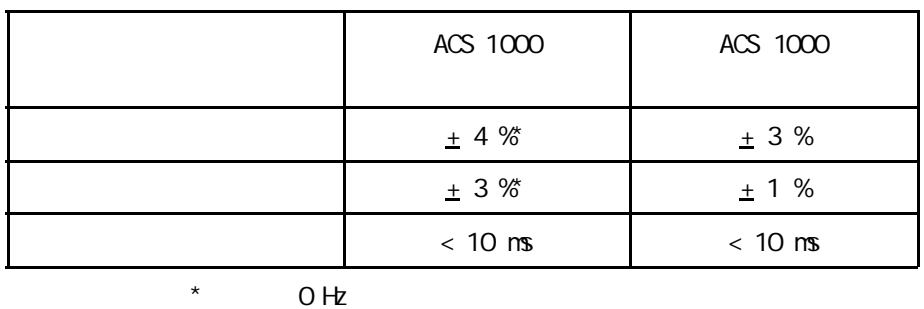
- 
- $($
- $\bullet$  expression and  $\bullet$ 
	- $\bullet$  and  $\bullet$  and  $\bullet$  and  $\bullet$
	- $\bullet$  expression is the set of  $\mathcal{L}_{\mathcal{A}}$
- $($  )
- $($   $)$
- MCB  $($
- $MCB$  5
- $\bullet$   $\qquad$   $\qquad$

## MCB CLOSED

- $MCB$
- $\blacksquare$
- $($   $)$   $\text{MCB}$

## **NCB OPEN**

- $M$ CB ORDER TRIP MCB MCB ORDER TRIP 为低电平信号时,直接激活MCB跳闸线圈。一些外部的MCB  $($
- $)$  $MCB$  11.4 21 / /MCB (  $(K-\frac{1}{2})$  ) is the contract of  $K-\frac{1}{2}$
- $ACS$  1000  $ACS$  1000  $CDP312$   $LC/$ REM

 $L($ 

 $\begin{array}{c|c|c|c|c} \hline \end{array}$   $\begin{array}{c|c|c} \text{OP312} & \text{OPP312} \end{array}$ 0 rpm

 $\mathsf I$  $\mathsf I$ 

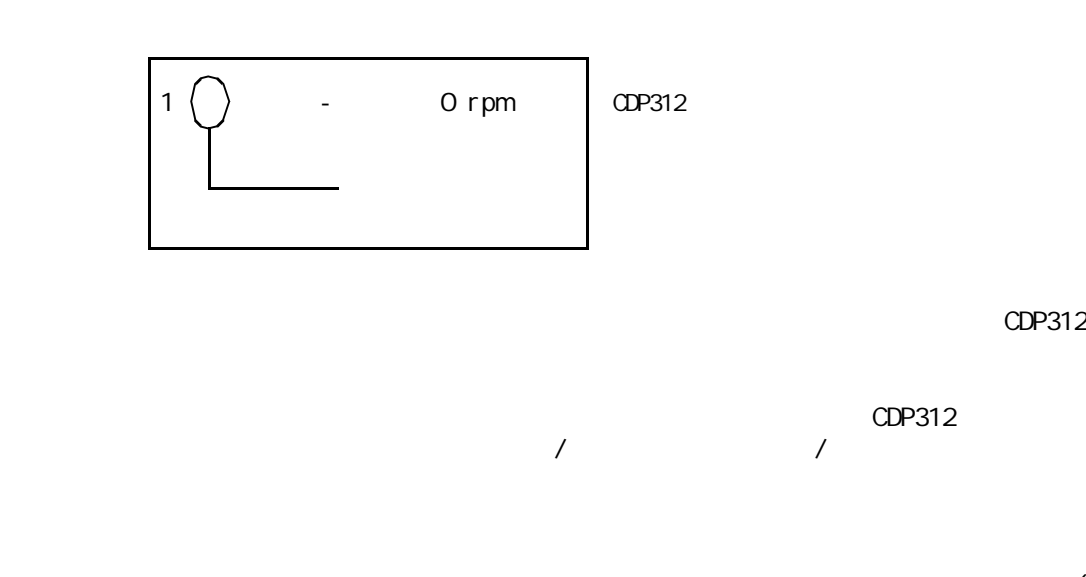

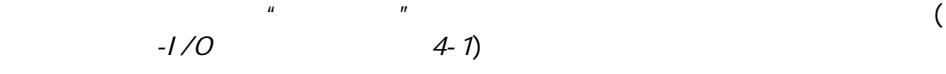

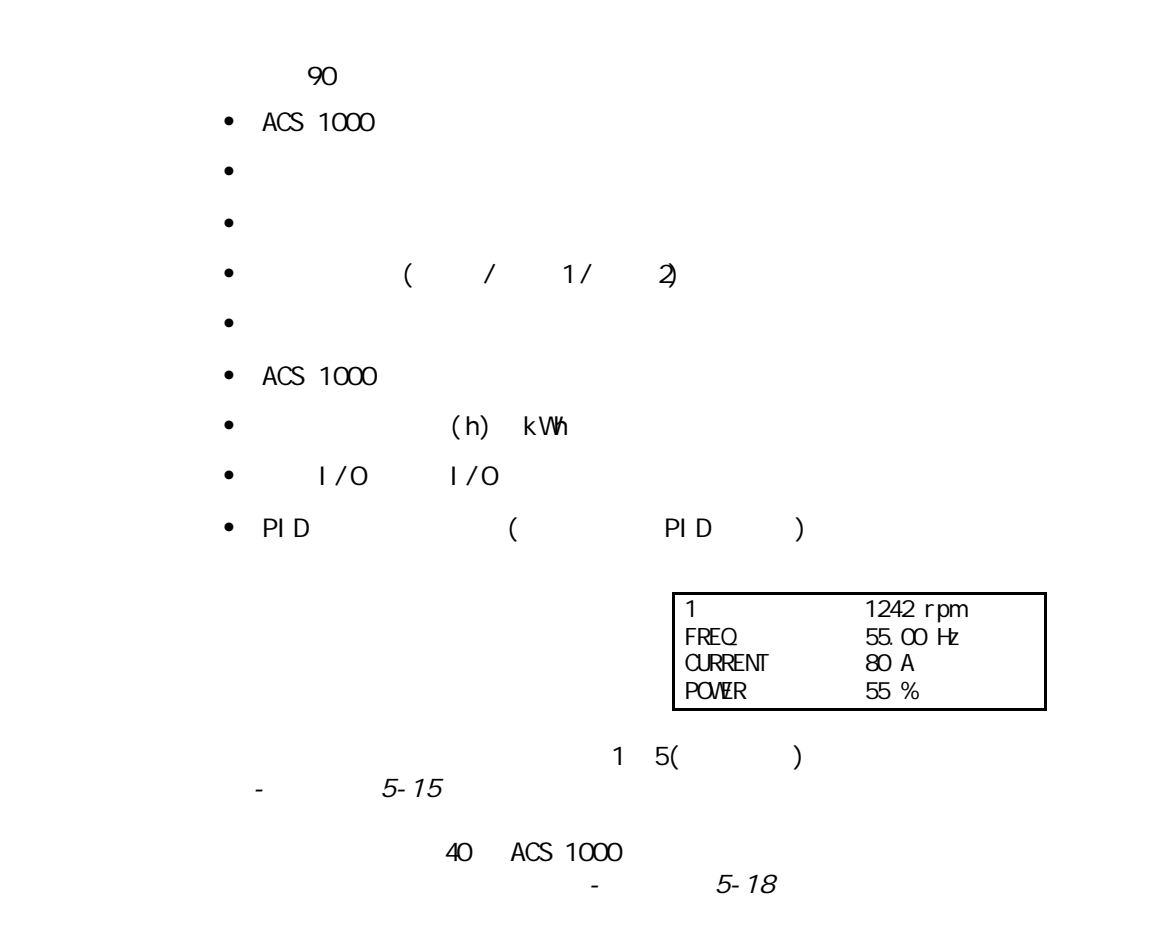

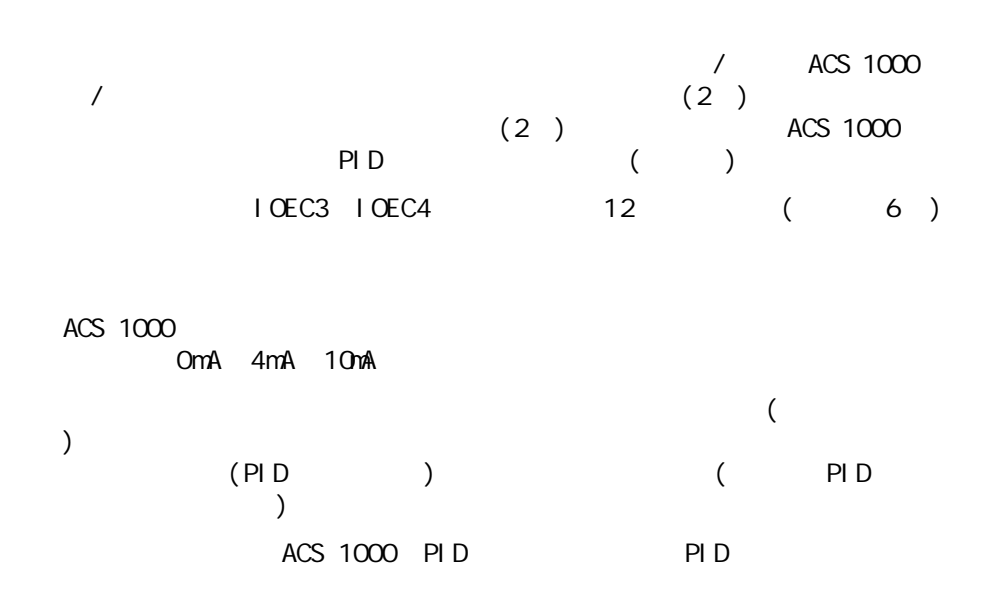

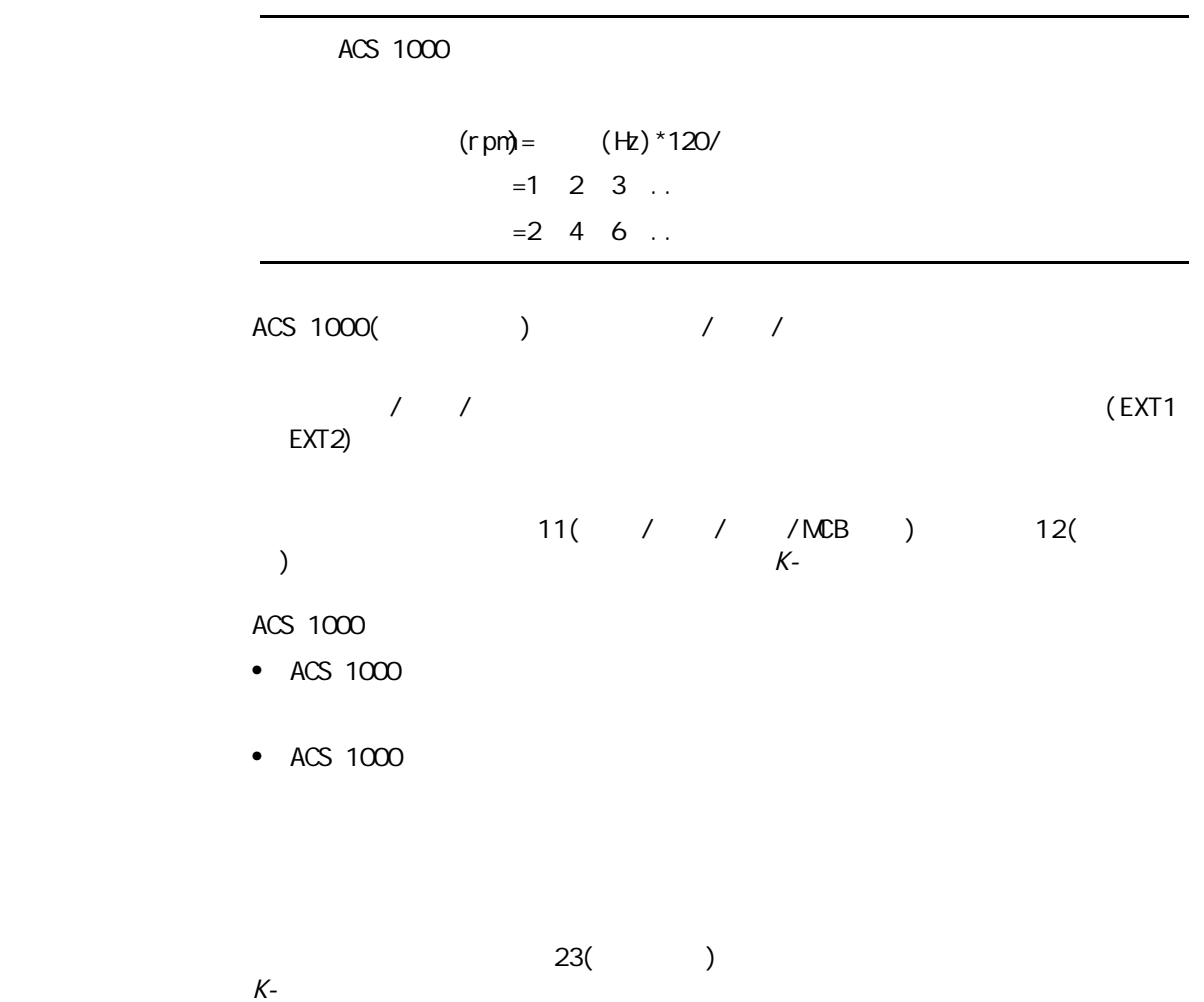

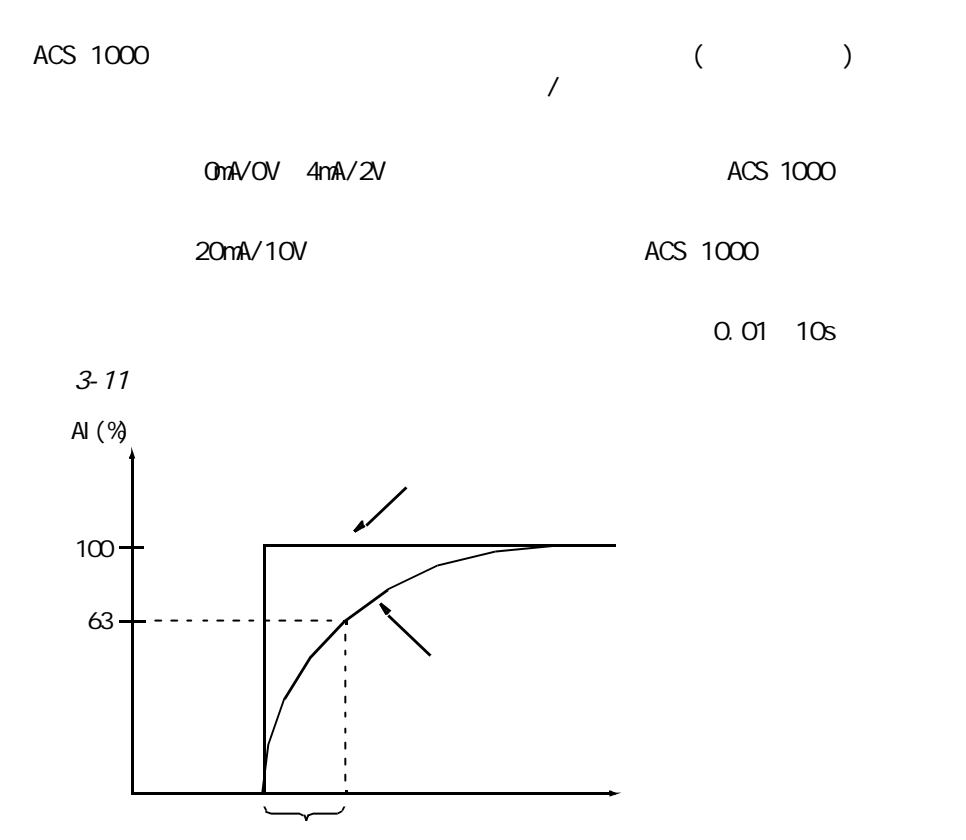

 $($  15 81 86)

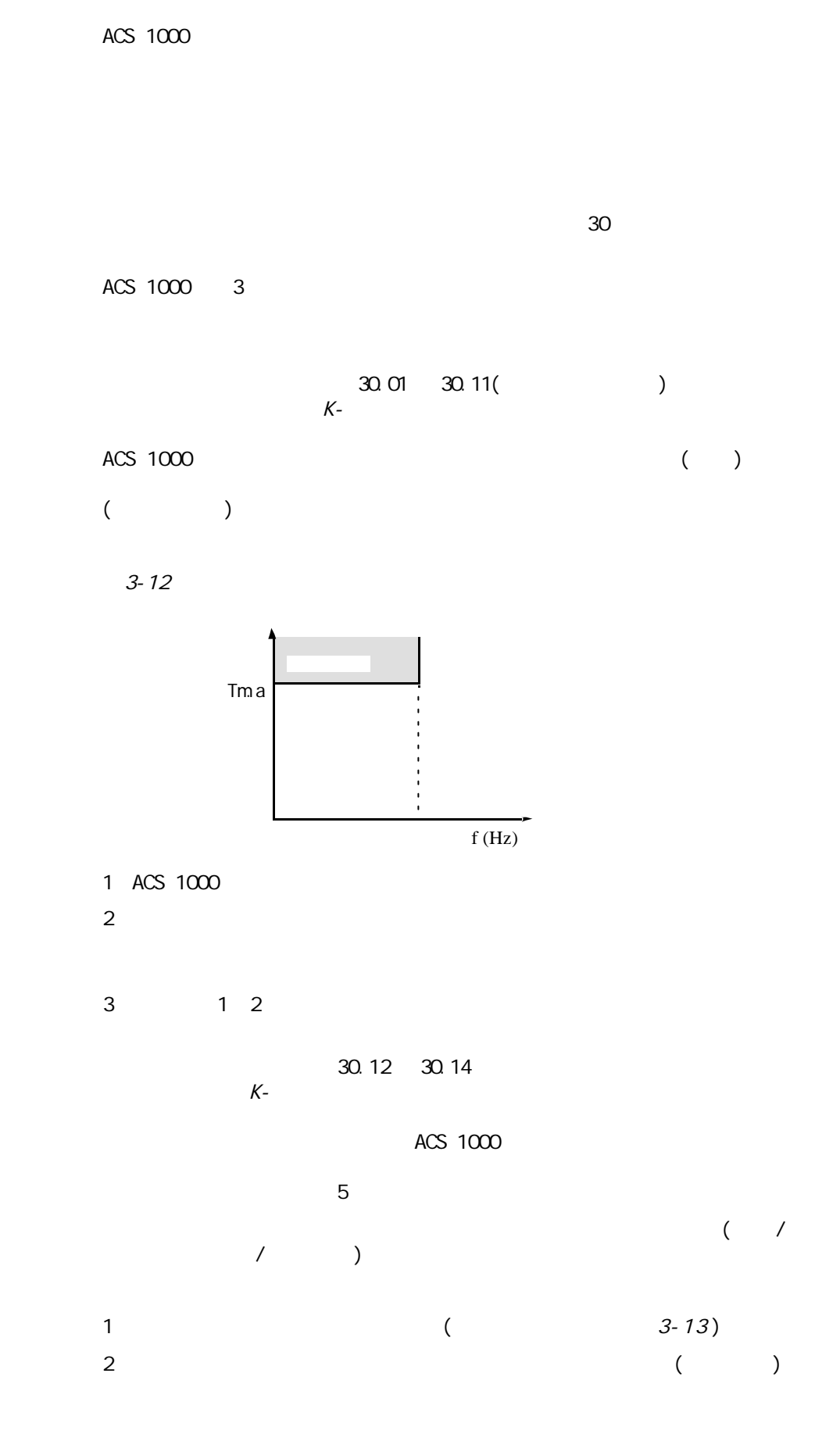

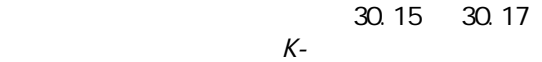

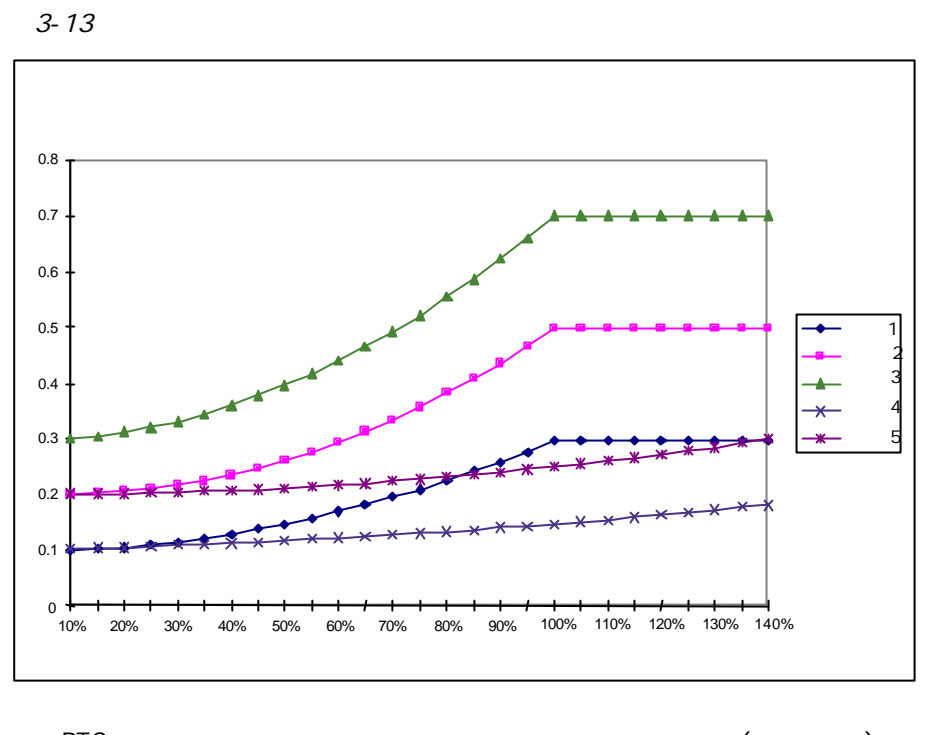

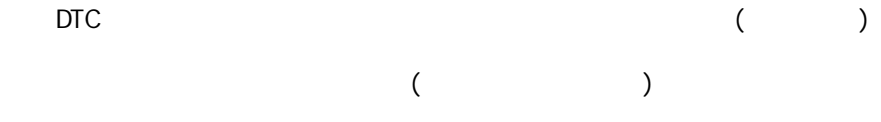

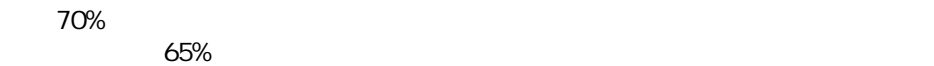

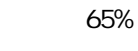

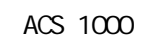

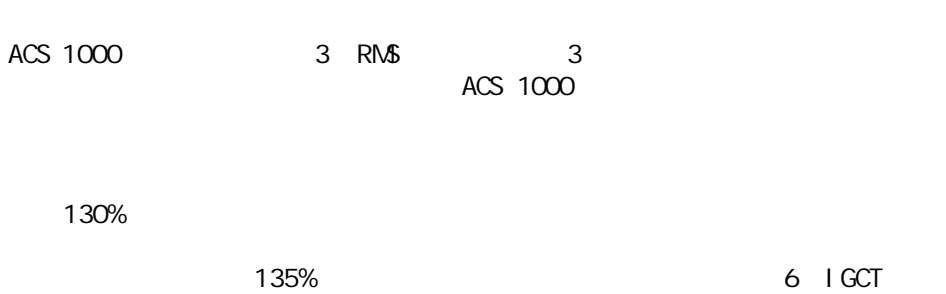

 $(140\%)$ 

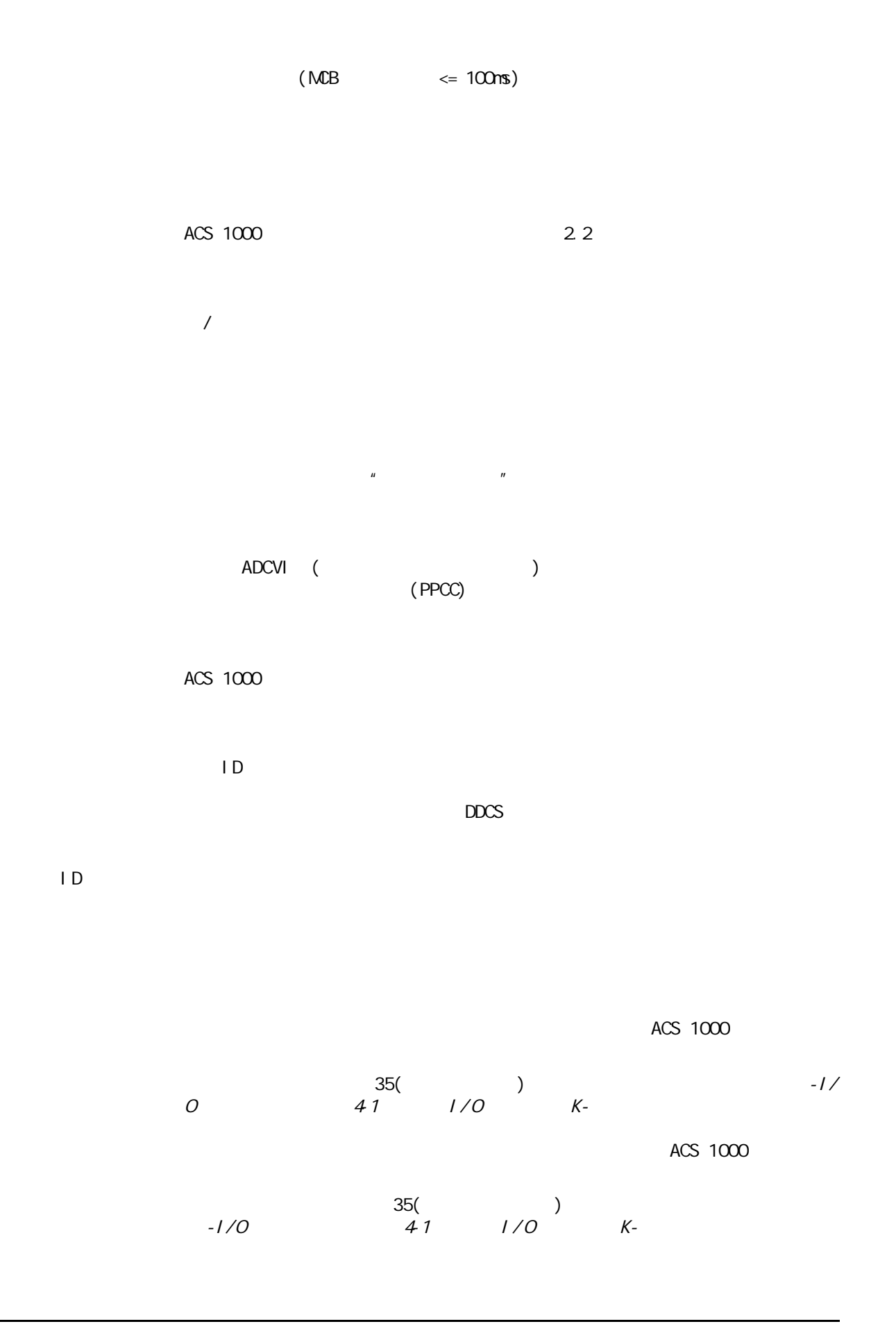

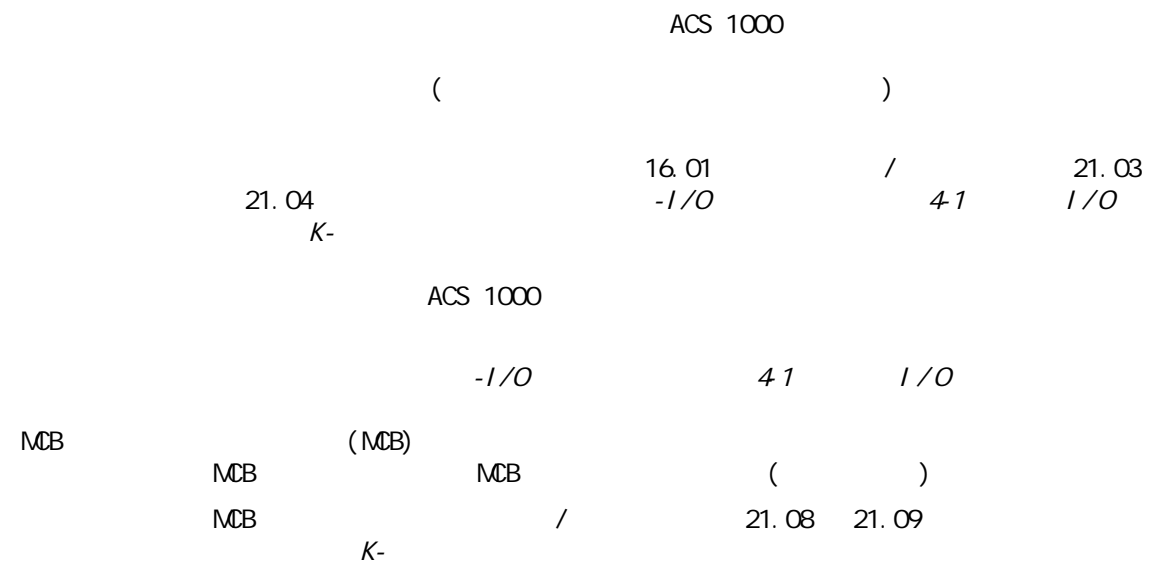

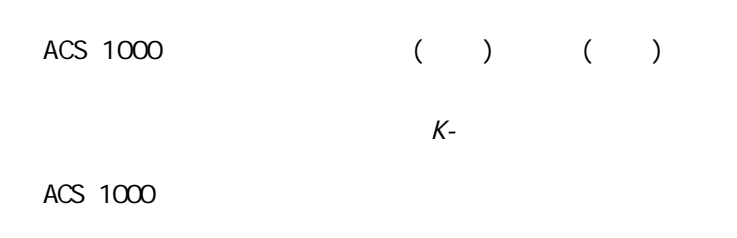

 $31$ ACS 1000

第三章 - 设计和功能描述

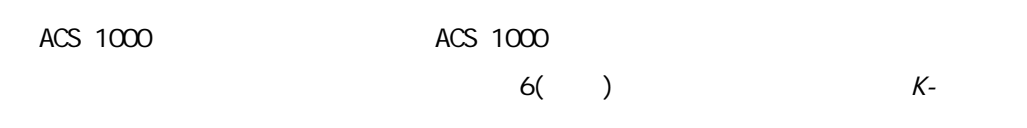

16.02 16.03

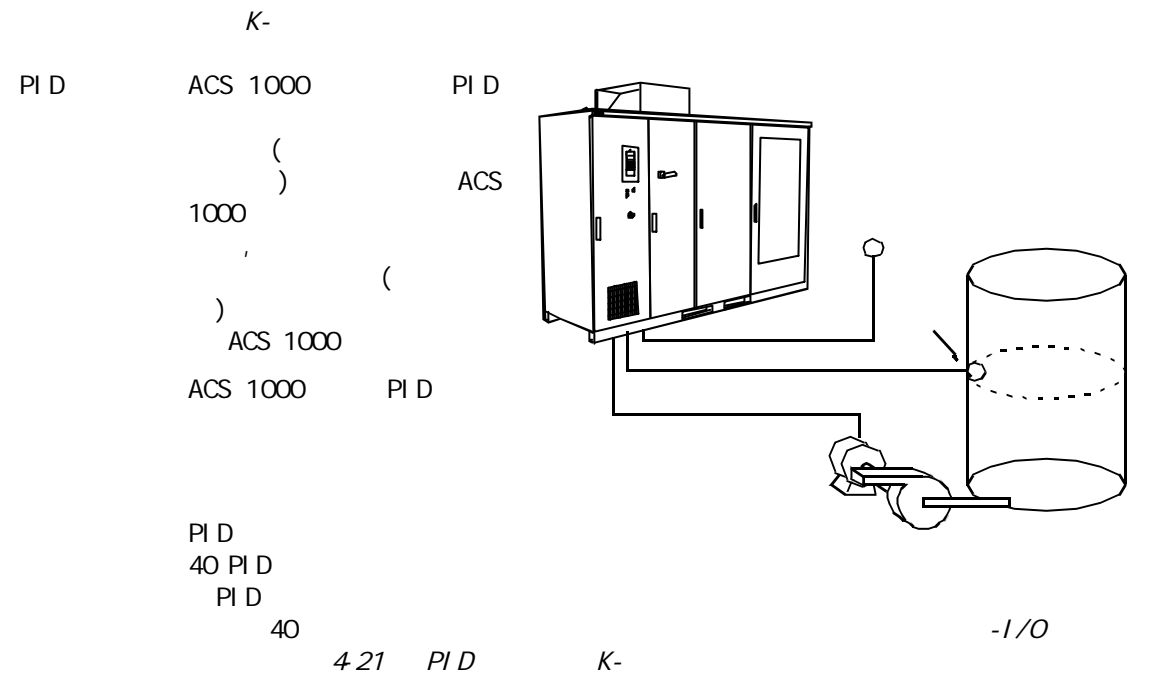

 $3 - 12$ 

#### $ACS$  1000 $C-$

## $PC$

第三章 - 设计和功能描述

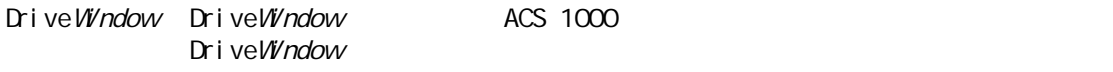

#### Drive Window

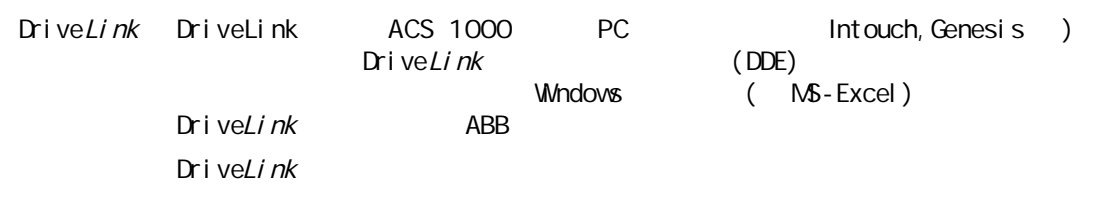

## Drive*Link*

DriveSupport DriveSupport

DriveSupport ABB ()

DriveSupport

DriveSupport DriveWindow

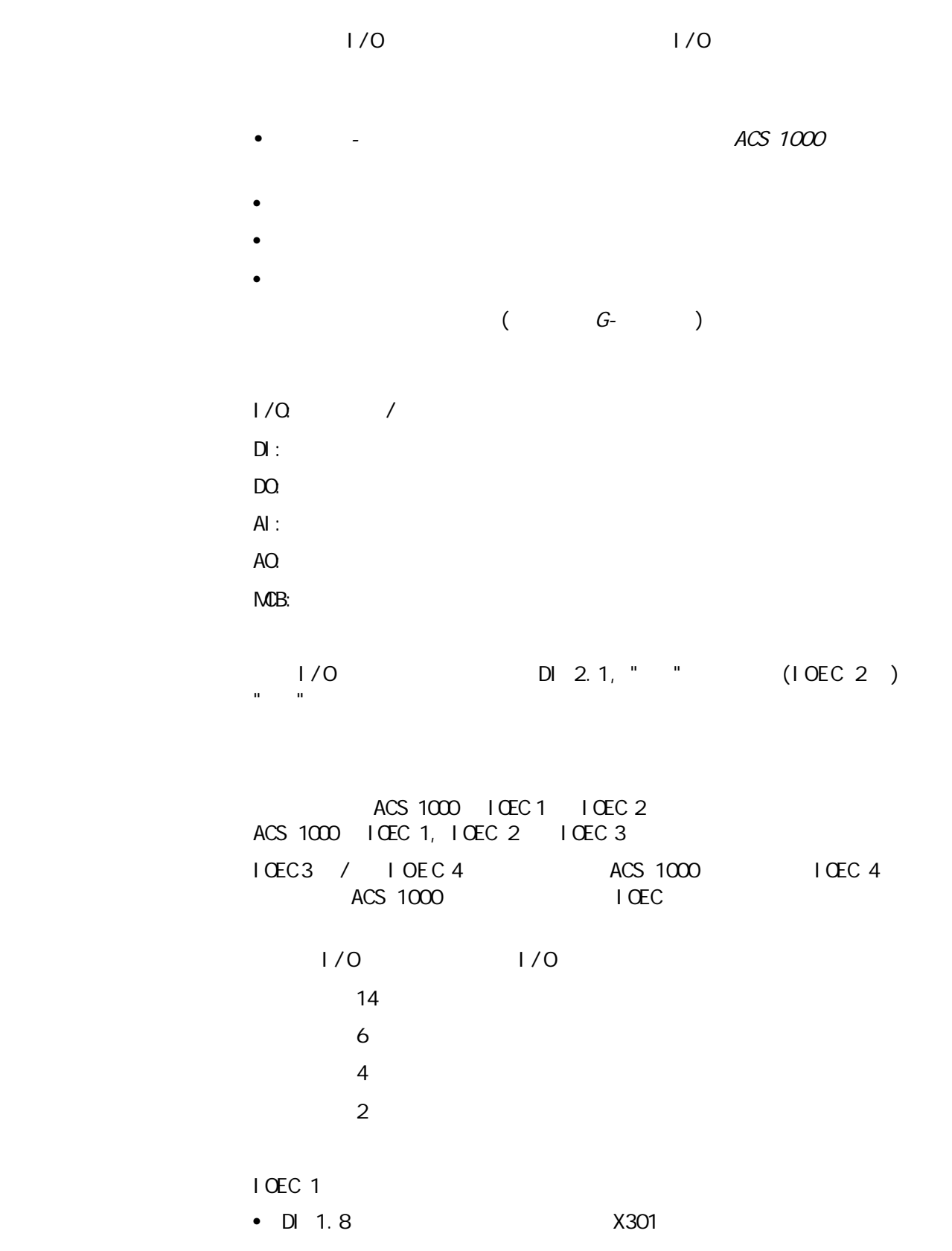

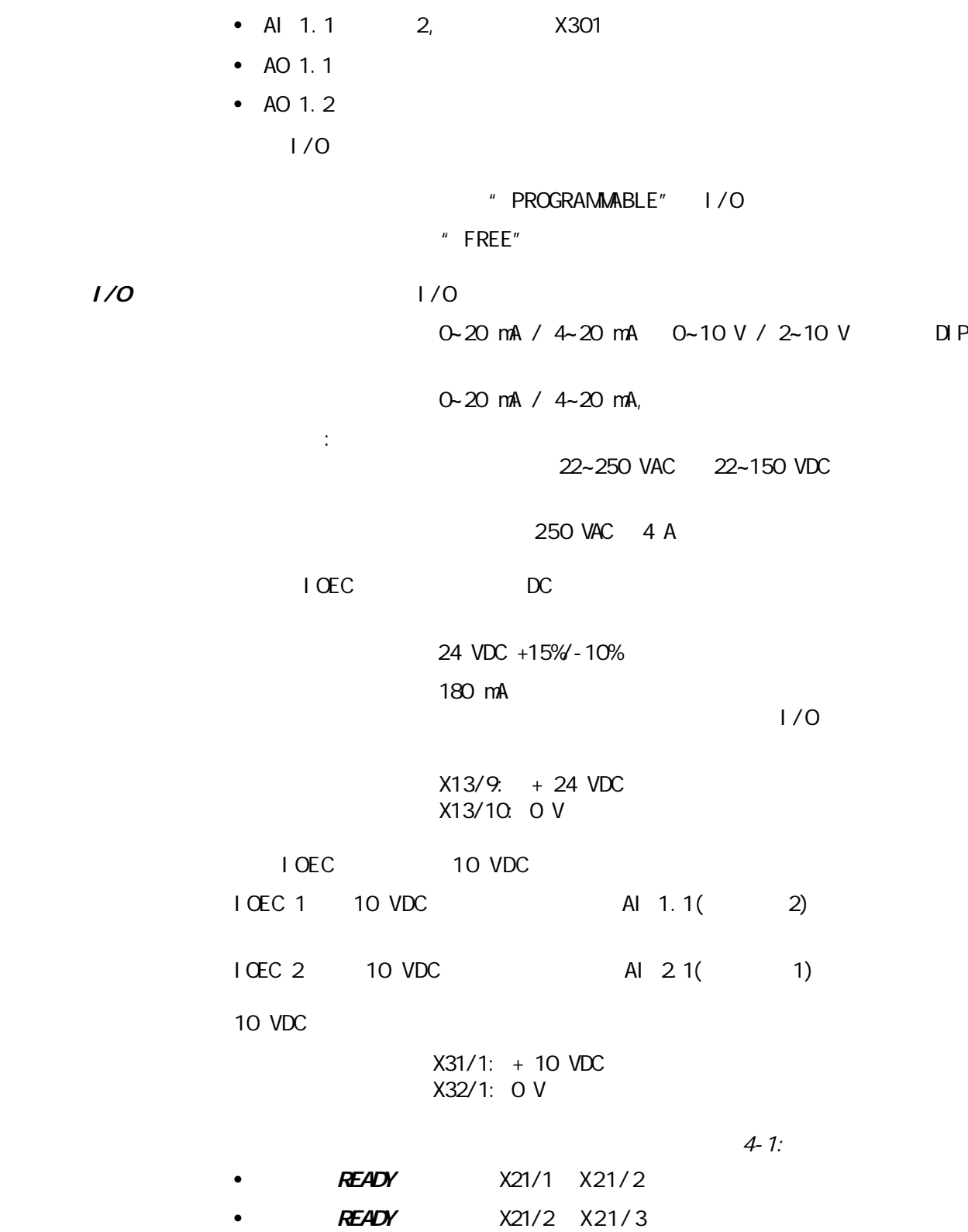

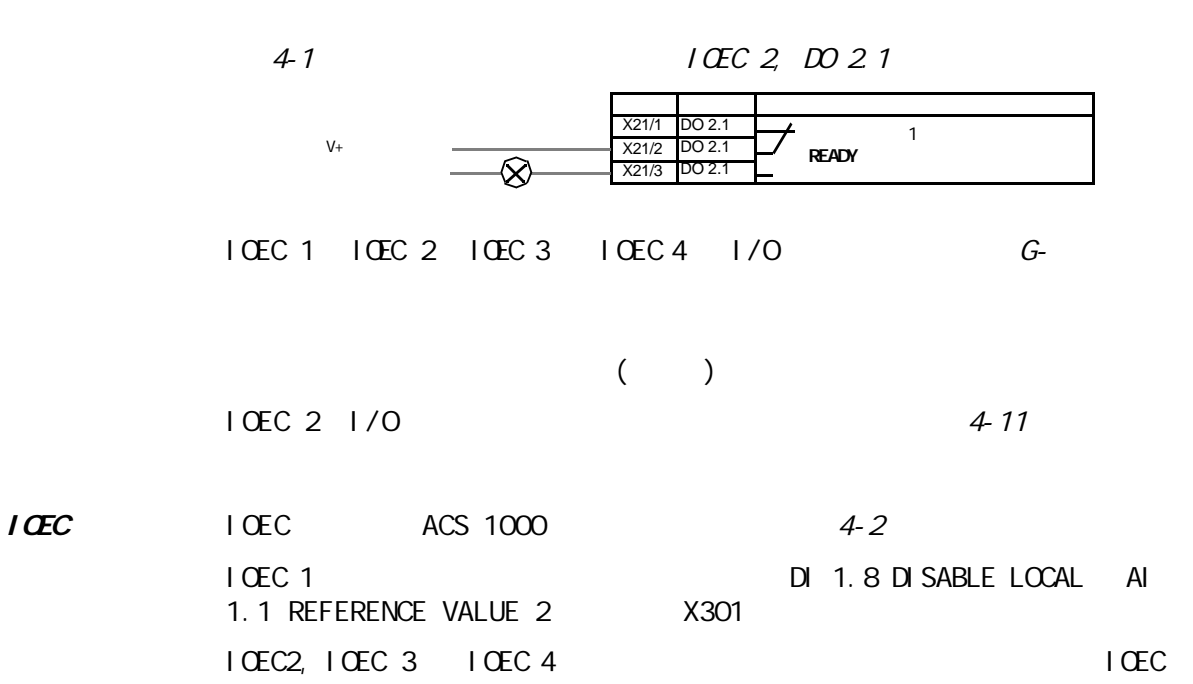

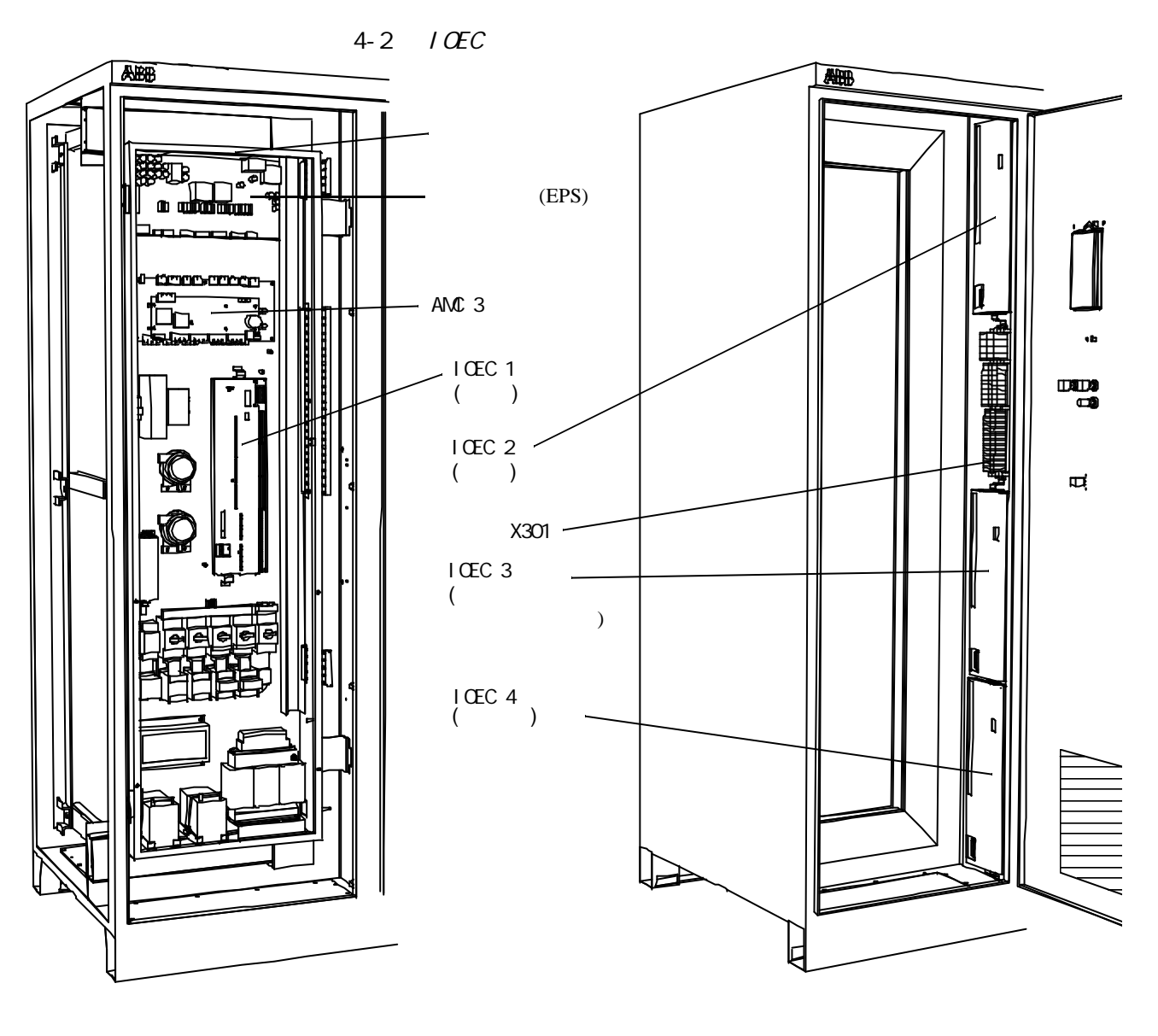

 $($ 

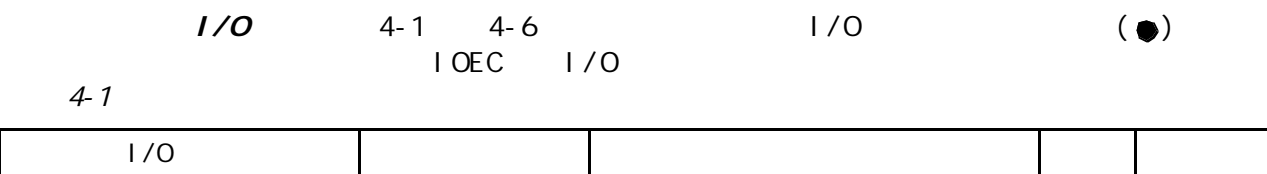

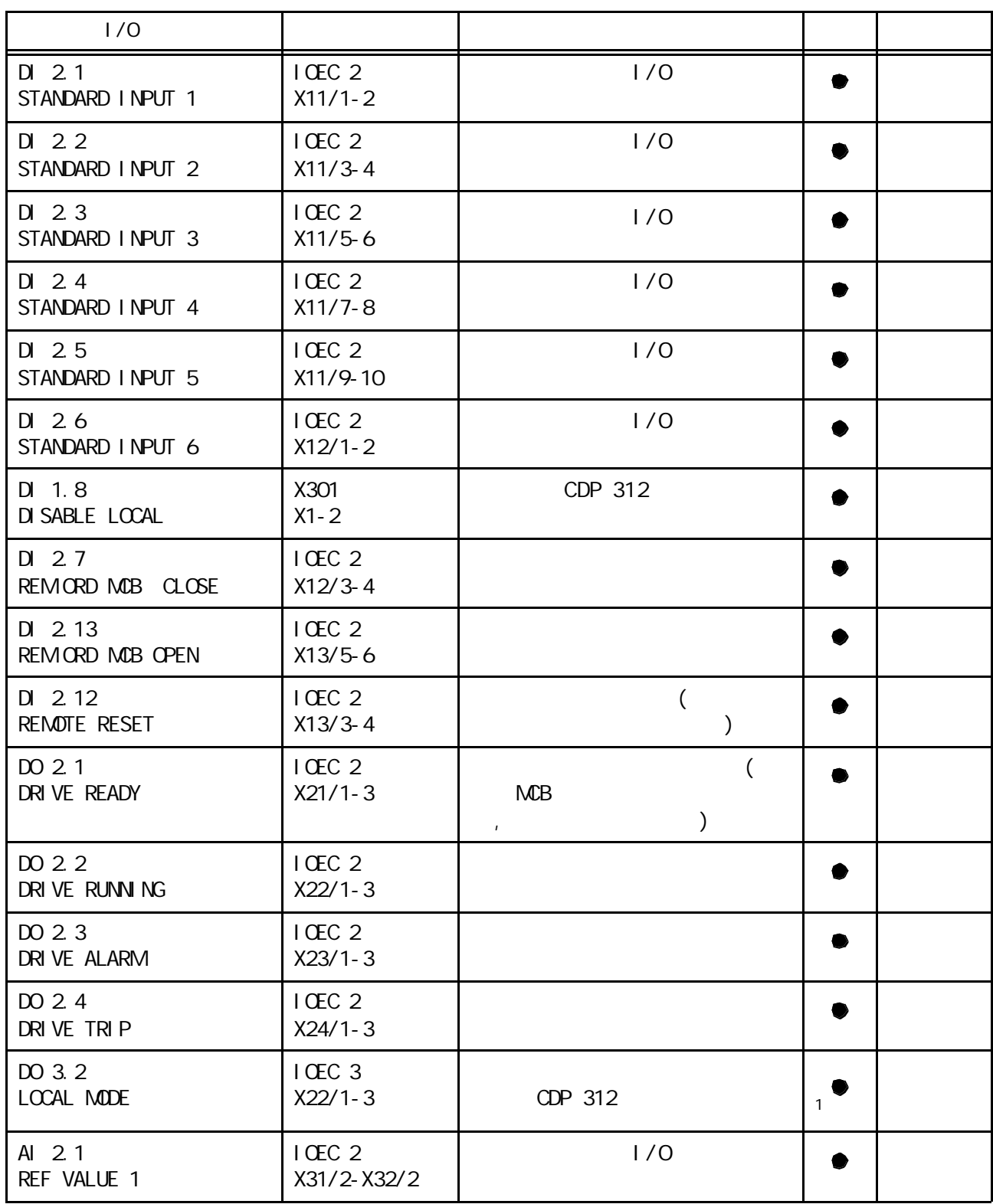

 $-1/0$ 

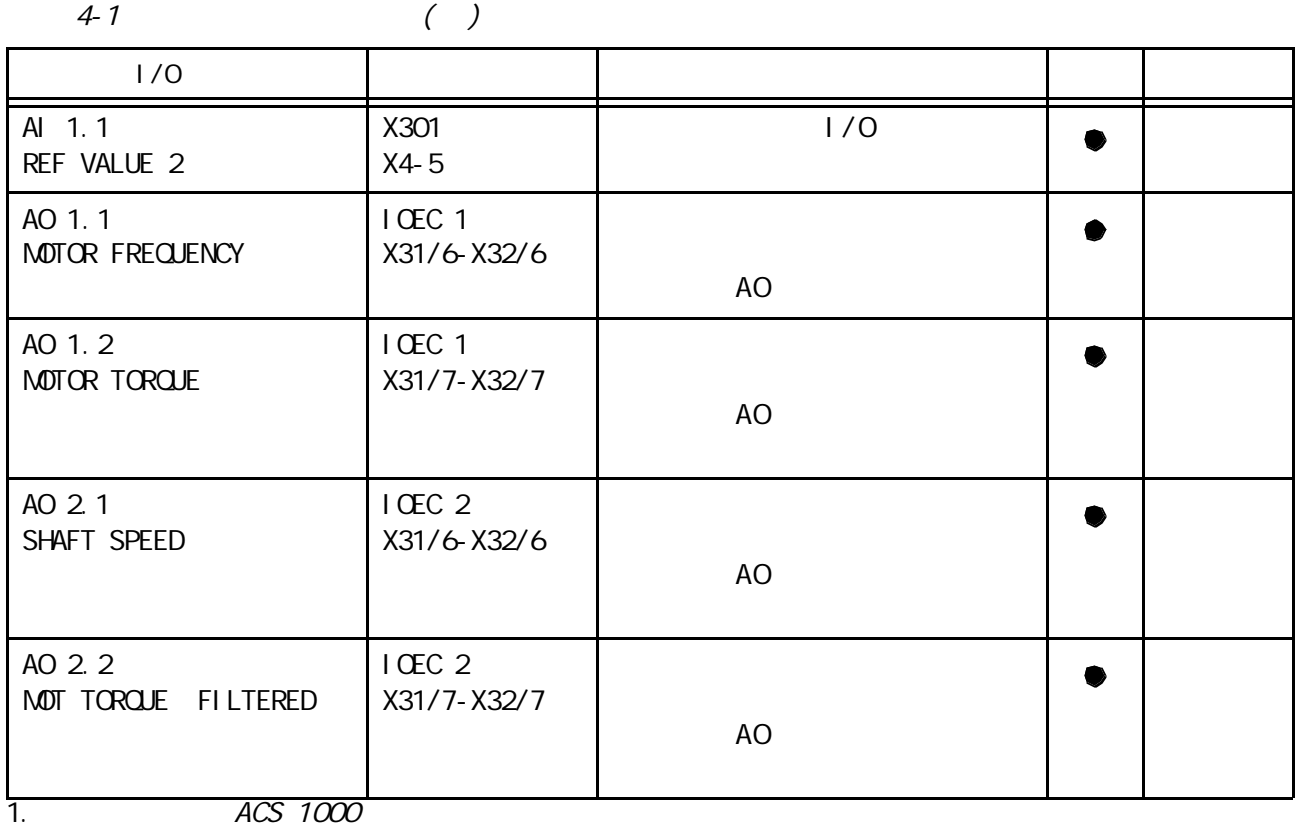

 $4-21/0$  :

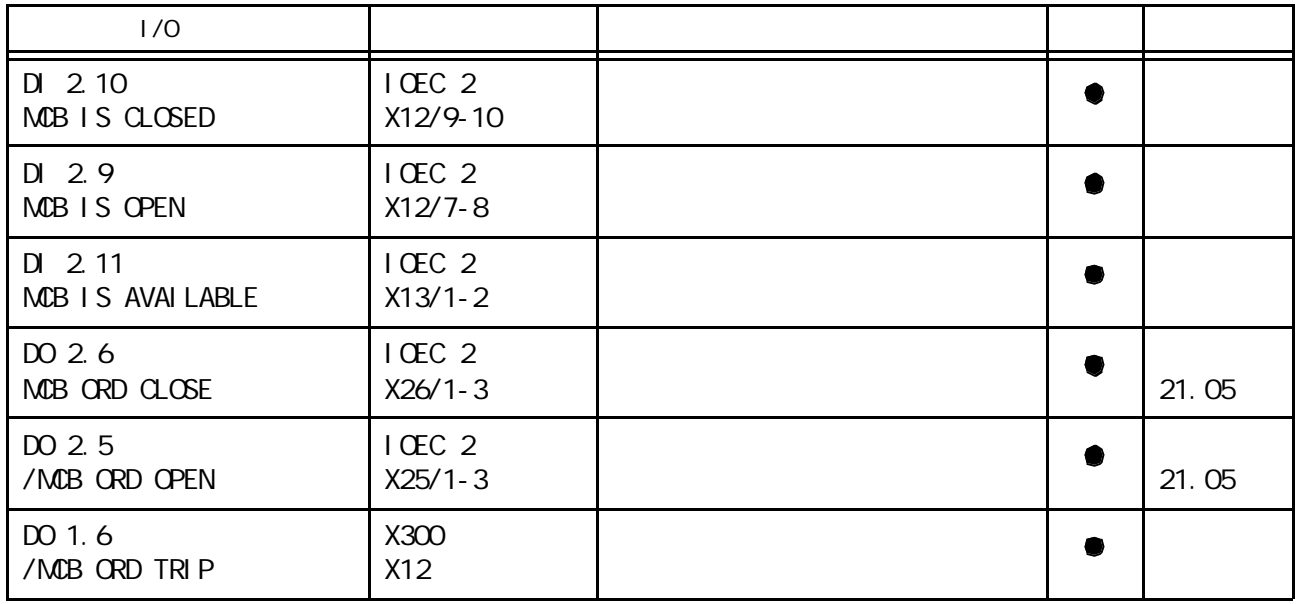

#### $4 - 3$   $1/0$

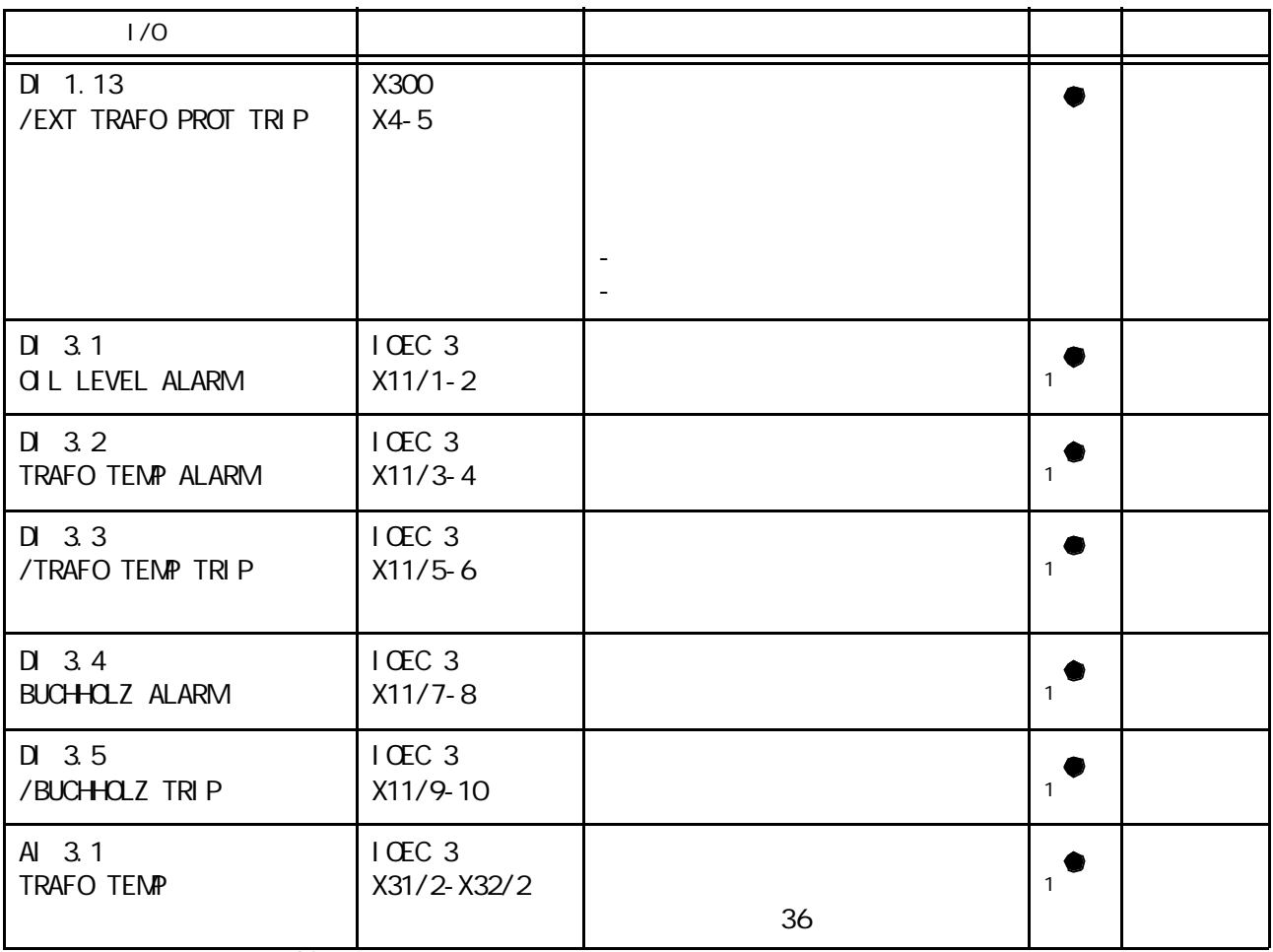

1. ACS 1000

 $4-4$  //0

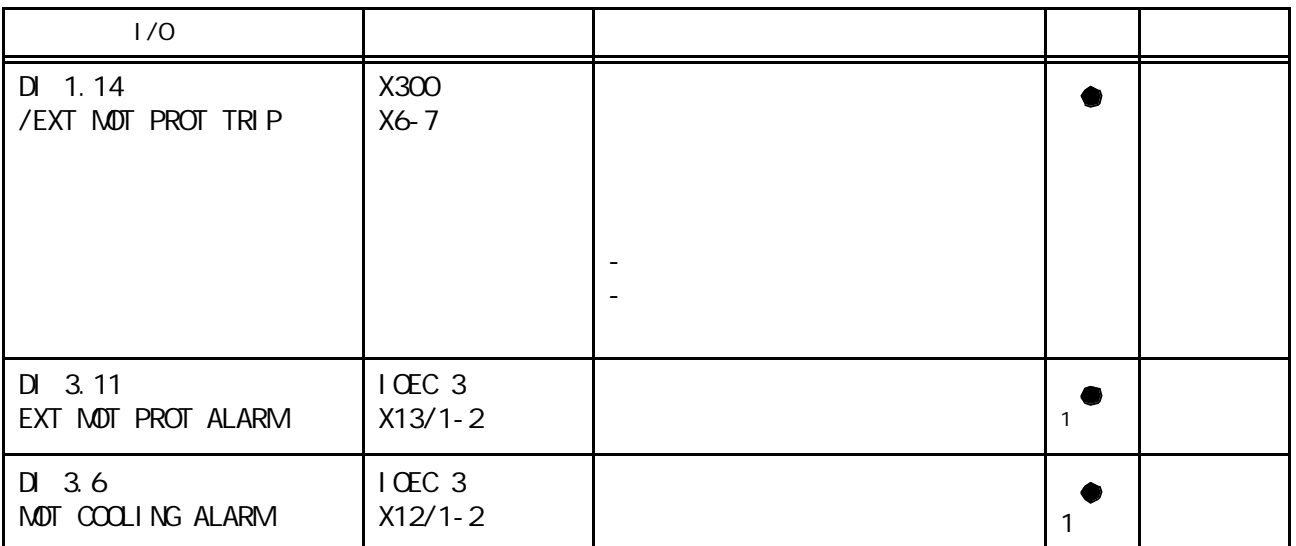

# $4-4$   $1/0$  ( )

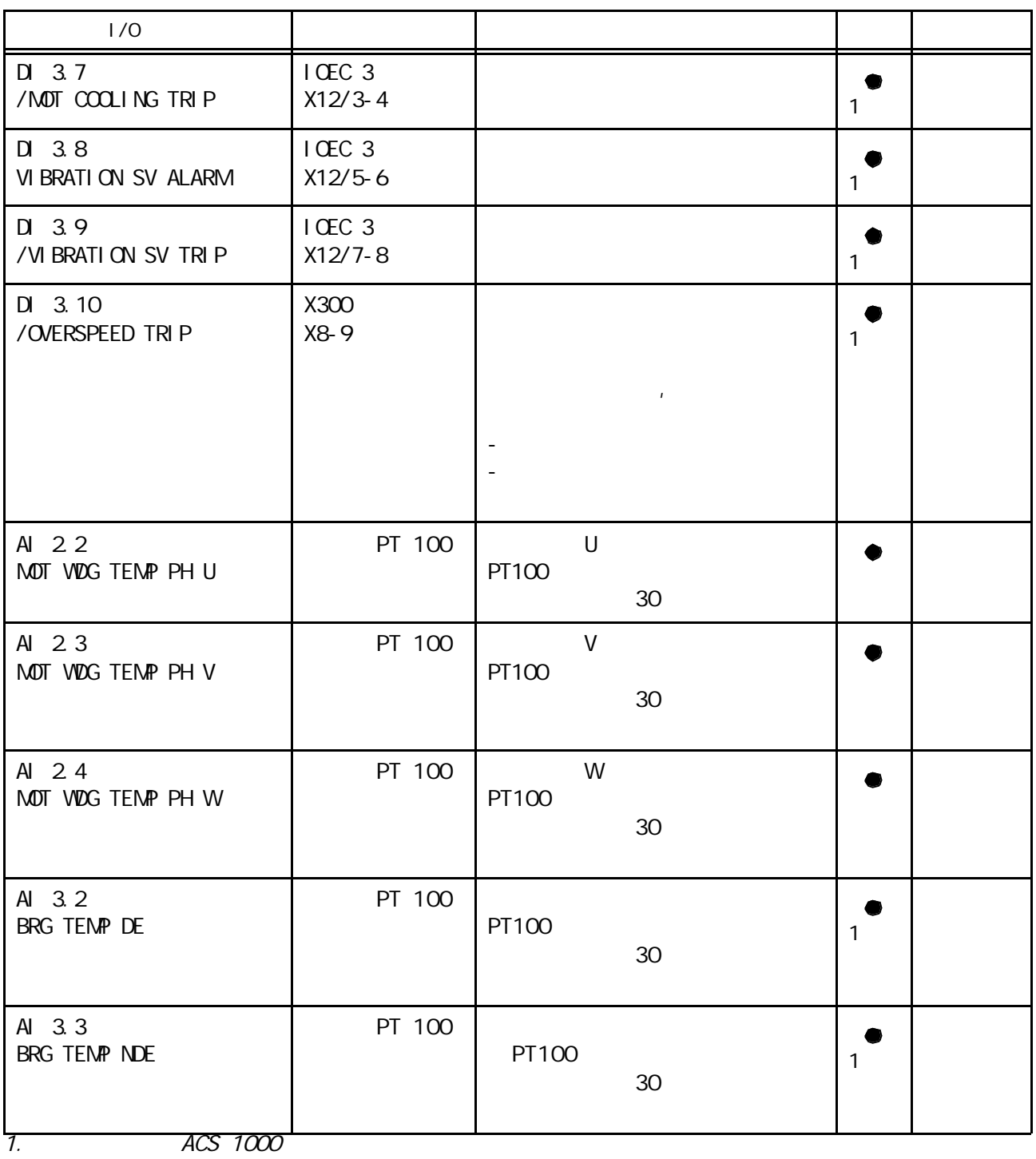

# $4-5$  //0

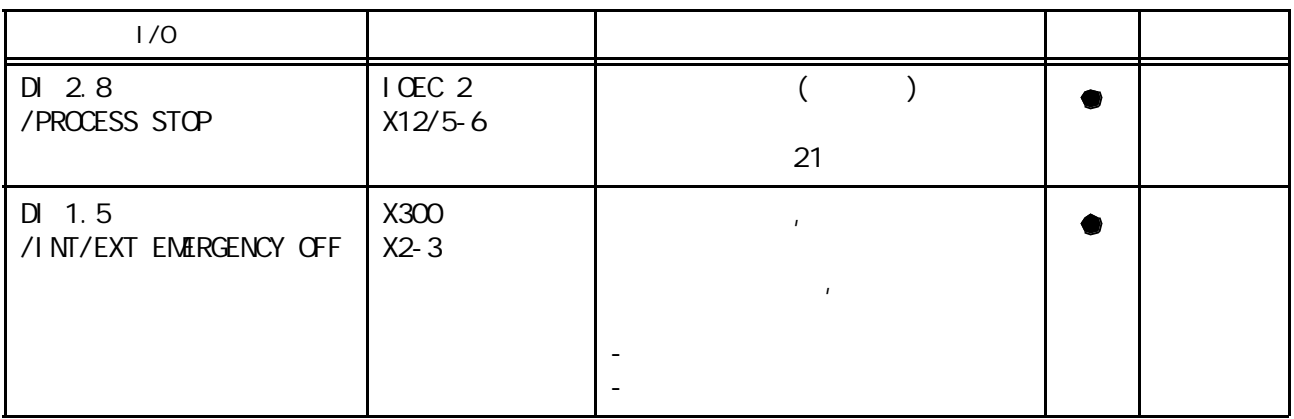

# $4-6$   $1/0$

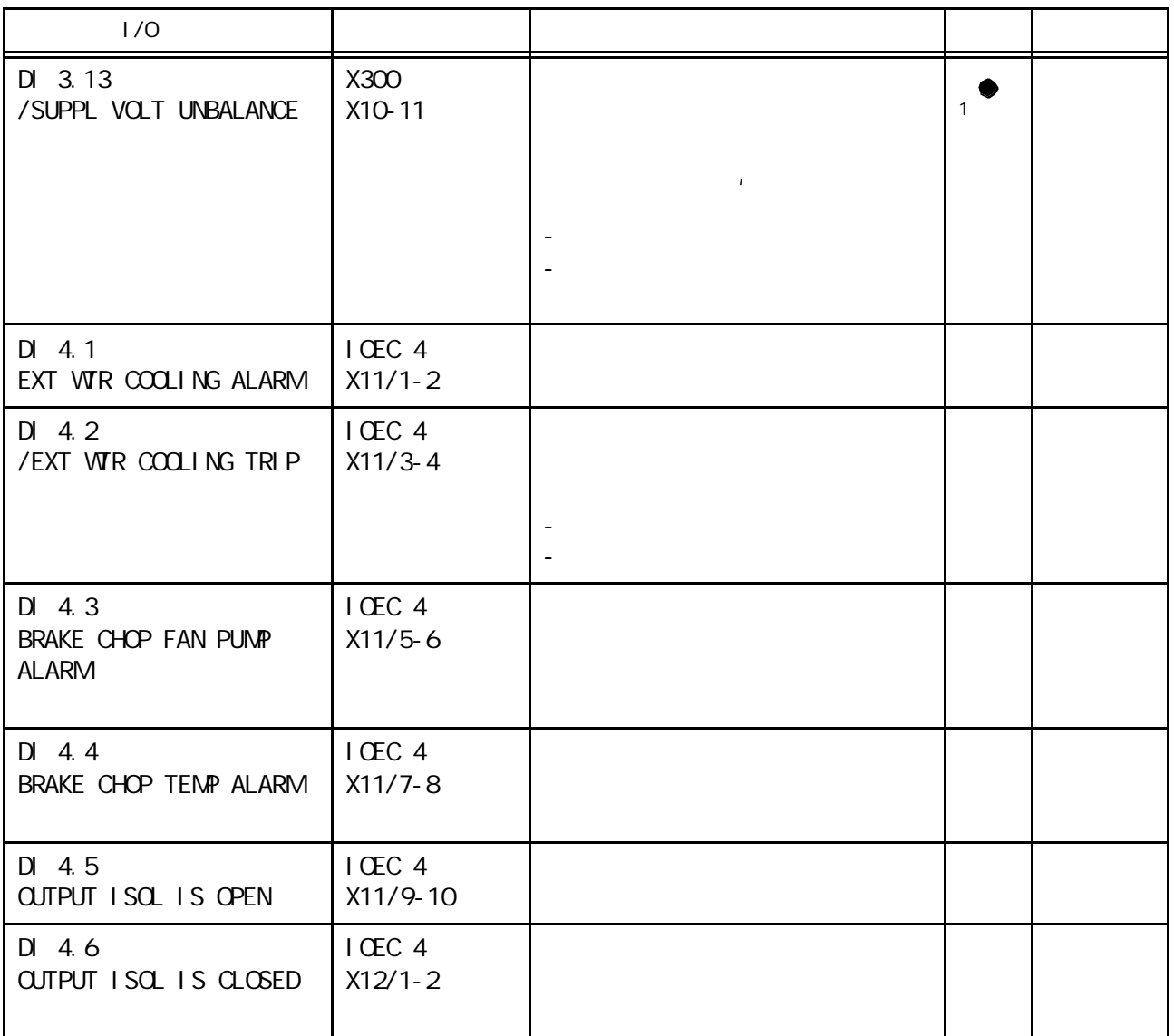

 $4-6$   $1/0$  ( )

| 1/0                               |                            |    |  |  |
|-----------------------------------|----------------------------|----|--|--|
| $DI$ 4.7<br>INPUT ISOL IS OPEN    | ICEC 4<br>$X12/3-4$        |    |  |  |
| DI 4.8<br>INPUT ISOL IS CLOSED    | ICC <sub>4</sub><br>X12/56 |    |  |  |
| Al 3.4<br><b>CUTSIDE AIR TEMP</b> | $ $ OEC 3<br>X31/5-X32/5   | 37 |  |  |
| ACS 1000                          |                            |    |  |  |

ACS 1000

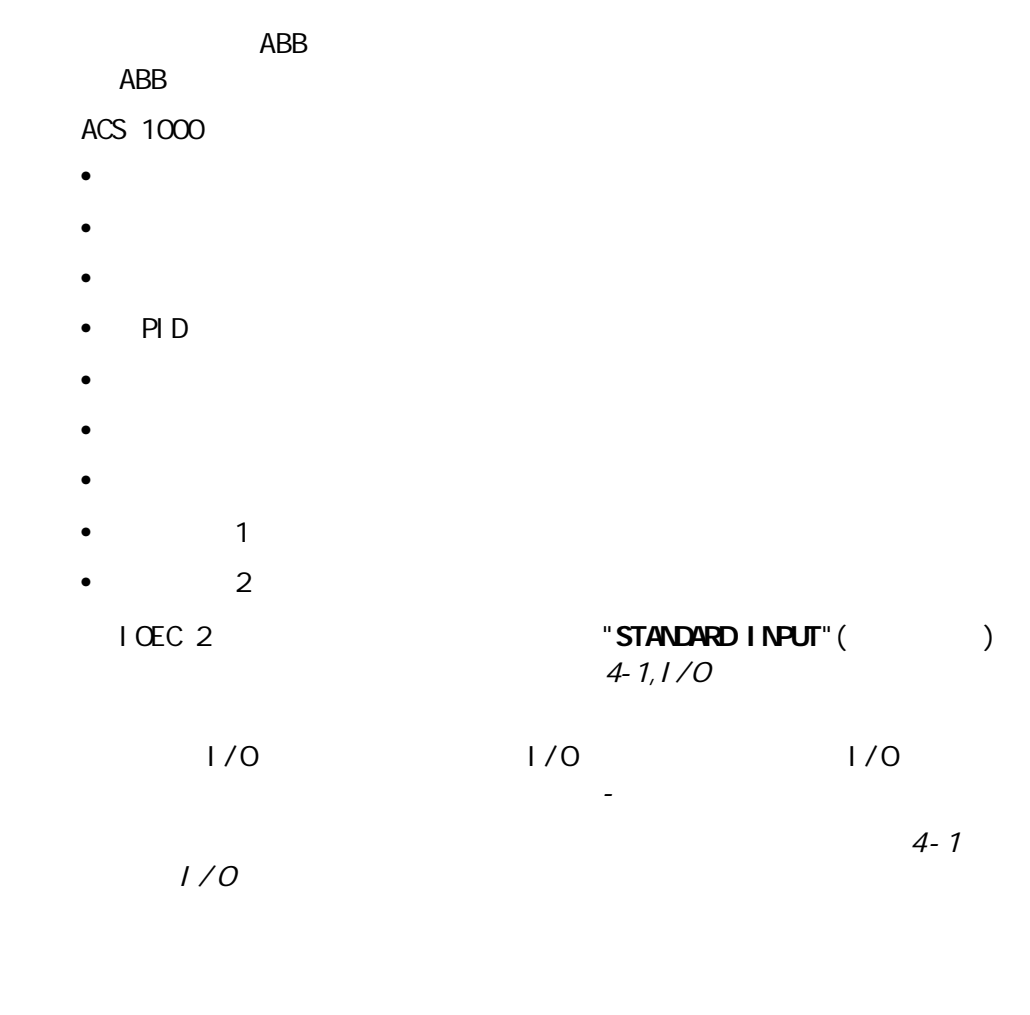

ACS 1000

#### $PID$

- $\mathcal{L}(\mathcal{L}(\math$ 
	- $\bullet$  and  $\bullet$  and  $\bullet$  and  $\bullet$  and  $\bullet$
	- 区域供热系统的压力控制

 $\sqrt{ }$  $/$  $1/$   $2$ 

 $\bullet$ 

 $CDP$  312

 $LCC$  REM  $DLC$  DI 1.8  $X301:1$   $X301:2$ 

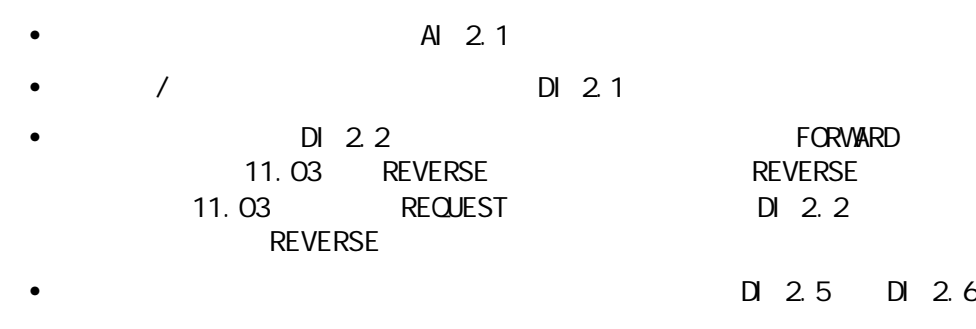

•  $DI$  2.4

 $4 - 3$ 

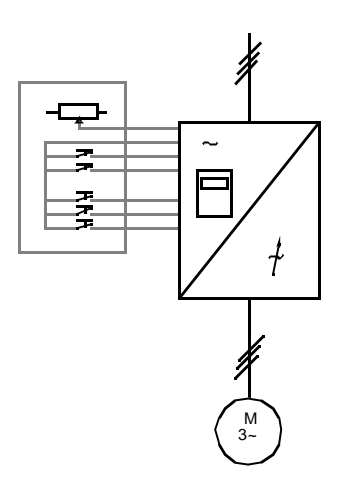

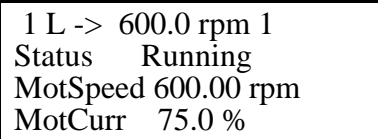

 $\mathcal{L}$  $LCC$  REM

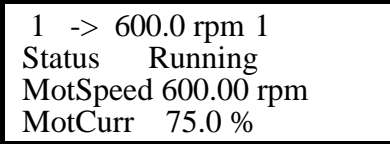

 $Al$  2.1  $D1 2.1 D1 22$ 

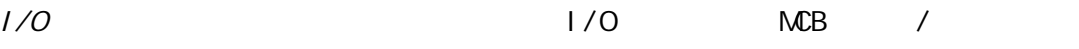

 $K-$ 

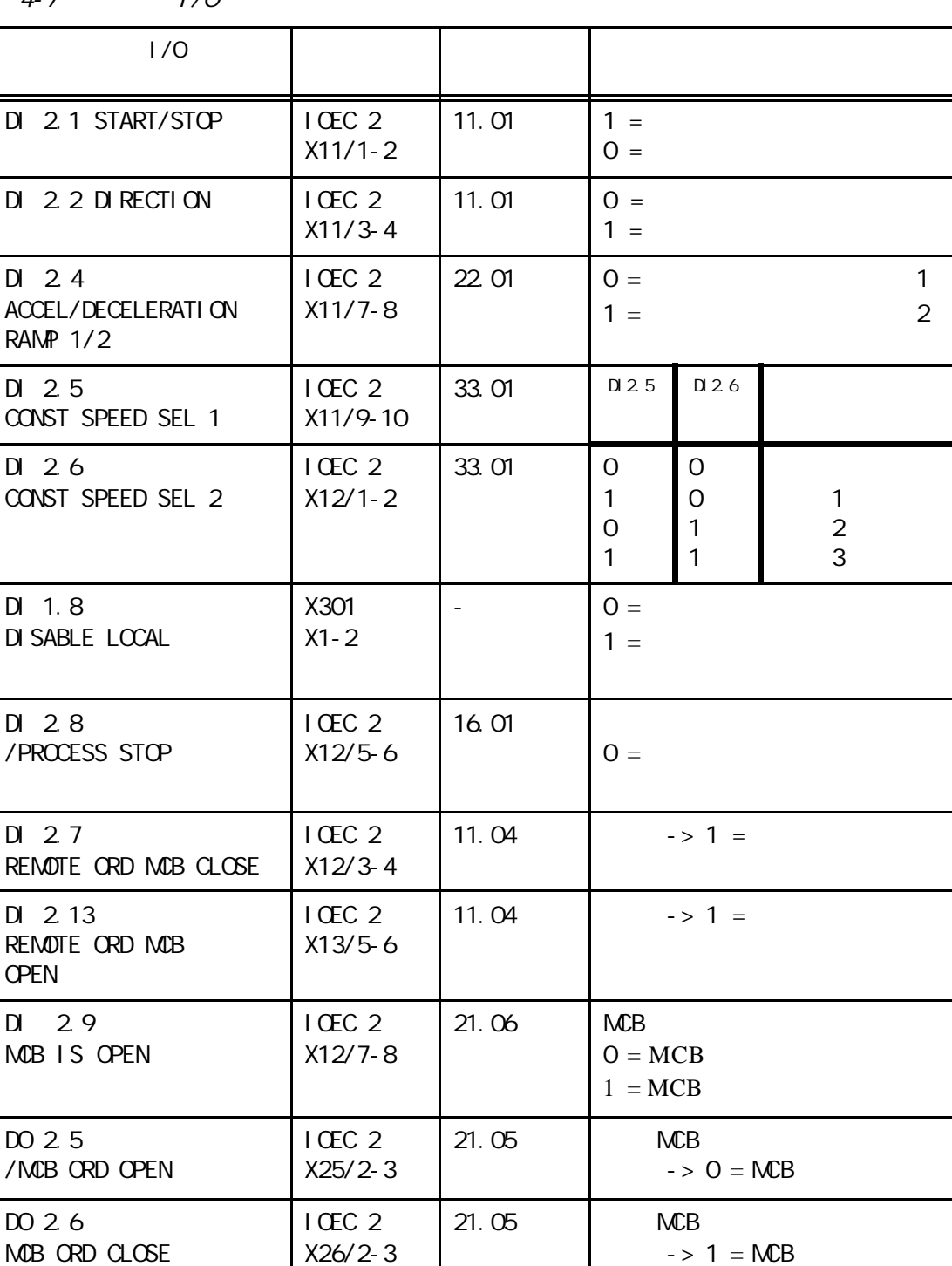

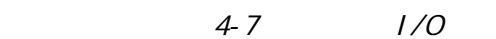

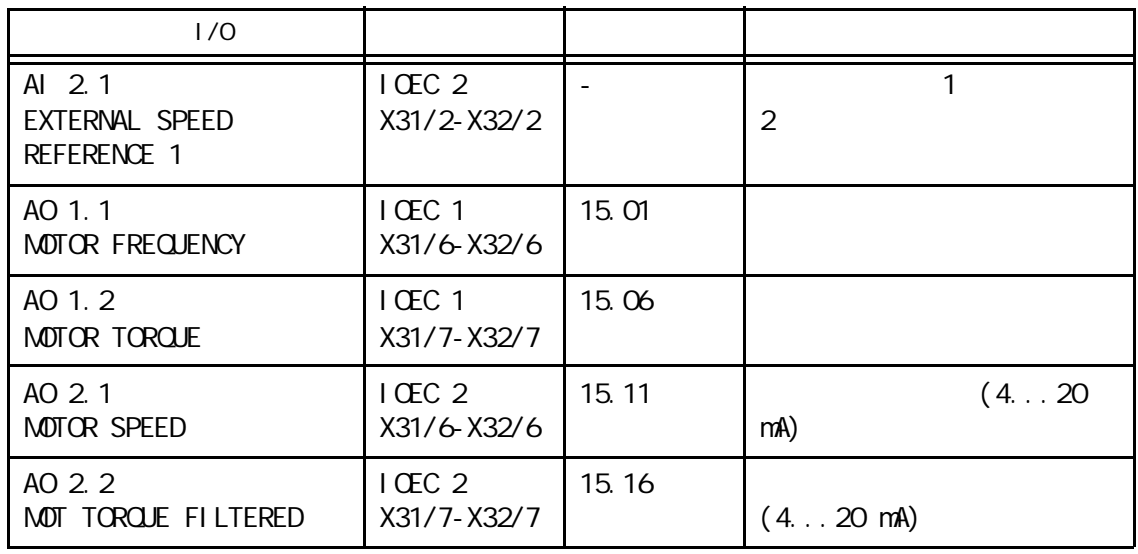

 $4-4$  ACS 1000  $MCB$ 

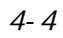

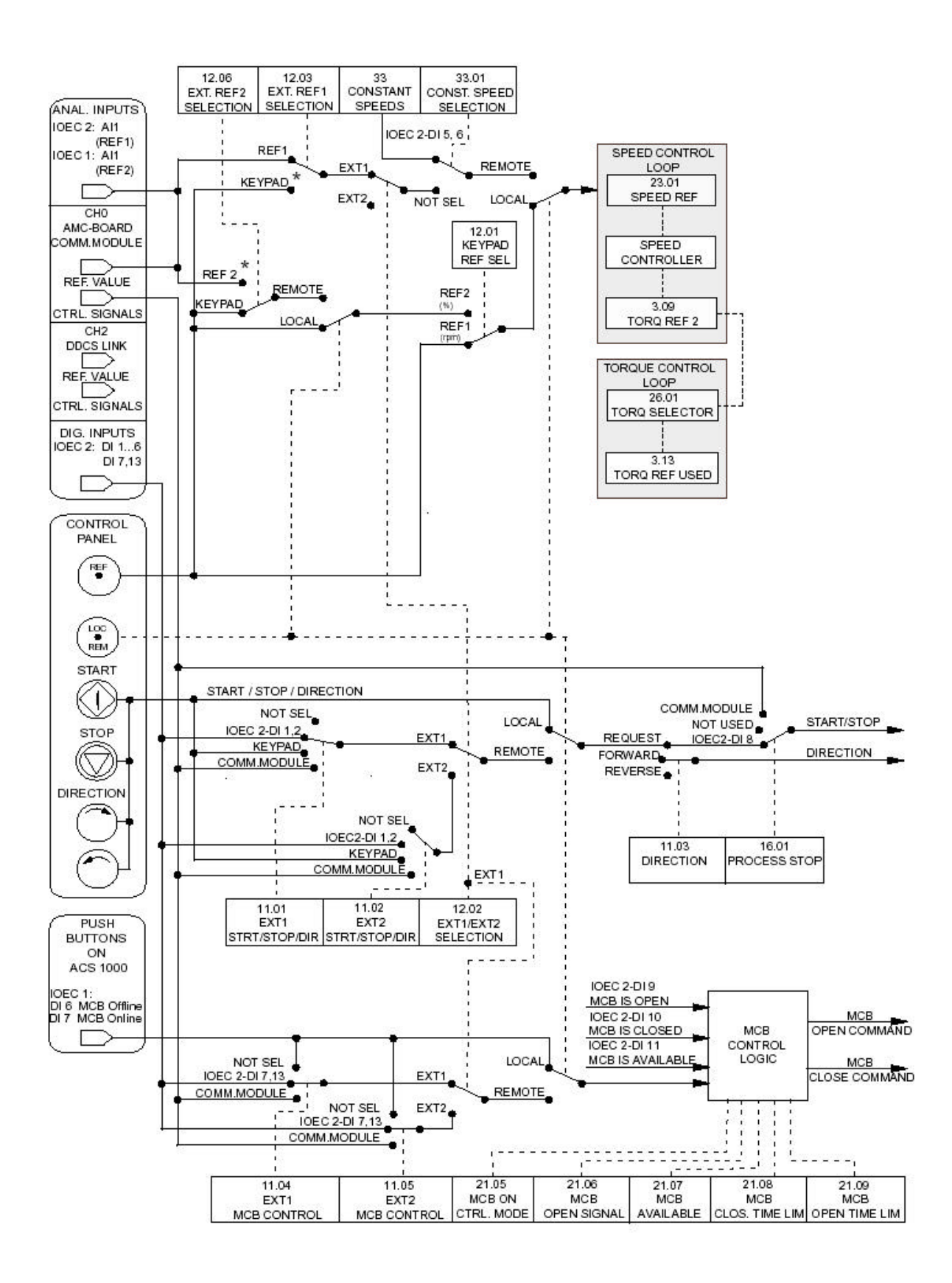

 $\overline{ACS}$  1000 metals and  $\overline{ACS}$  1000 metals  $\overline{ACS}$  and  $\overline{ACS}$  1000 metals and  $\overline{A}$ EXT1 ( ) EXT2 ( ) (  $4-5$  )  $LCC$  REM DI 1.8  $X301:1$   $X301:2$  $\Box$ DI 2.5 EXT1 EXT2  $EXT1()$  DI 2.1 MCB  $DI$  2.13  $DI$  2.7  $Al$  2.1  $\mathsf{EXT}$  2( )  $\qquad \qquad \qquad \mathsf{DI}$  2.6 MCB  $DI$  2.4  $DI$  2.3 A I 1.1, IOEC 1 A I 1.1 X301:3  $X301:4$ 参数12.7和12.8)。  $\Box$   $\Box$   $\Box$   $\Box$ 

缺省情况下,方向固定为FORWARD(见参数11.03)。

 $4 - 5$ 

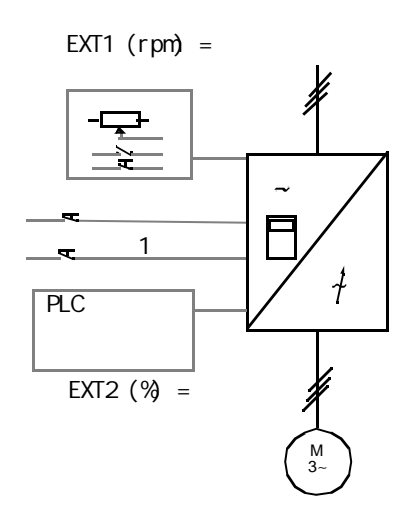

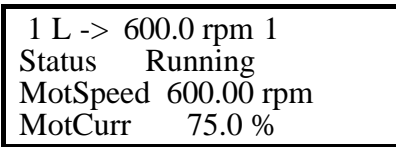

 $LCC$  REM

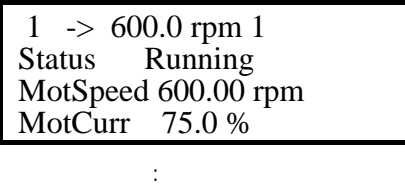

 $\ddot{\textbf{A}}$  1.1  $D1$  2.1

 $K-$ 

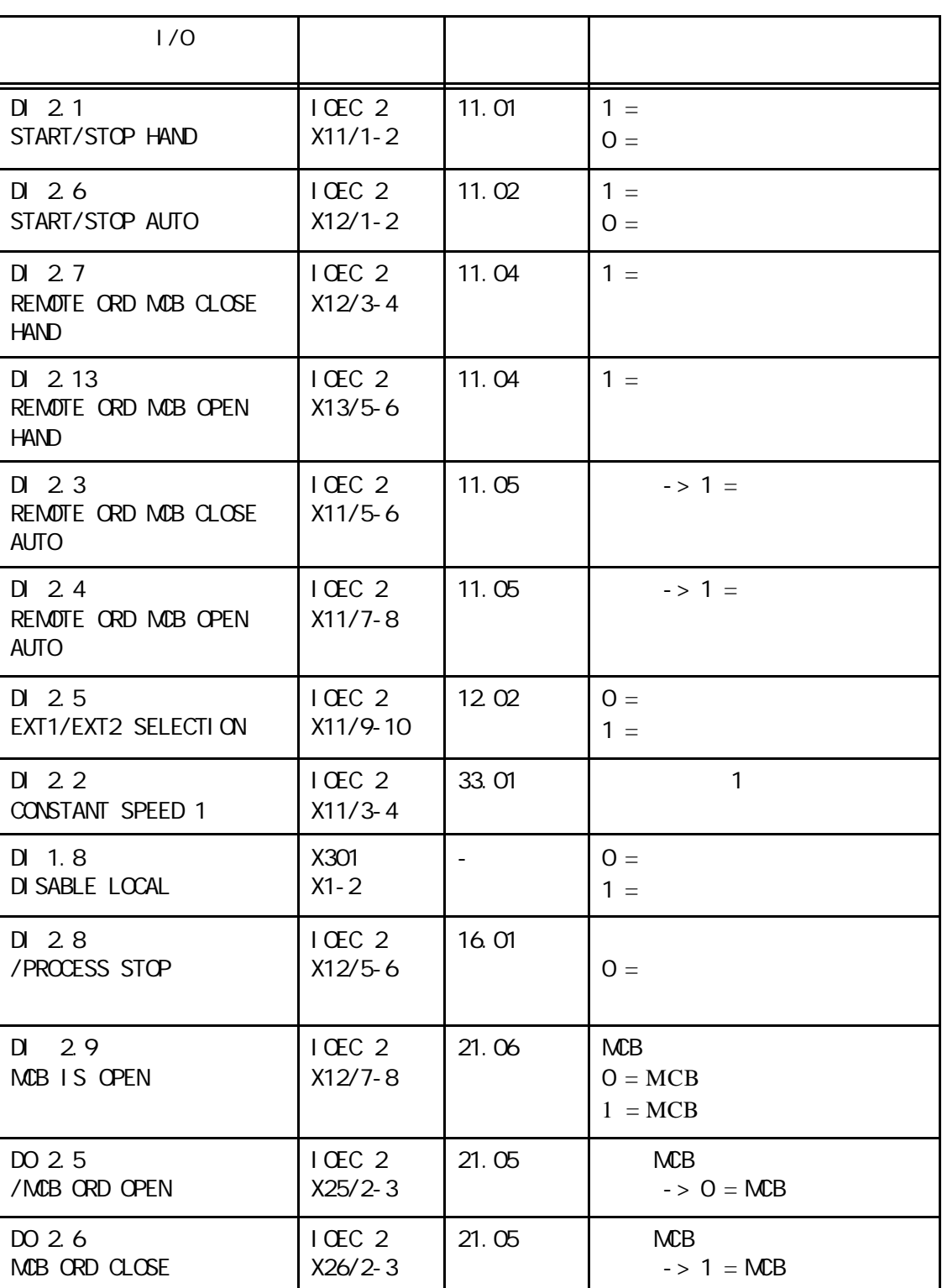

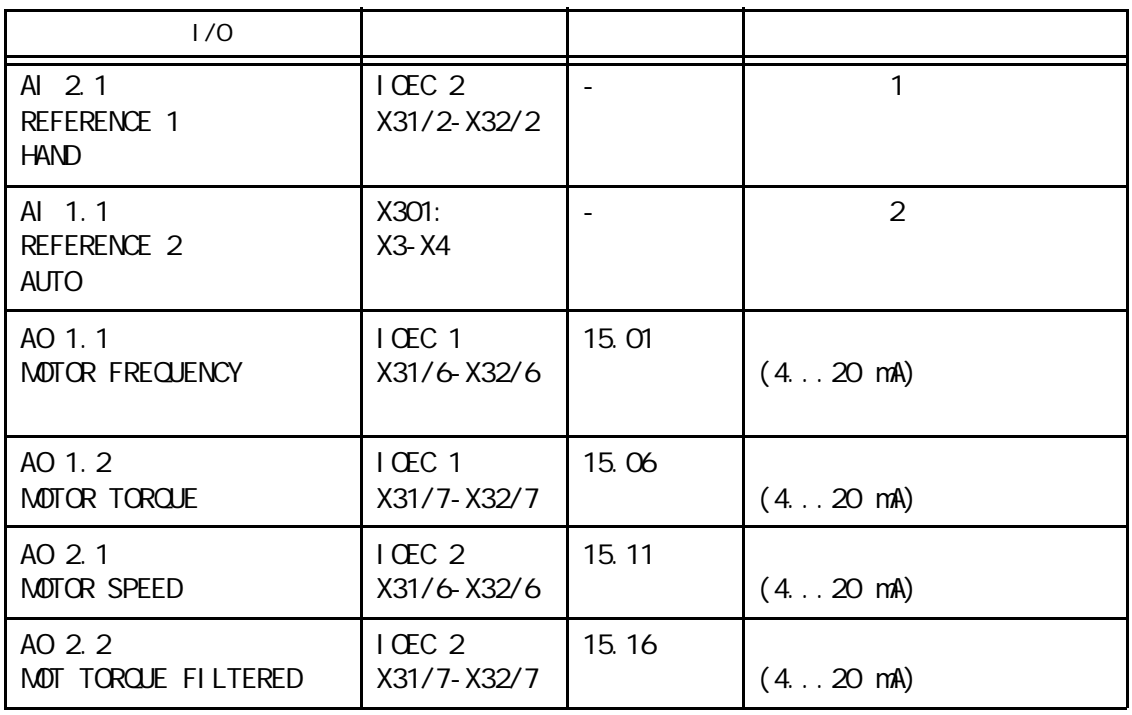

 $\frac{1}{4}$  and  $\frac{4-6}{4}$  and  $\frac{4-6}{4}$  and  $\frac{1000}{4}$  $MB$  /

 $4-6$  /

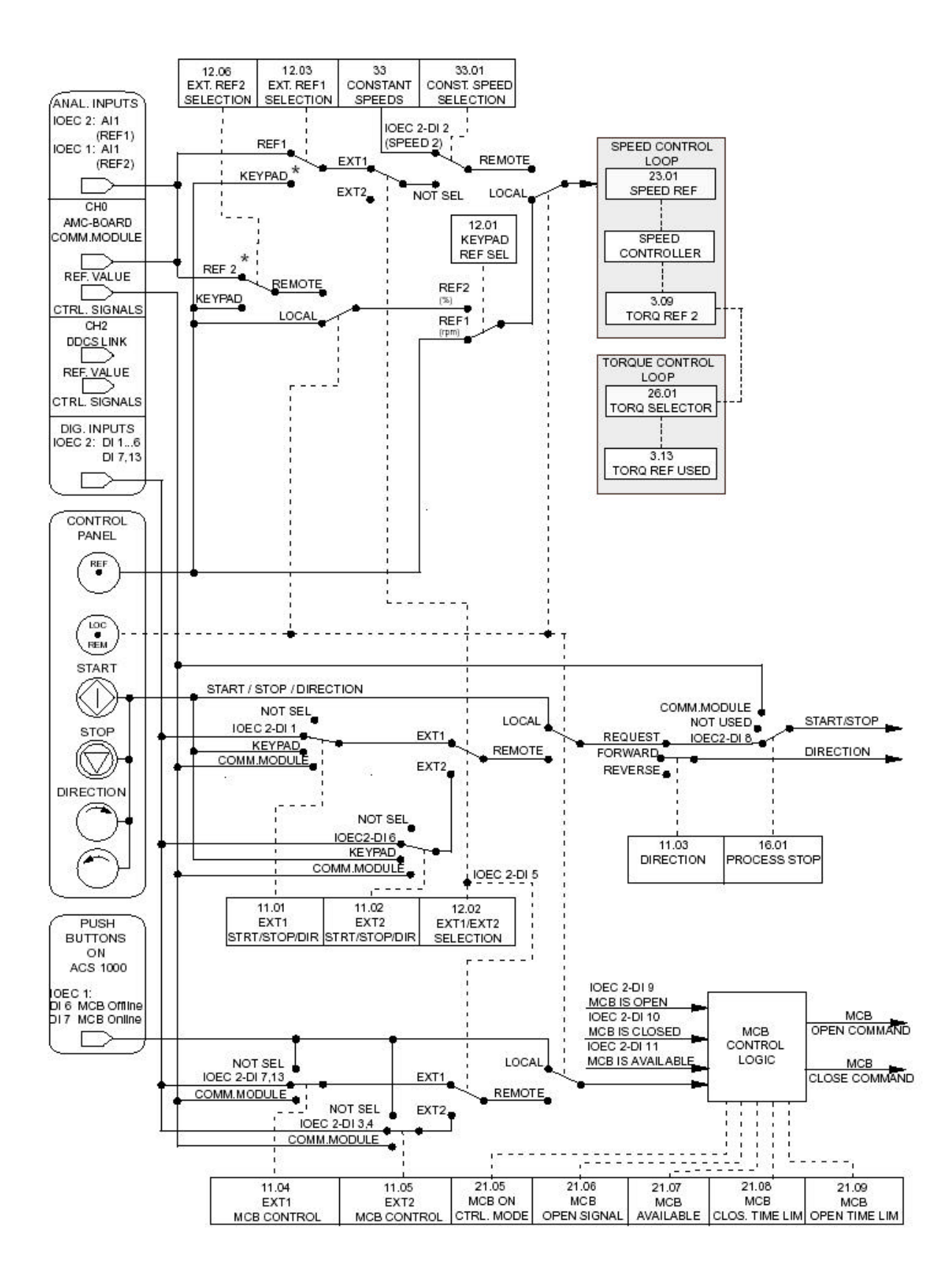

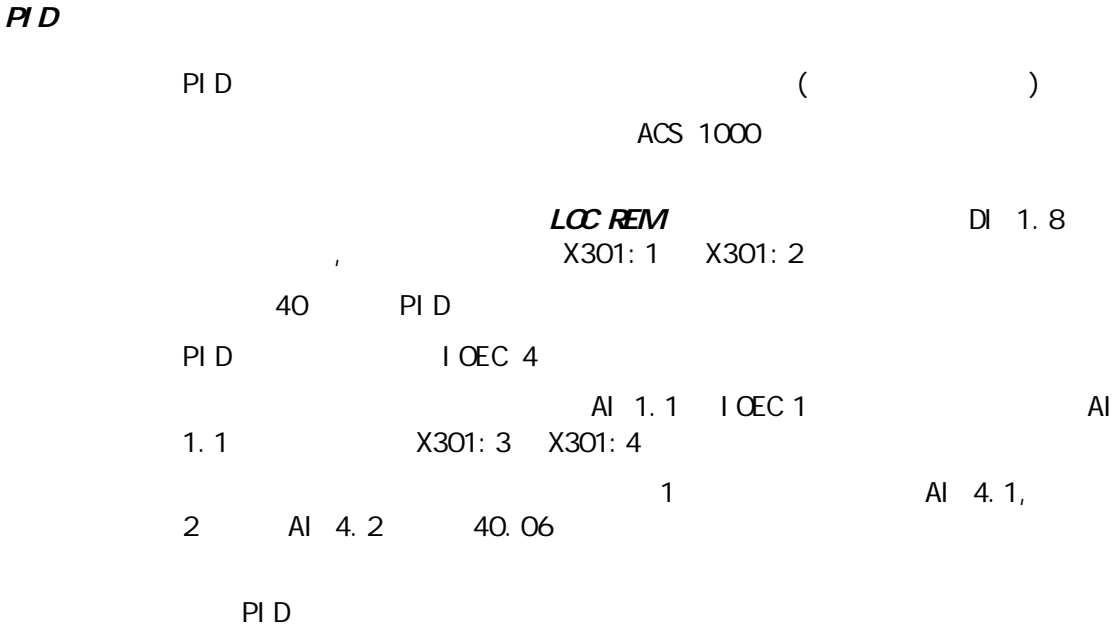

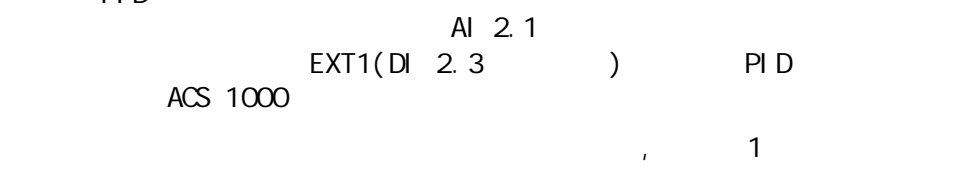

4-7 PID

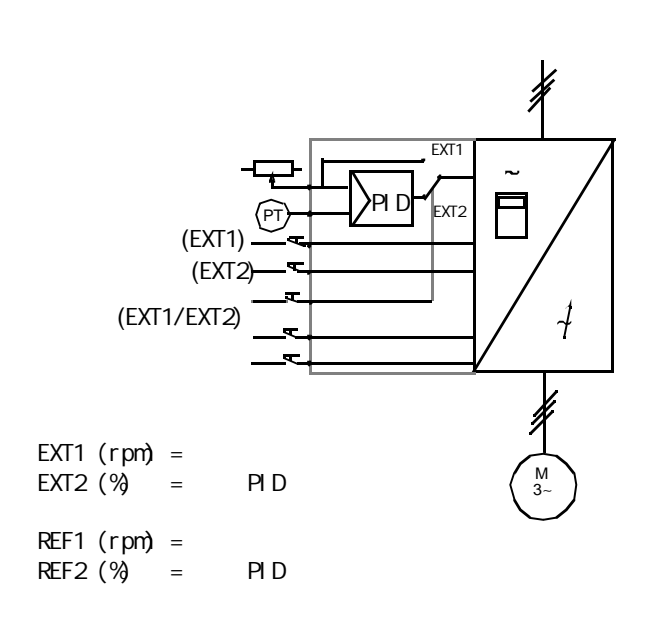

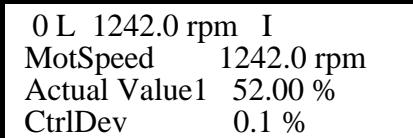

#### ,  $LC$  REM

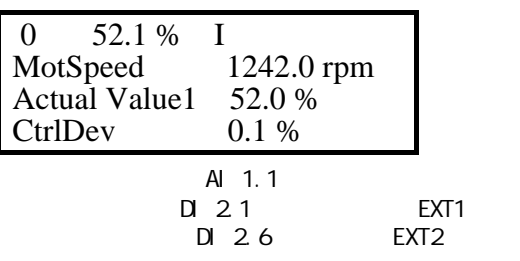

 $K-$ 

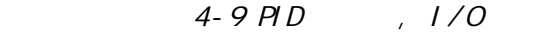

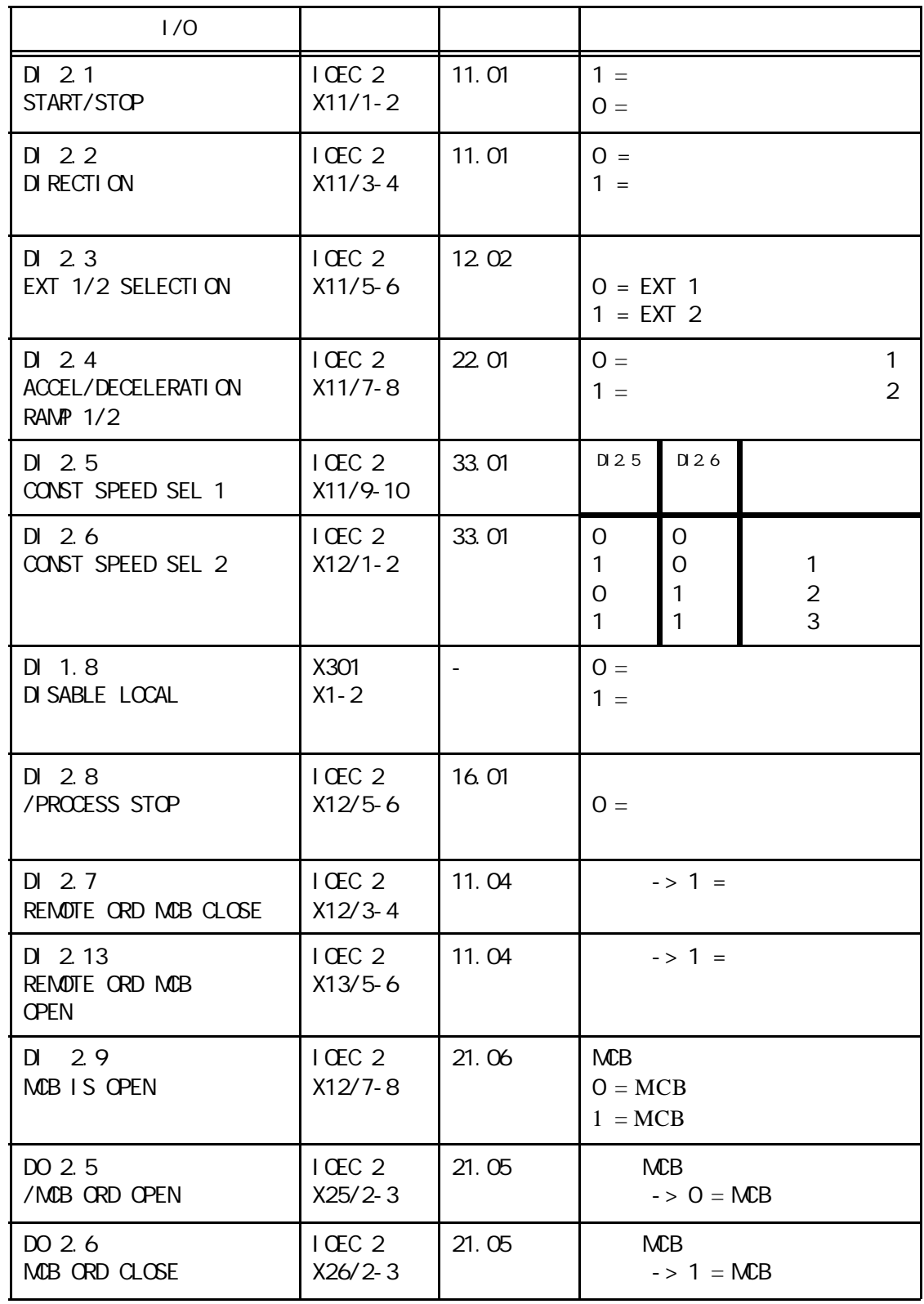

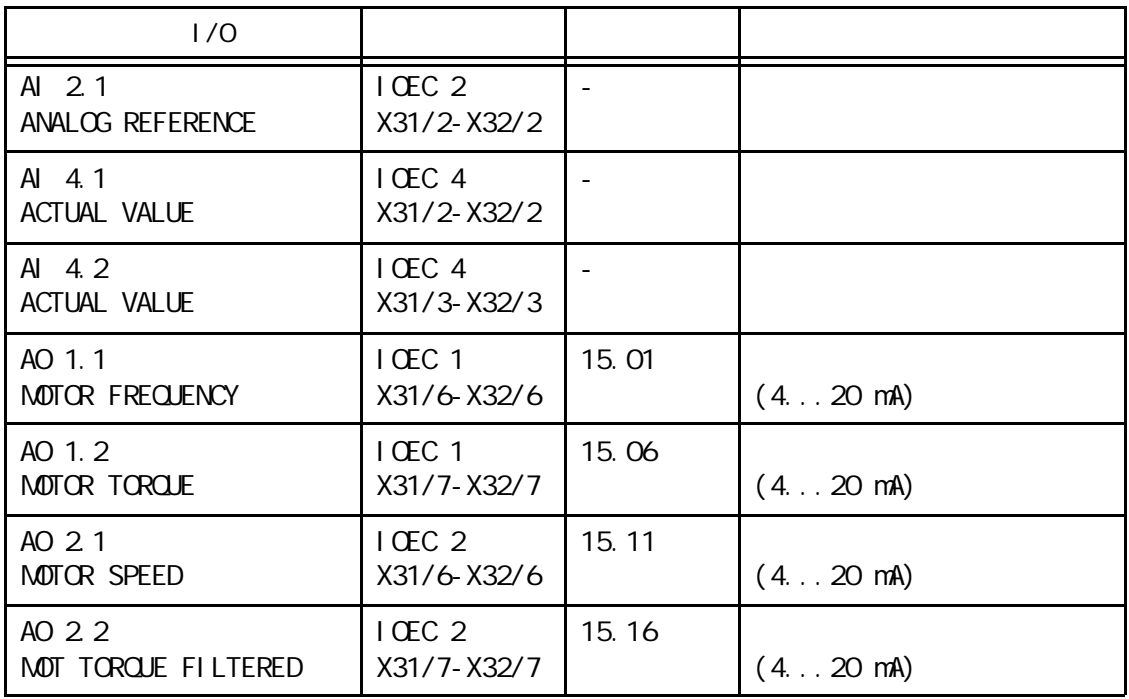

 $PID$  and  $4-8$  and  $4-8$  acs 1000  $\triangle$  MCB  $\qquad /$ 

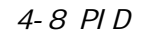

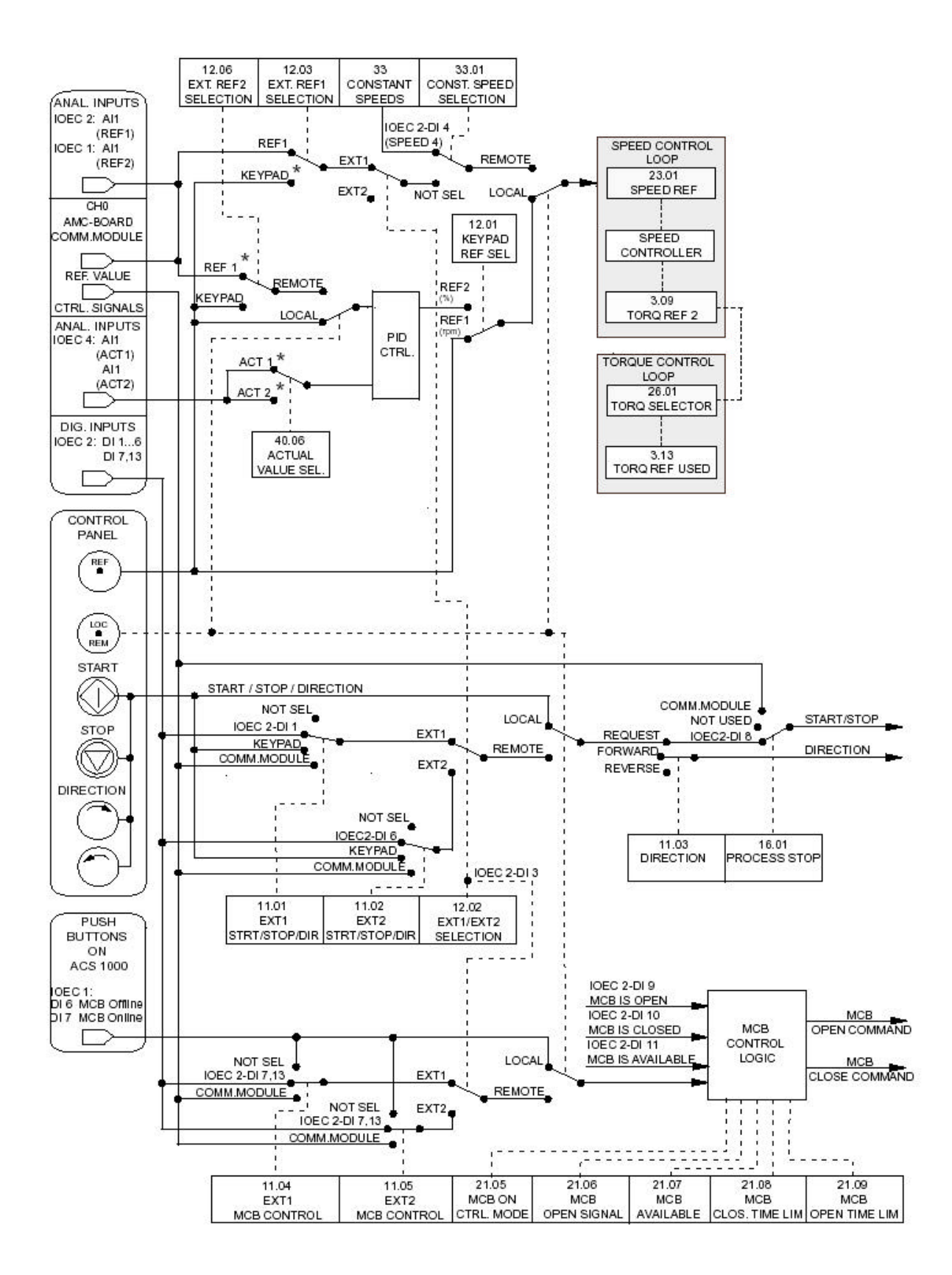

25 26 AI 2.1 0 mA 0% , 20 mA 100% 起动/停止命令由数字输入口 DI 2.1提供。旋转的方向由数字输入口 DI 2.2  $DI$  2.3  $LC$  REM  $($  $L$ CCAL 12.1 KEYPAD REF SELECT REF2 (%) DI 1.8 (DI 1.8 ) (DI 1.8 ) (DI 1.8 ) (DI 1.8 )

 $4-9$ 

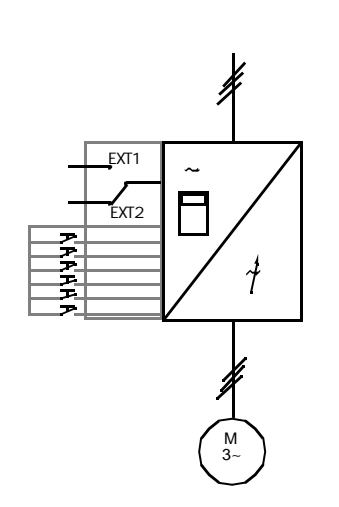

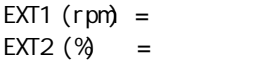

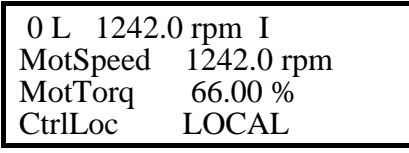

 $LCC$  REM

控制盘上显示的缺省设定值是速度,转矩和控制地。

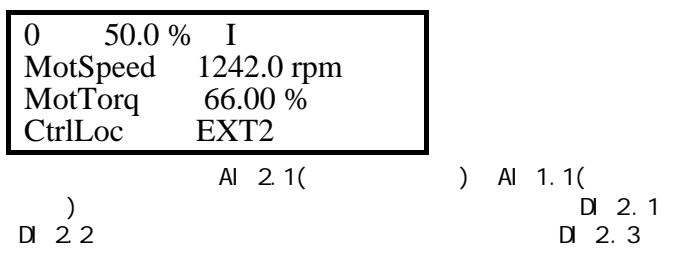

 $REF1$  (rpm) =  $REF2$   $(%) =$ 

 $K-$ 

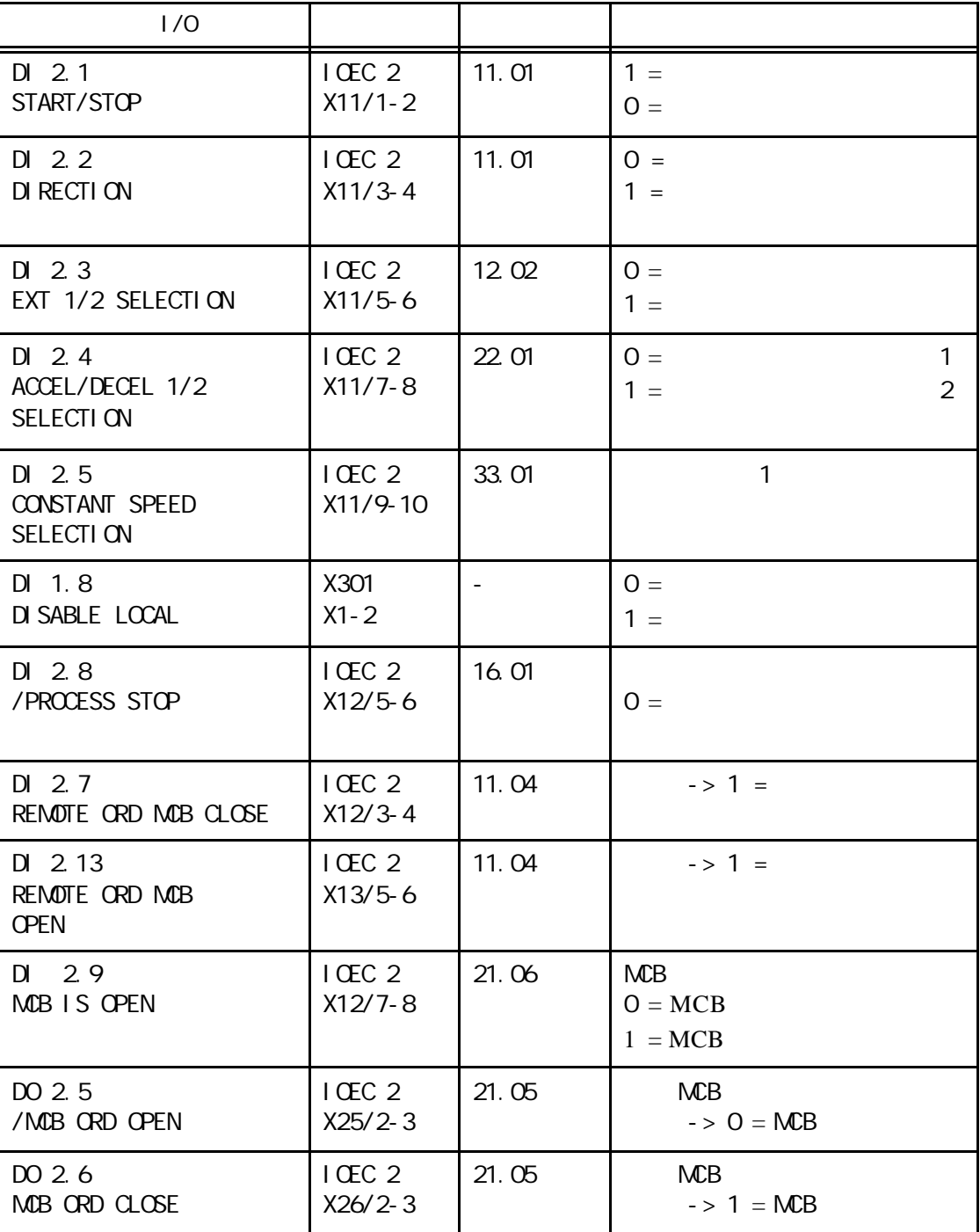

4-10 ,  $1/0$
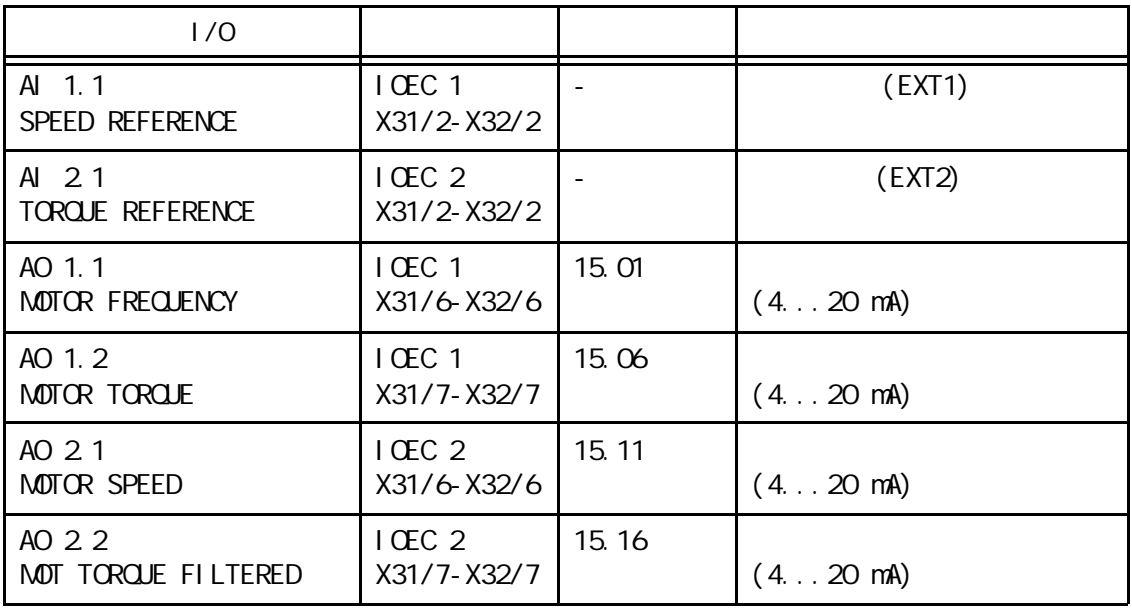

4-10 ACS 1000  $MCB$  /

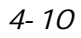

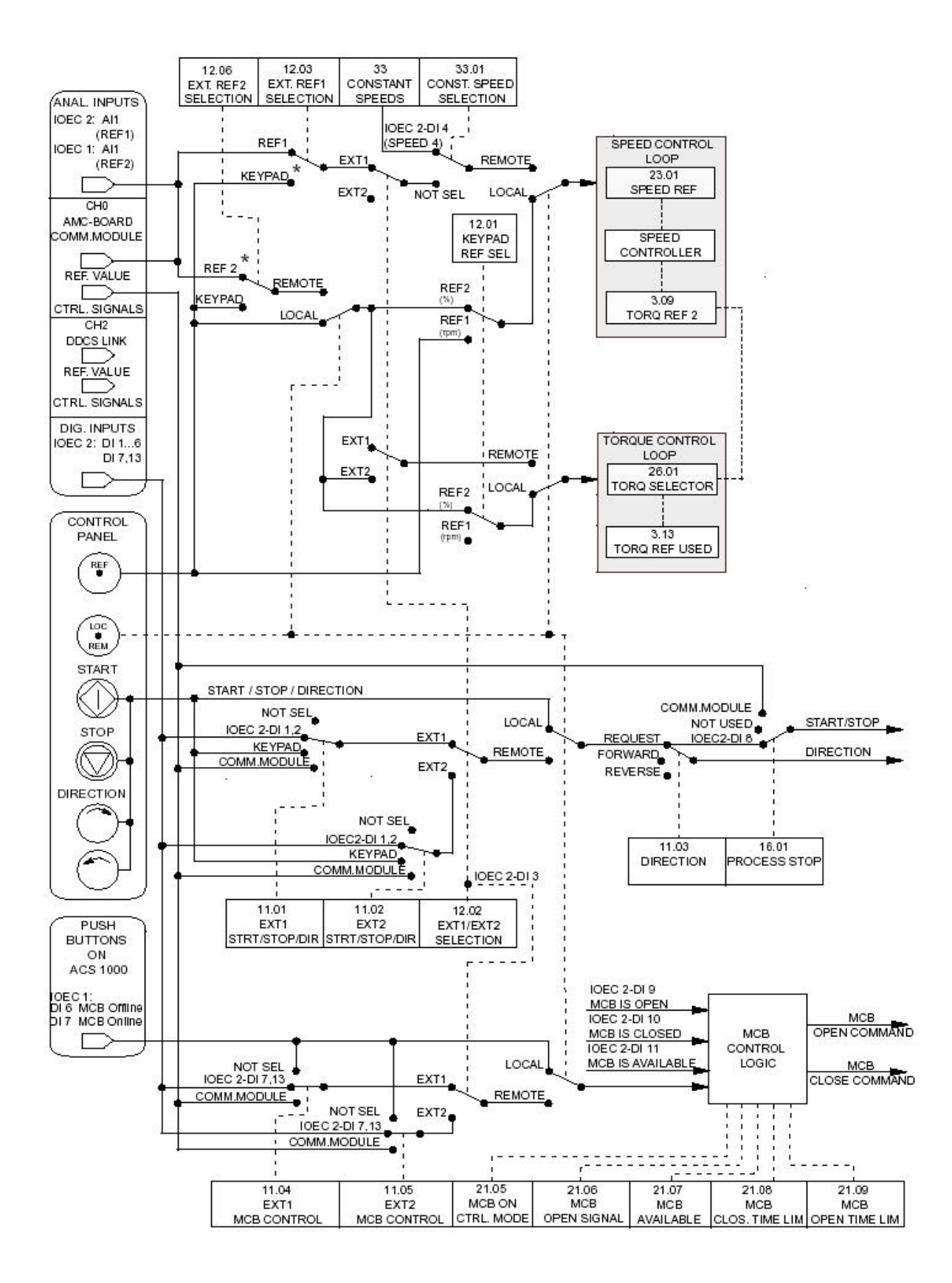

DI 2.4 DI 2.5 DI  $33$ DI 2.3 起动/停止命令连接到数字输入口DI 2.1,而旋转方向可以通过 DI 2.2 AI 2.1, DI 2.4 DI 2.5 DI 2.6 DI 1.8 , https://www.facebook.com/inductory/math/2012/2801:14

 $\mathcal{L}$ 

2.6

4-11

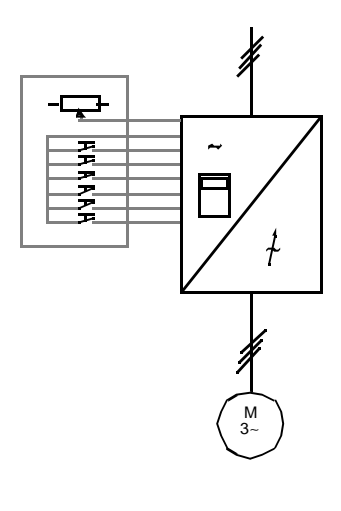

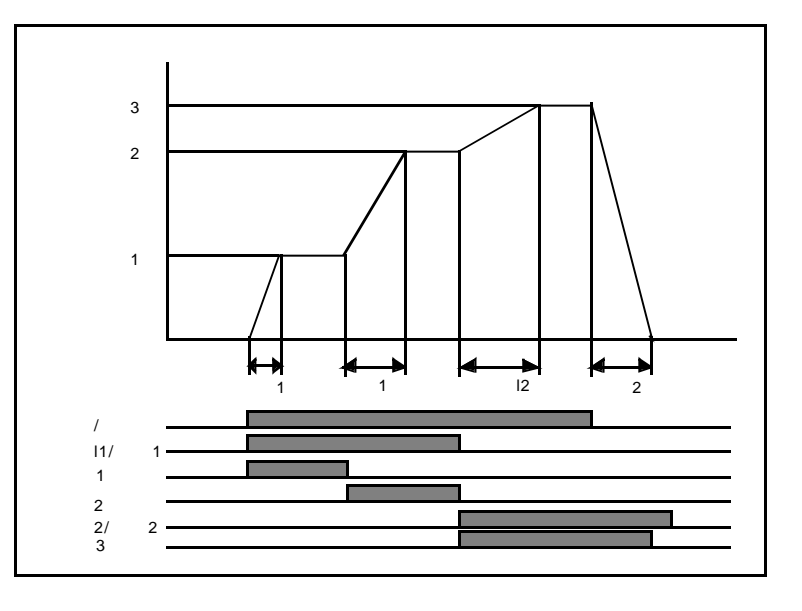

 $EXT1$  (rpm) =  $EXT2$   $(%)$  =  $REF1$  (rpm) =  $REF2$   $(%) =$ 

 $K-$ 

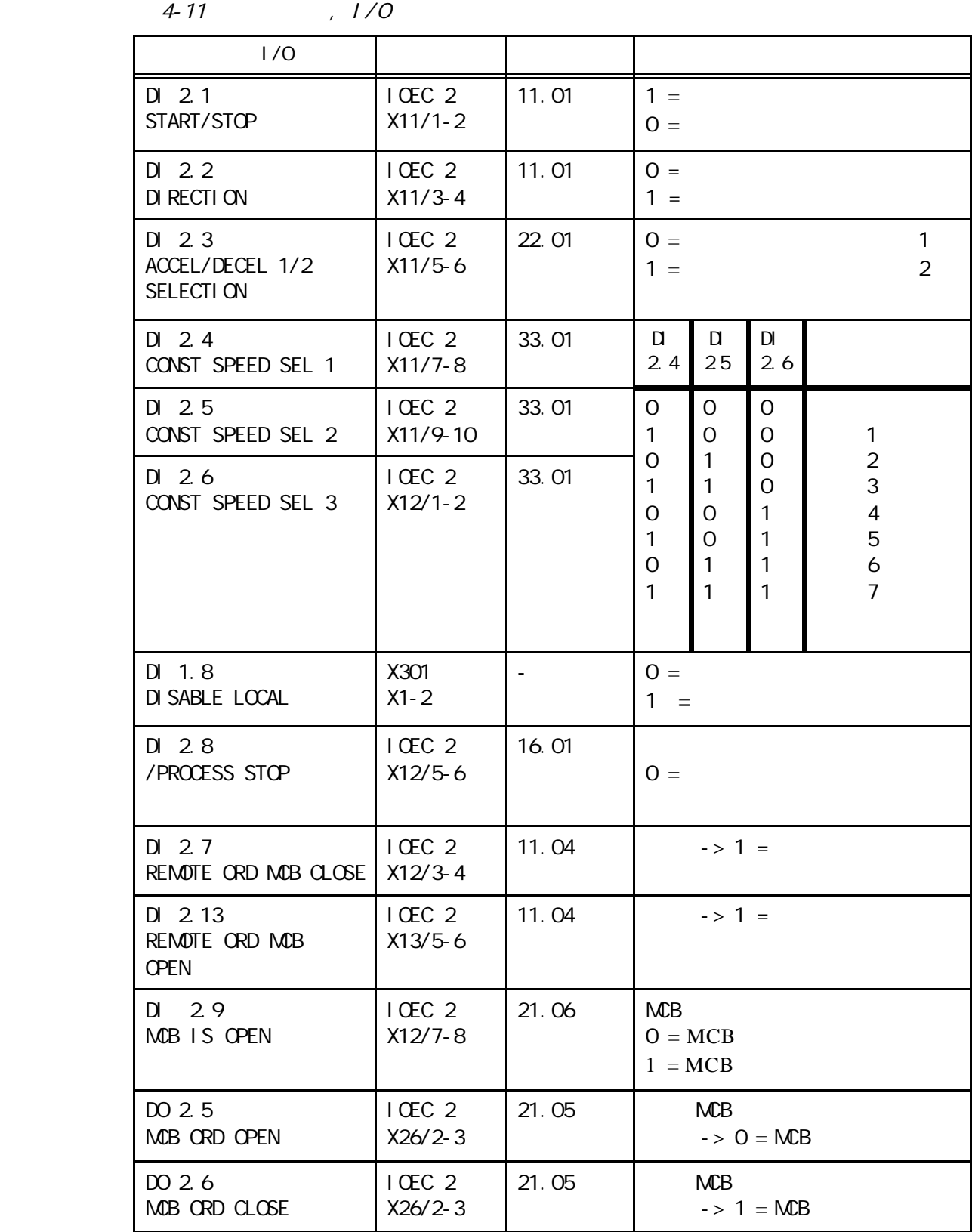

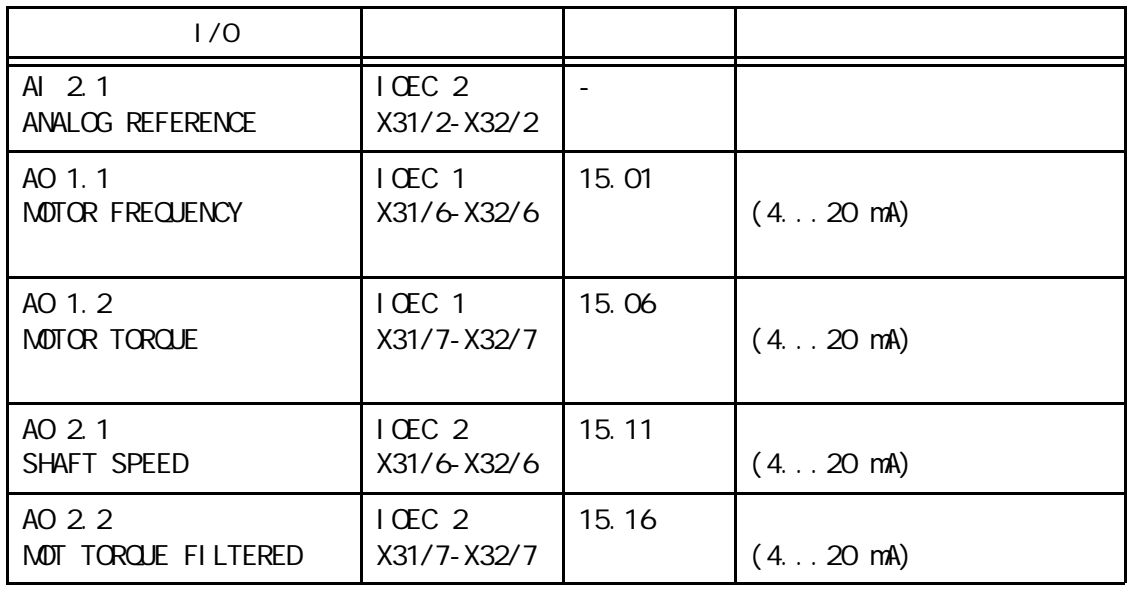

控制信号图 在顺序应用宏的控制信号 图4-12 中,给出了怎样在ACS 1000应用软件  $MEB$  /

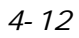

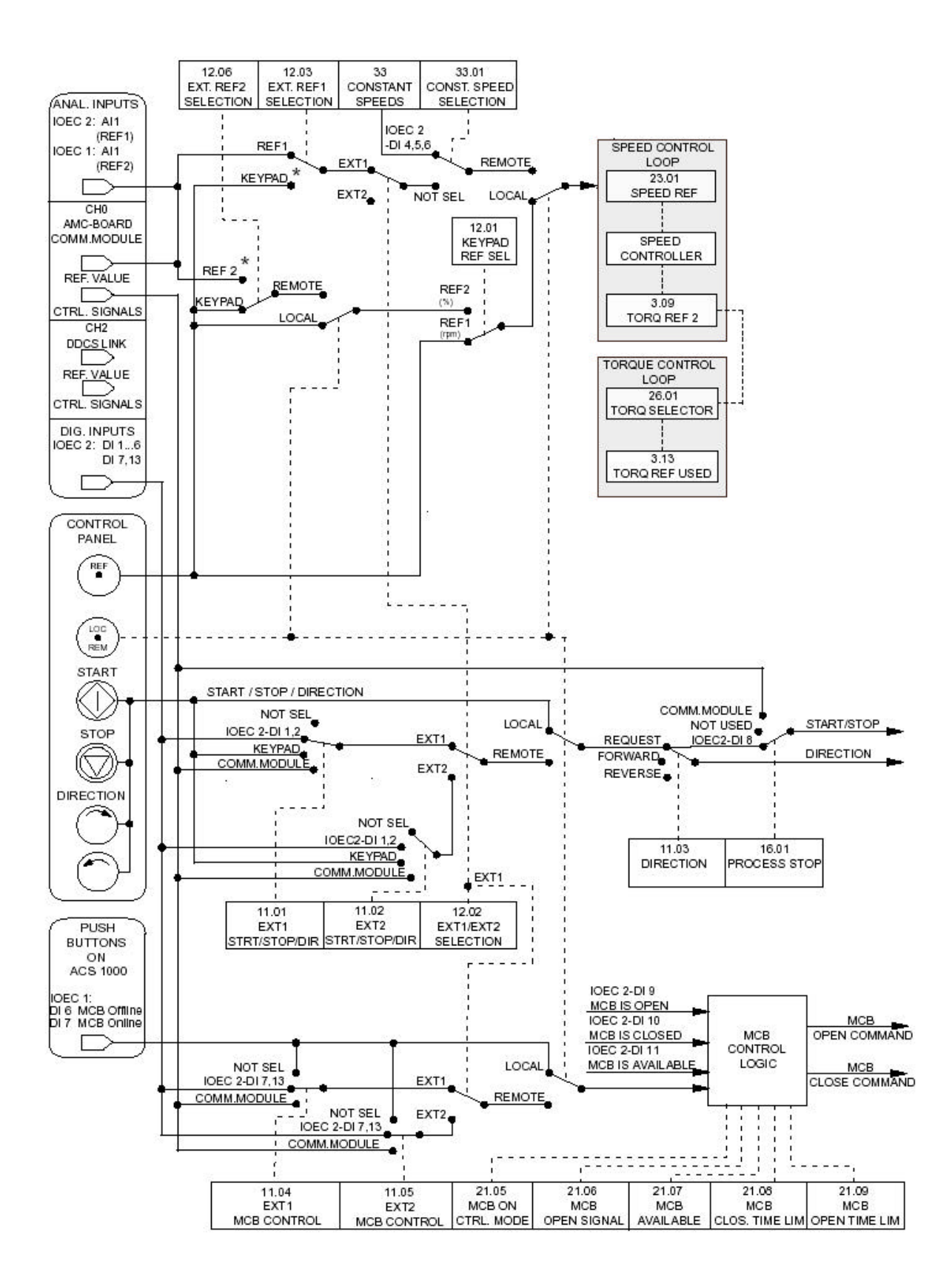

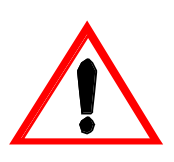

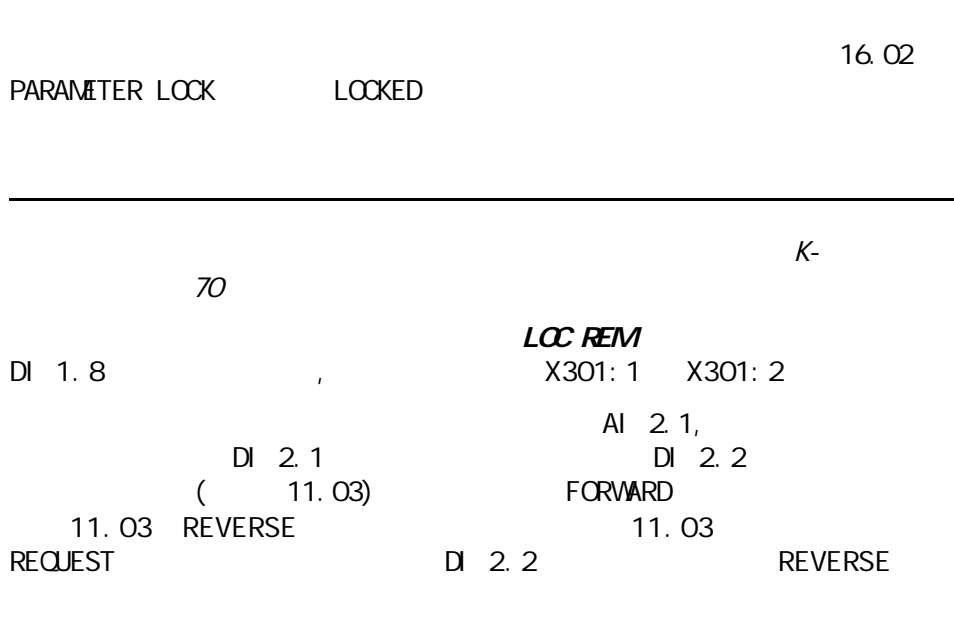

DI 2.5 DI 2.6

DI 2.4

 $4 - 13$ 

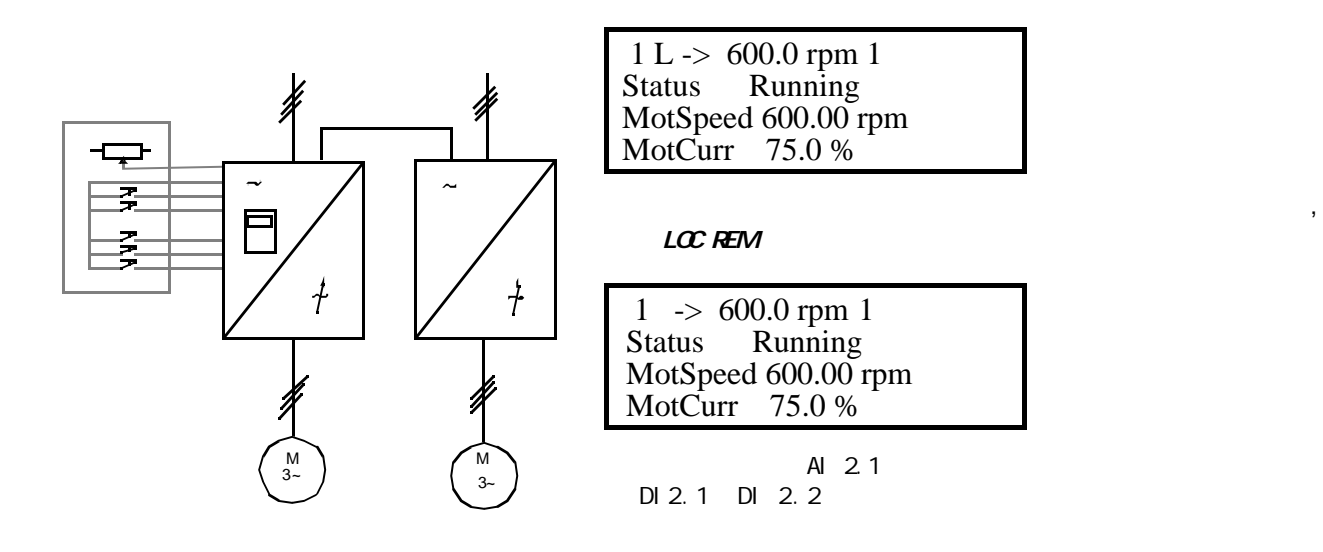

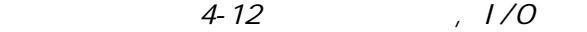

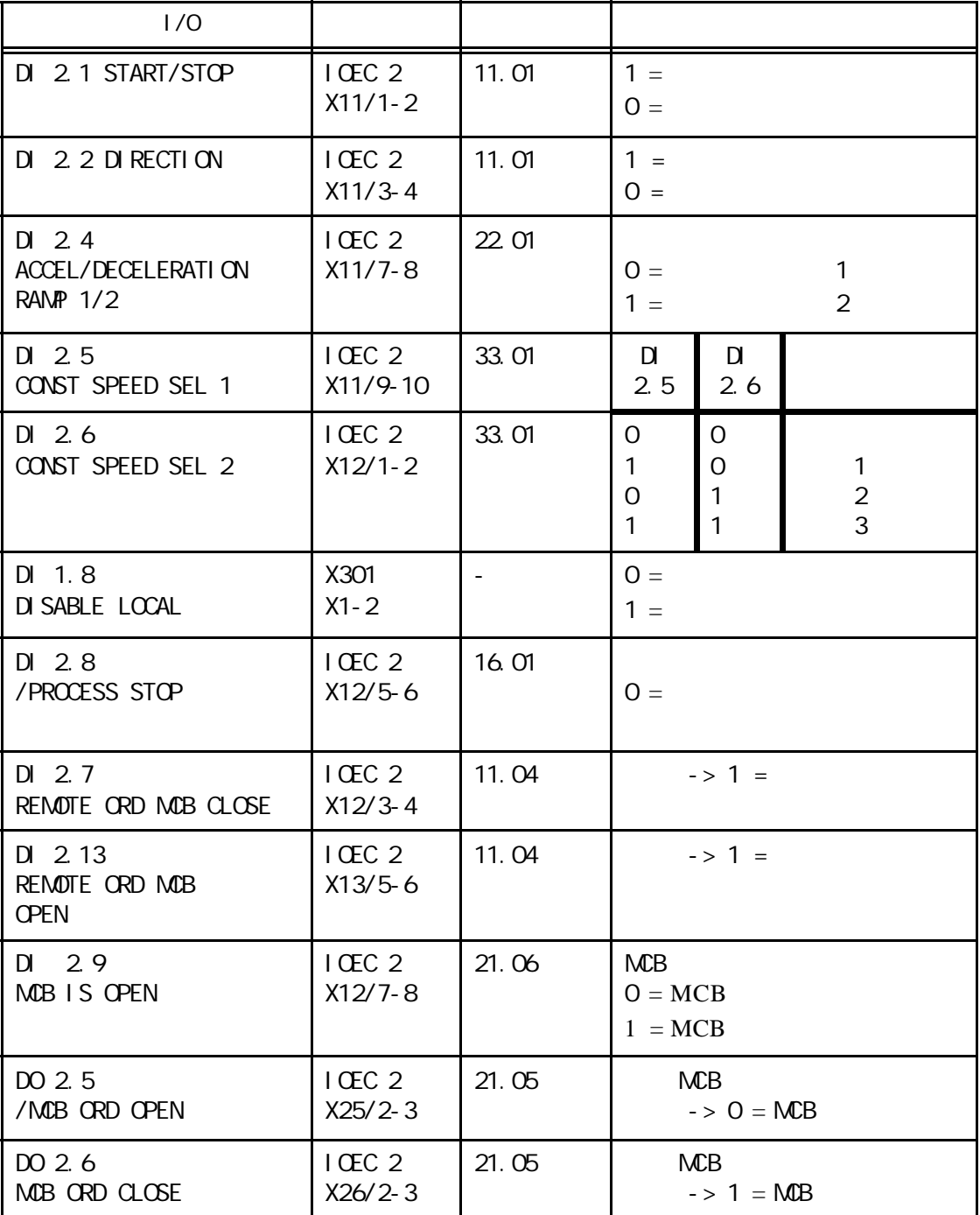

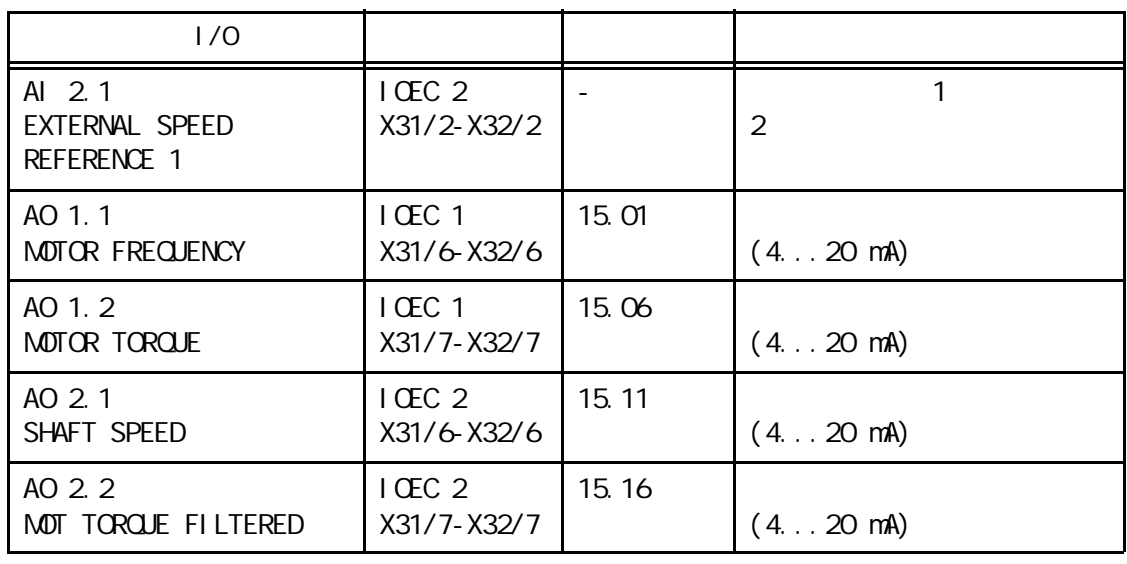

$$
\begin{array}{c}\n (4.14) \\
\text{ACS } 1000\n \end{array}
$$

 $(4)$   $(4-15)$ 

 $\mathsf{MB}$  /  $\mathsf{MB}$  $\binom{11}{2}$ 

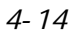

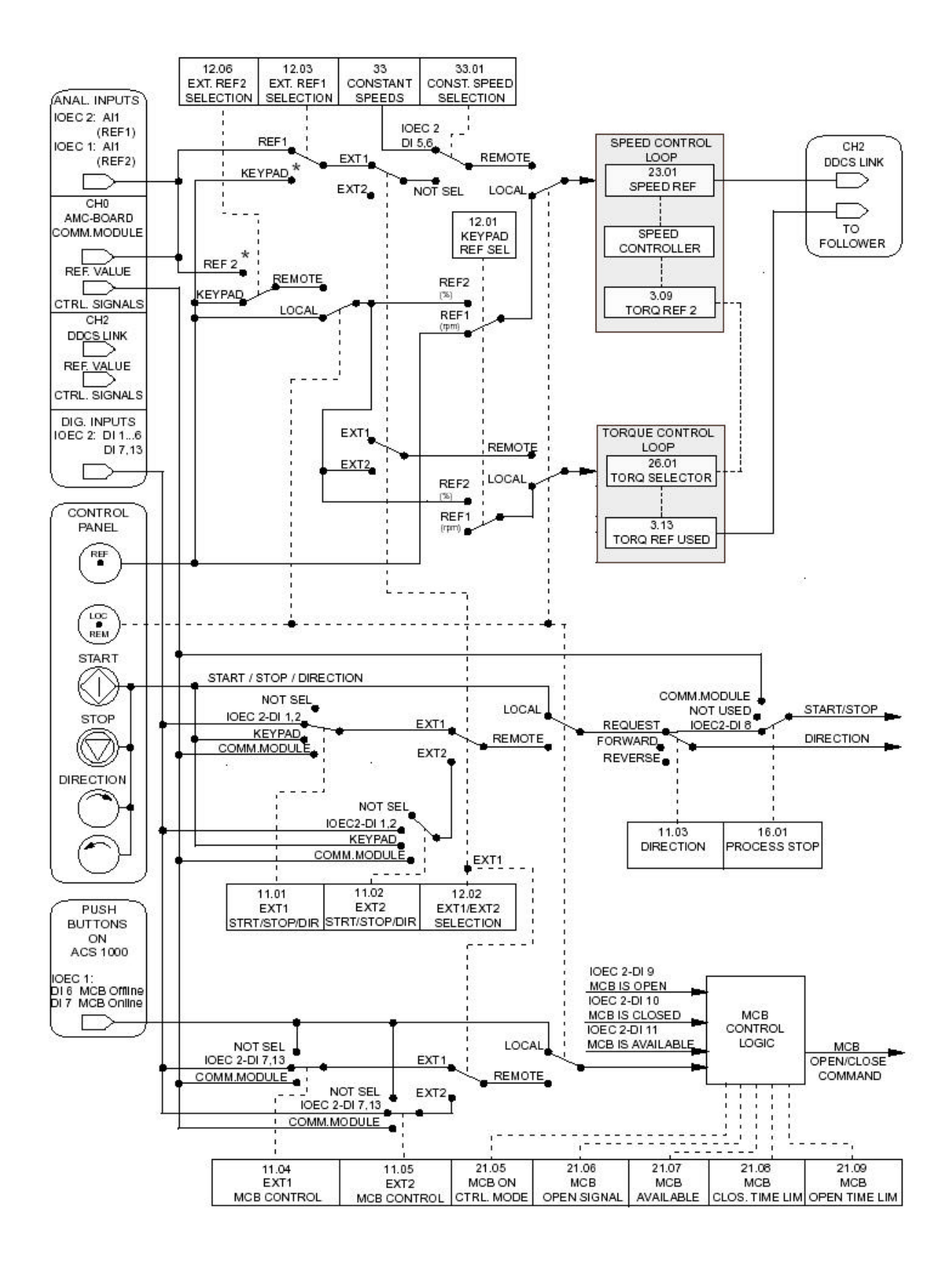

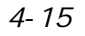

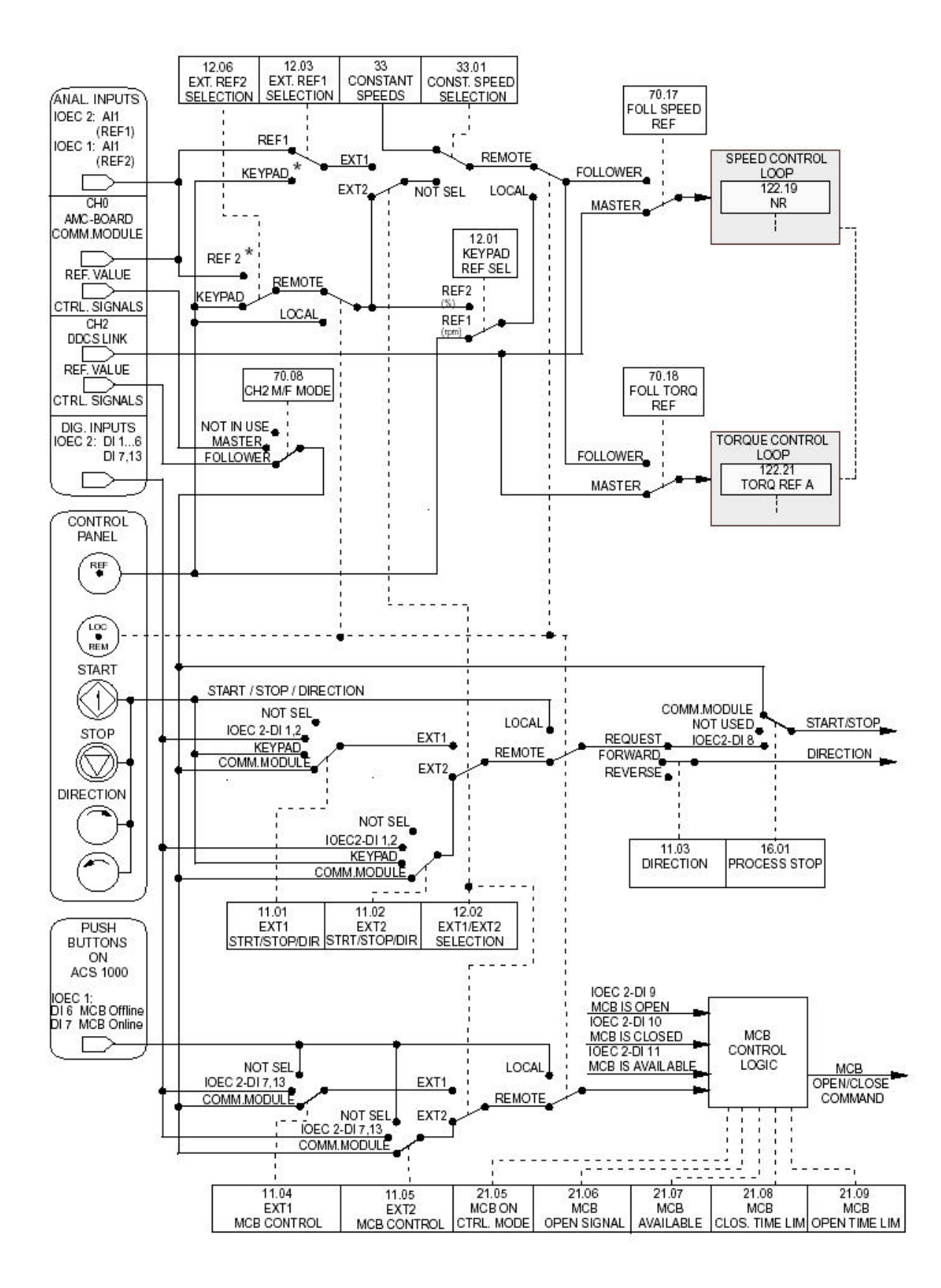

### $-1/0$

# ACS 1000

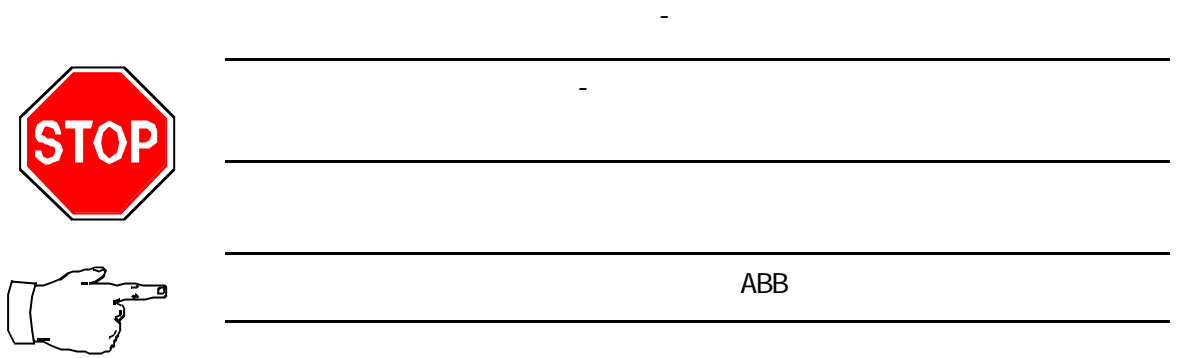

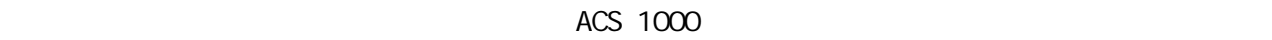

#### ACS 1000

- $\bullet$
- 
- $\bullet$
- $\bullet$
- $\bullet$  and the contract of the contract of the contract of the contract of the contract of the contract of the contract of the contract of the contract of the contract of the contract of the contract of the contract of the

ACS 1000

CDP 312 CDP 312

 $\mathcal{L} = \mathcal{L} \mathcal{L}$ 

例如: 按键 CDP 312 显示

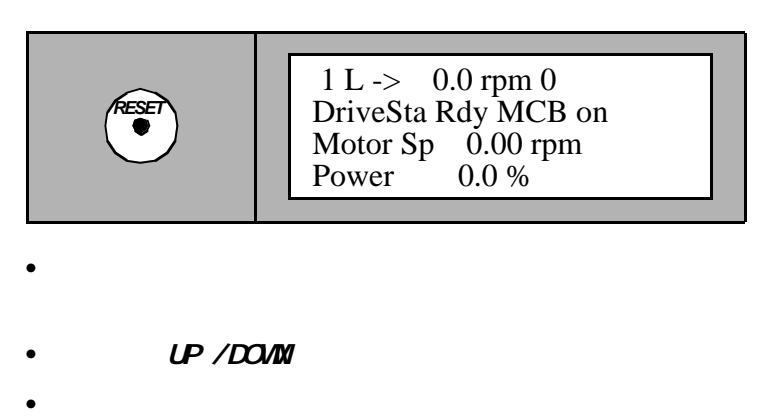

 $(0.5-1)$ 

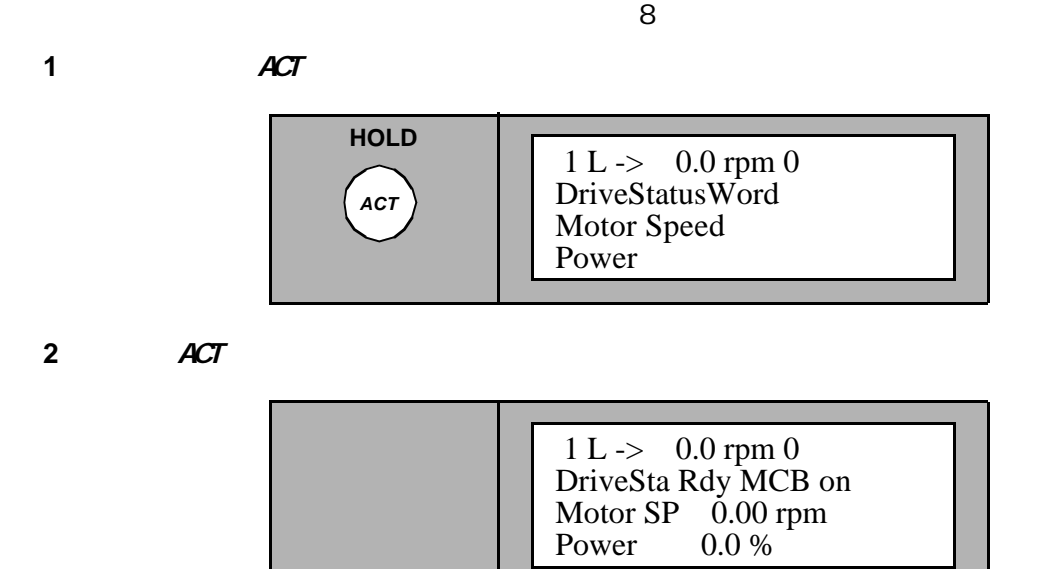

## $ACS$  1 $CCD$

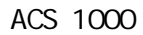

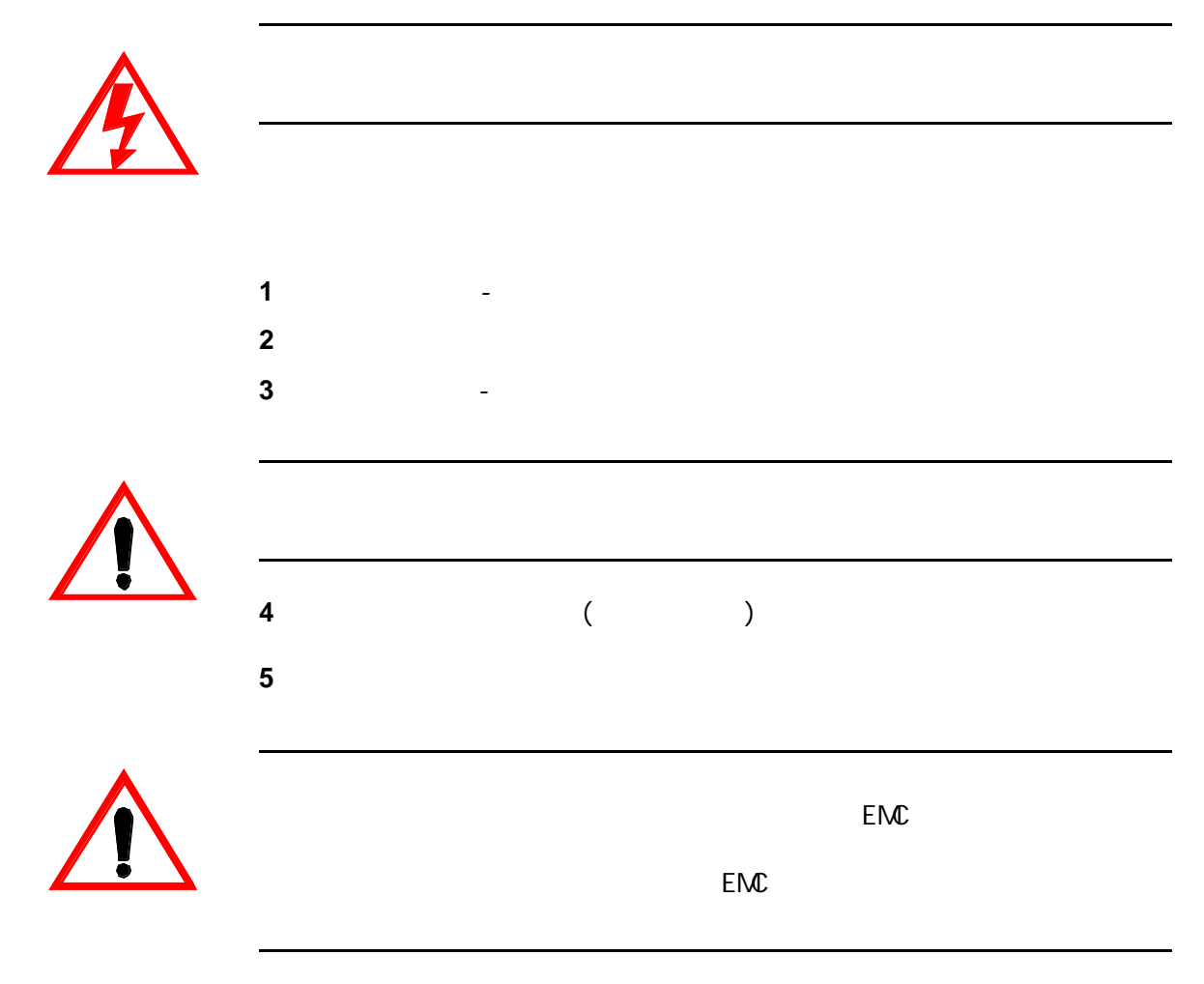

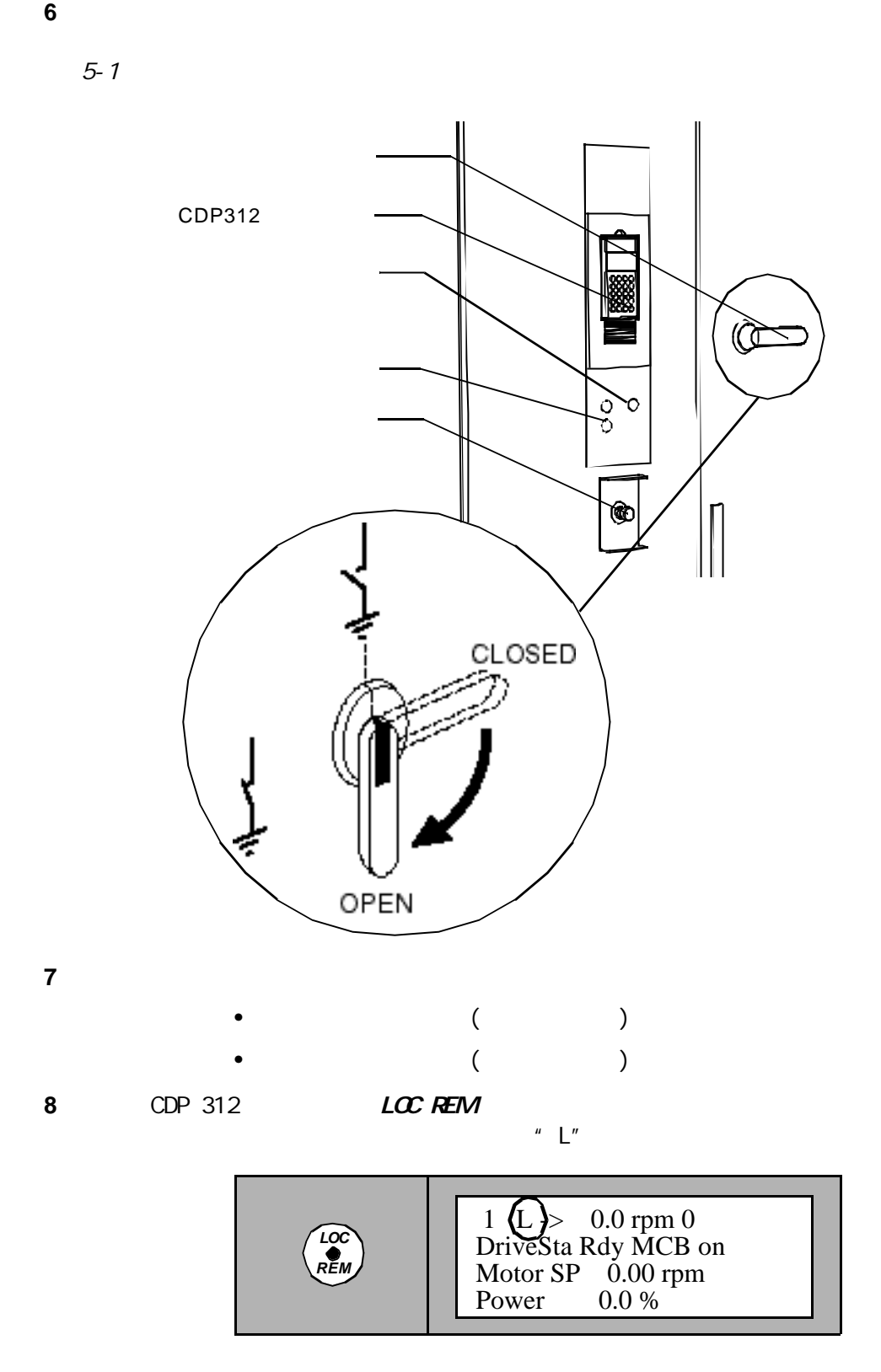

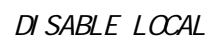

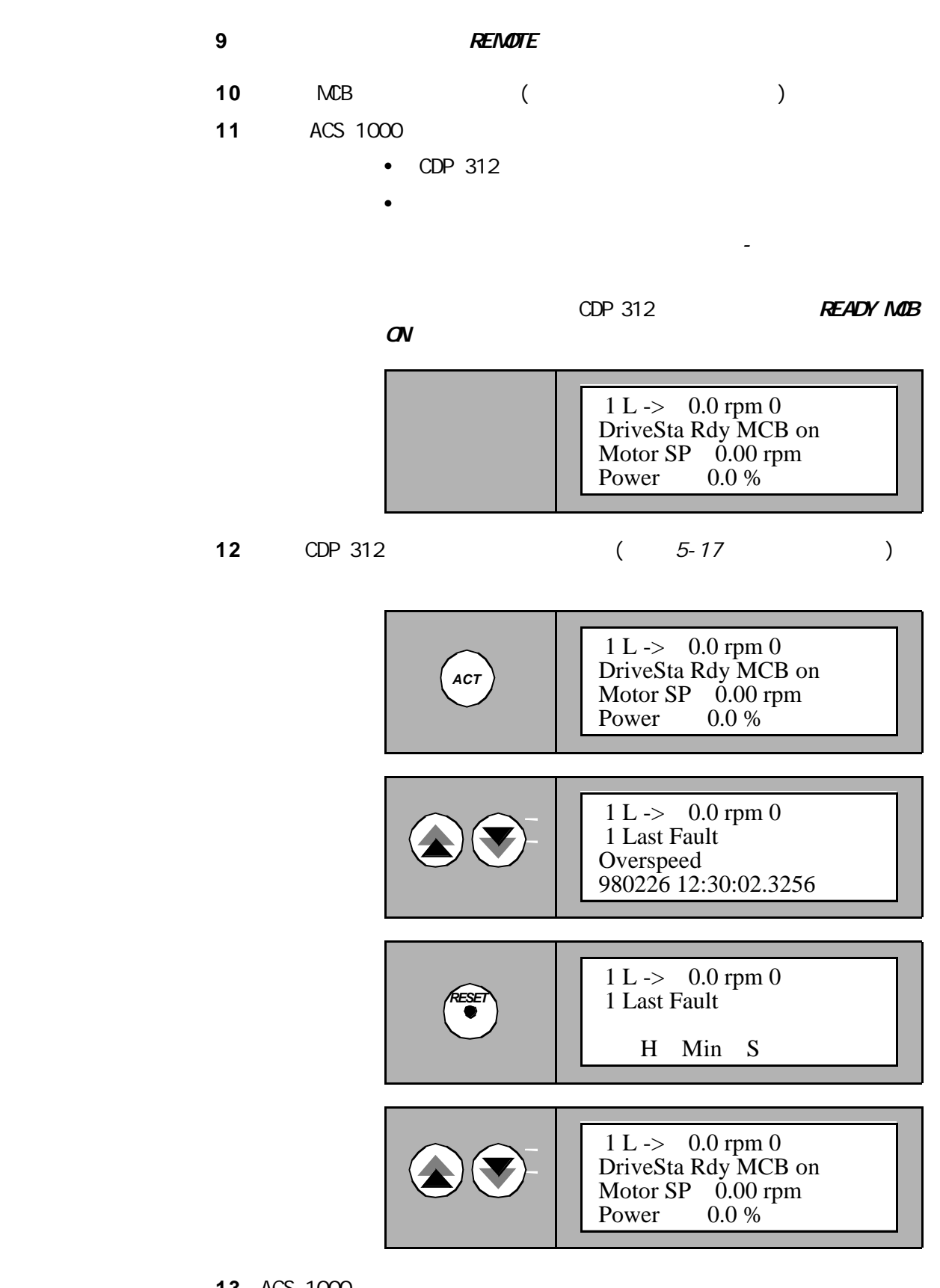

13 ACS 1000

 $ACS$  1000 MAIN

• REM ORD ON-

第五 -操作

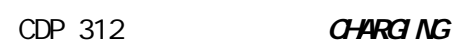

 $L$  /  $N\!E$ 

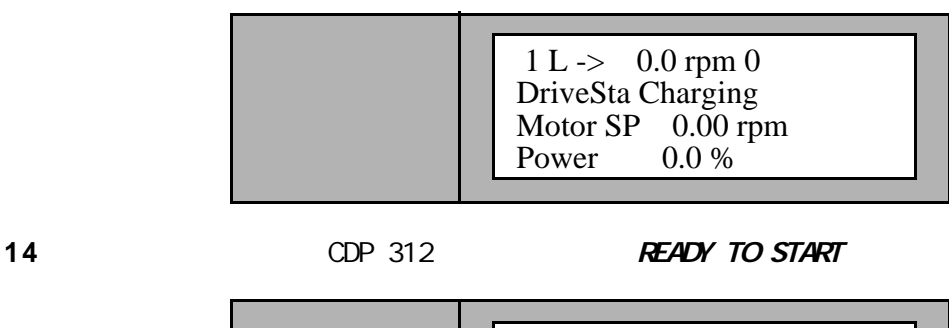

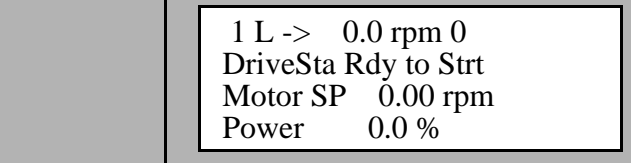

**ACS 1000** 

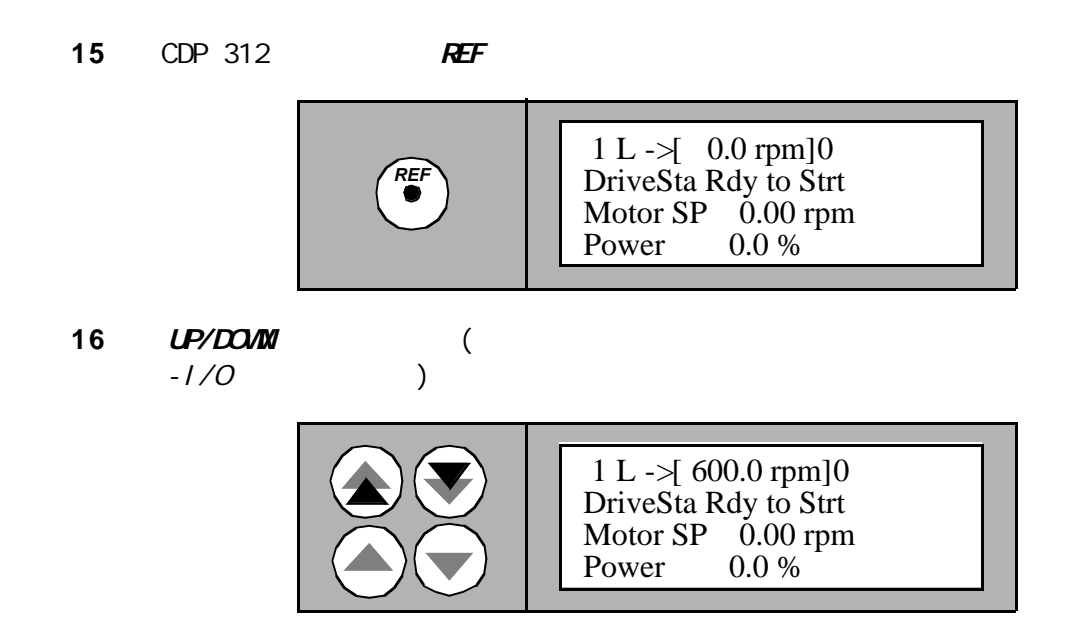

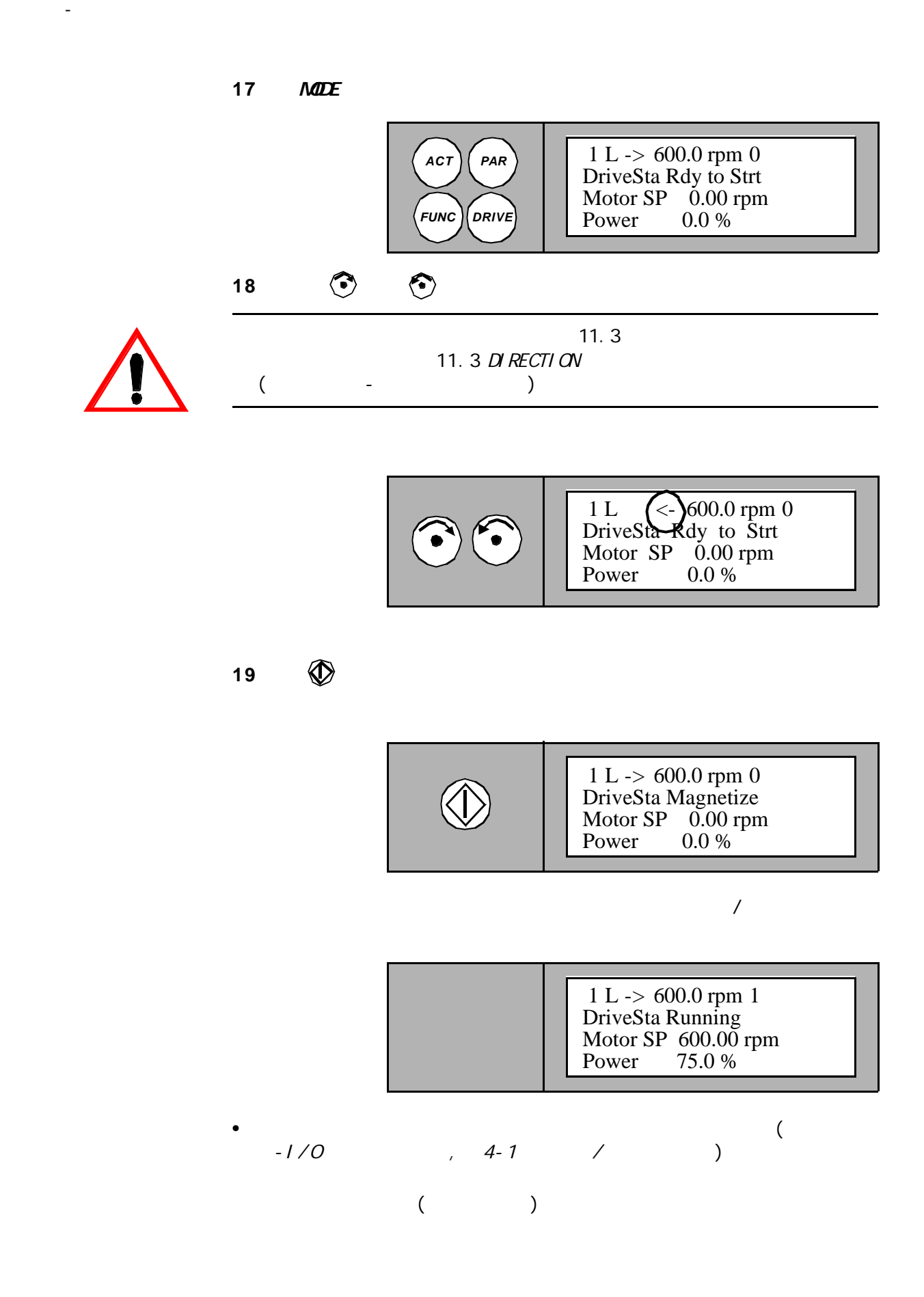

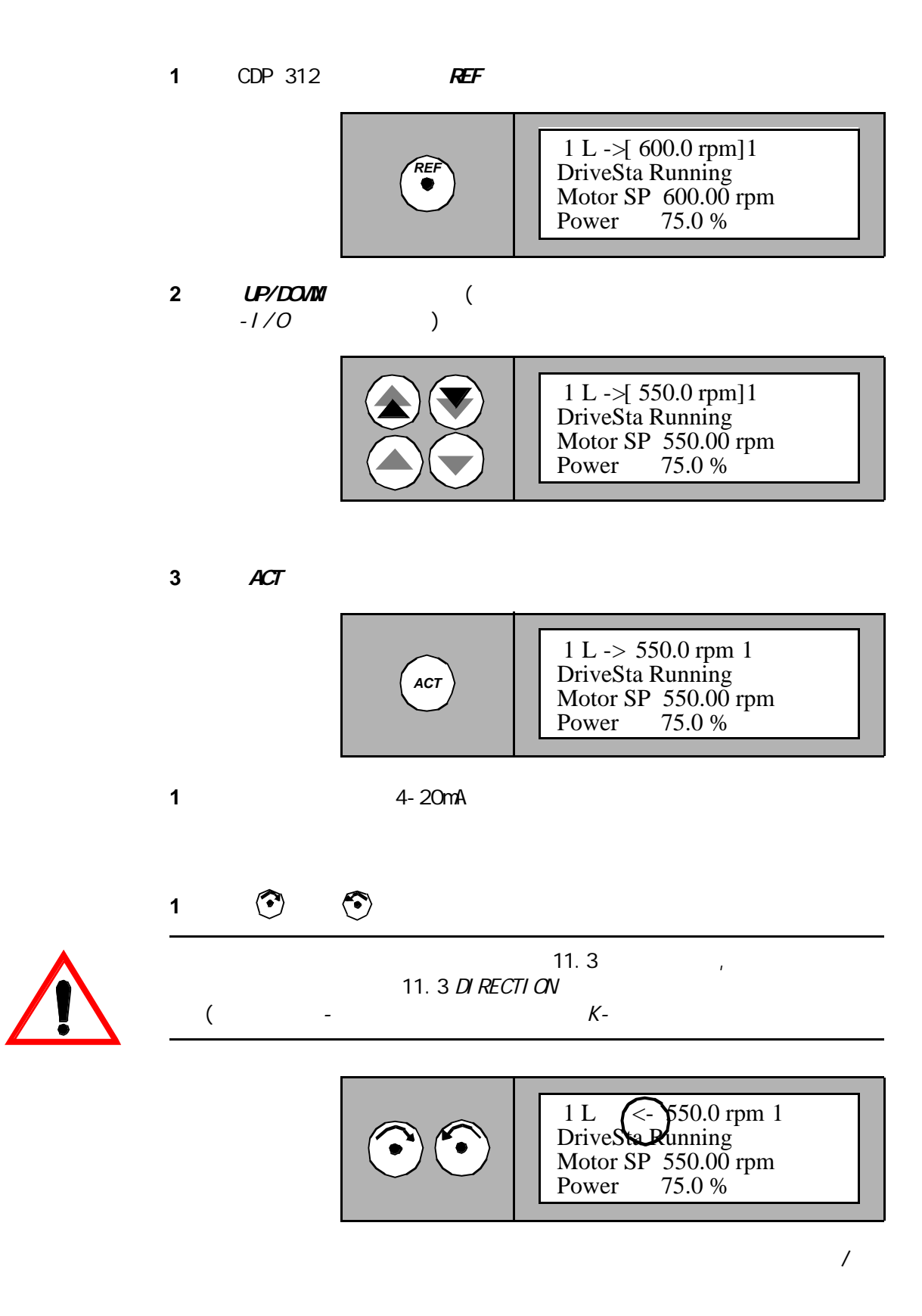

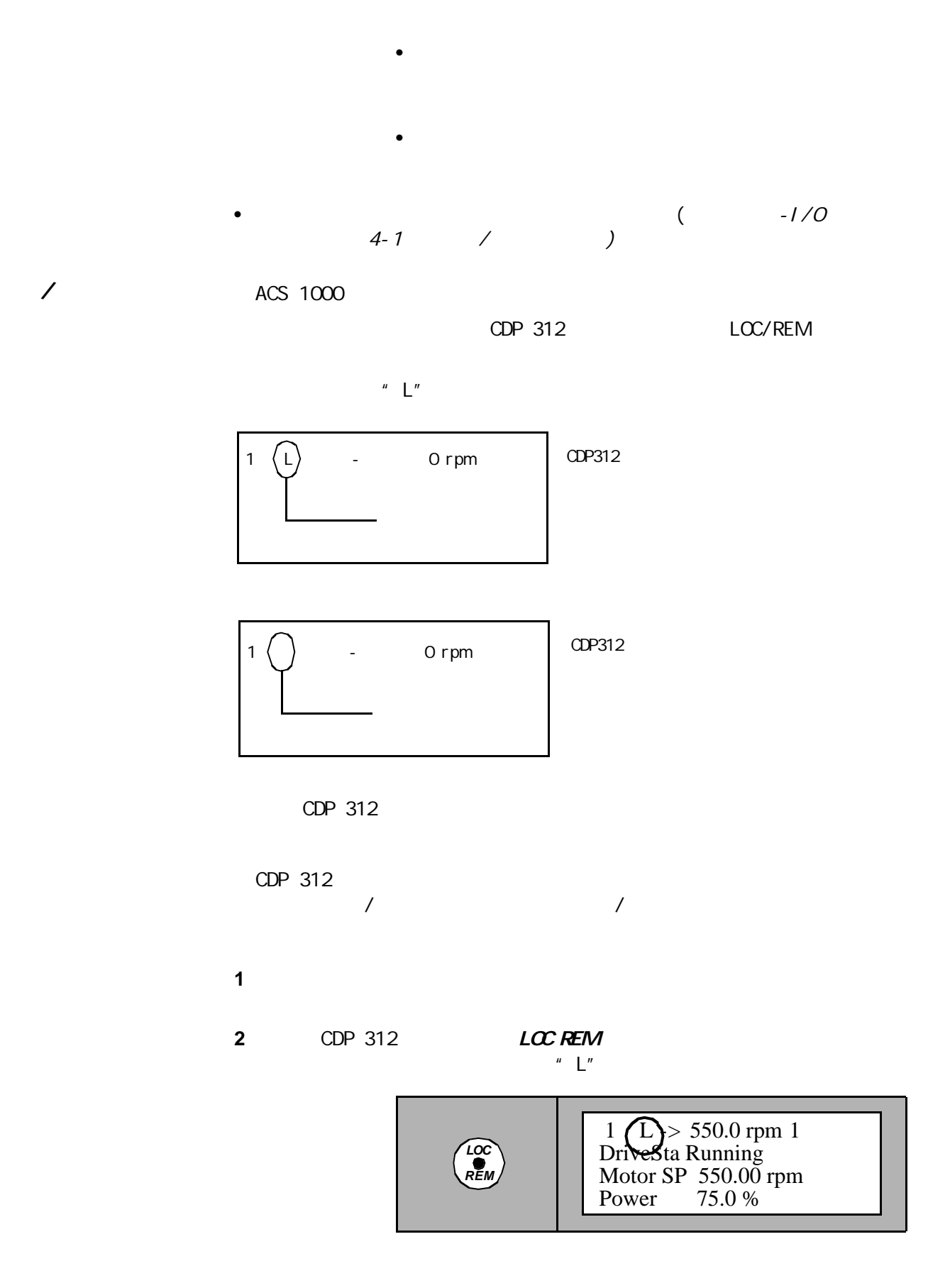

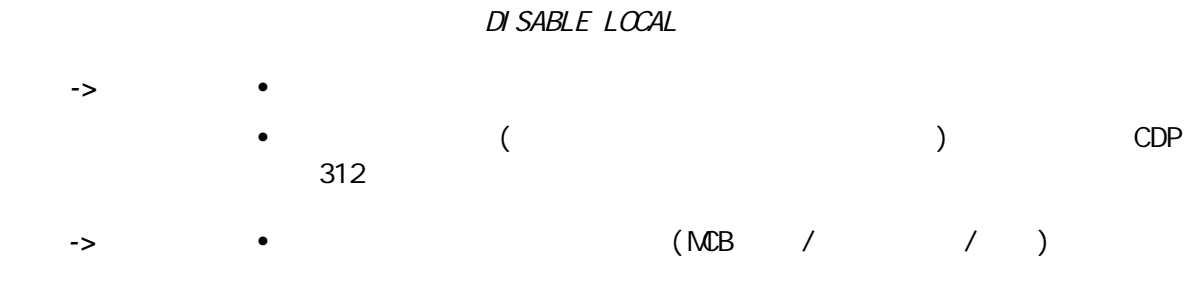

#### CDP 312  $D$  SABLE LOCAL  $\begin{array}{cc} \text{''} & 1 \text{''} \\ \text{(} & \text{CDP} & 312 \end{array}$  $CDP$  312  $LOC/REM$ )

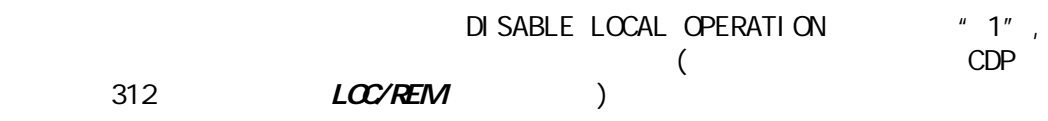

 $\bullet$ 

 $5-1$ 

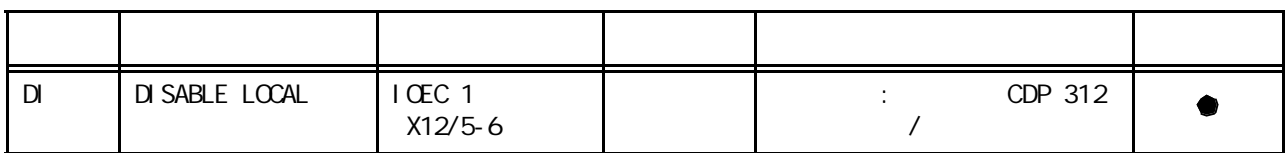

 $5-2$ 

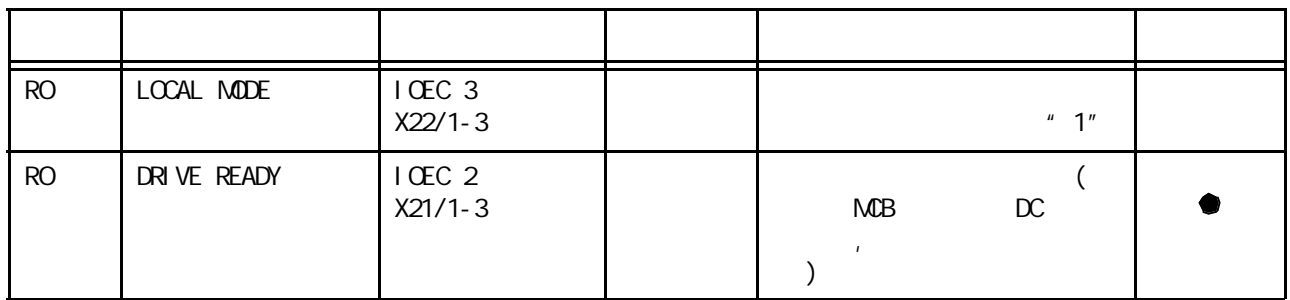

•  $\bullet$  :  $\bullet$  :  $\$ 

对于怎样设置停车模式和显示当前模式,请参考 第六 -参数浏览与

 $\bullet$  : experiments in the set of  $\mathbb{R}^n$ 

# $ACS$  1000

 $21$   $\qquad$   $\qquad$ :

#### 1 CDP 312 **STOP**

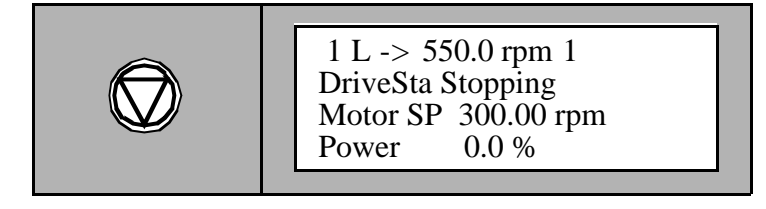

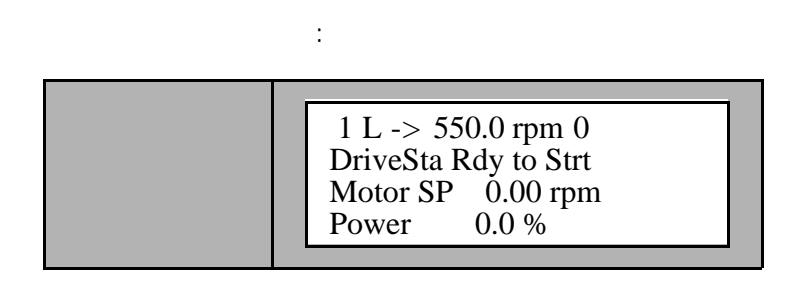

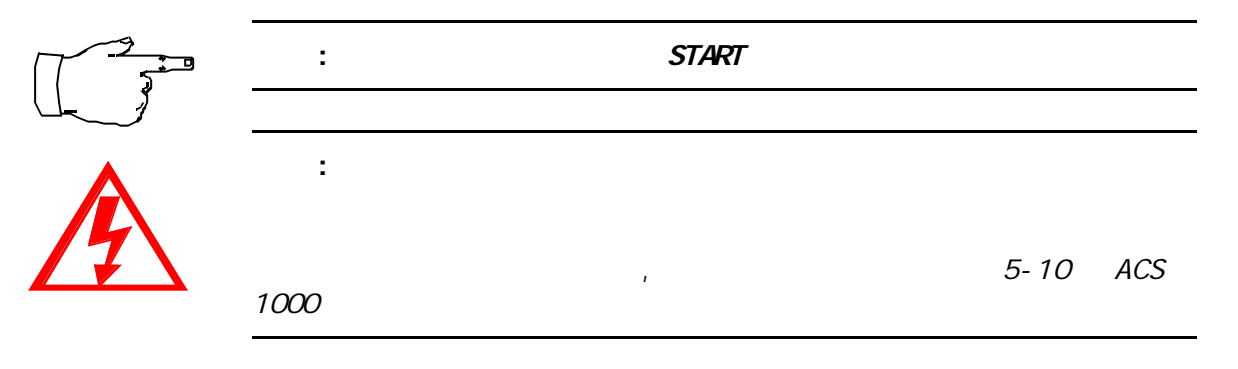

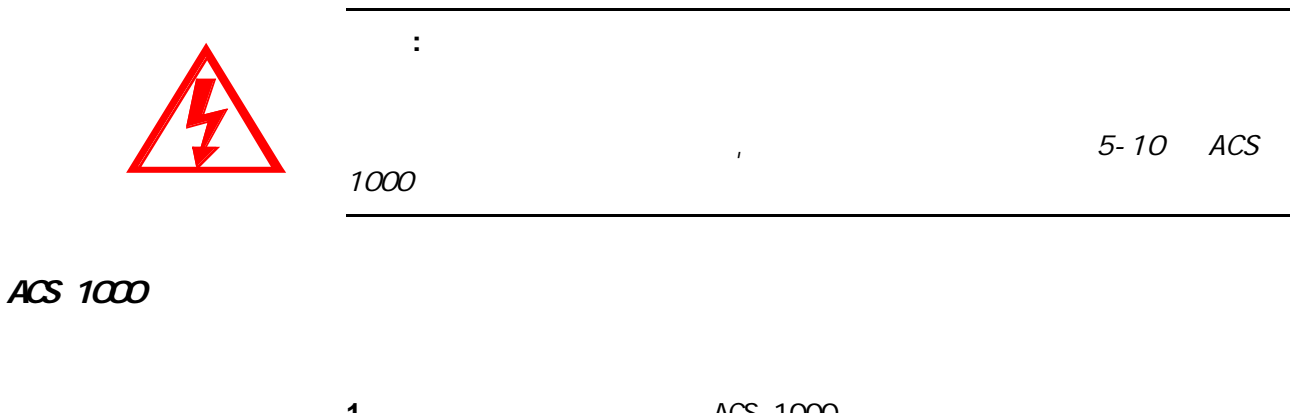

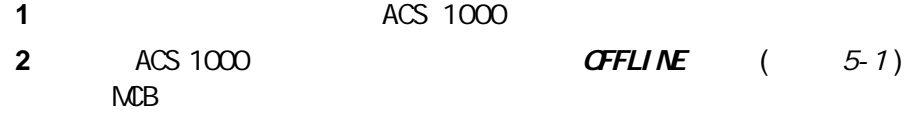

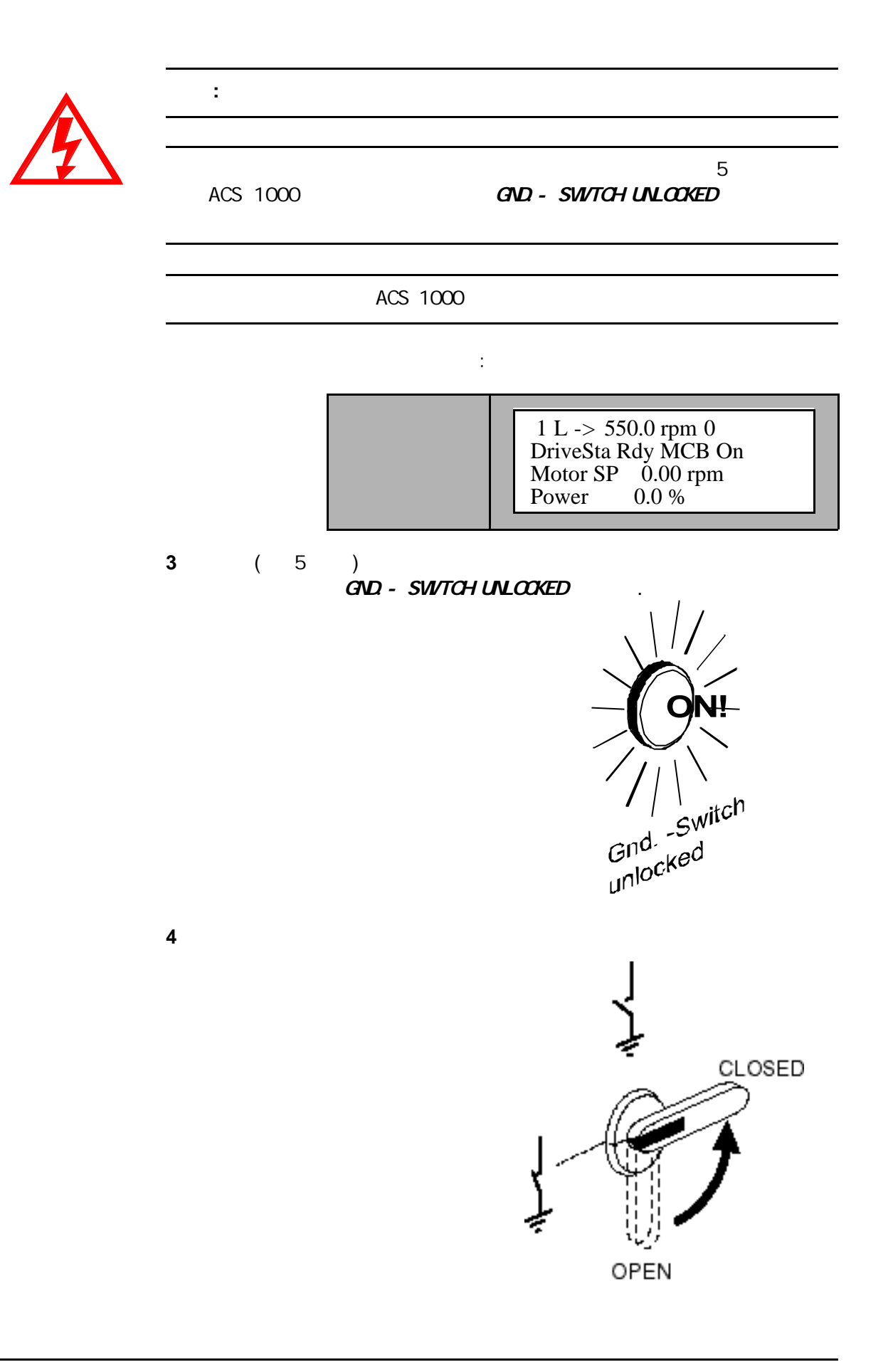

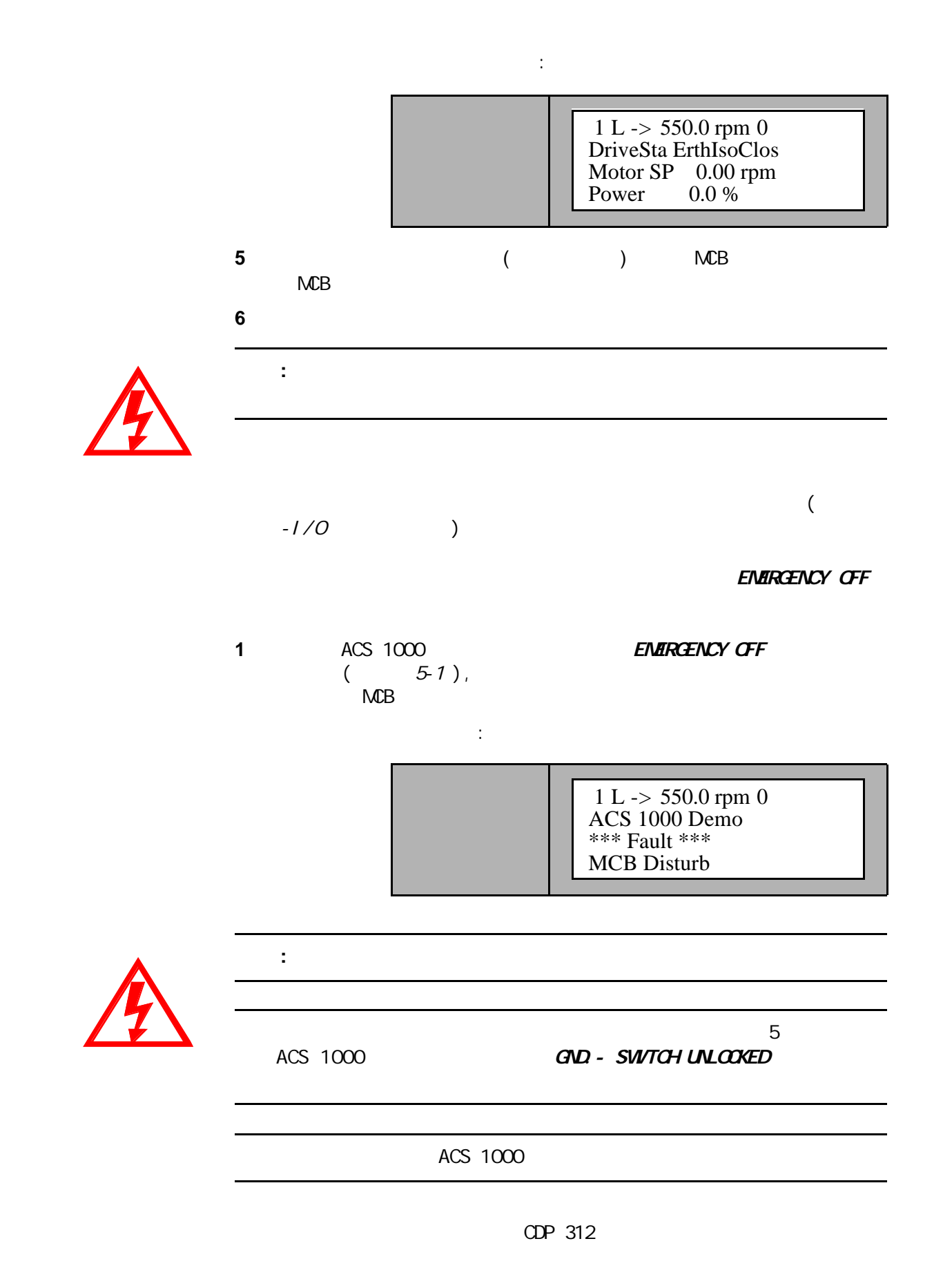

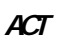

• Second Contract Contract Contract Contract Contract Contract Contract Contract Contract Contract Contract Co

• Production of the contract of the contract of the contract of the contract of the contract of the contract of the contract of the contract of the contract of the contract of the contract of the contract of the contract o

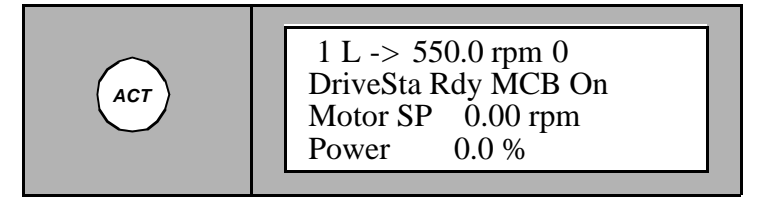

LP/DOWN

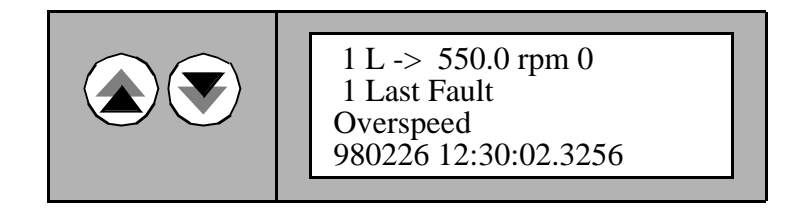

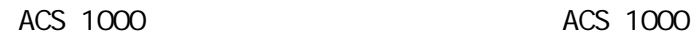

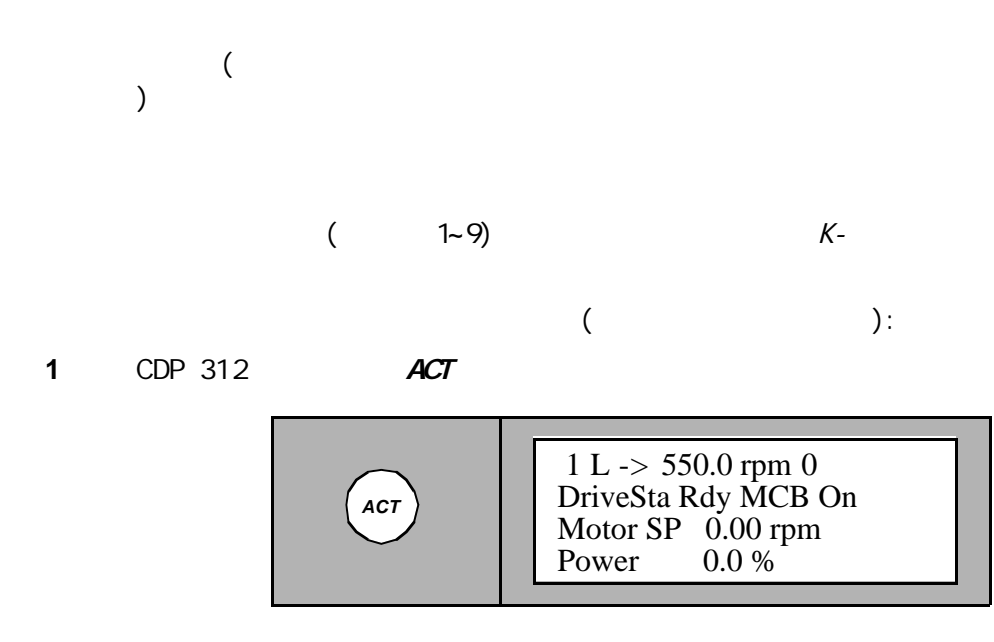

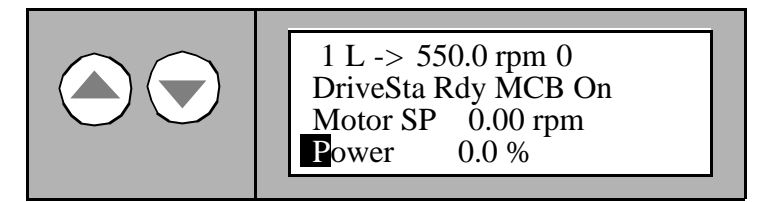

3 ENTER

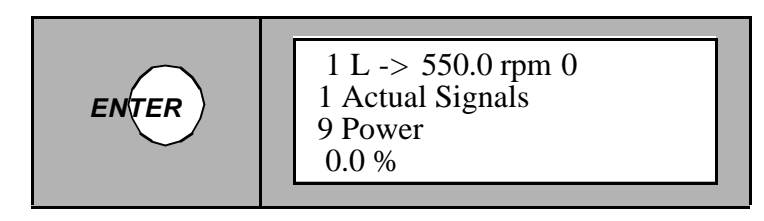

**4** UP/DOWN

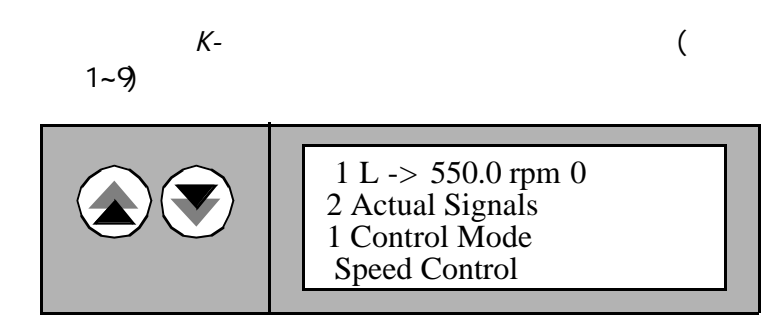

5 UP/DOWN

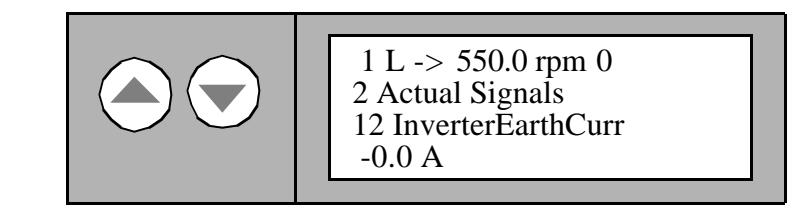

**6** ENTER

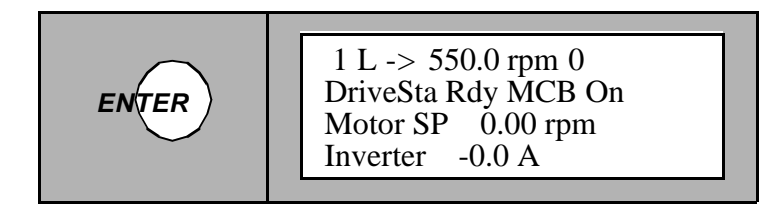

可以按除 ENTER 以外的任意一个模式键来取消选择并恢复到原来内

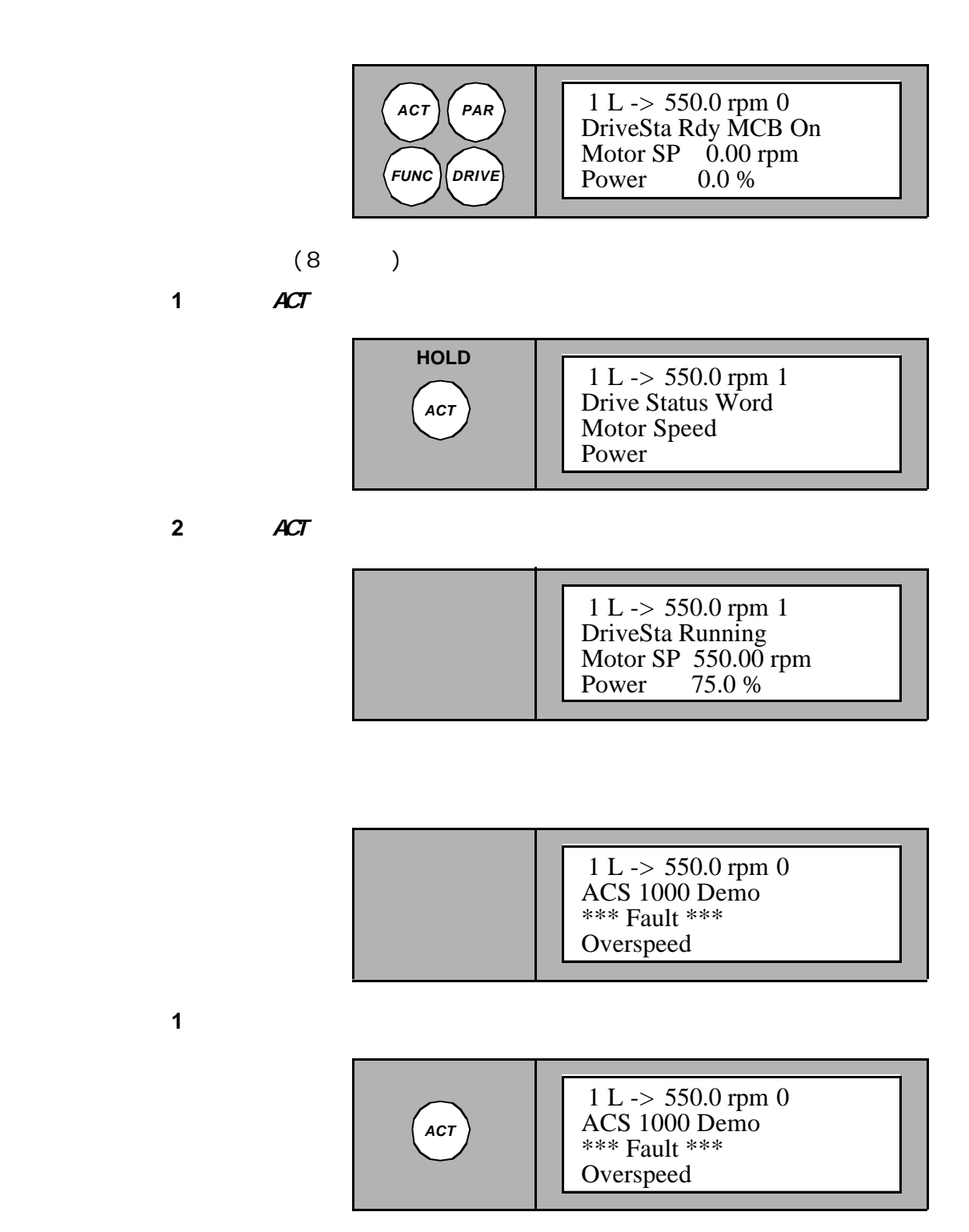

**2 RESET** 

第五 -操作

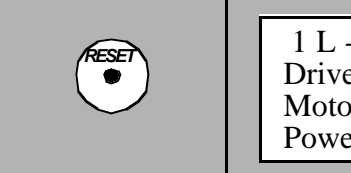

Power 0.0 %  $1 L \rightarrow 550.0$  rpm 0 DriveSta Rdy to Strt Motor SP 0.00 rpm

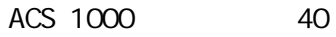

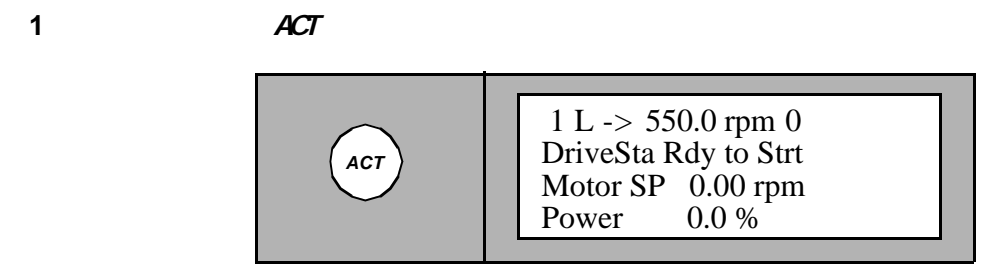

名称和故障发生的日期和时间。对于故障的详细分析请参考 第八章-故

**2** UP/DOWN

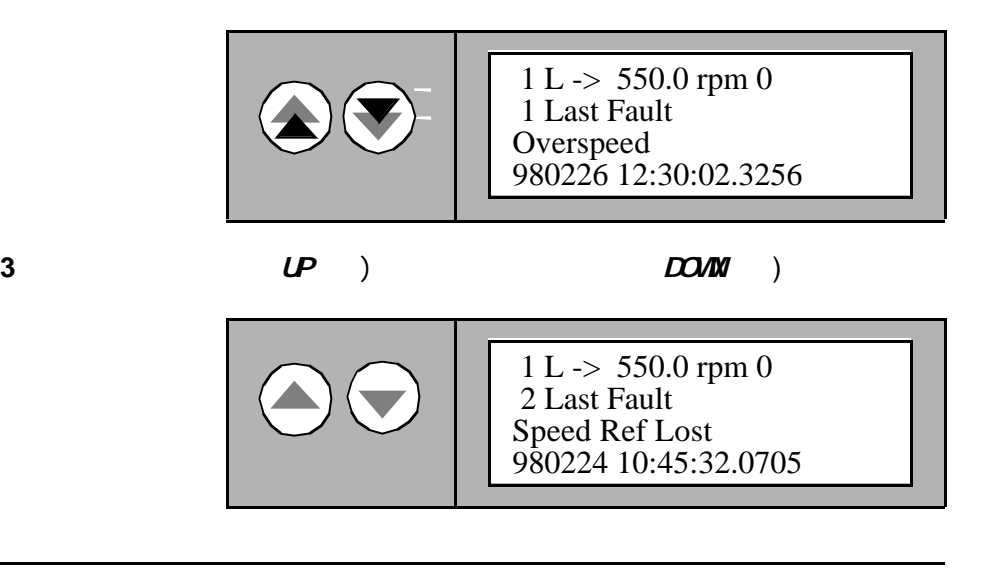

警告: 在没有完全搞清楚故 之前,不要清除故障记录存储器。已清除的

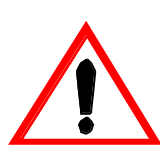

**4** RESET

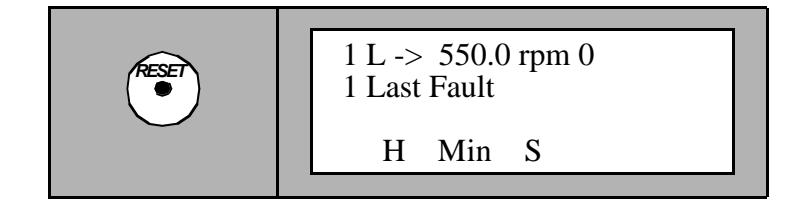

5 UP/DOWN

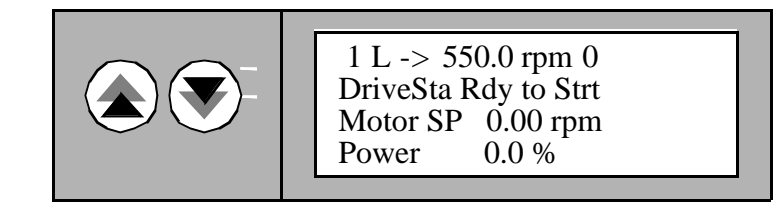

B-CDP 312

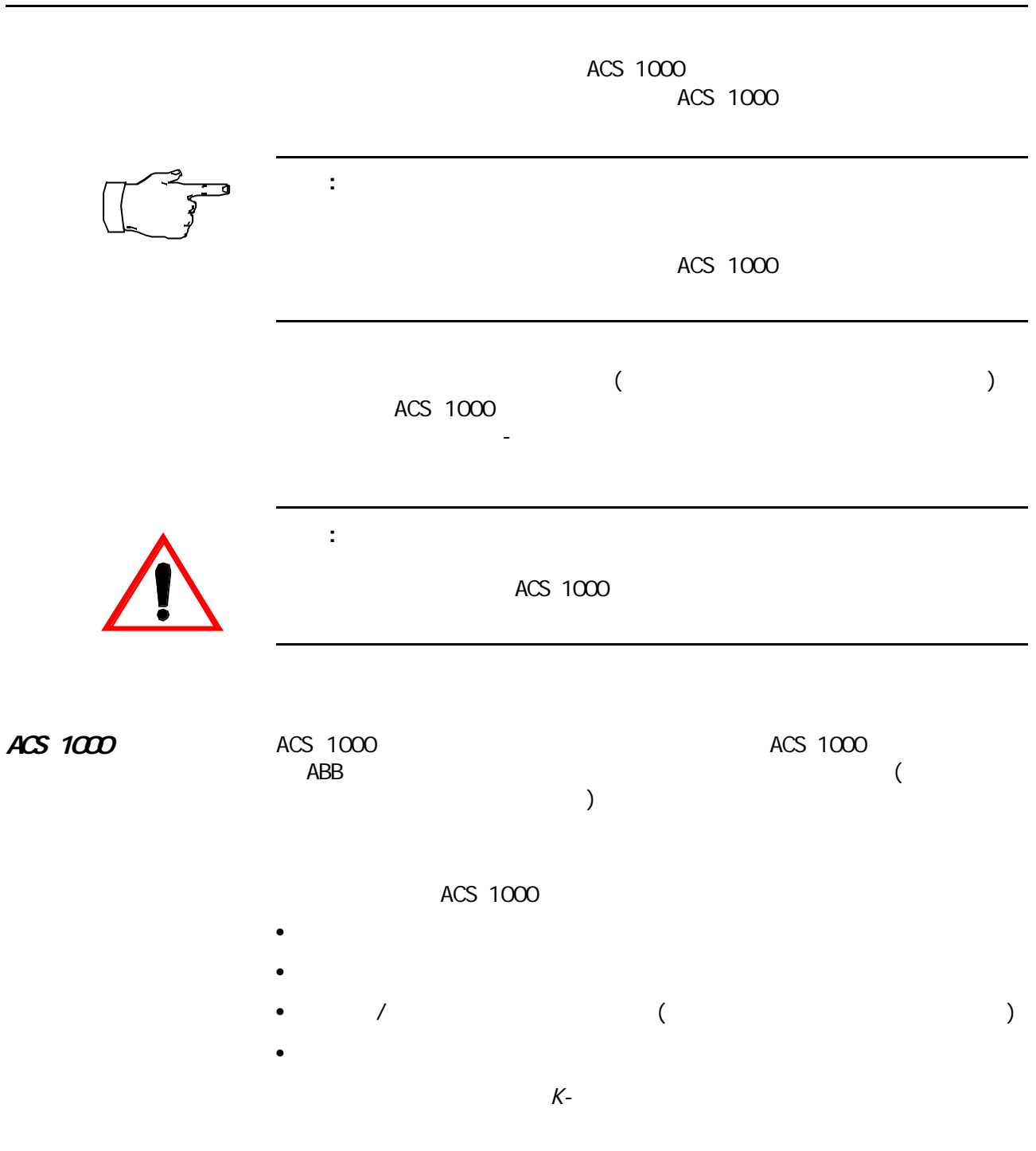

ACS 1000

 $($  $ABB$  and  $ABB$  $-1/0$  and  $4-1$  and  $4-1$  acs 1000  $-1/0$ ABB

ACS 1000

 $ABB$ 

 $6-1$ 

ACS 1000

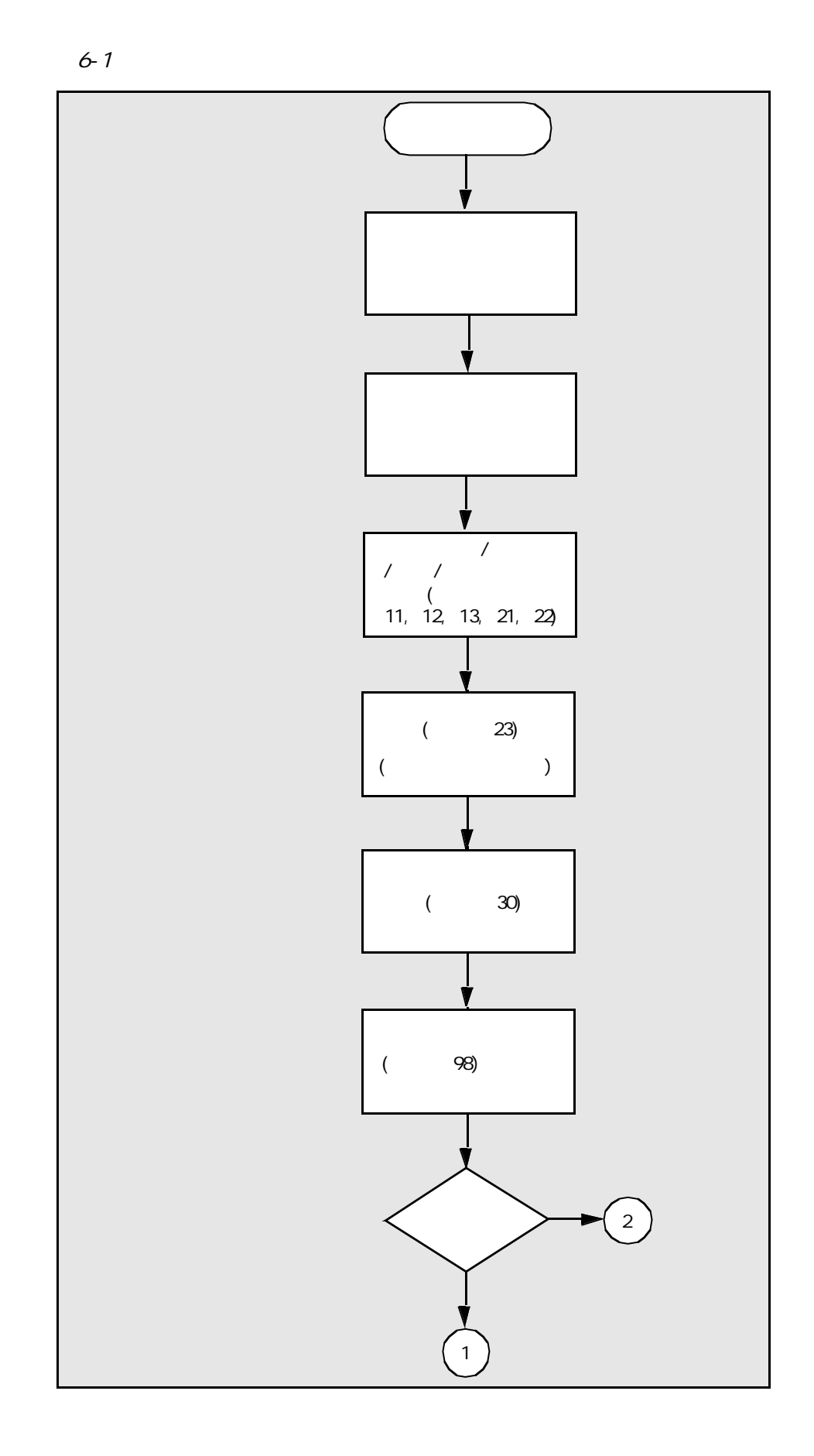

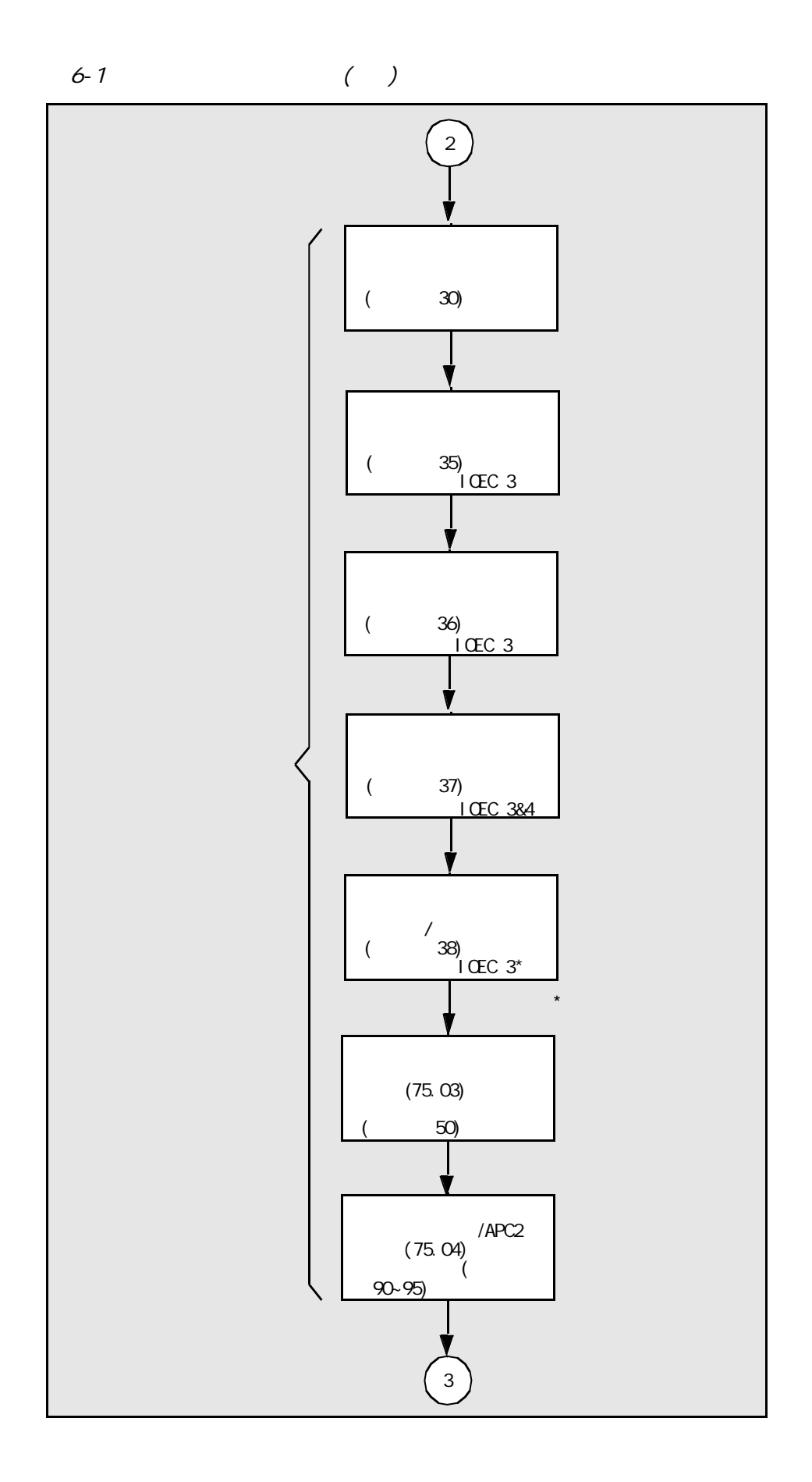

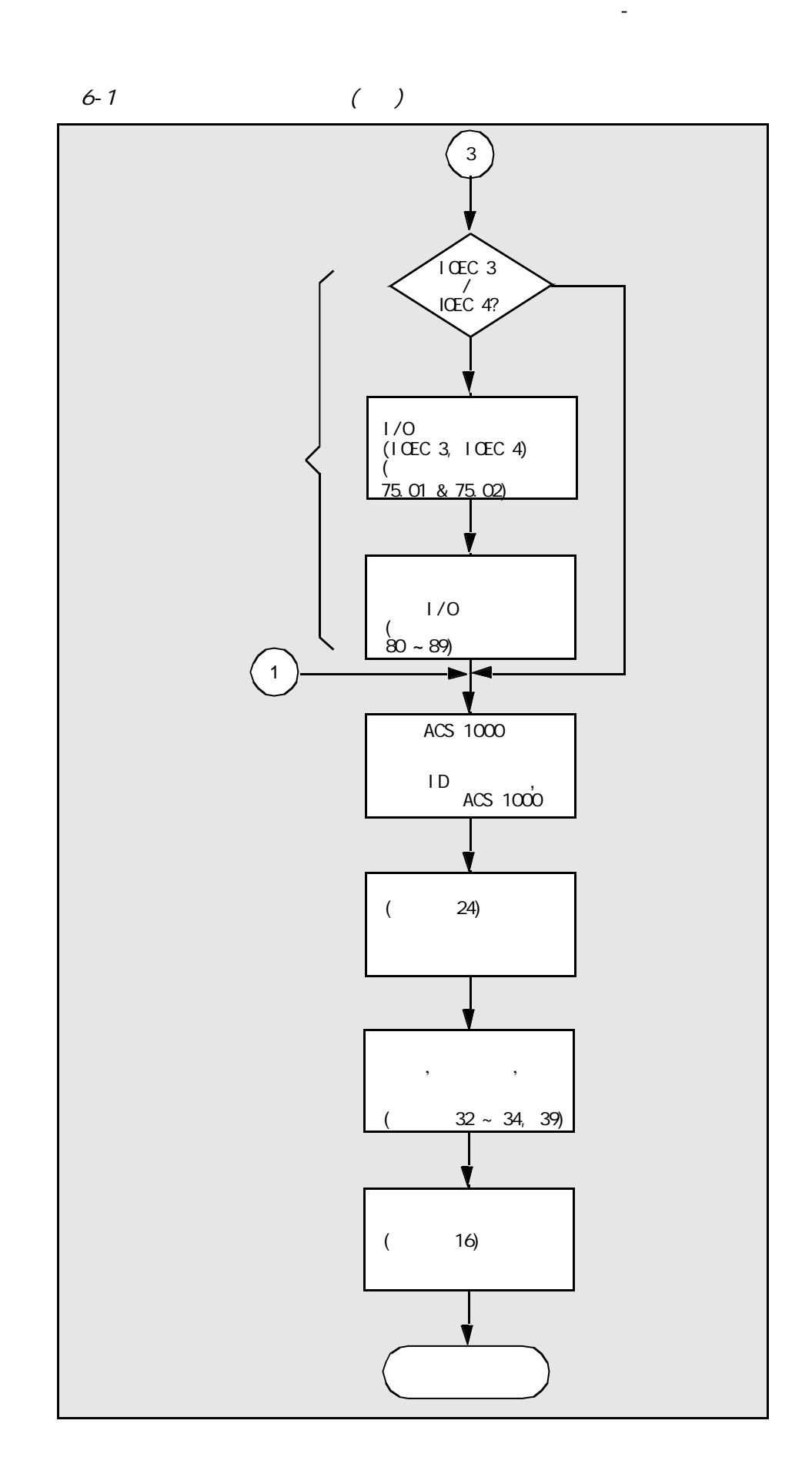

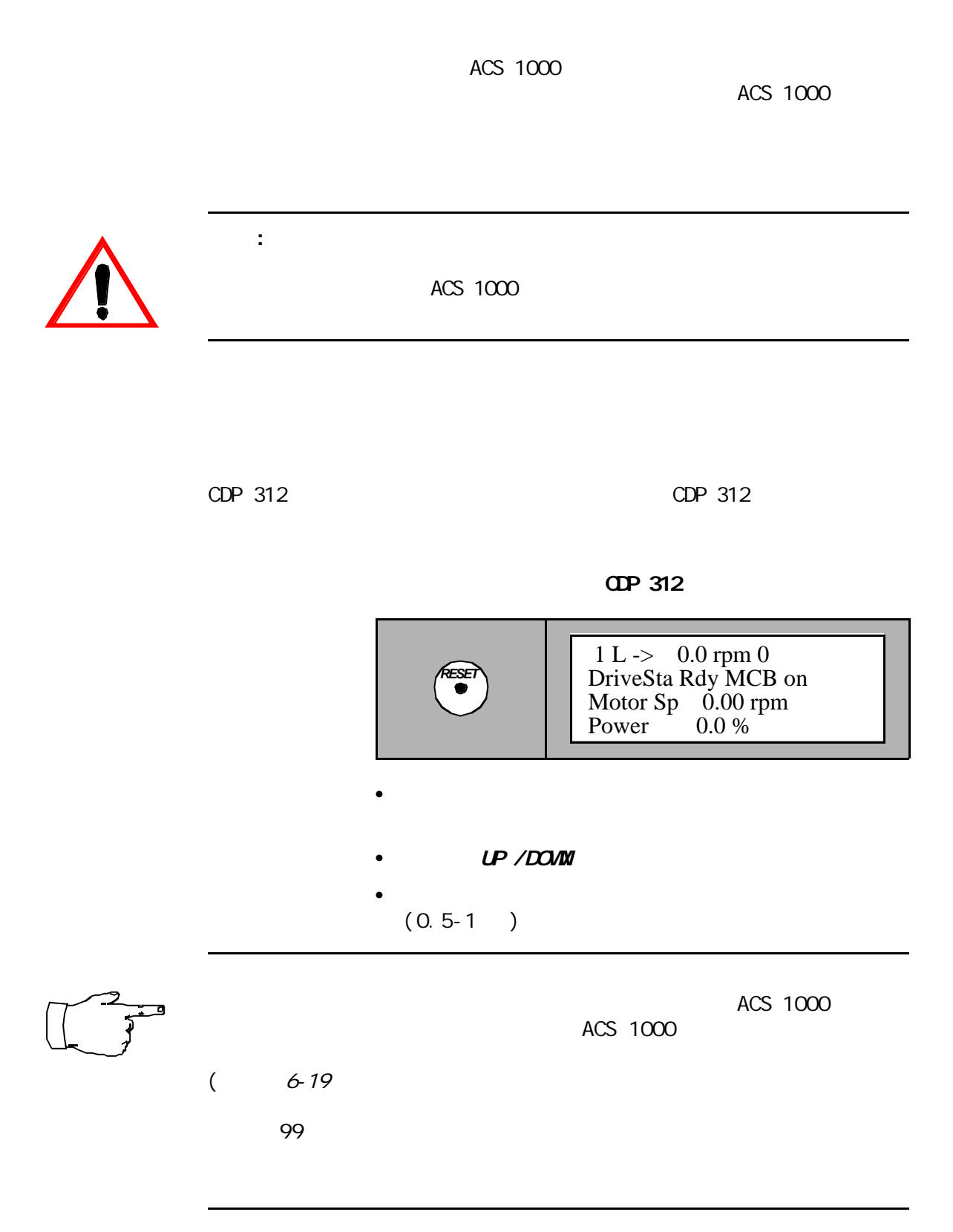
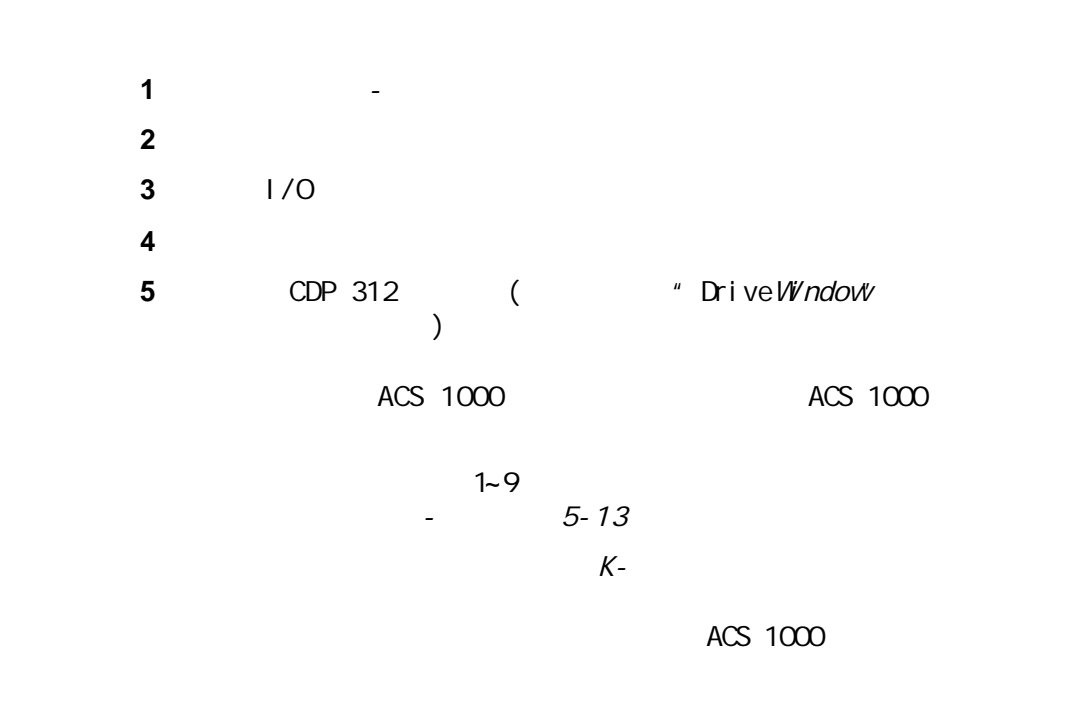

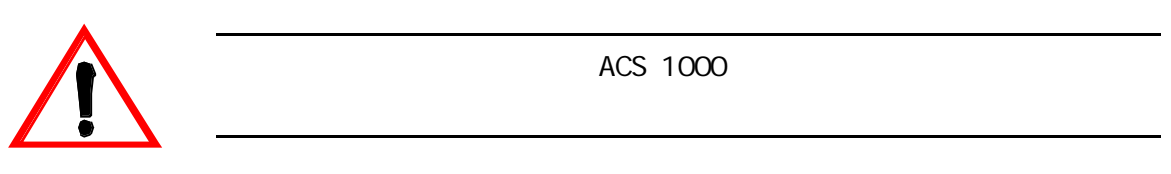

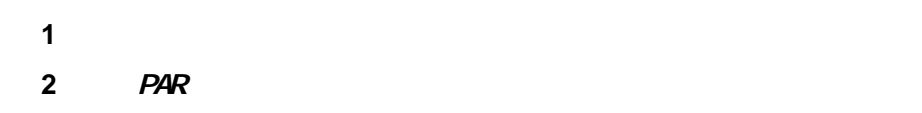

 $($  11.1)

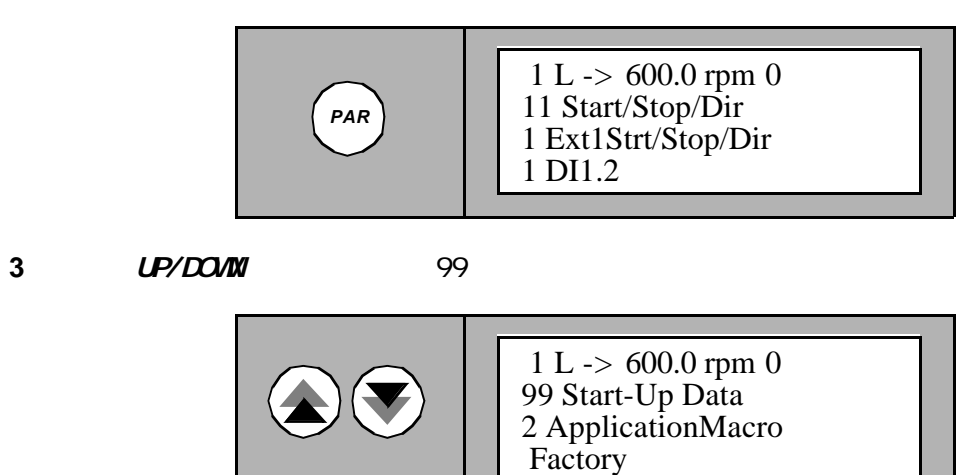

 $K-$ 

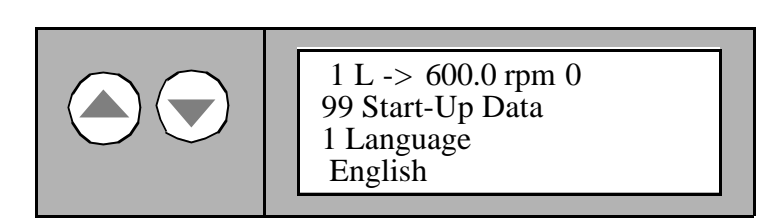

5 ENTER

第六章 -参数浏览与编辑

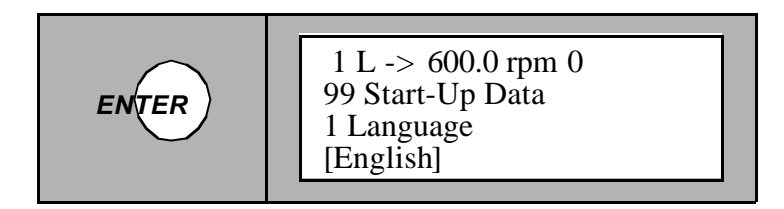

**6** ( ) UP/DOWN

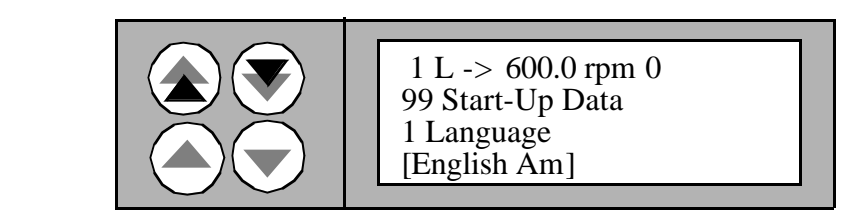

**7** ENTER

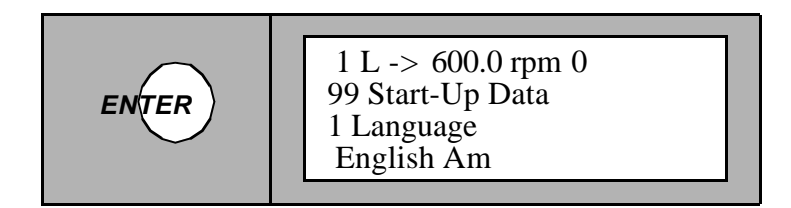

ACS 1000

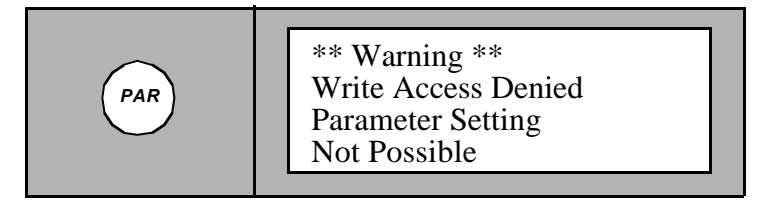

 $ENTER$ 

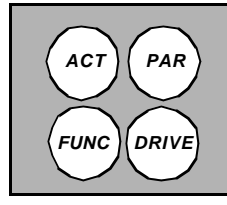

 English  $1 L \rightarrow 600.0$  rpm 0 99 Start-Up Data 1 Language

第六章 -参数浏览与编辑

### **8**  $\begin{array}{cccc} 6-1 & 4 & 7 \\ \hline \end{array}$  99.2 99.11 99.13 99.15 6-1 99

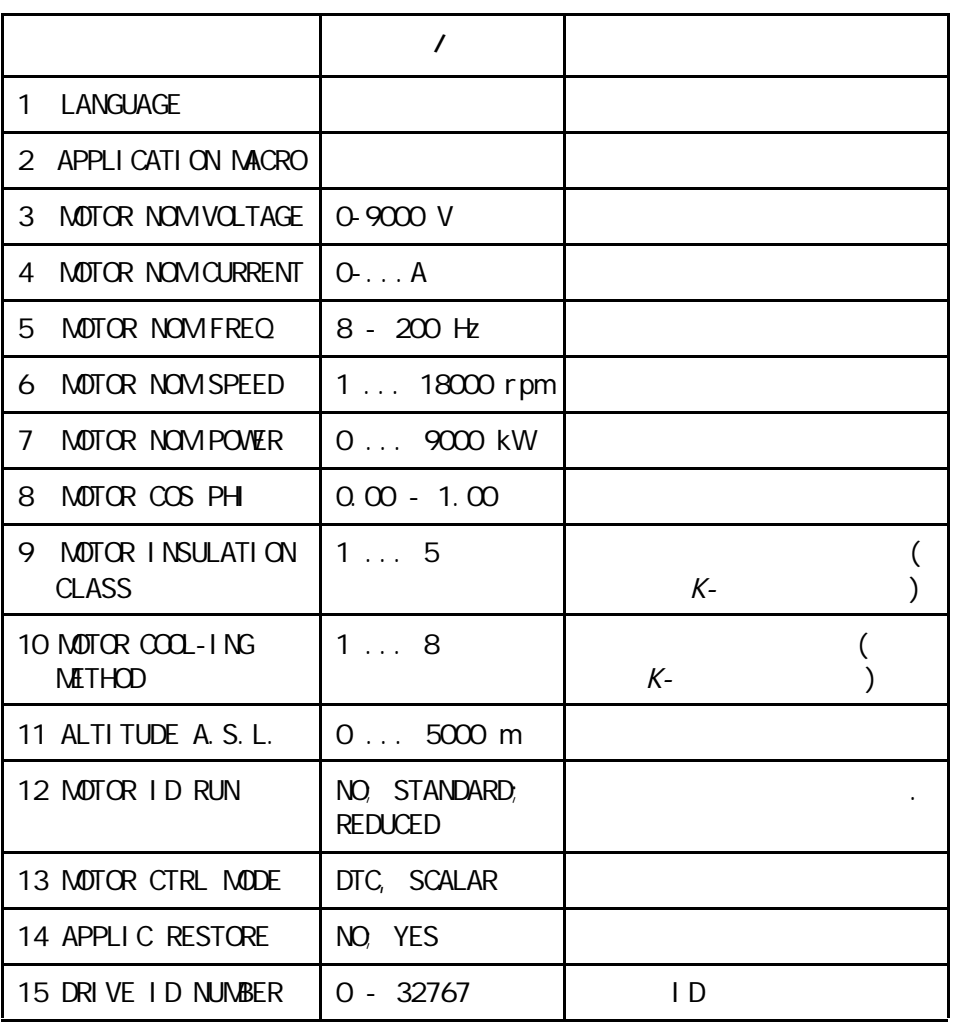

$$
\begin{array}{c}\n\sqrt{2} \\
\sqrt{2} \\
\sqrt{2}\n\end{array}
$$

# 99.12 MOTOR ID RUN (  $\qquad \qquad$  )

 $($  6-13<sup>(a)</sup>)

99.15 DRIVE ID NUMBER

**9** 按任何模式键可退出参数模式

## **UP/DOWN**

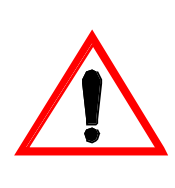

 $\overline{\phantom{a}}$ 

ACS 1000 0 0 0 1 0 EC 2  $\sqrt{a}$ 

**1 PAR** 

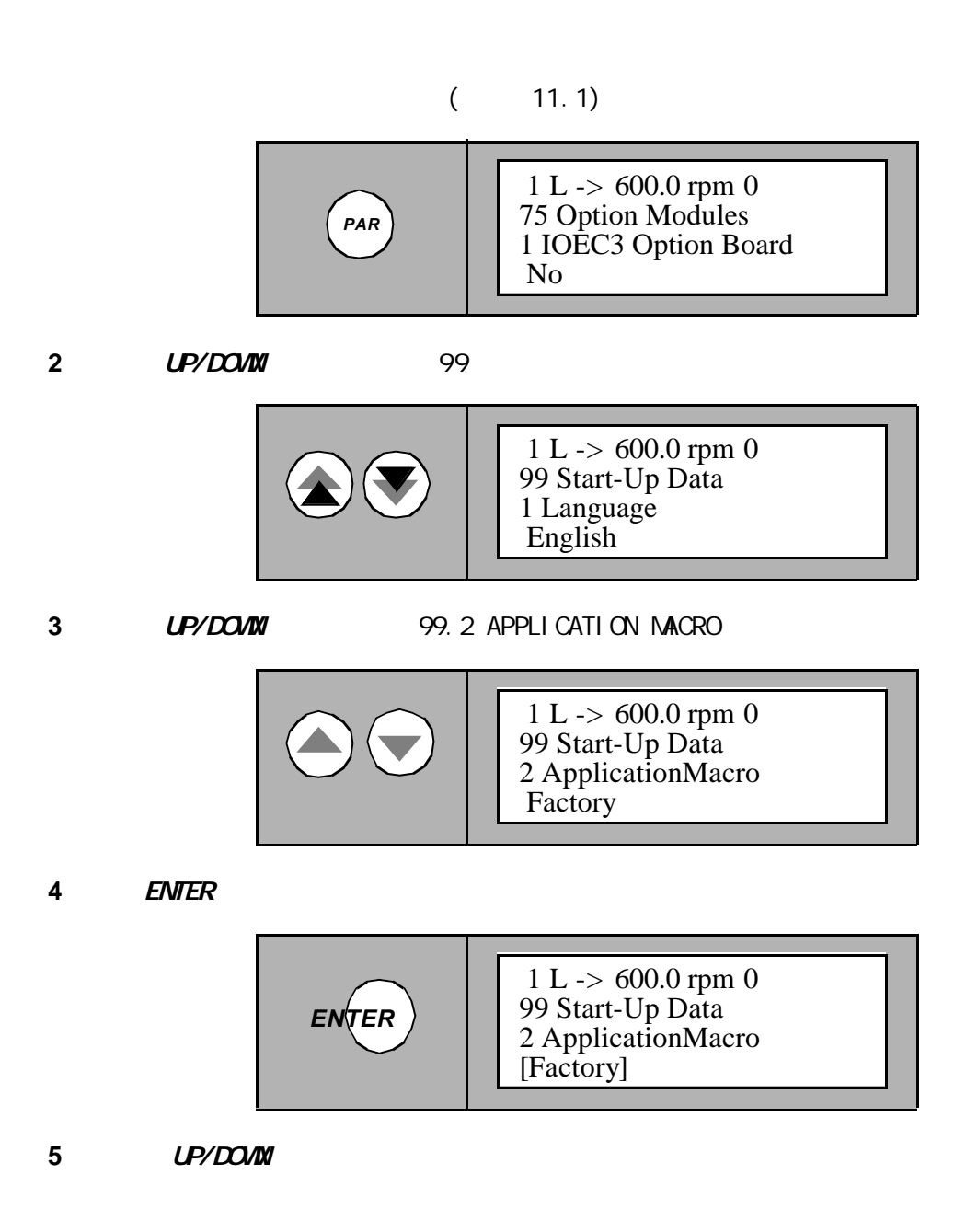

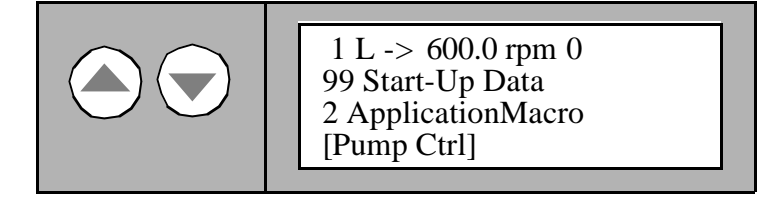

**6** ENTER

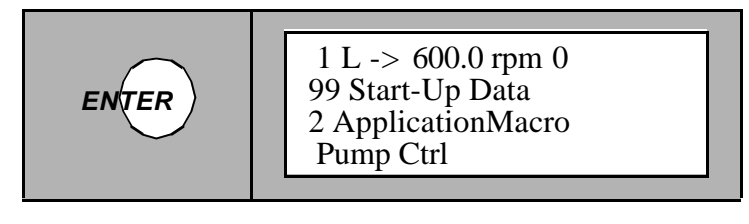

 $($ 

第六章 -参数浏览与编辑

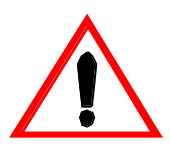

#### **ENTER**

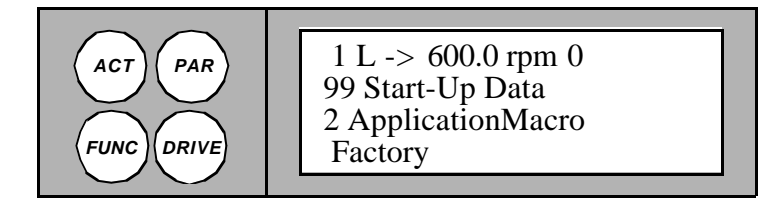

 $6 - 12$ 

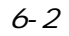

**7** 按任何一个模式键退出参数模式

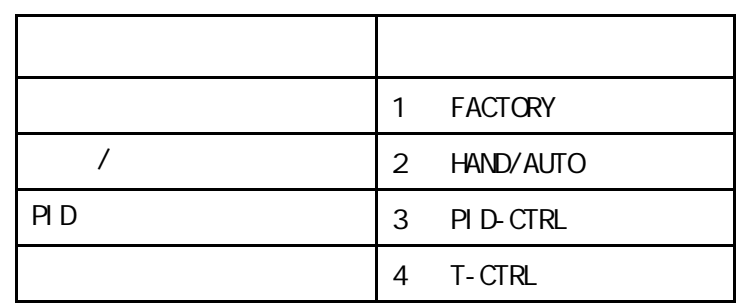

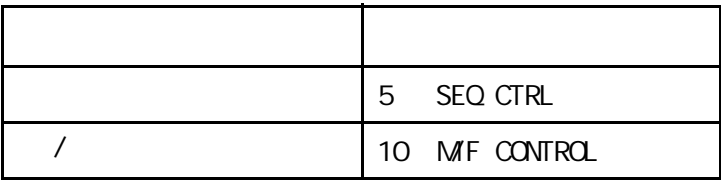

- 加速和减速积分曲线
- $\bullet$  expression in the set of  $\mathcal{L}_{\mathcal{A}}$

- 
- $\bullet$
- $\bullet$

 $6 - 12$ 

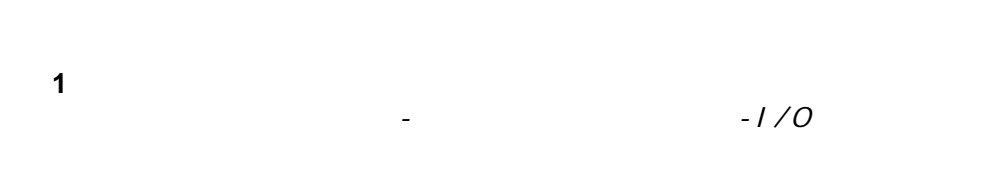

确认参数正确设置的相关信息可以参照 第三 -设计和功能 描述 工程

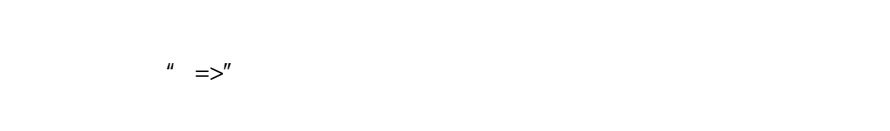

 $K$ -

**2 PAR** 

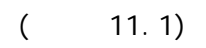

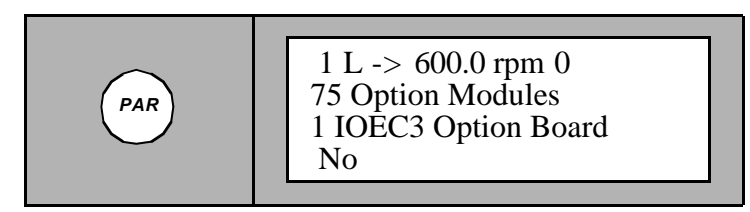

3 UP/DOWN

 No  $1 L \rightarrow 600.0$  rpm 0 75 Option Modules 1 IOEC3 Option Board

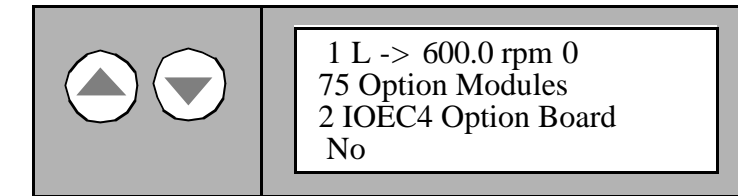

**5** ENTER

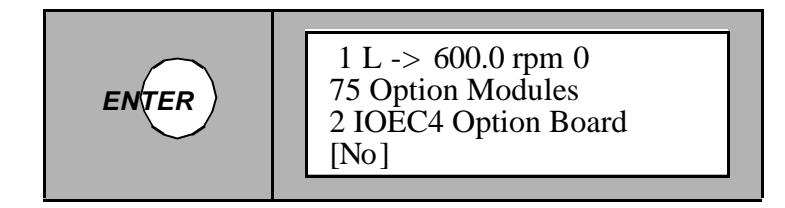

**6** ( ) UP/DOWN

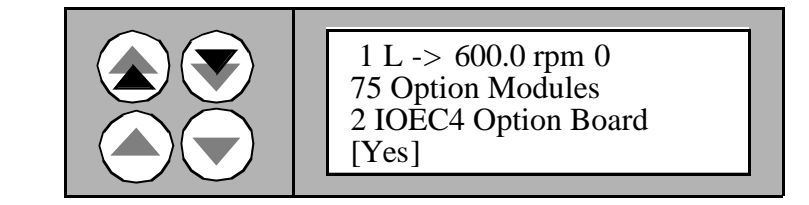

**7** ENTER

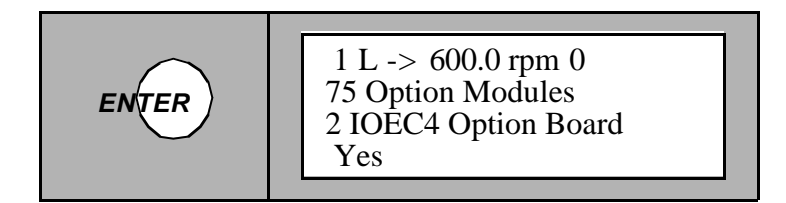

 $EW$ ENTER  $\,$ 

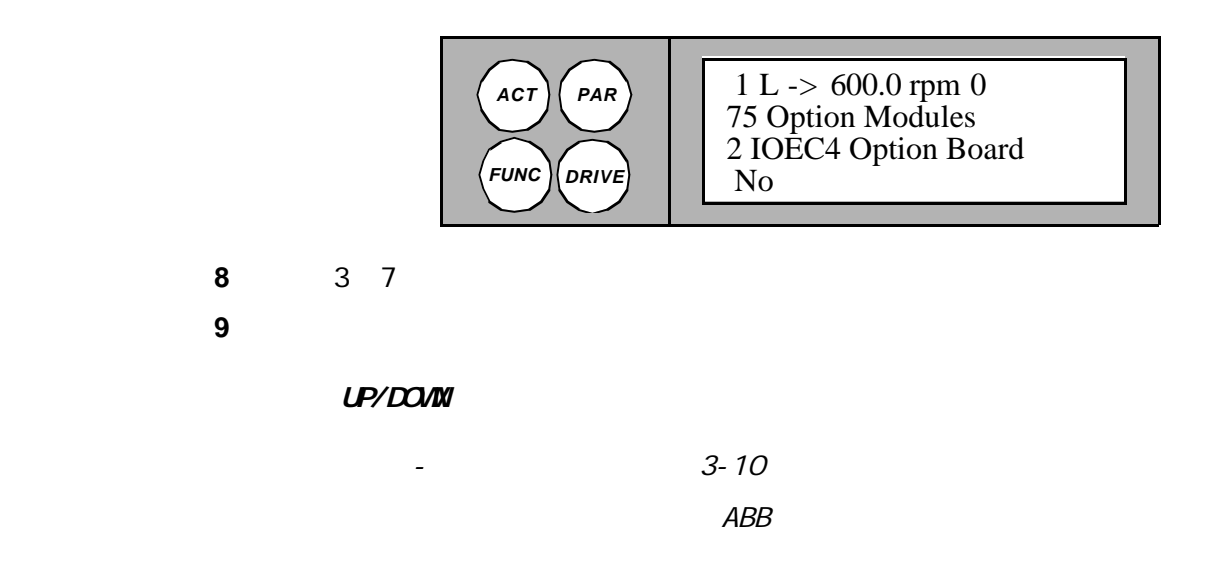

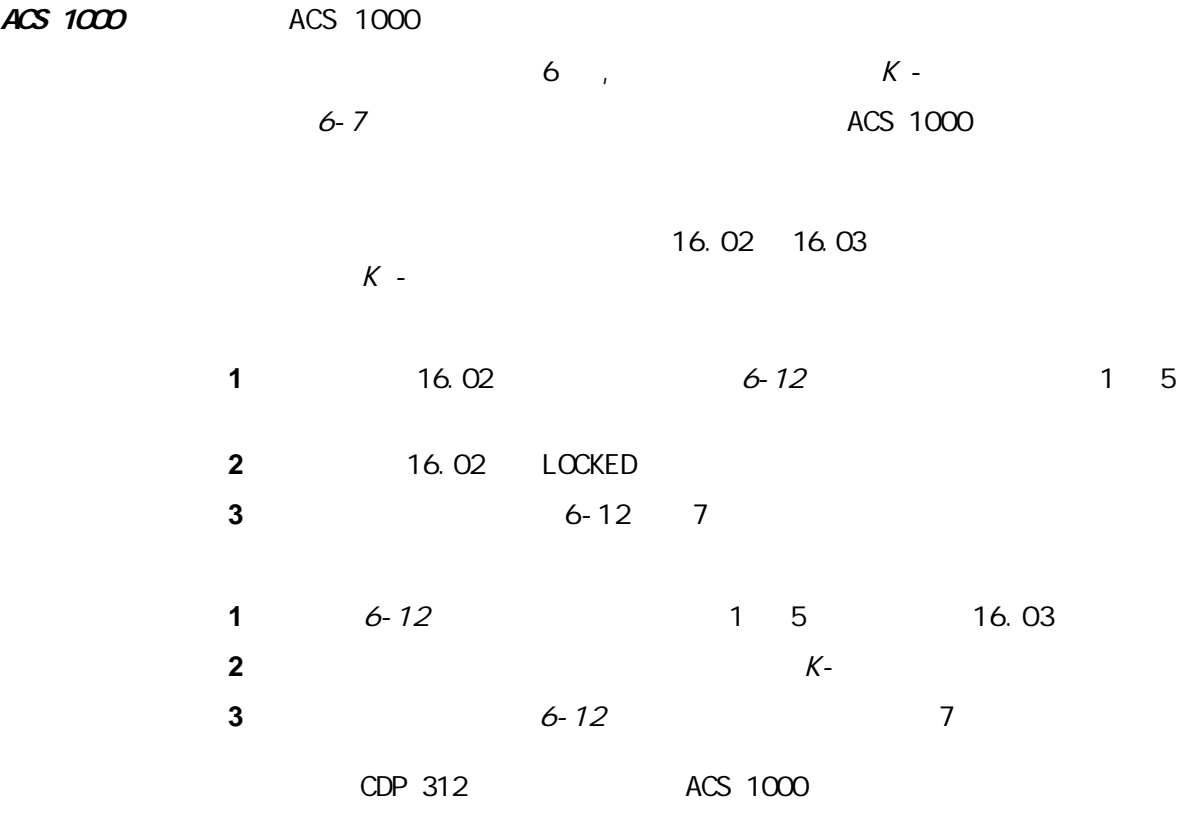

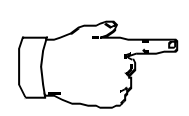

75 OPTION MODULES 99 START-UP DATA

**1** FUNC

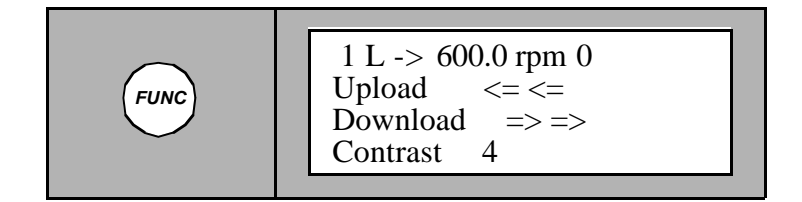

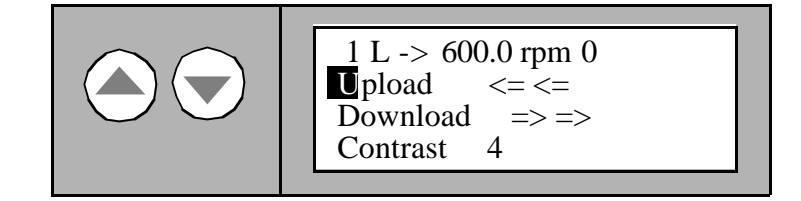

3 ENTER

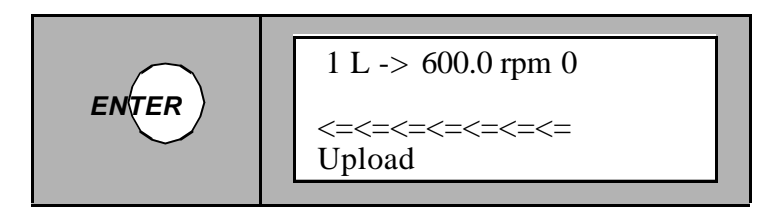

**4** STOP **STOP** 

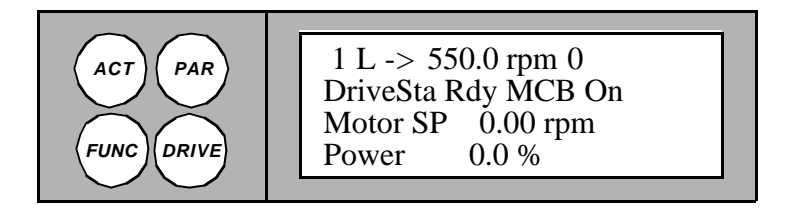

 $ACS 1000$  , D 6-15 (of 20)

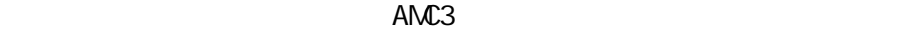

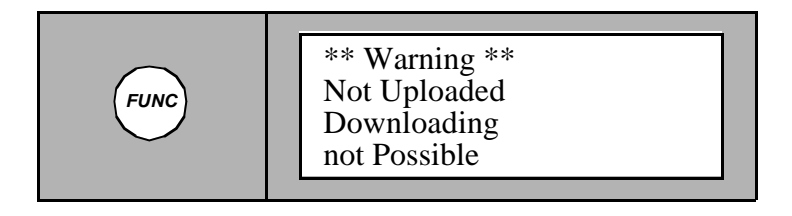

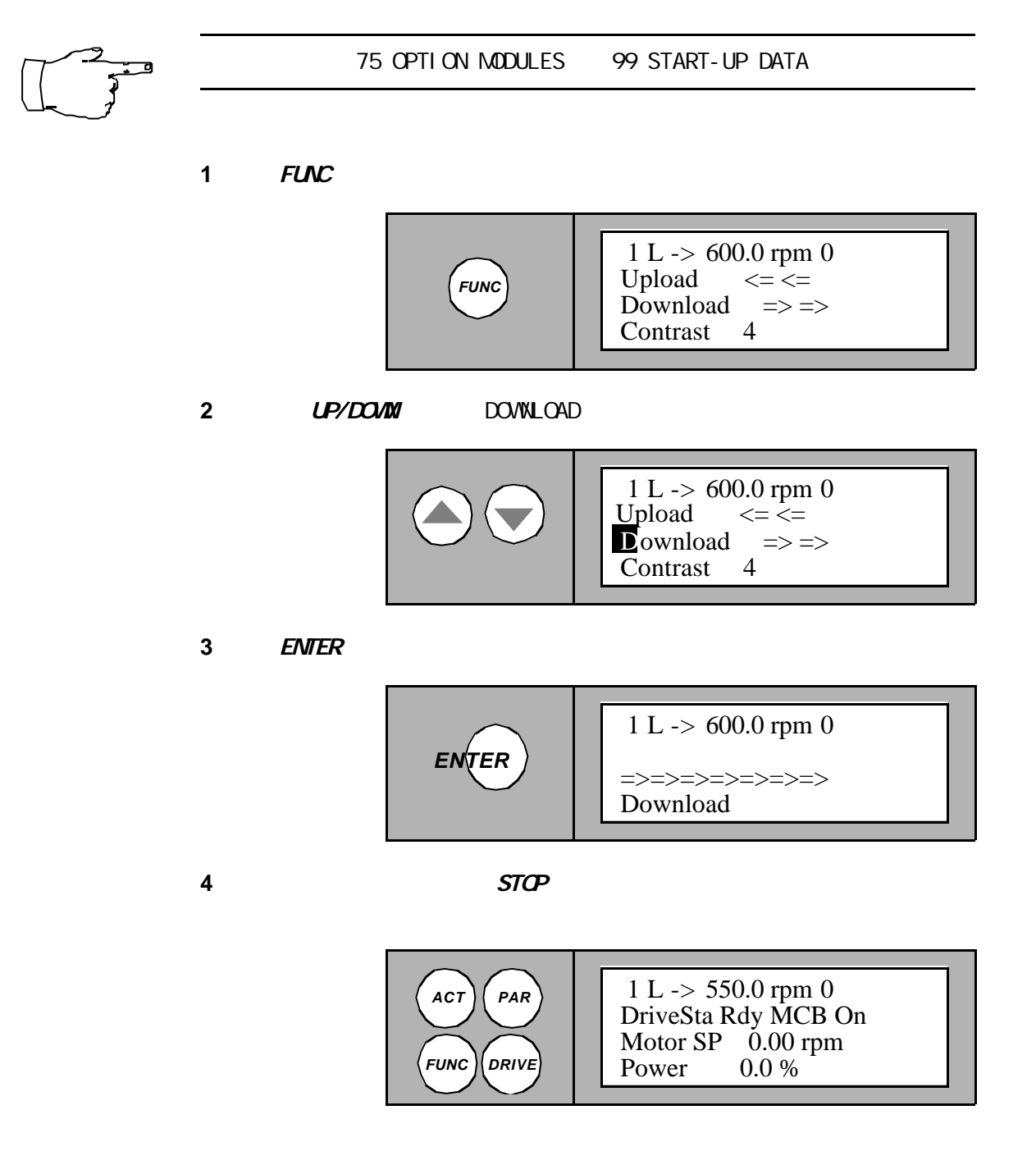

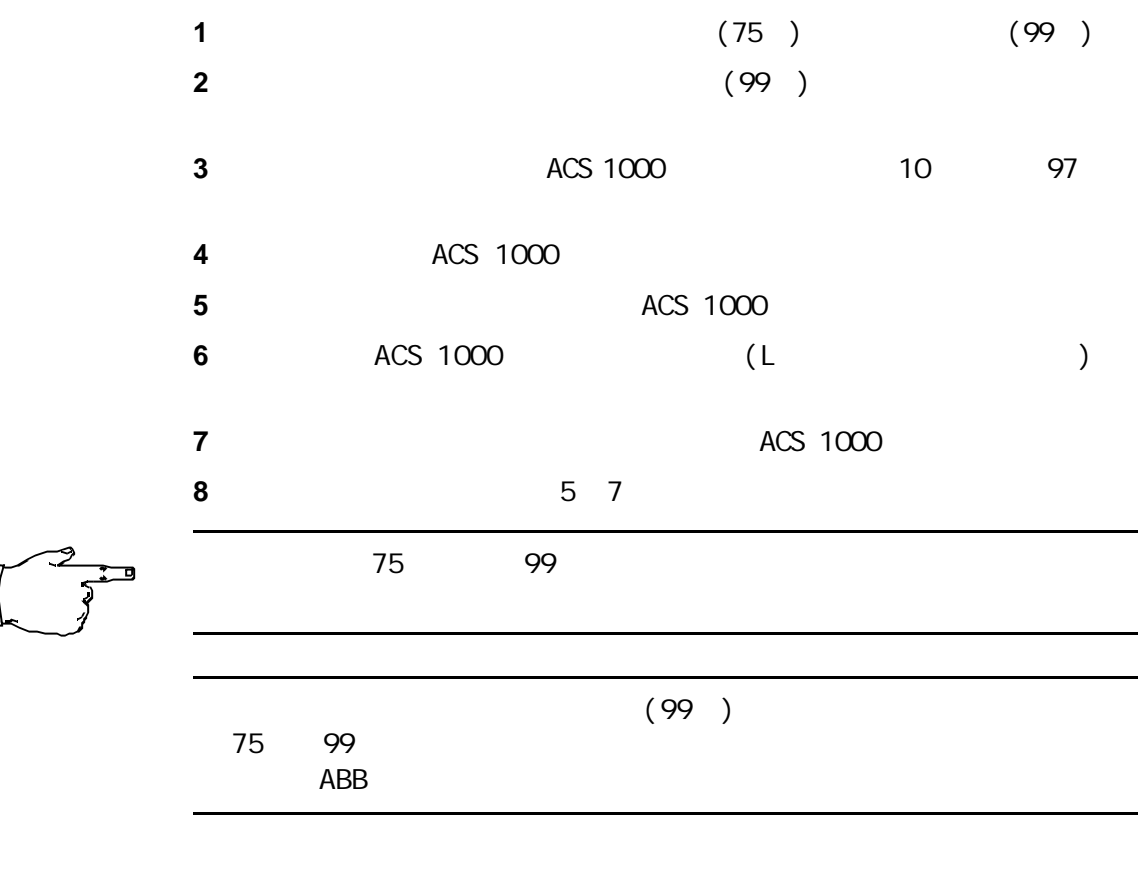

 $1$  *PAR* 

*PAR* No  $1 L \rightarrow 600.0$  rpm 0 75 Option Modules 2 IOEC4 Option Board

**2** UP/DOWN 99

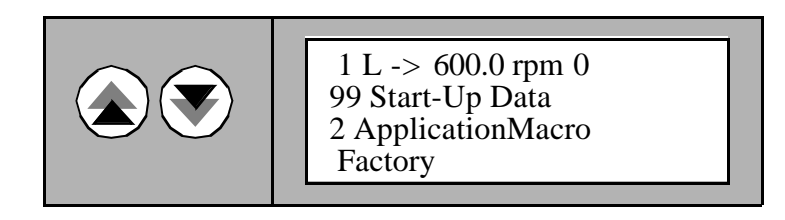

第六章 -参数浏览与编辑

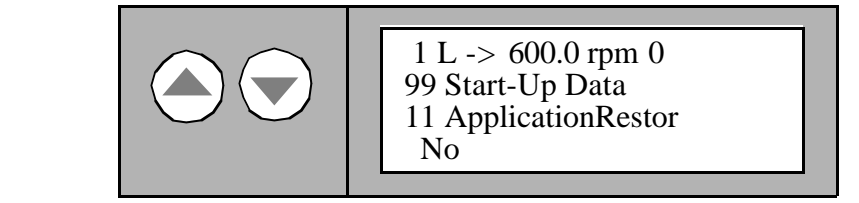

**4** ENTER

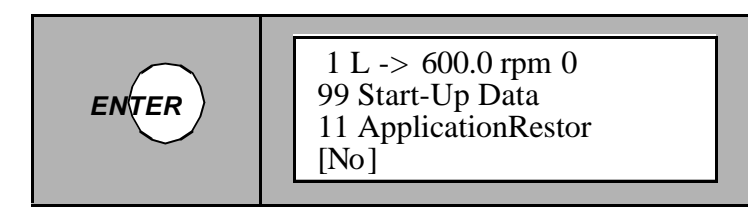

**5** UP/DOWN YES

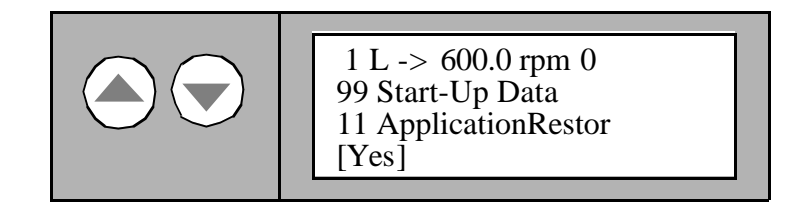

**6 ENTER** 

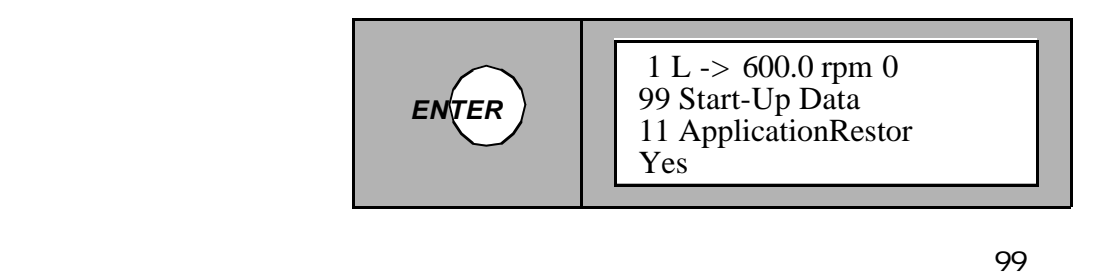

ACS 1000

ACS 1000

 $($ 

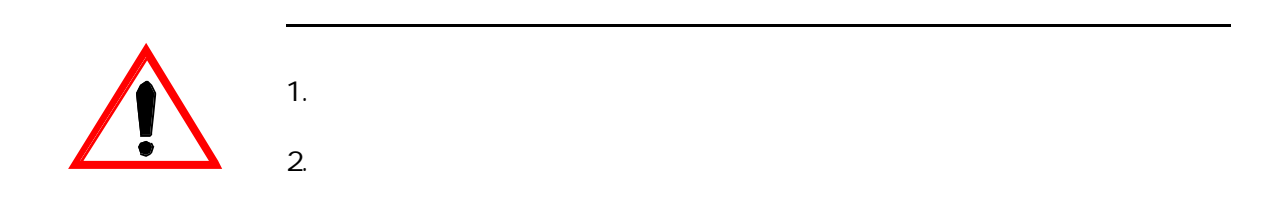

**1 PAR** 

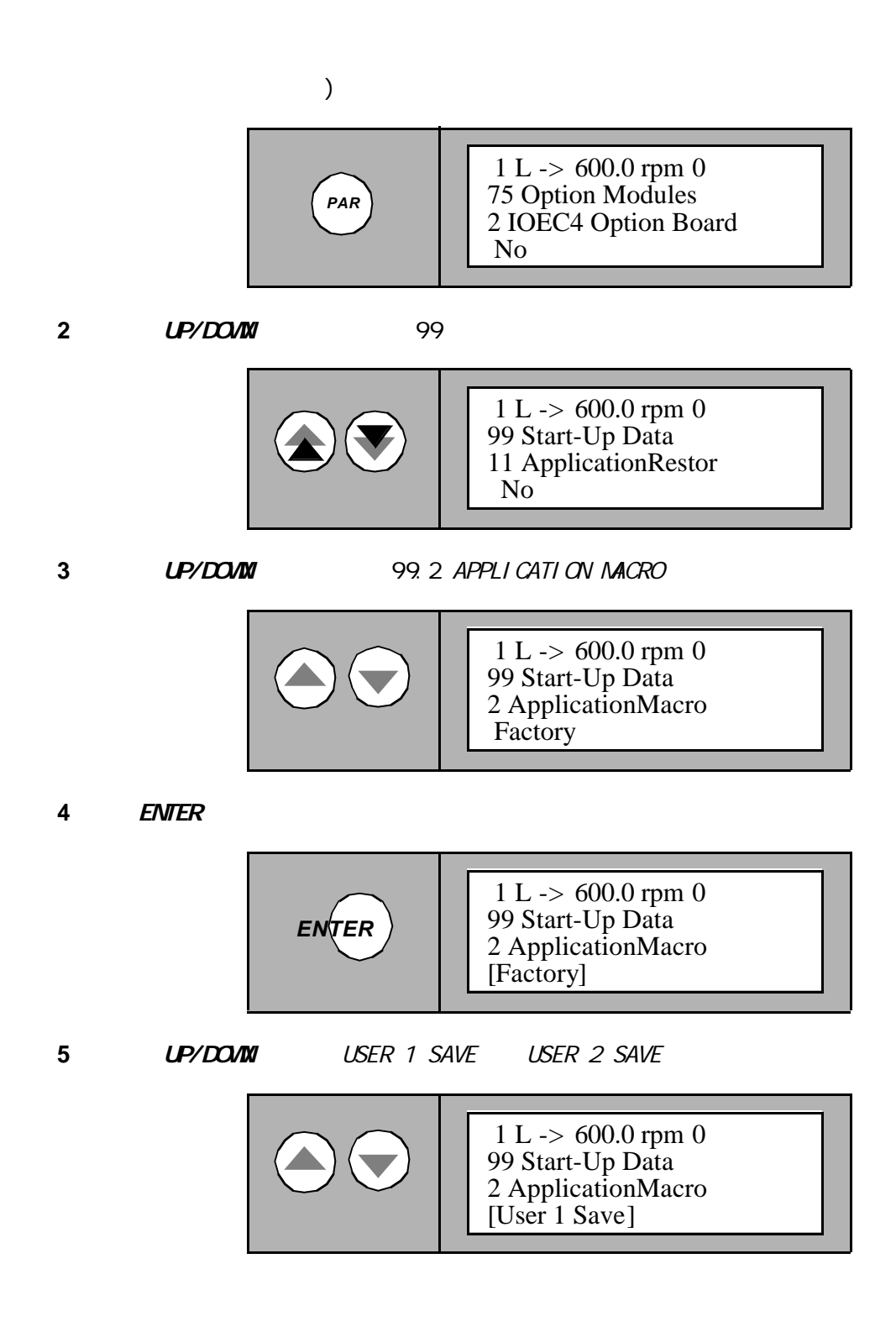

第六章 -参数浏览与编辑

**6** ENTER

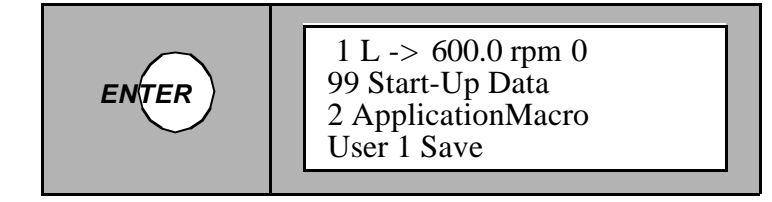

**7** 按任何模式键退出参数模式

第六章 -参数浏览与编辑

 $6 - 14$ 

 $\overline{5}$ 

 $U$ SER 1 LOAD USER 2 LOAD USER 1 SAVE USER 2 SAVE

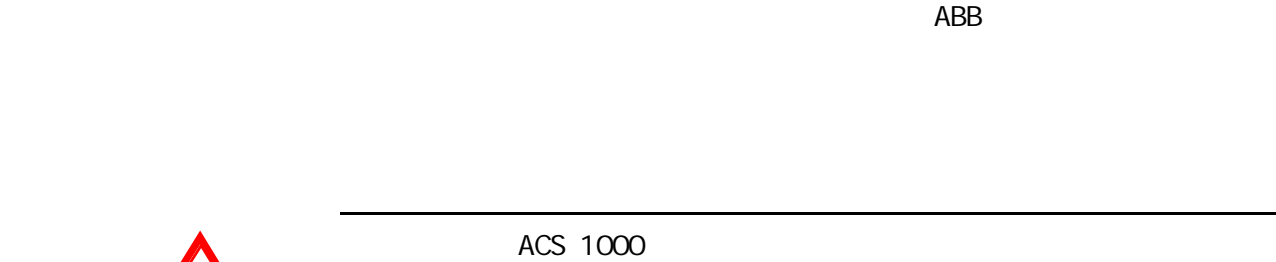

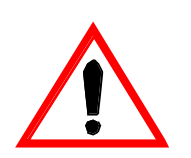

ACS 100

ACS 1000 ABB

• 根据维修计划检查所有的 项目是否完成

• 需要进行维 时,您可以打电话与ABB服务 机构进行联系。

ACS 1000  $\Delta$ BB

 $ABB$ ACS 1000 ABB服务部。

ACS 1000

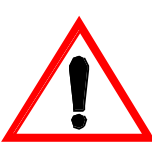

ACS 1000

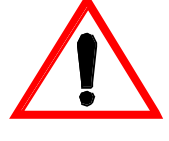

 $\bullet$  $\bullet$  and  $\bullet$  and  $\bullet$  and  $\bullet$  and  $\bullet$  and  $\bullet$ 

- 
- $\bullet$
- 

ACS 1000 **OPEN OPEN** 

## ACS 1000

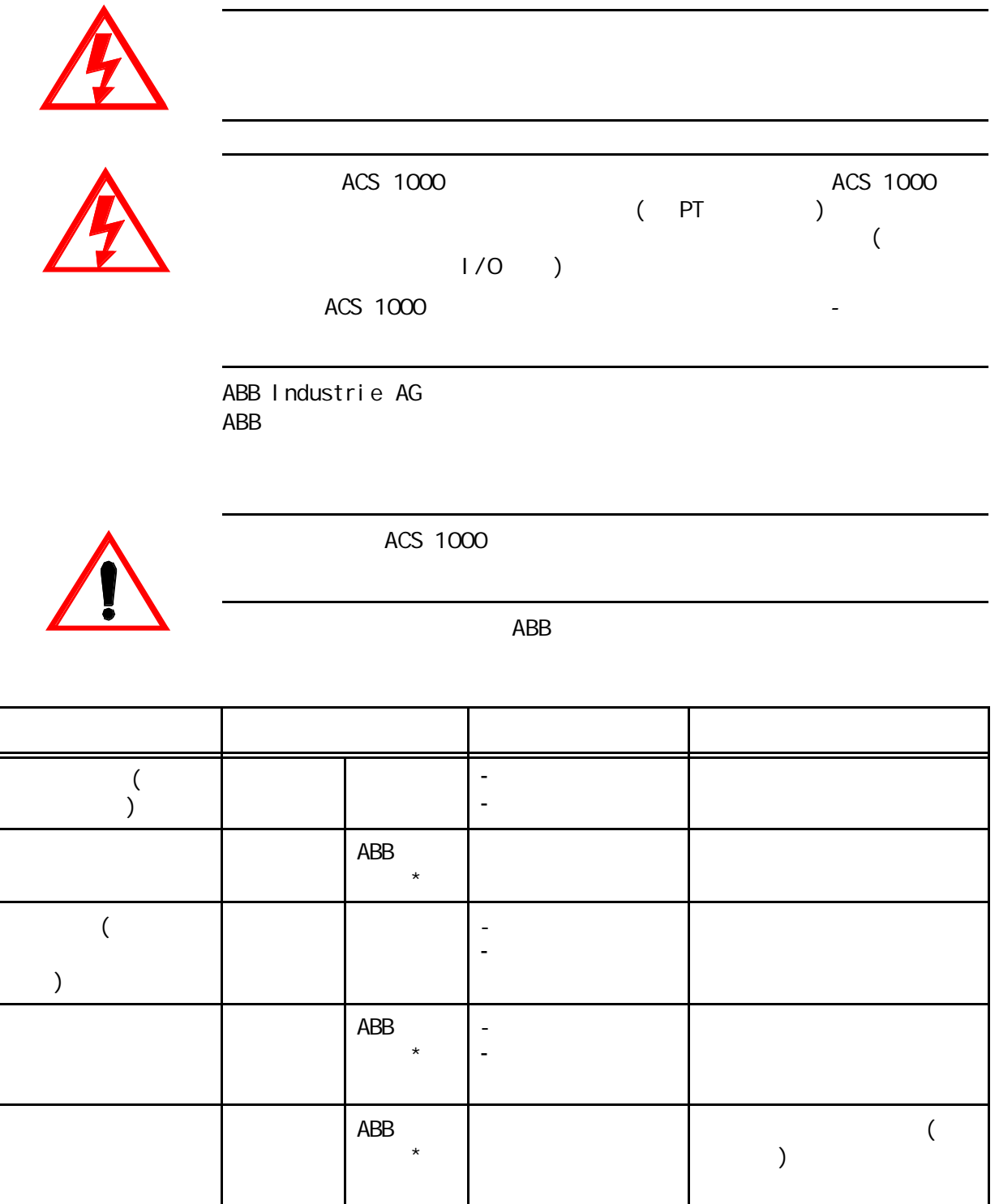

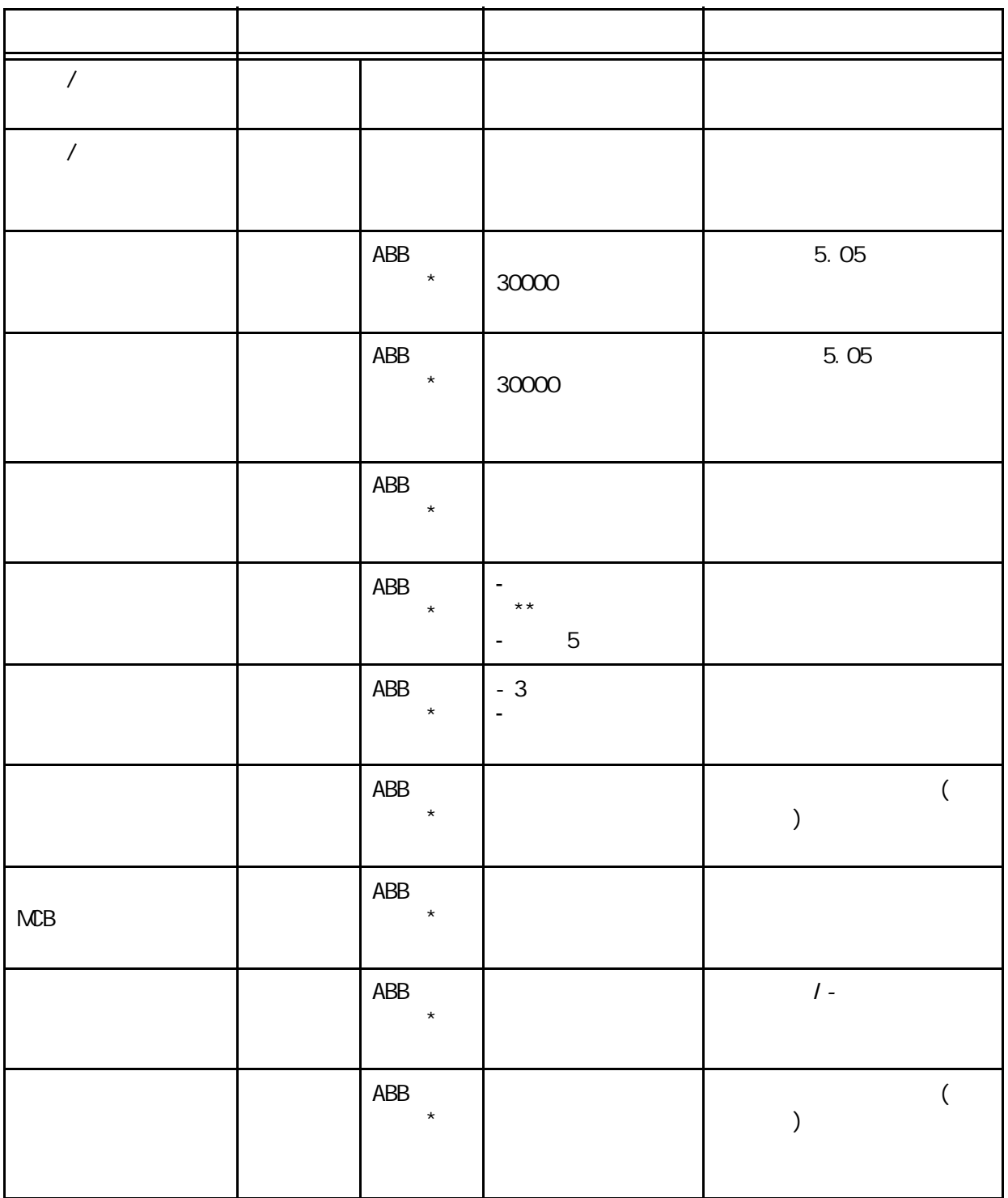

 $*$  ABB

• 带有塑料管和塑料头的真空吸尘器

\*\* PriveWindow **DriveWindow** 

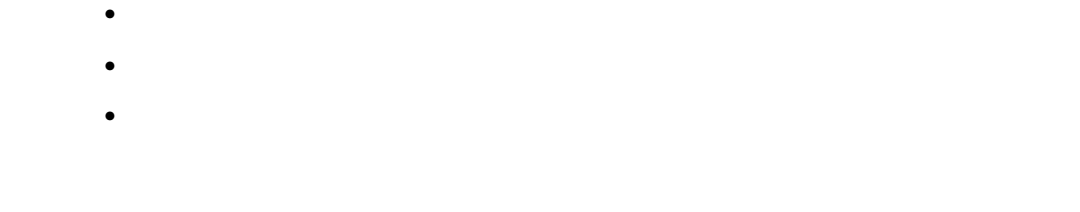

- **1**  $\blacksquare$
- **2** 切断系统电源。

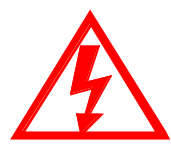

第七章-预防性维护

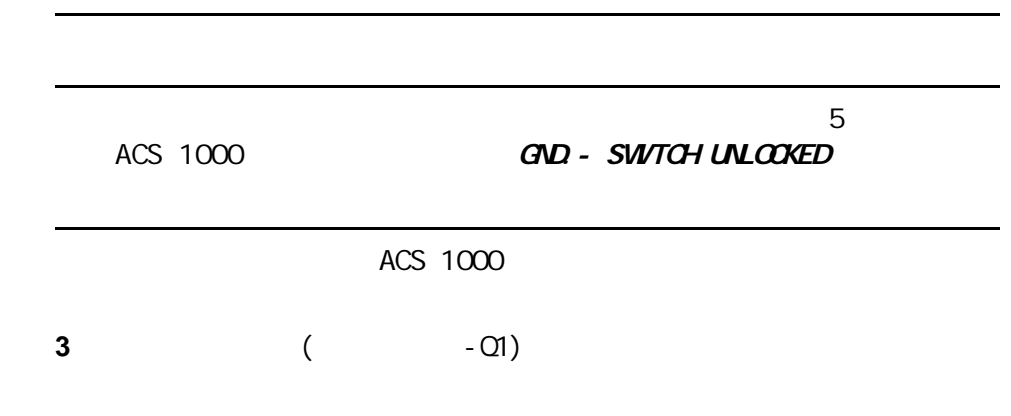

 $7 - 1$ 

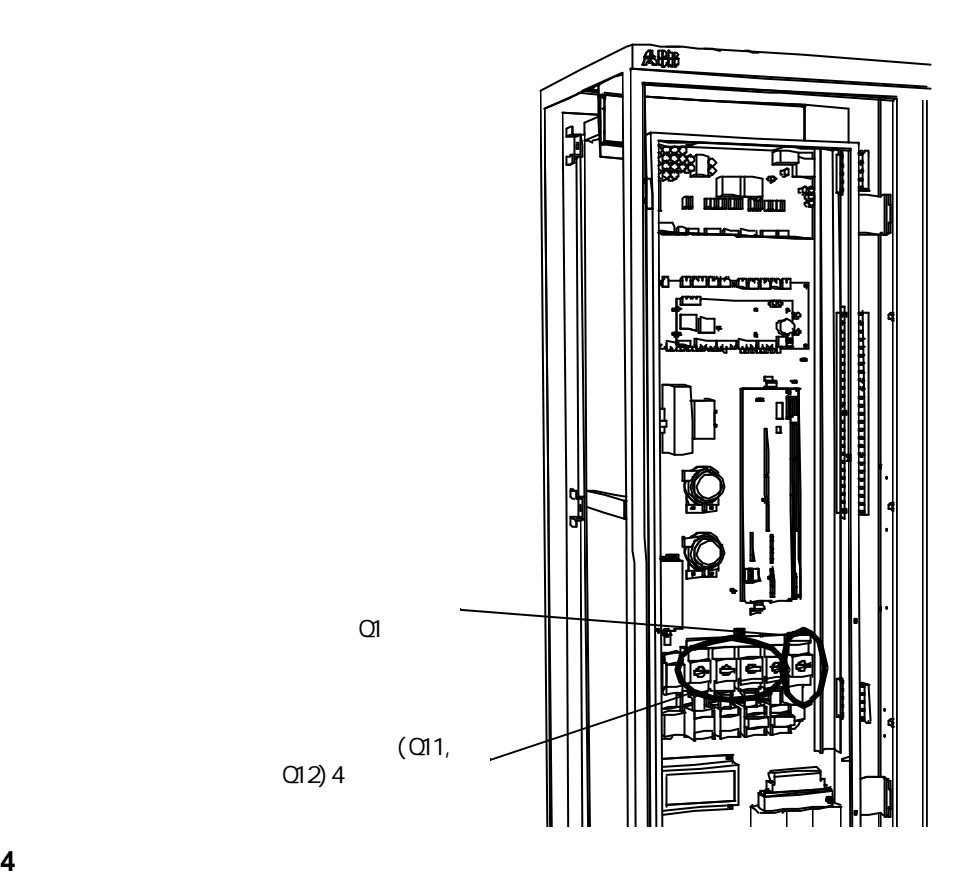

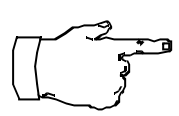

# ACS 1000

**5** 检查 :

- $\bullet$ 
	- $\bullet$  and  $\bullet$  and  $\bullet$  and  $\bullet$  and  $\bullet$  and  $\bullet$
	-
	- $\bullet$

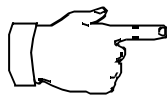

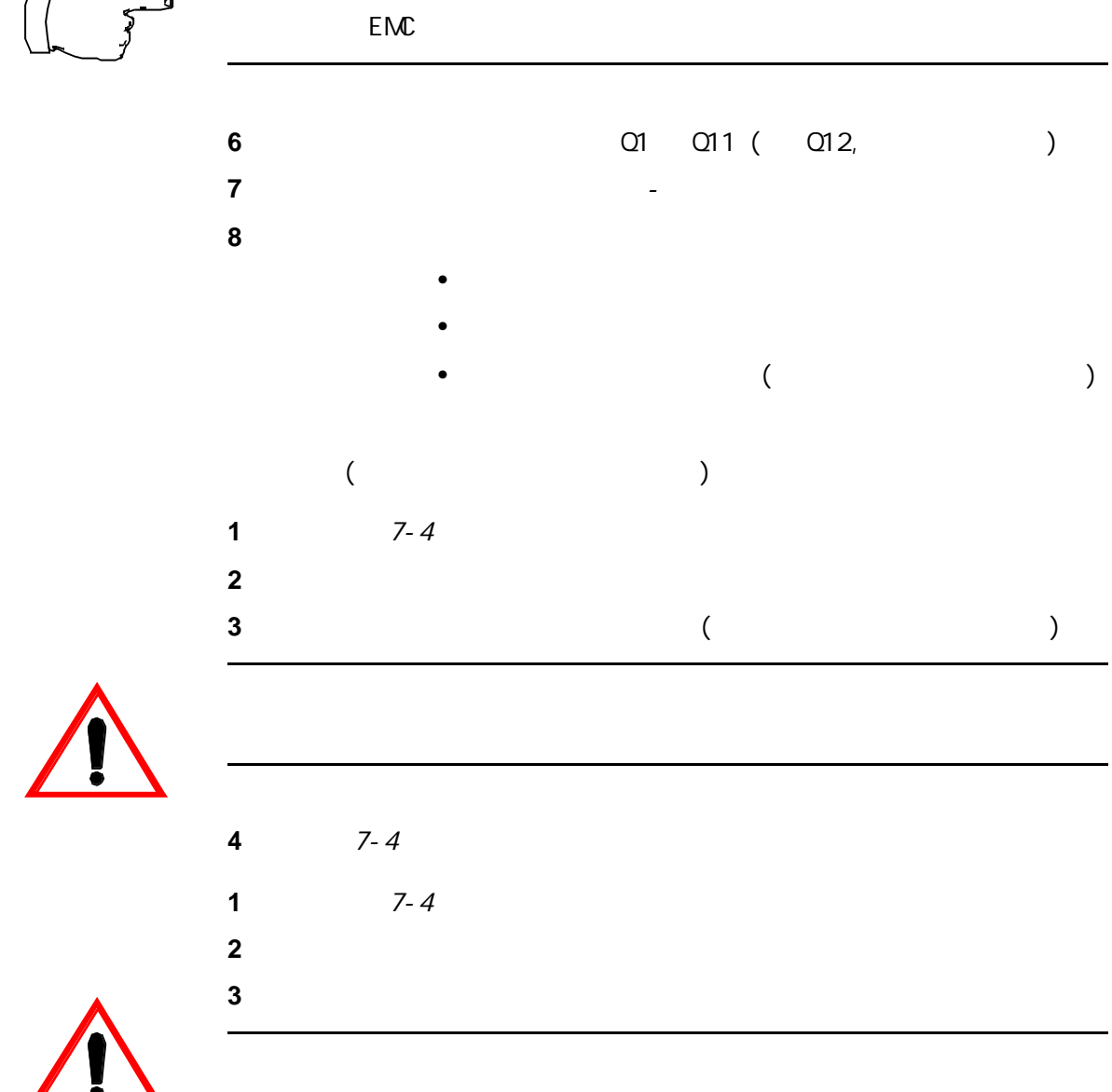

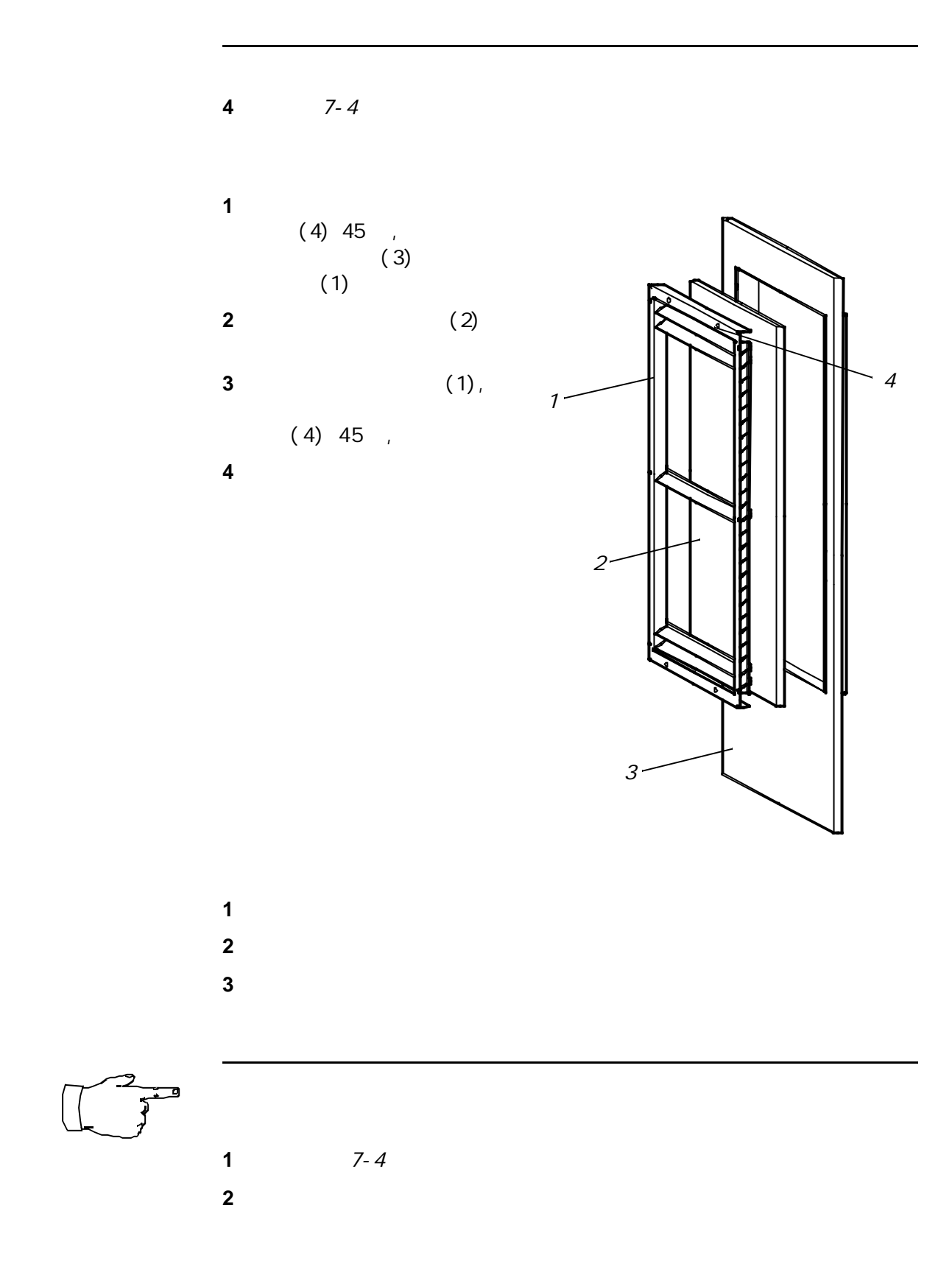

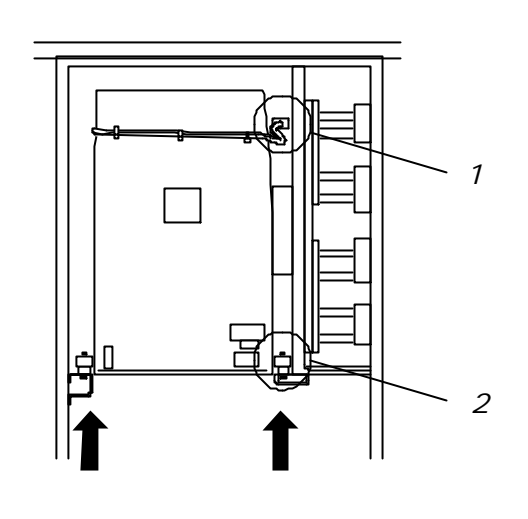

第七章-预防性维护

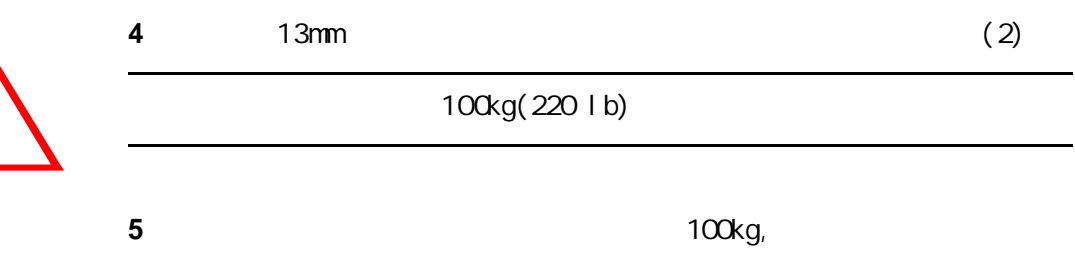

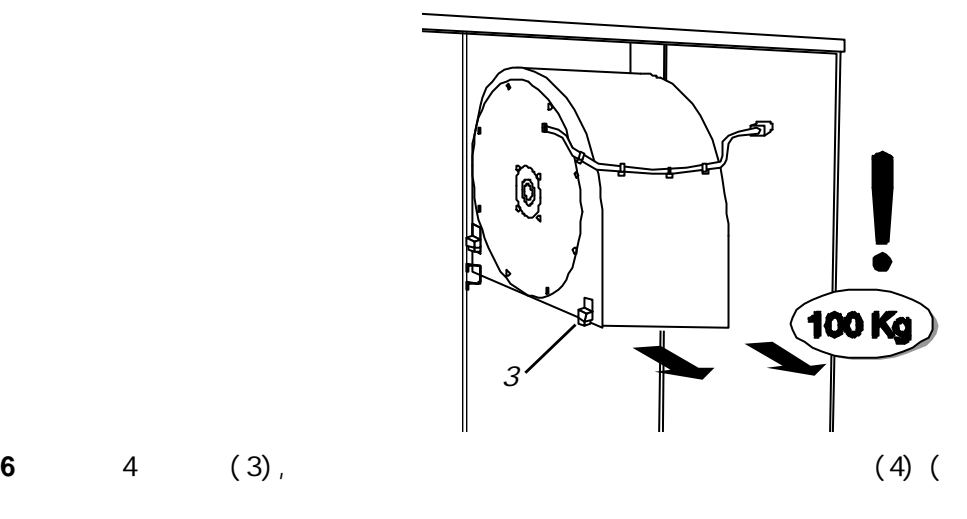

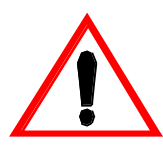

 $ACS 1000$  , D  $7-7$  (of 10)

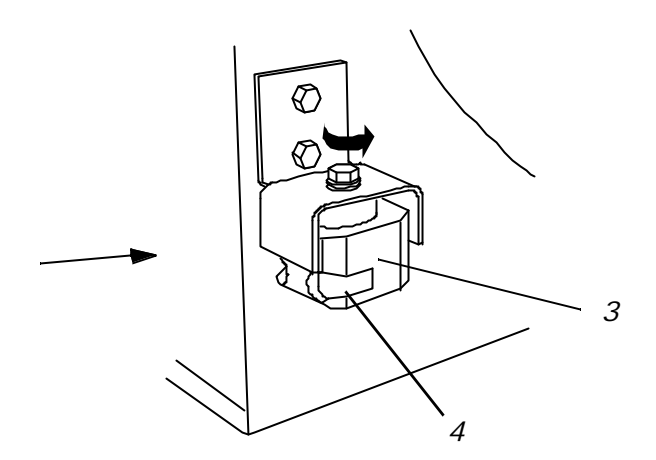

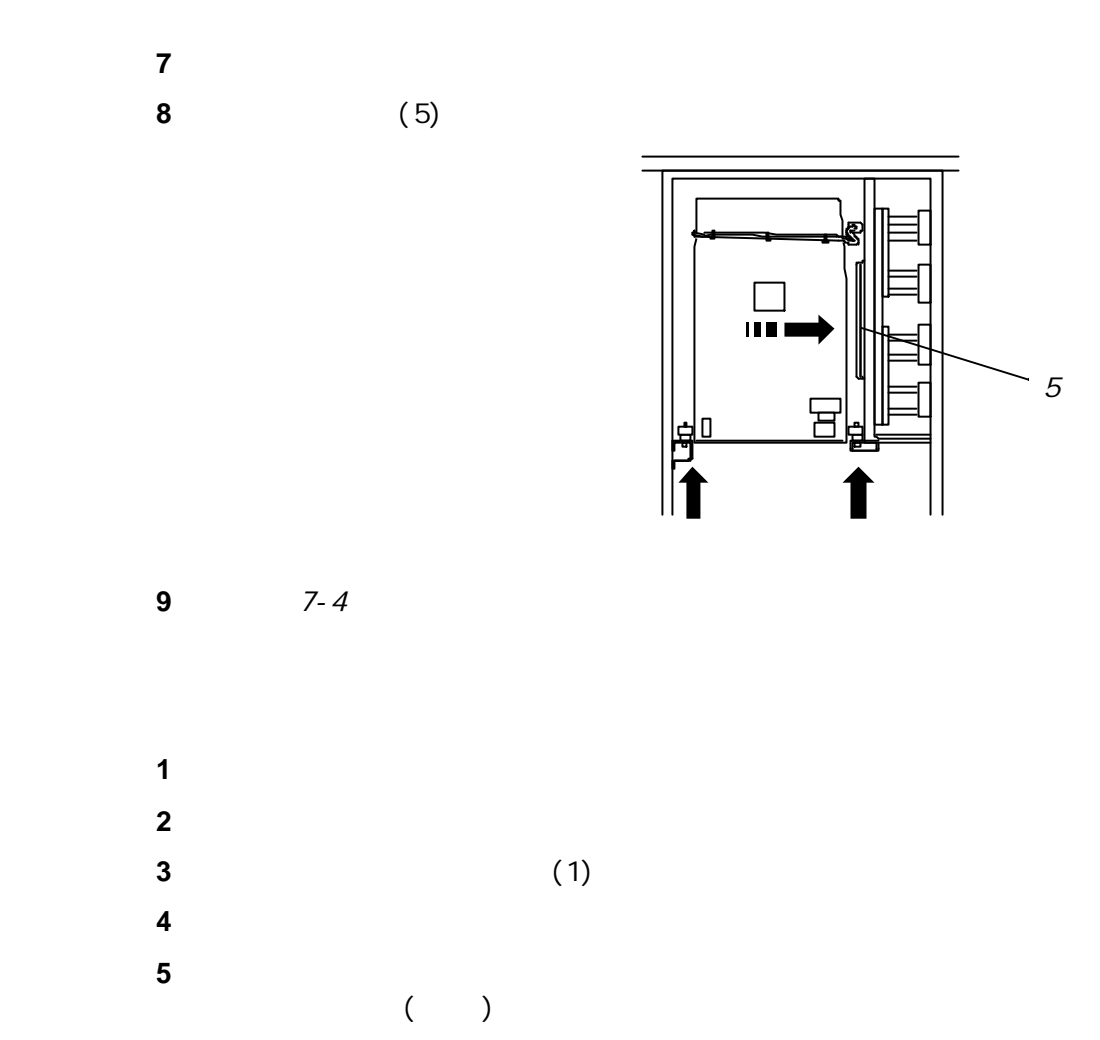

 $\overline{\phantom{a}}$ 

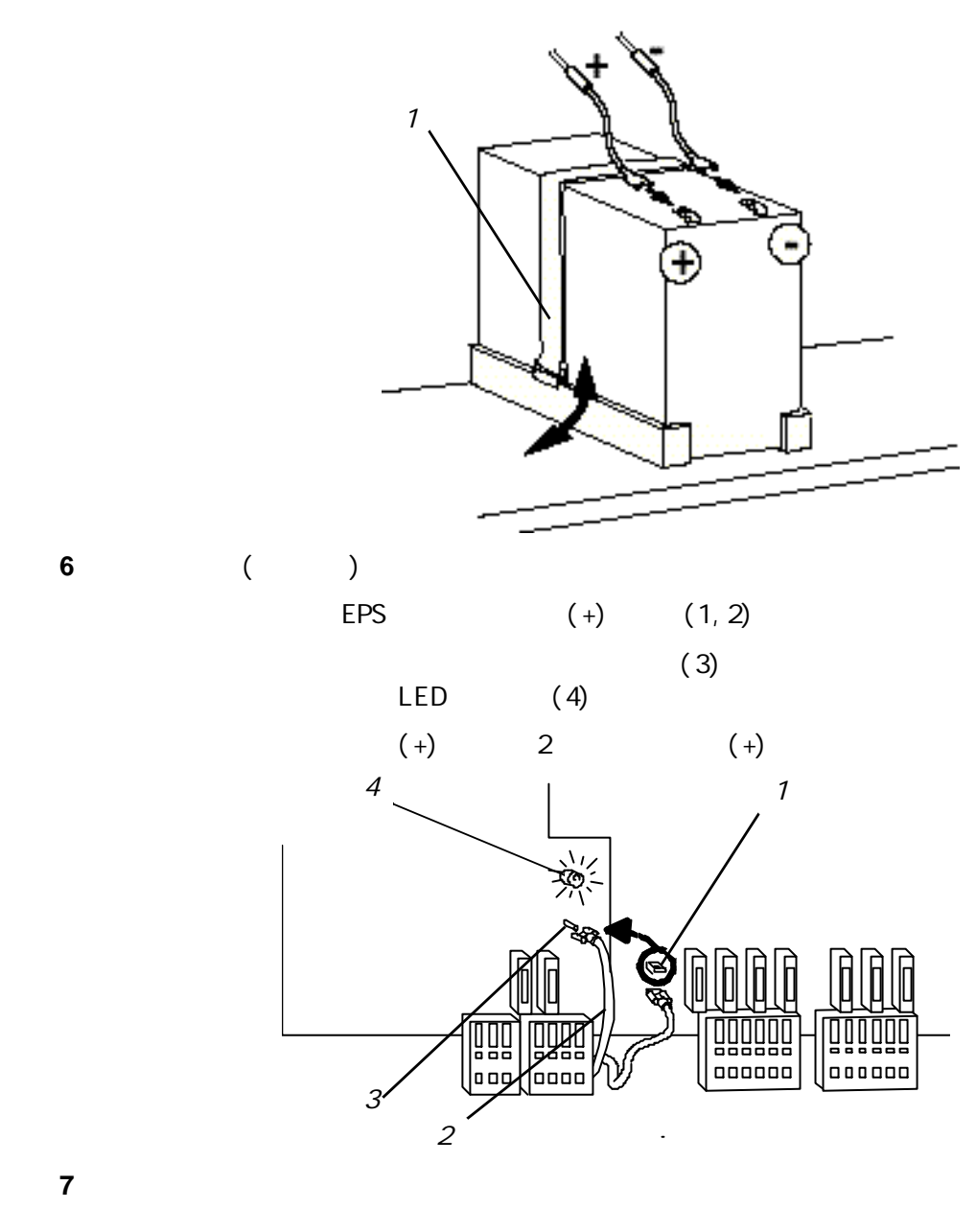

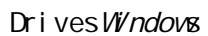

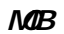

- $\bullet$
- 根据维护计划所完成的维护项目
- $($

 $ABB$  abb $ABB$ 

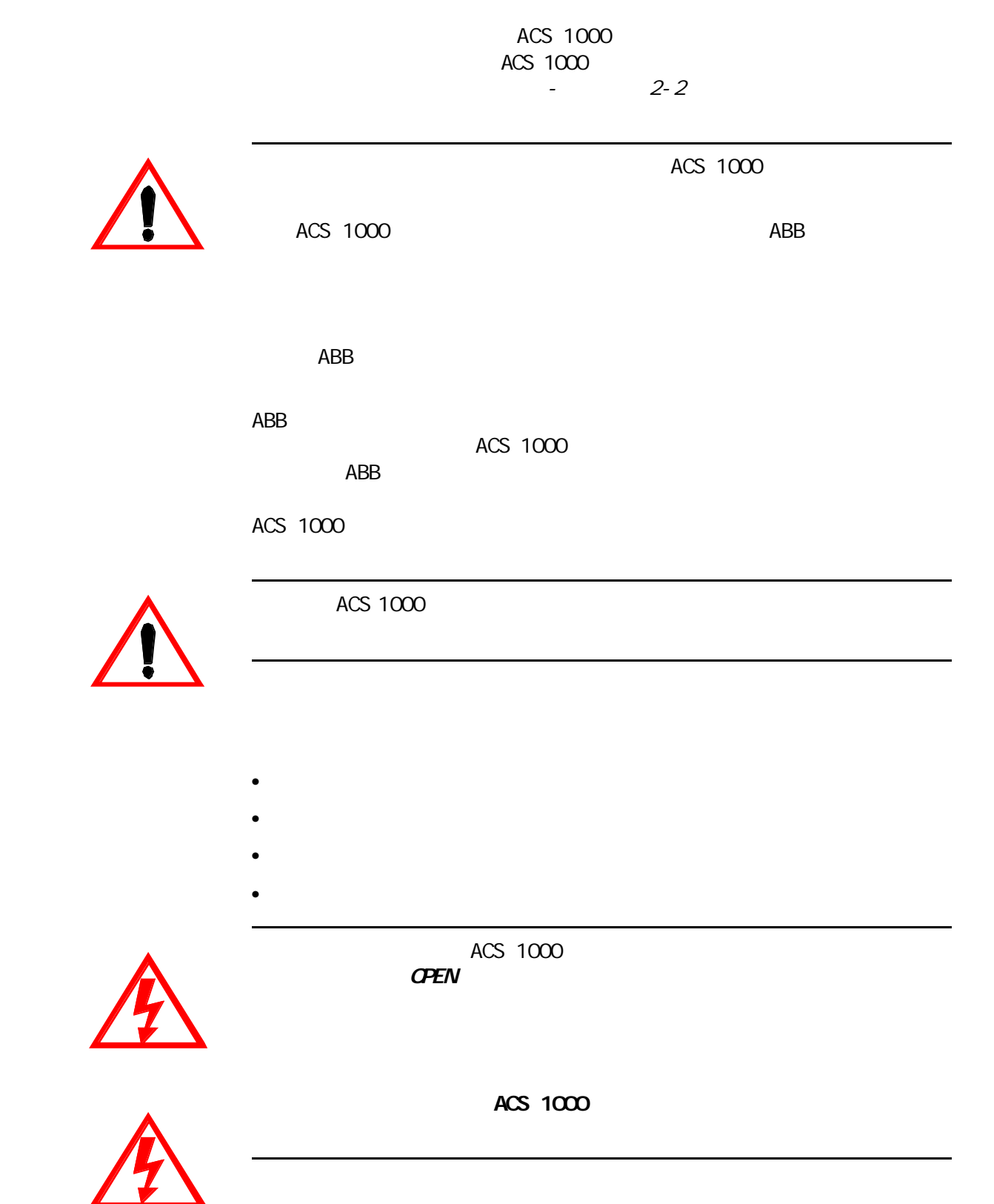

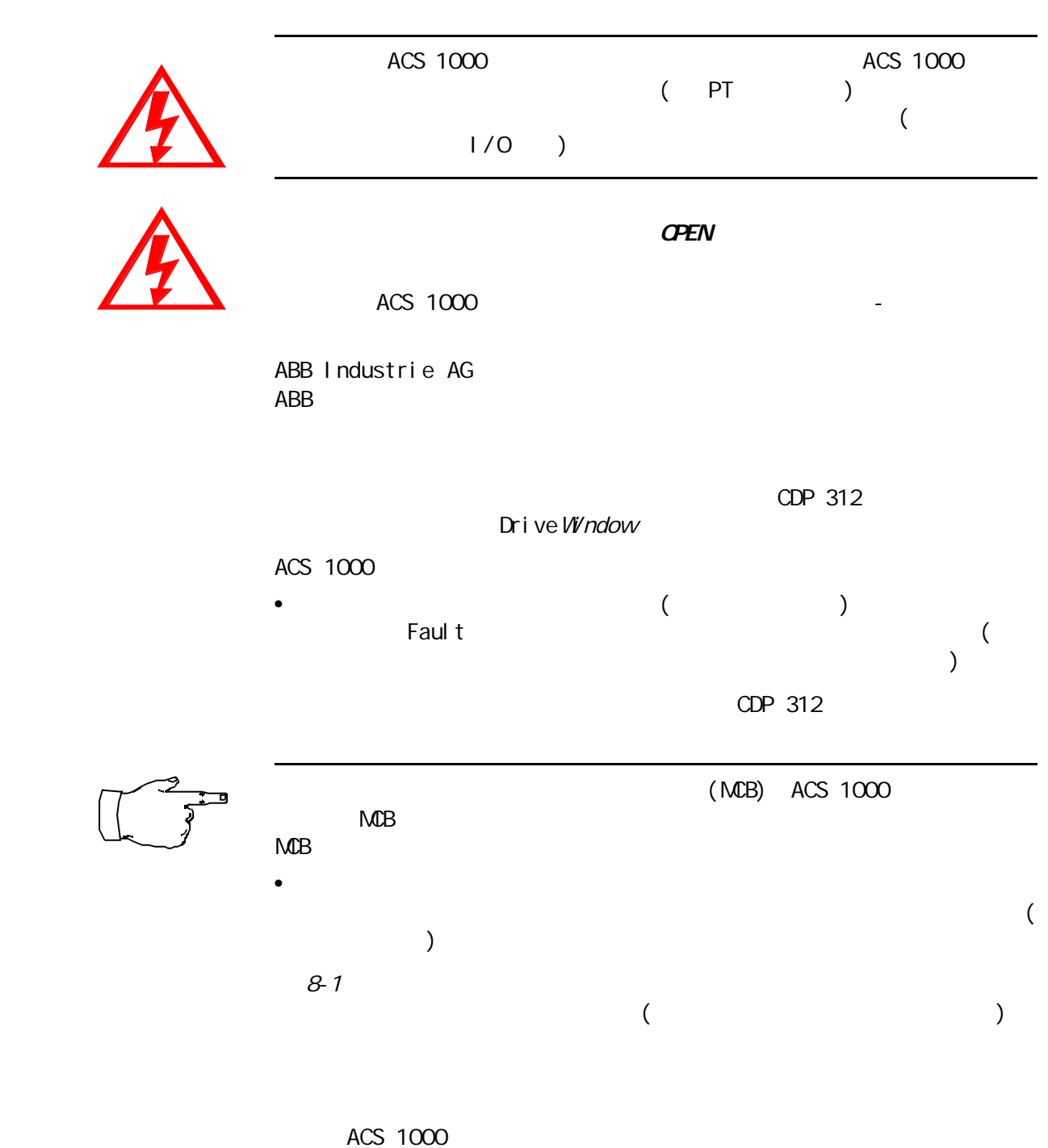

CDP 312

第八章-故障检测与维修

 $B$ -CDP 312  $-$ 

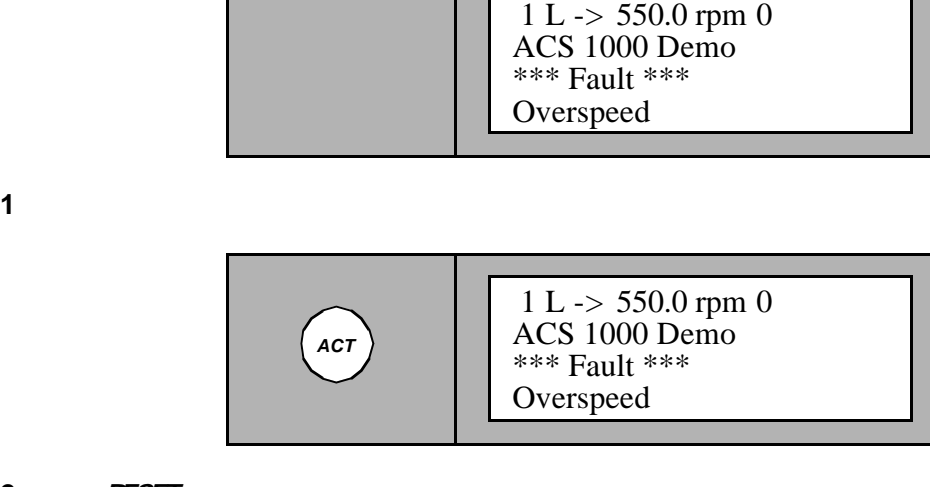

**2 RESET** 

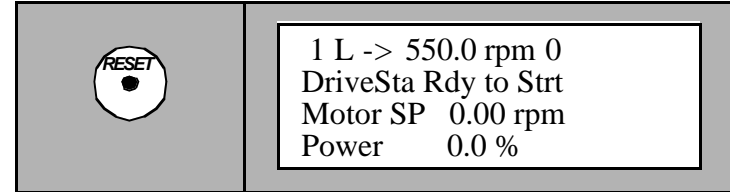

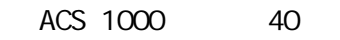

**1** CDP 312 **ACT** 

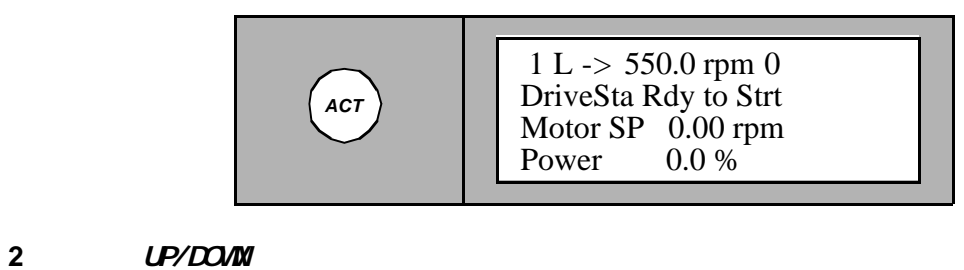

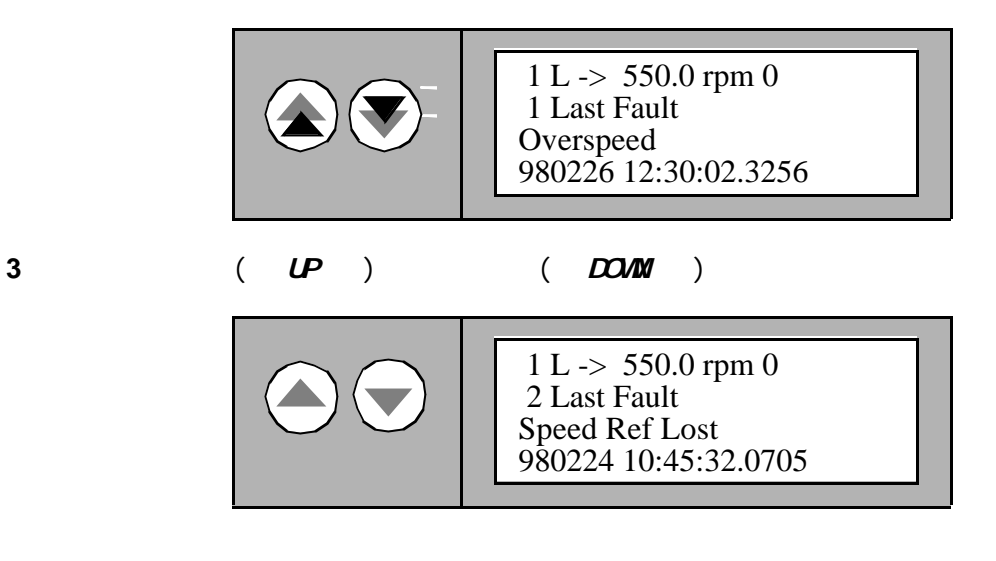

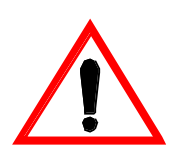

**4 RESET** 

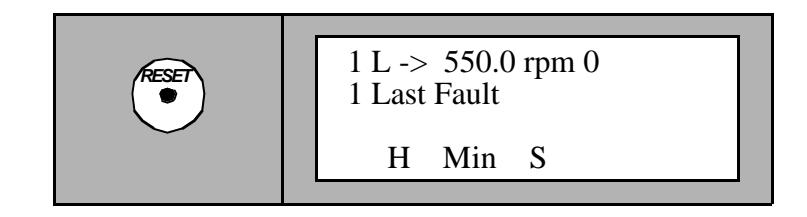

5 UP/DOWN

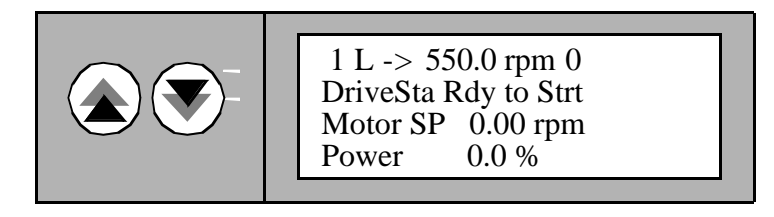

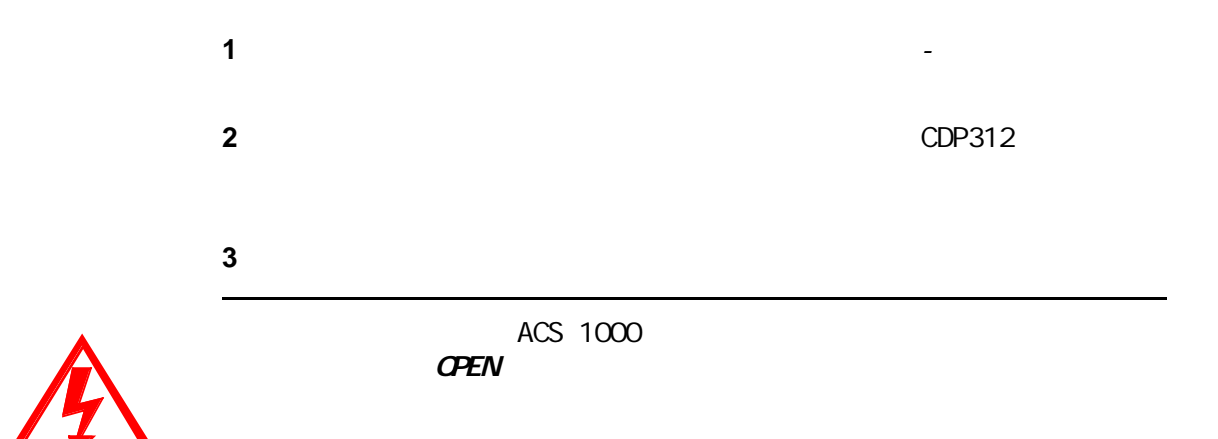

 $ACS$  1000

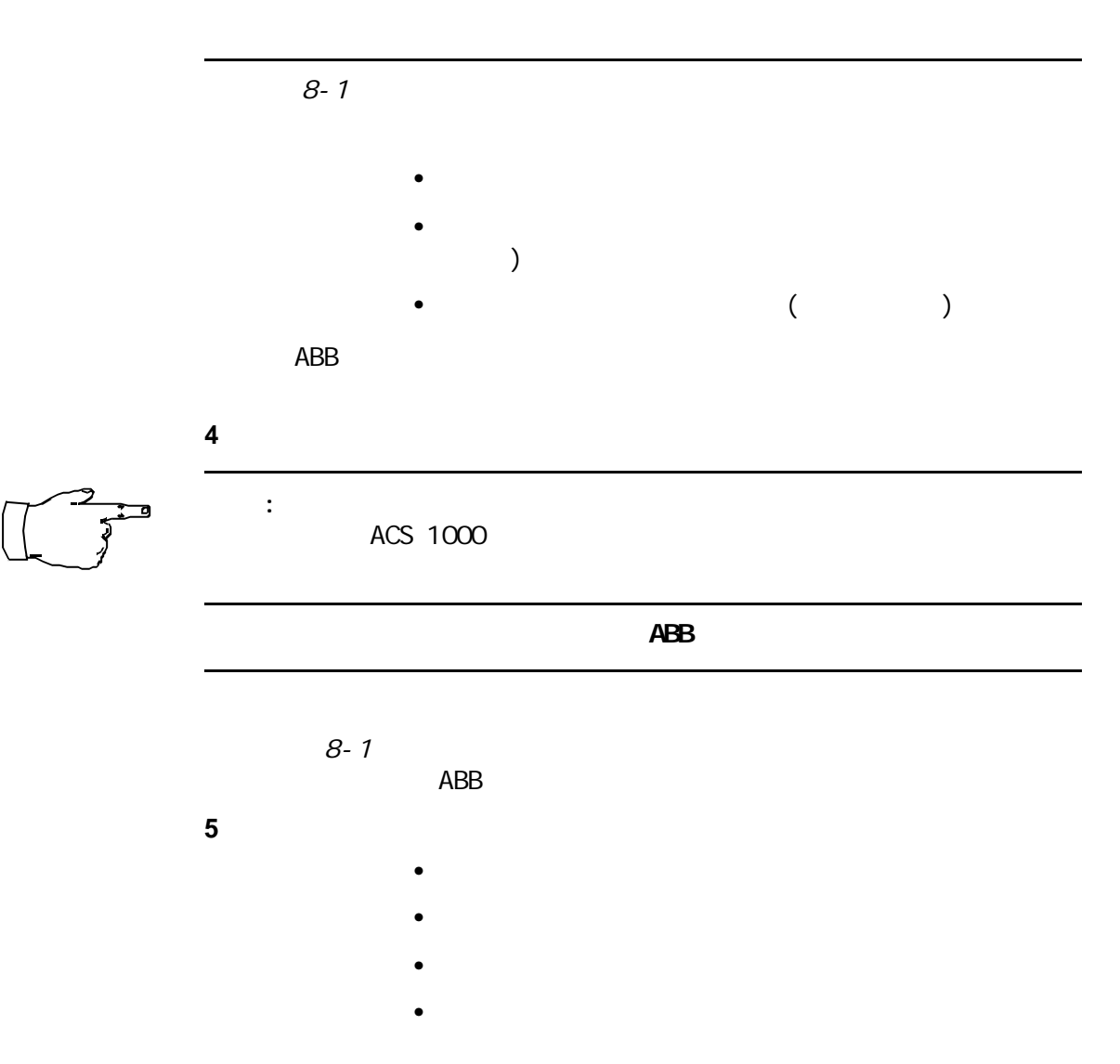

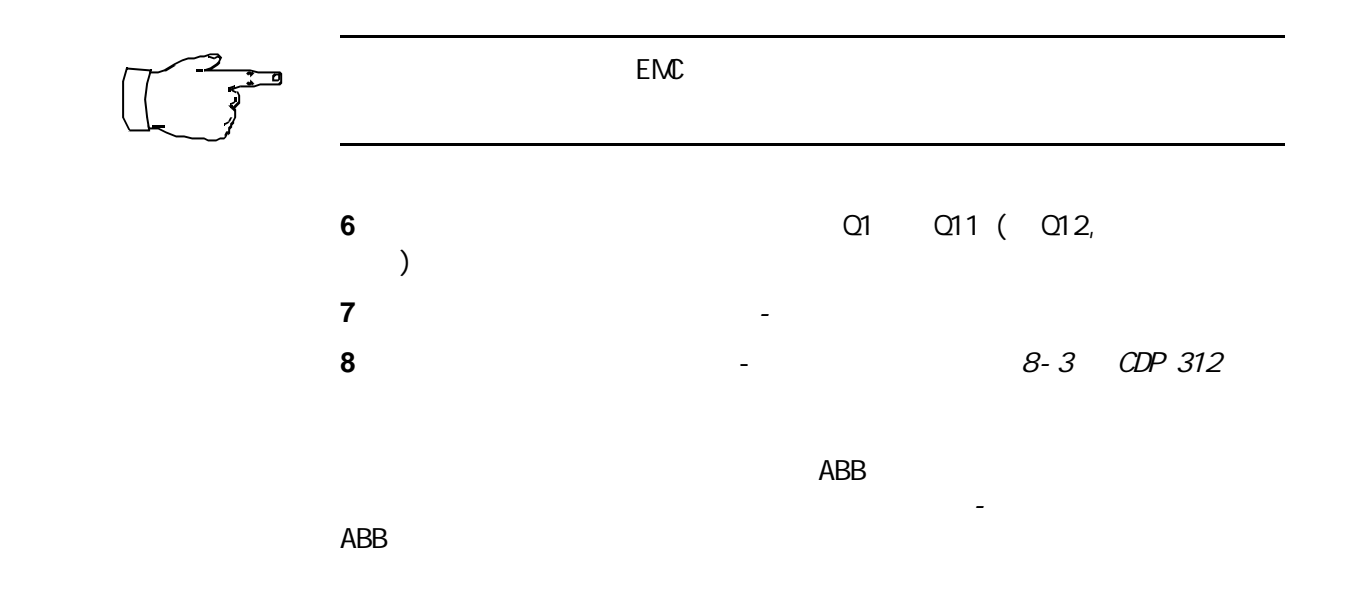

8-1 8-2

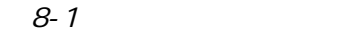

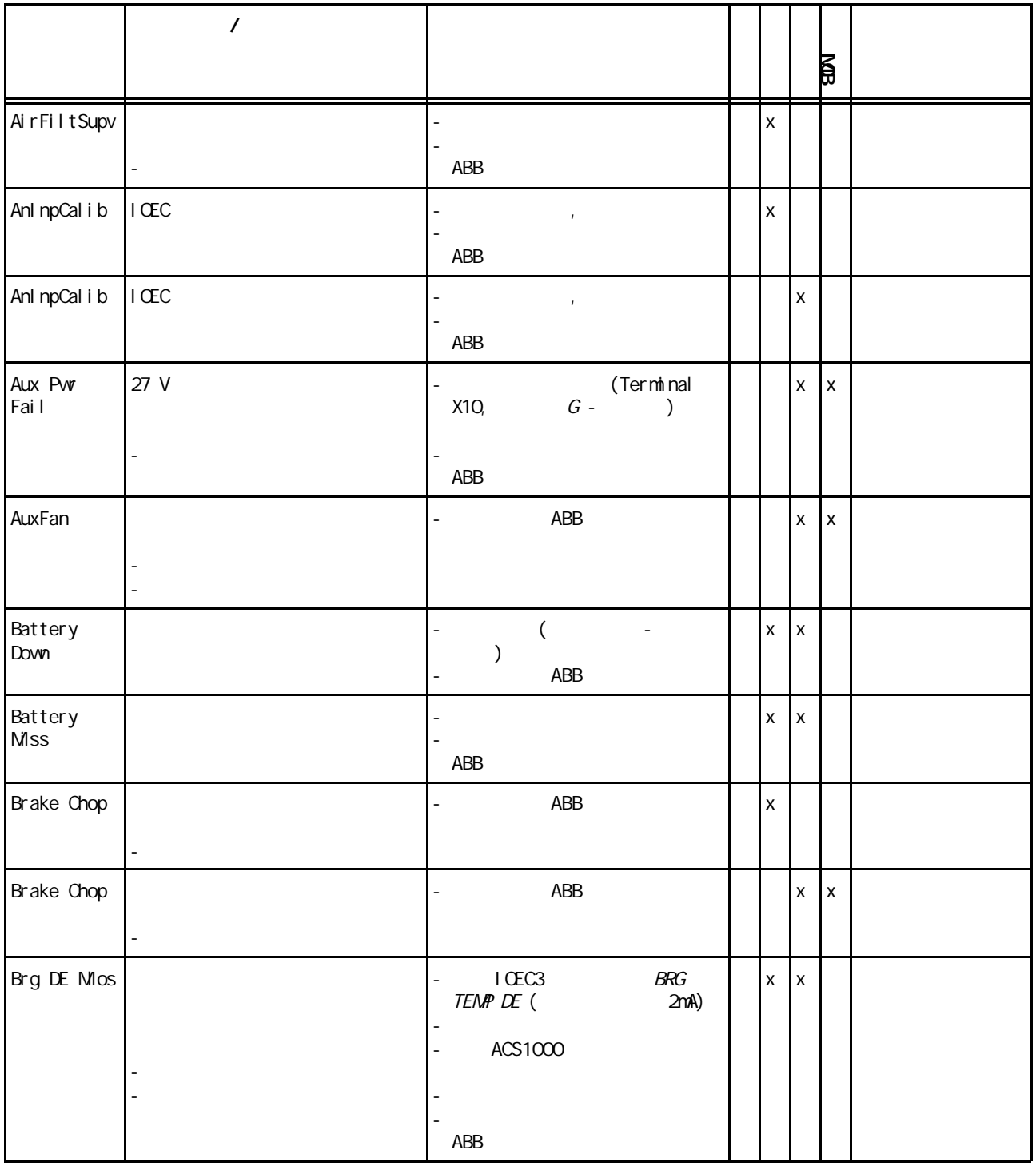

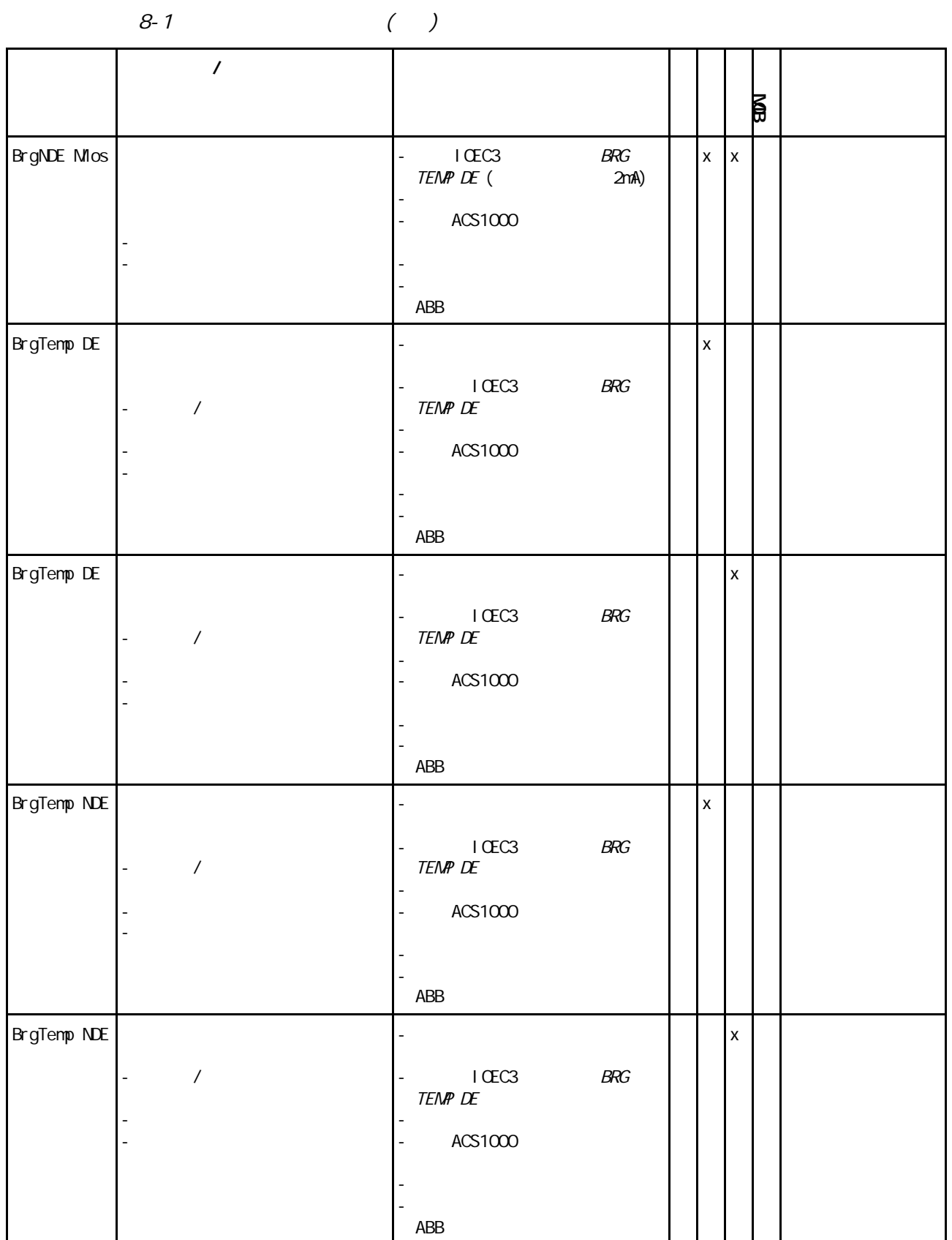

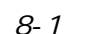

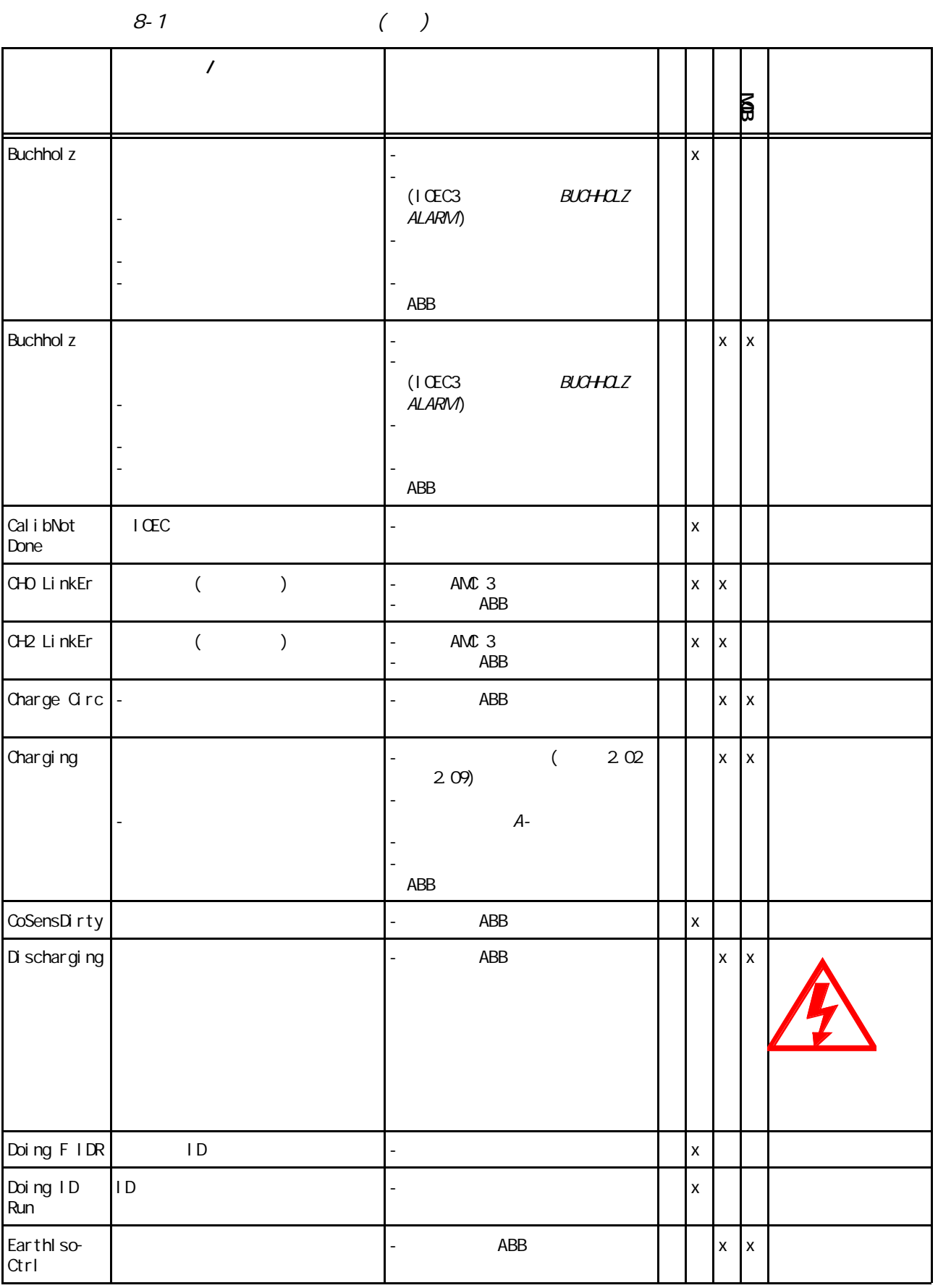

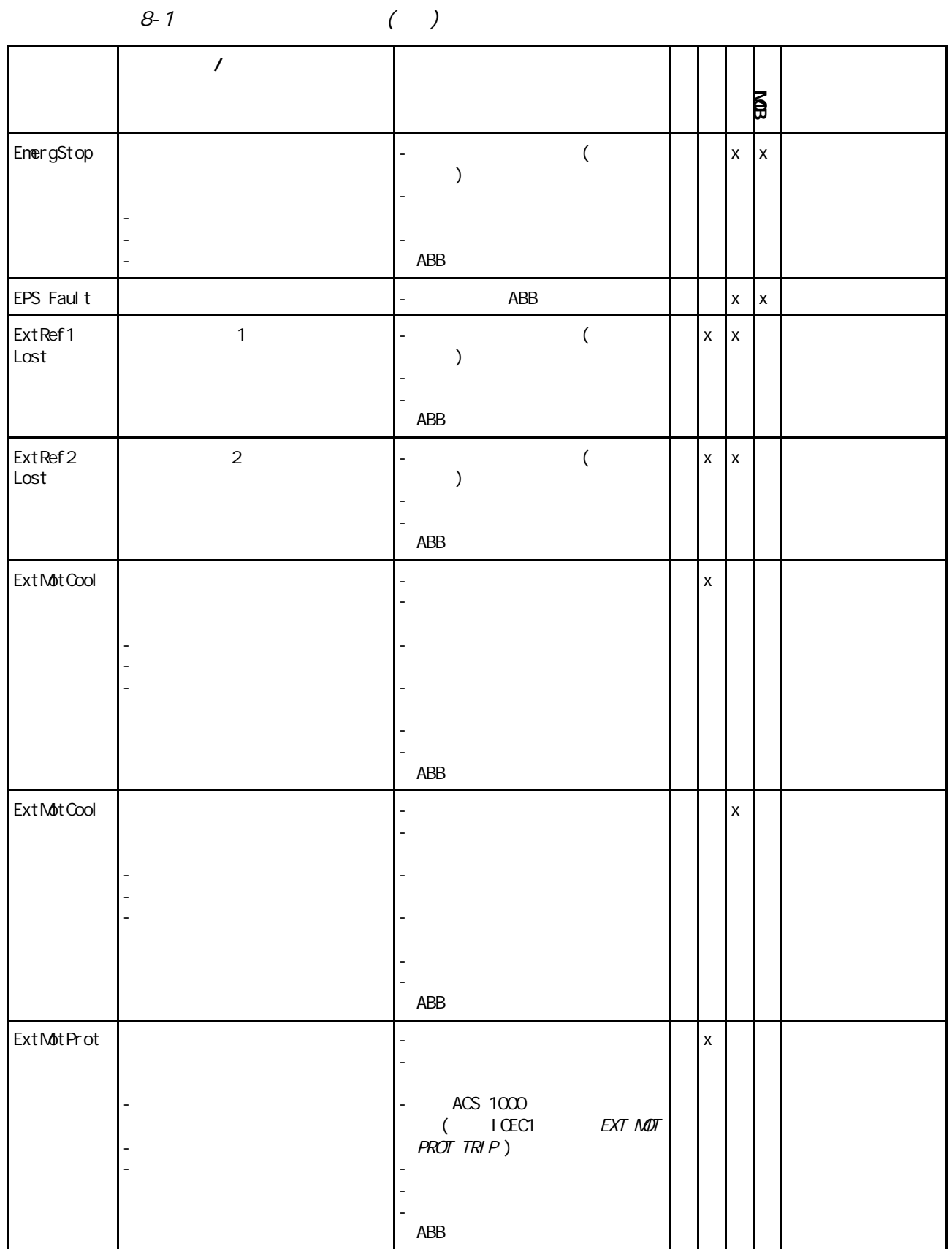

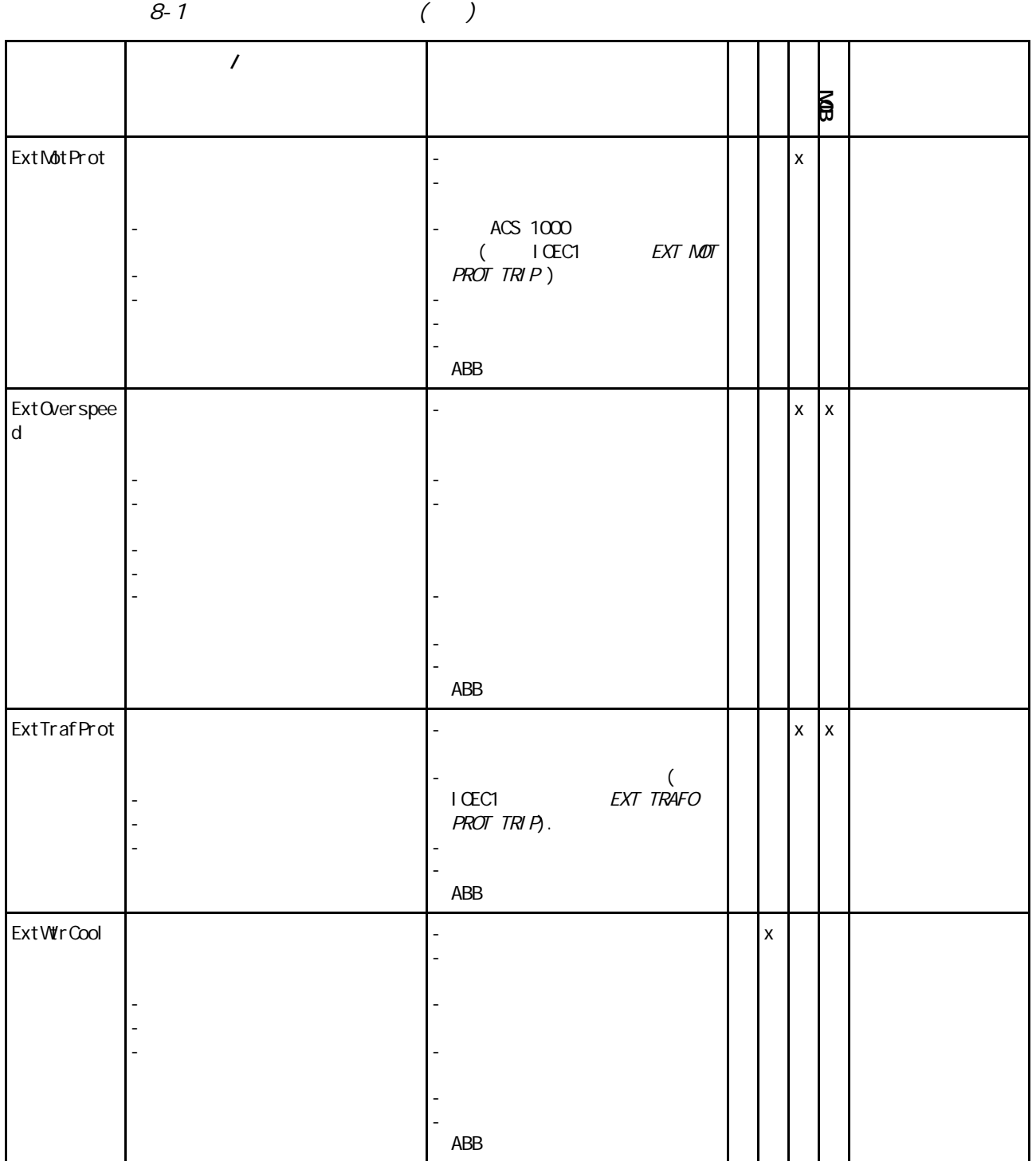

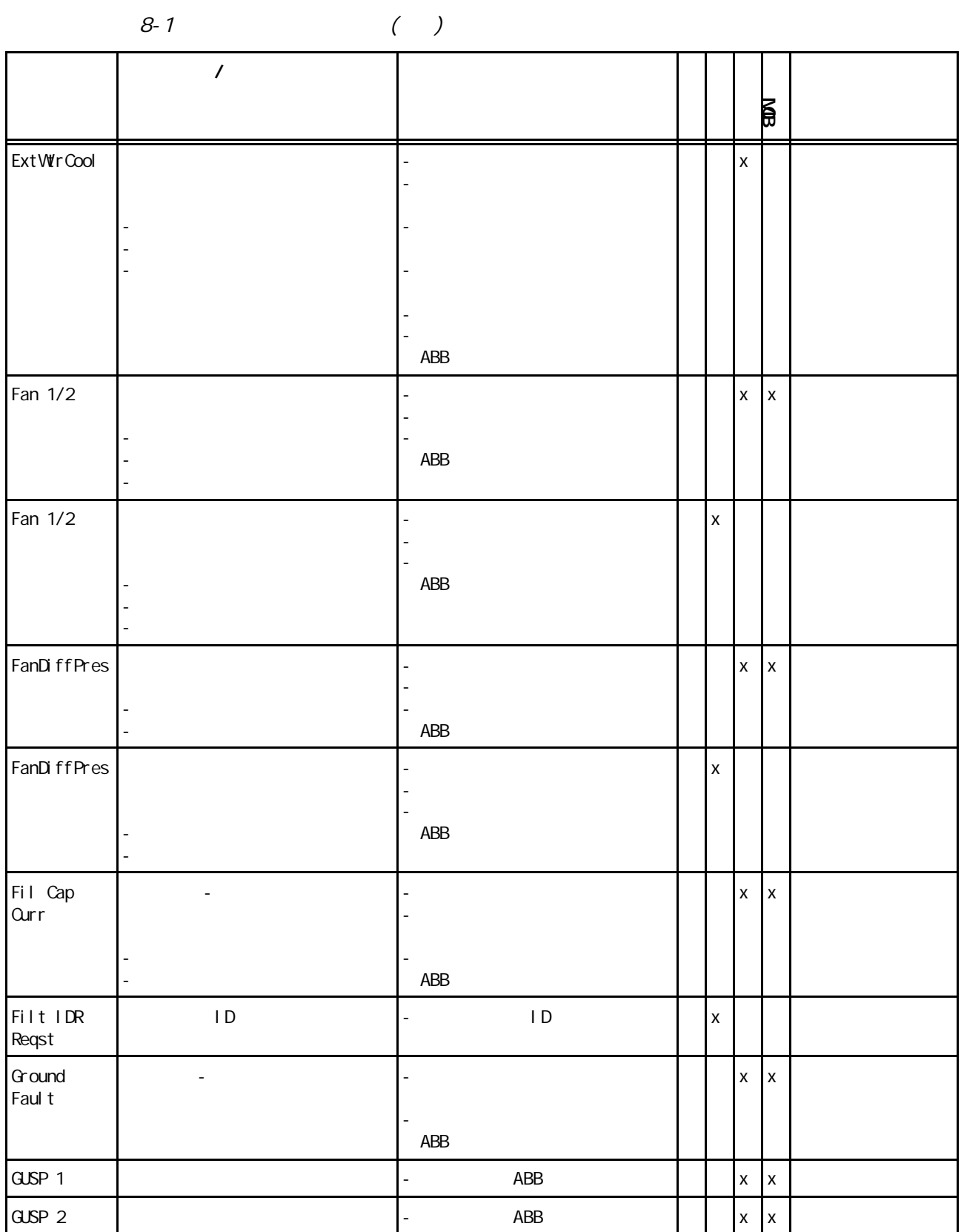

 $\mathbb{Z}^{\mathbb{Z}}$
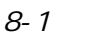

 $( )$ 

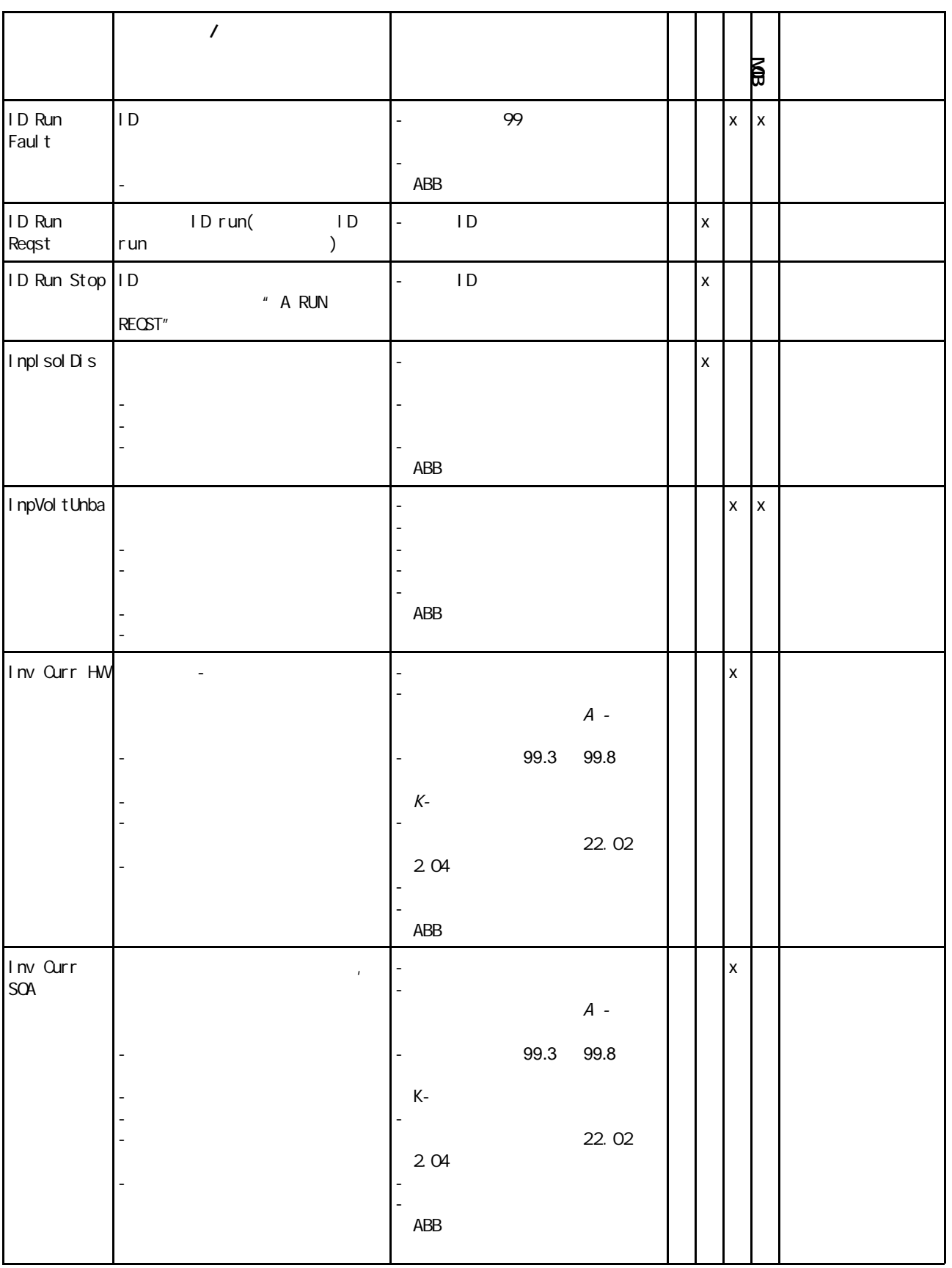

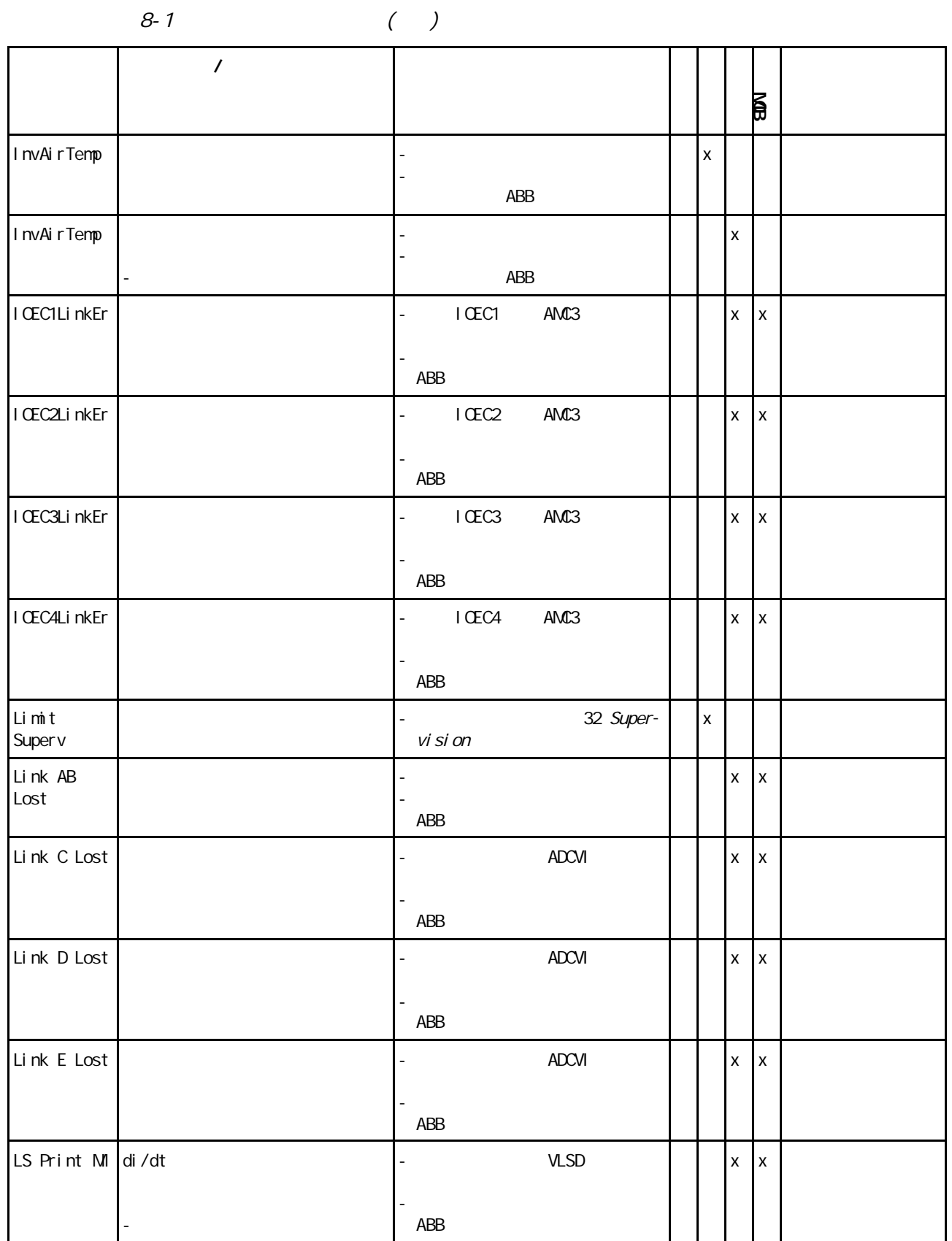

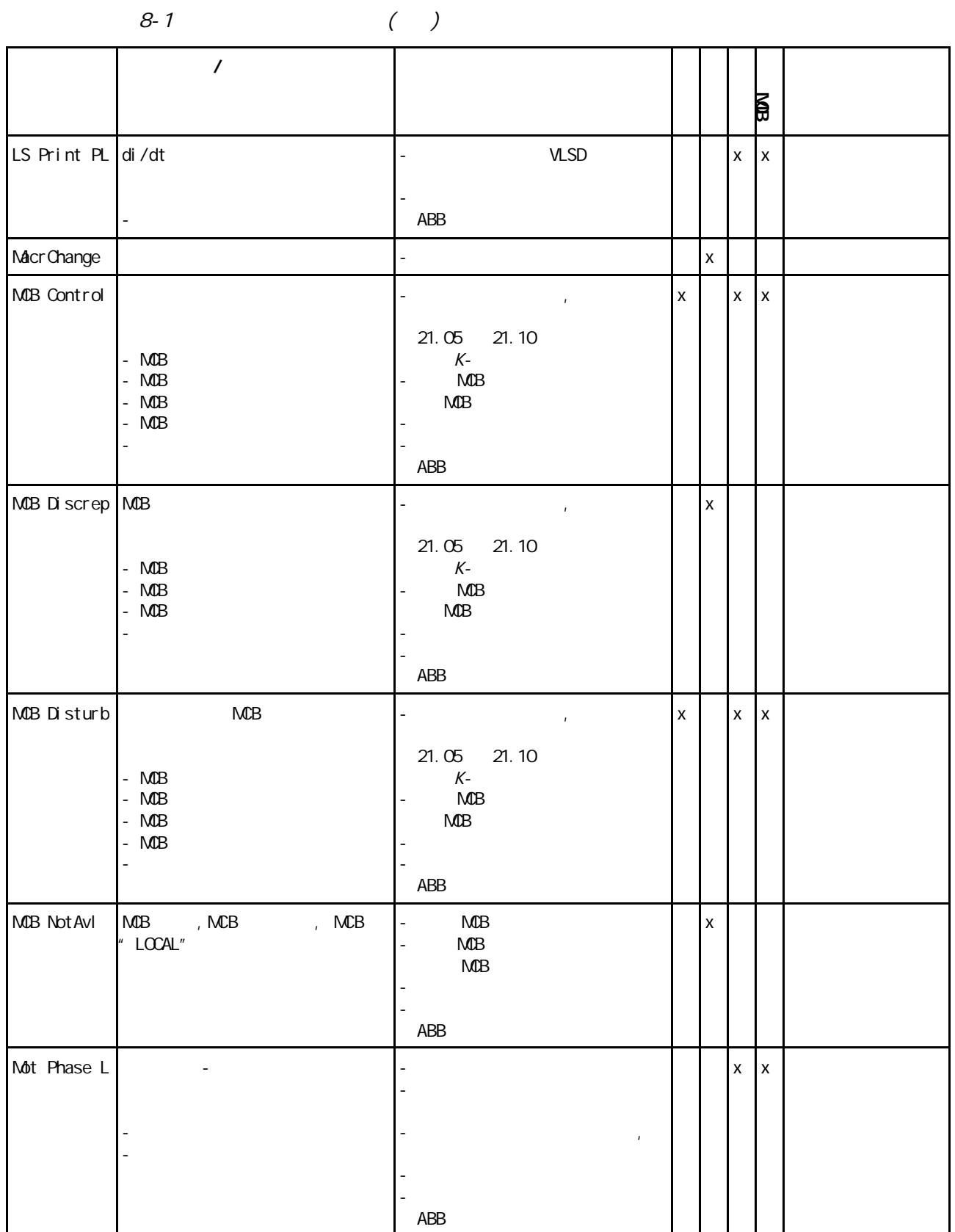

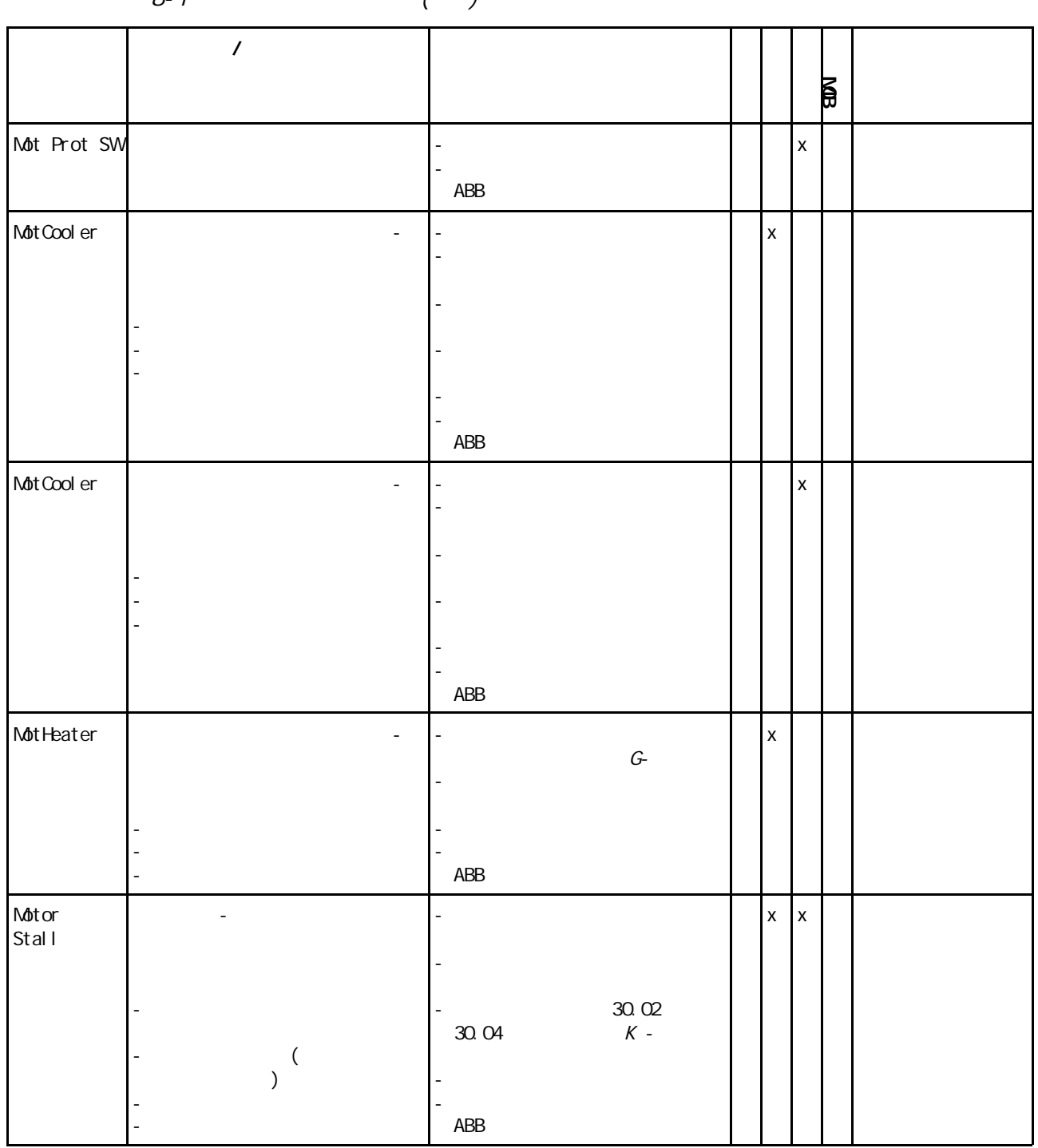

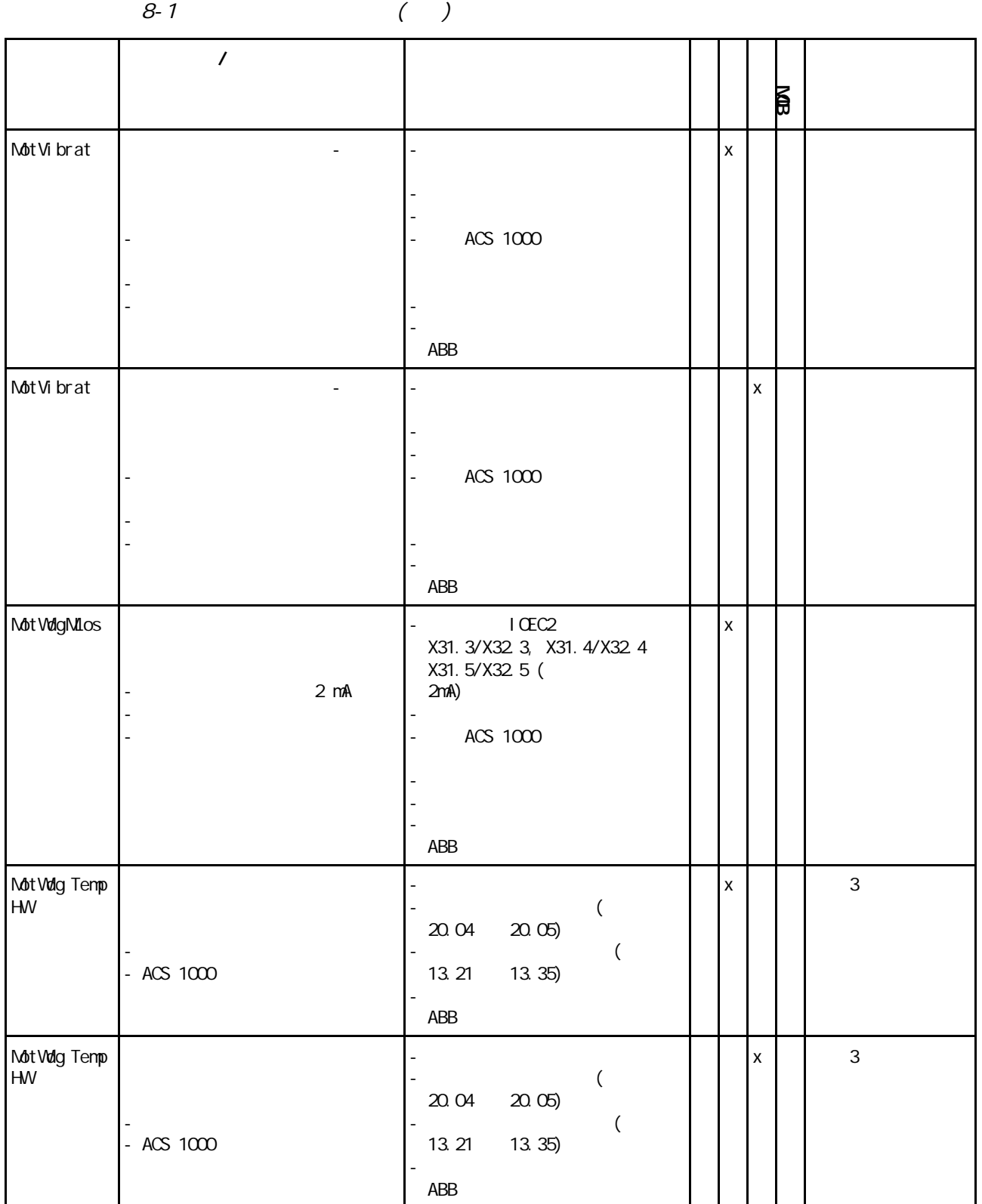

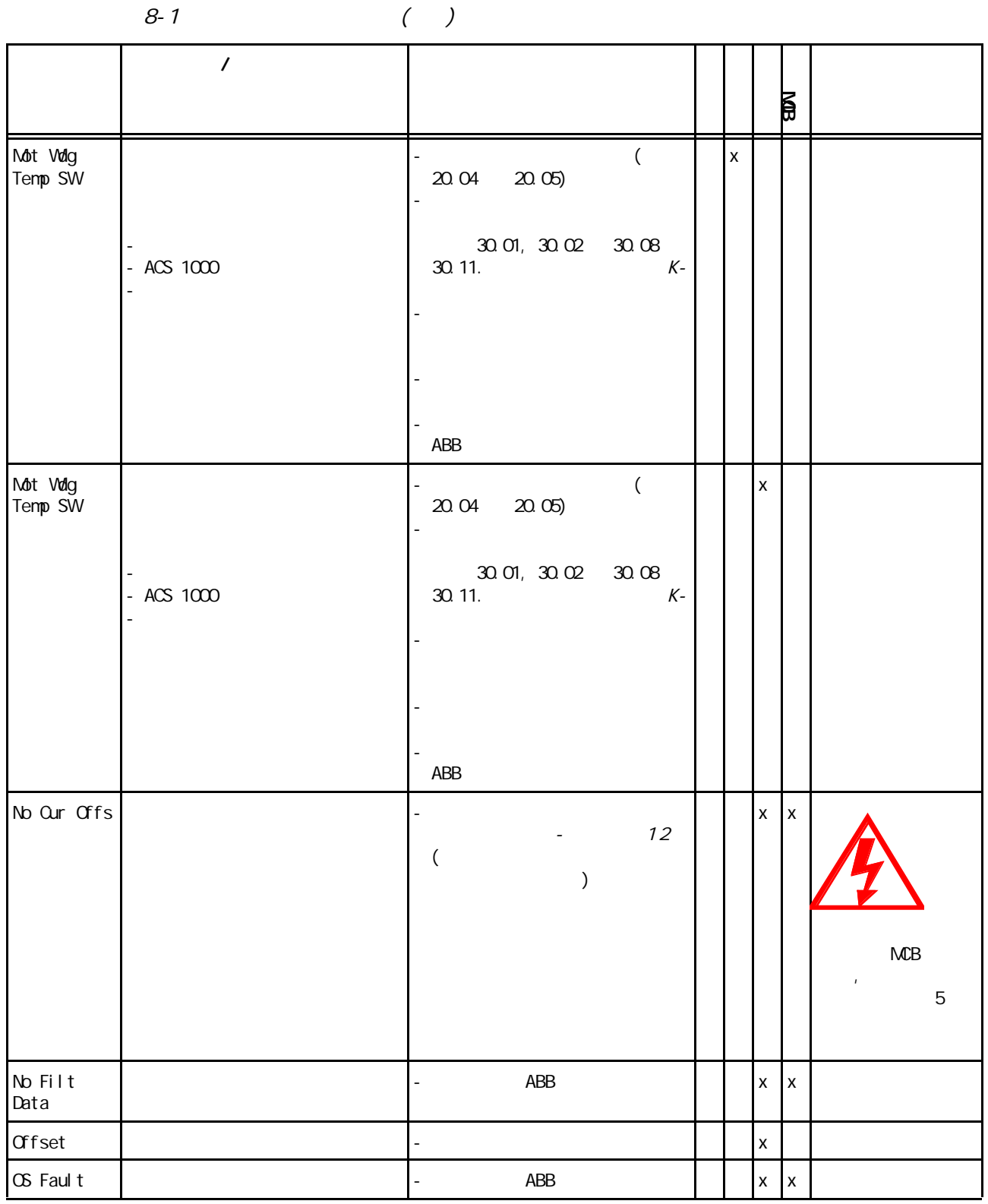

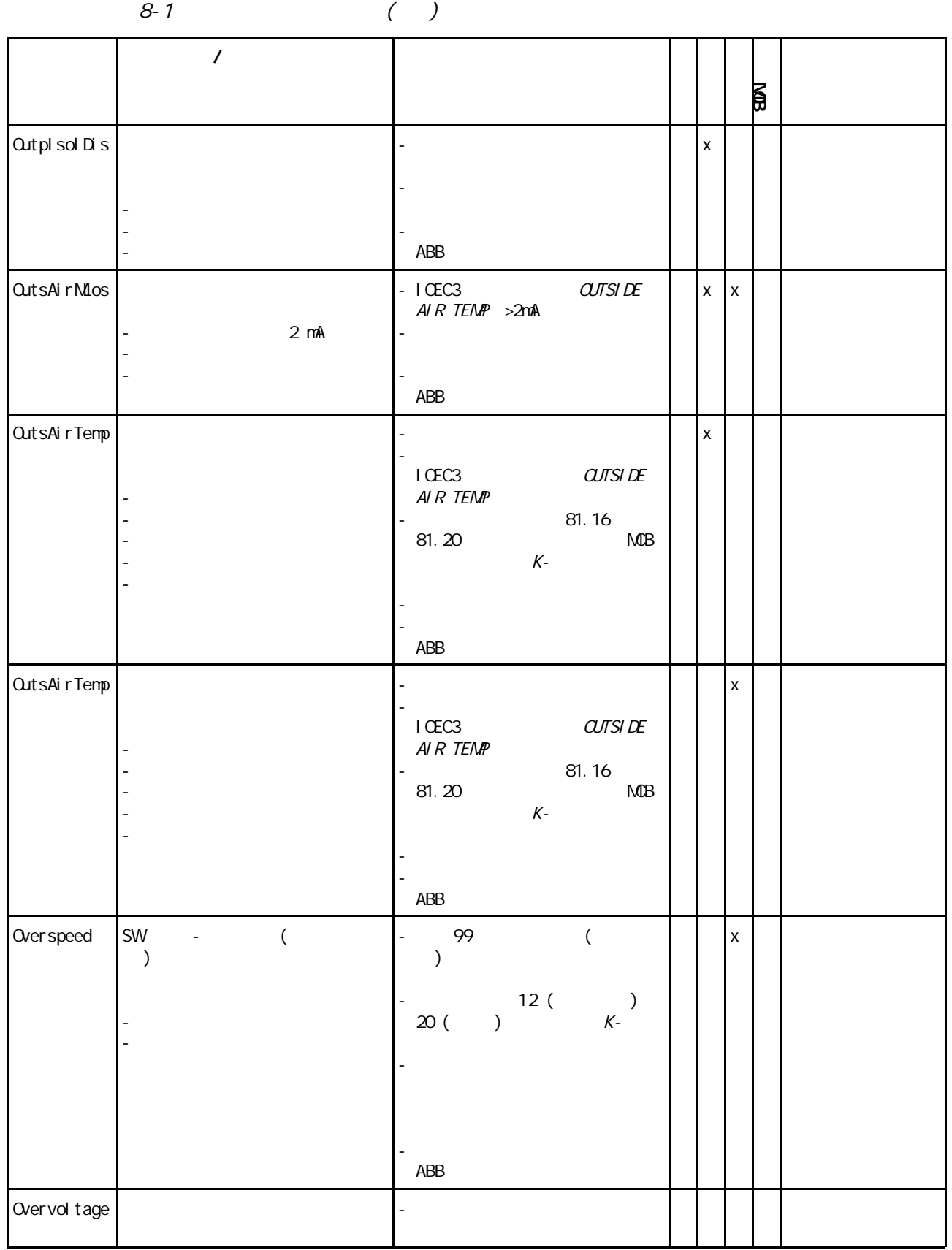

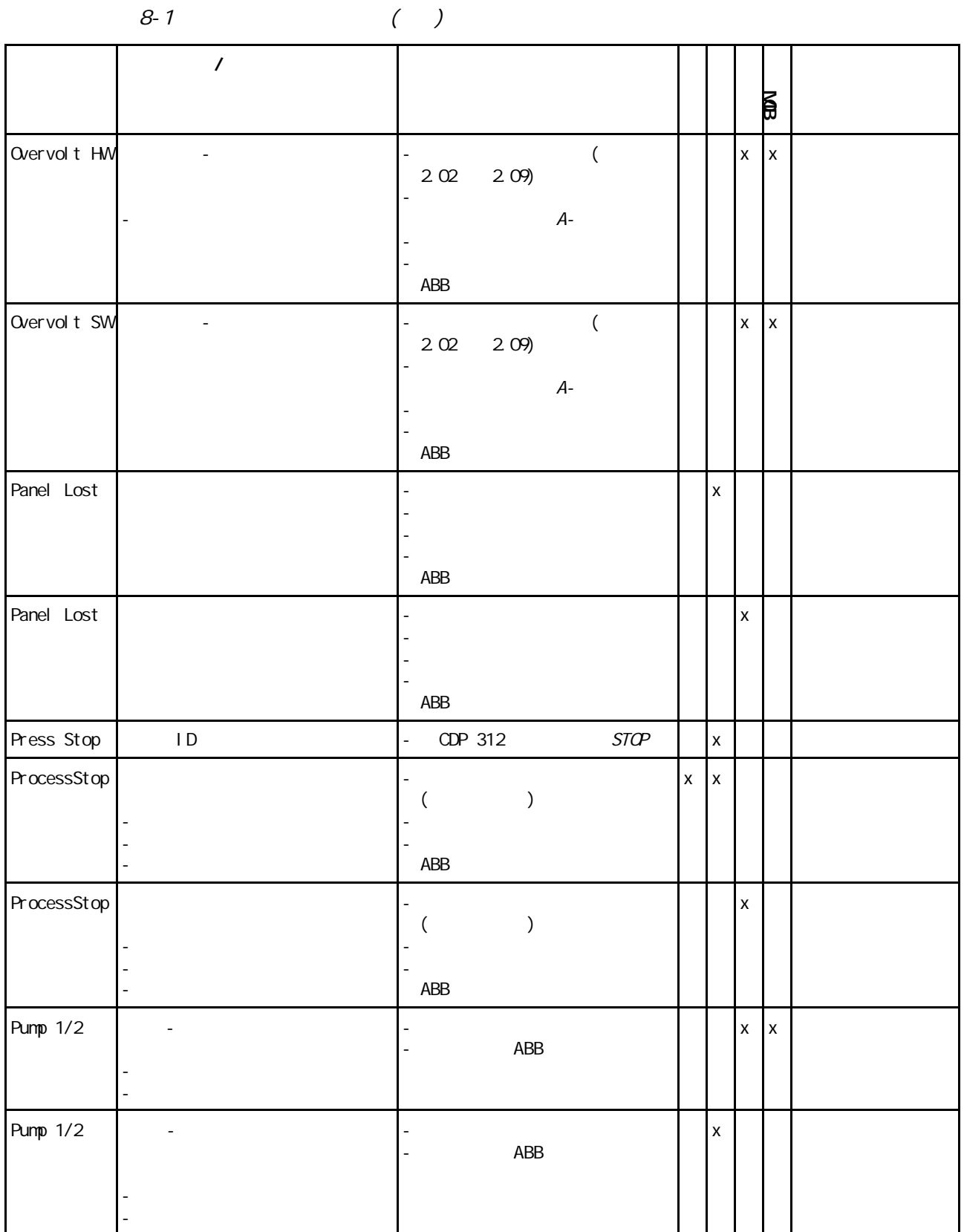

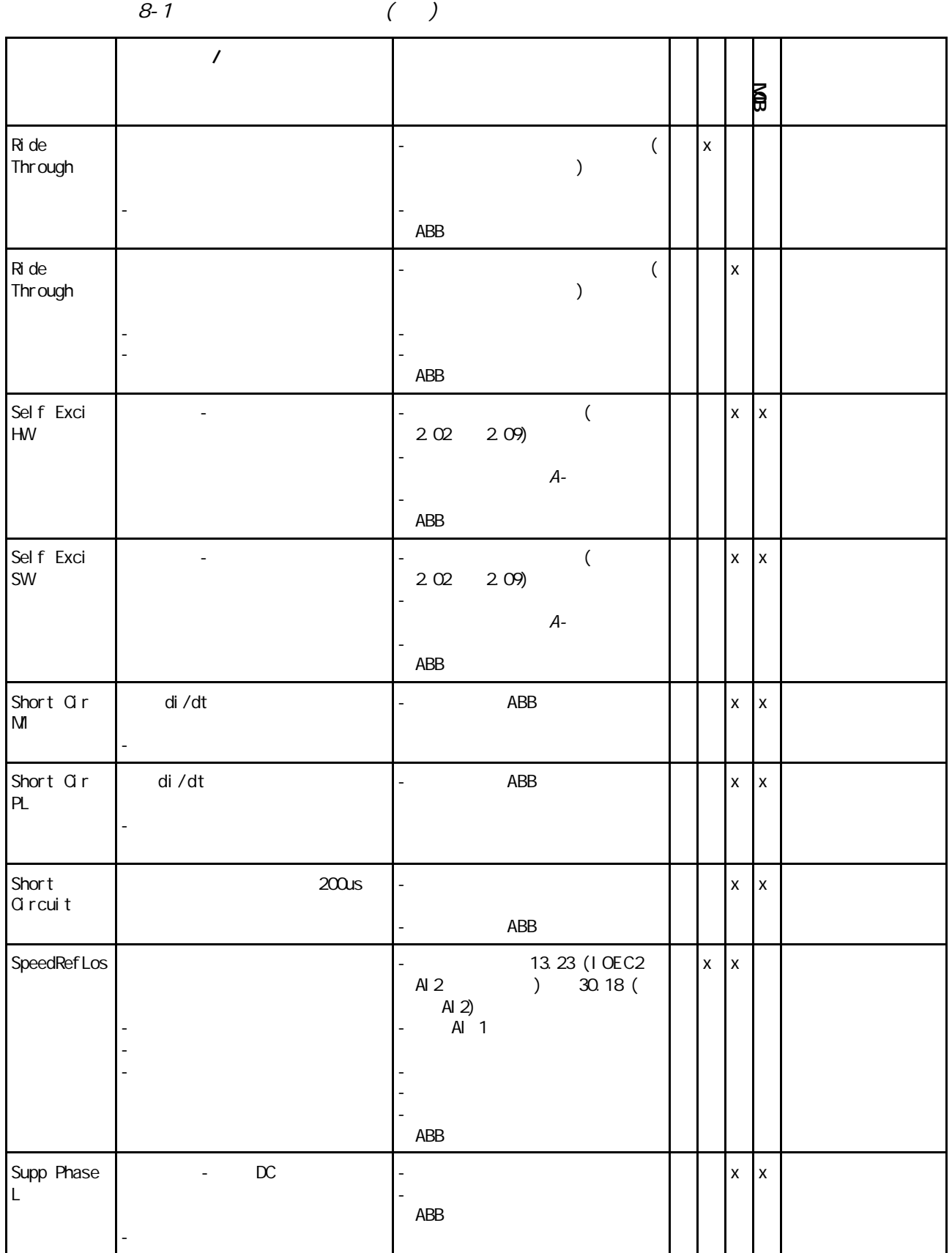

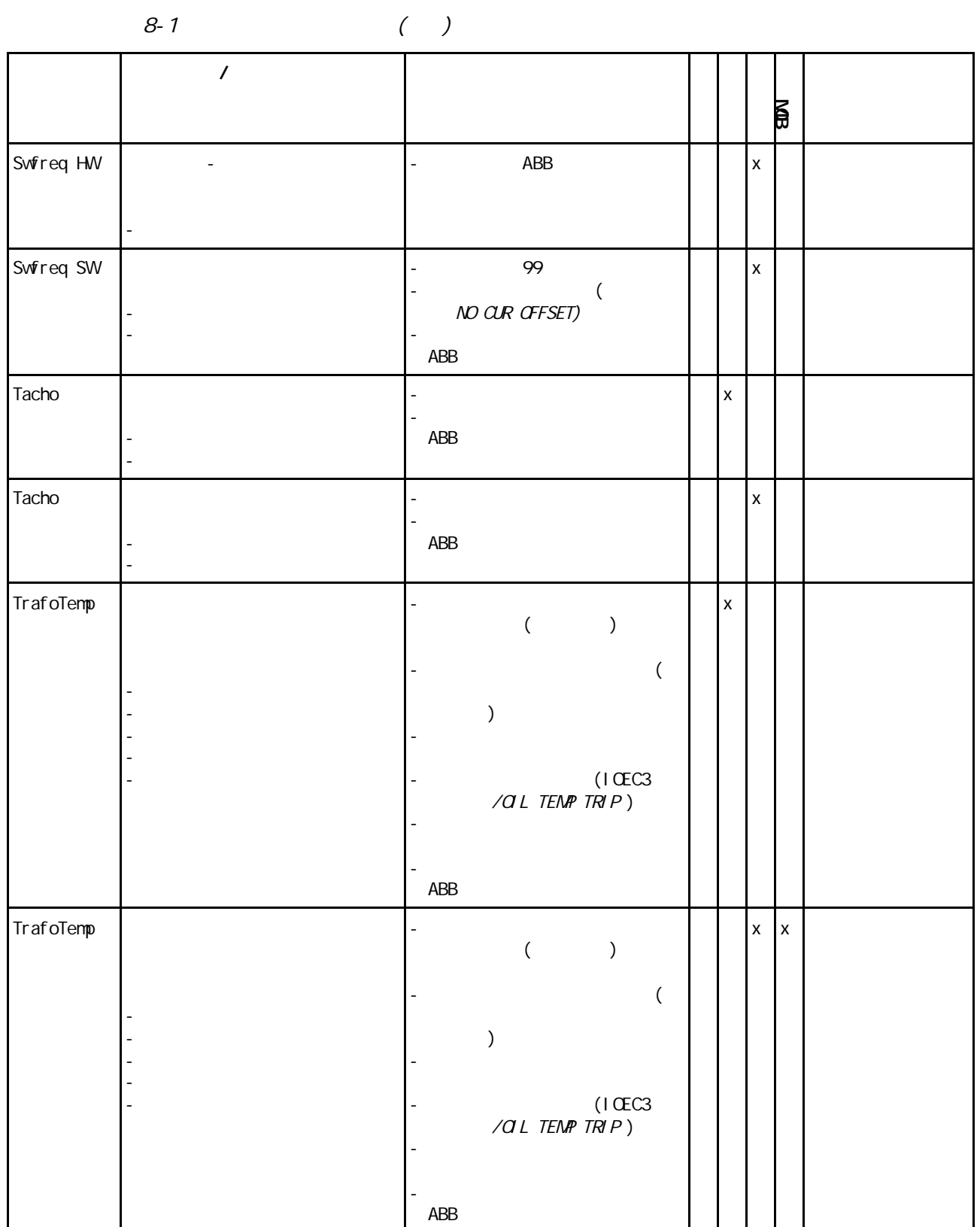

 $\mathbb{Z}^{\mathbb{Z}}$ 

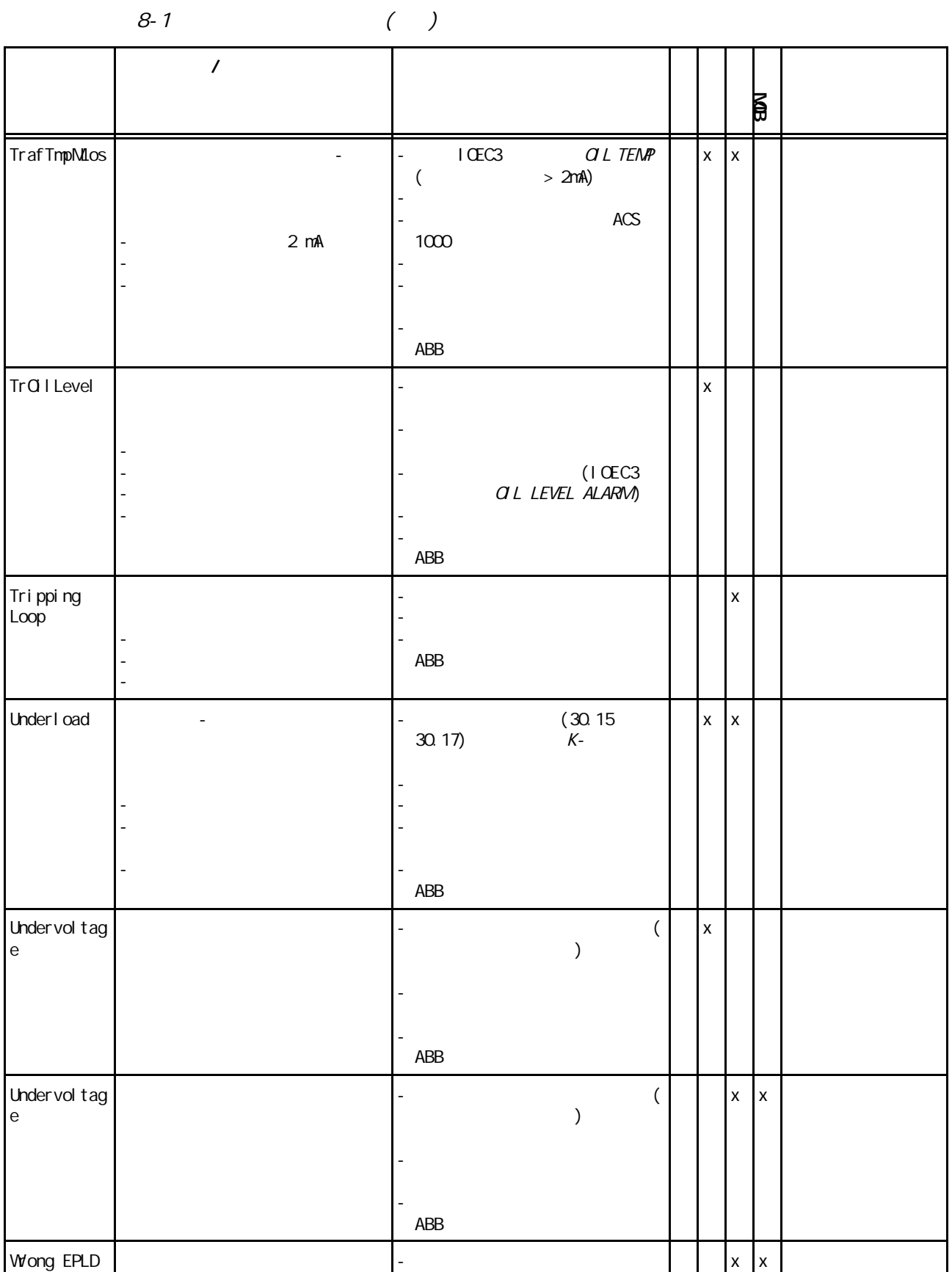

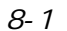

 $( )$ 

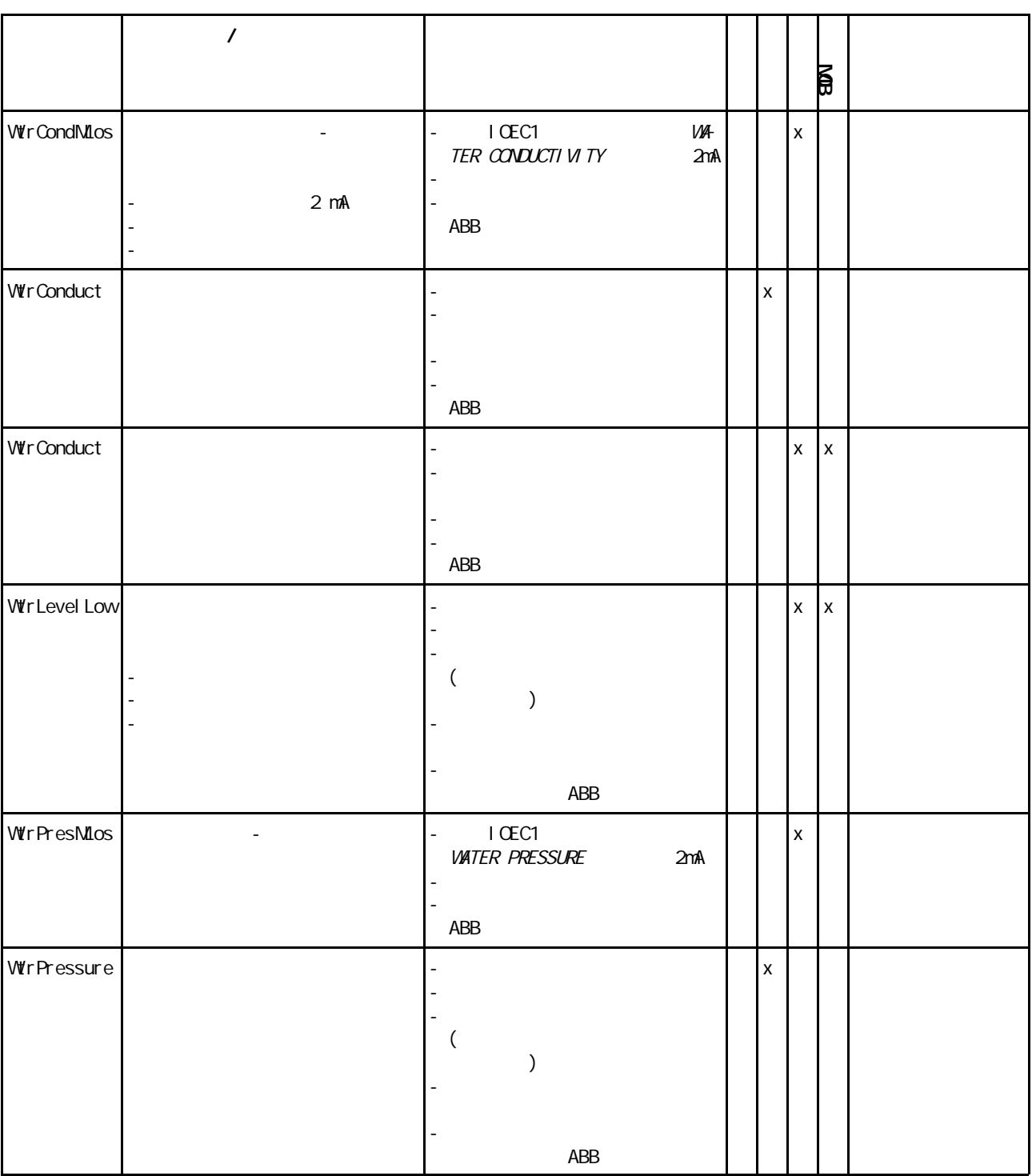

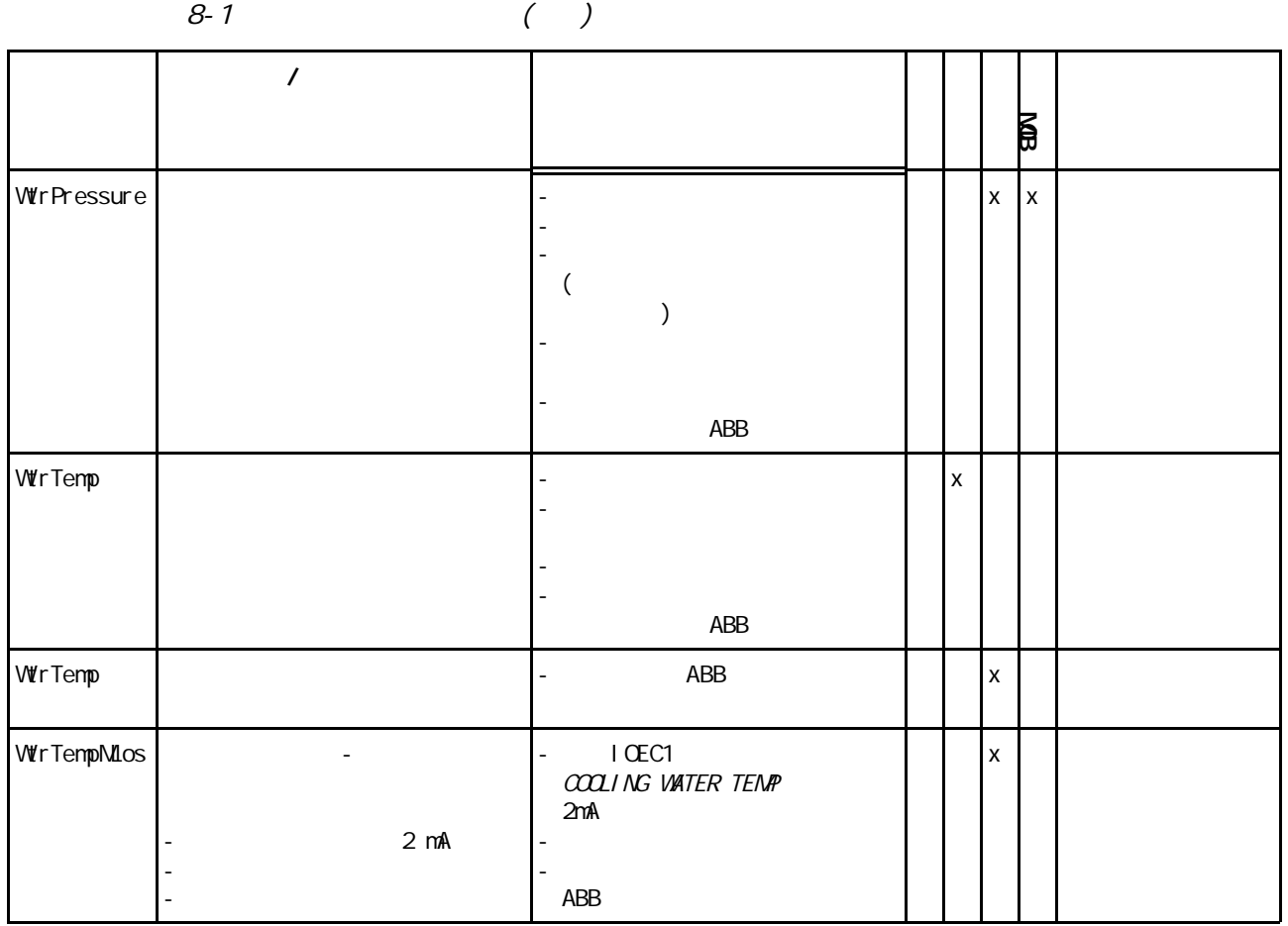

 $8 - 2$ 

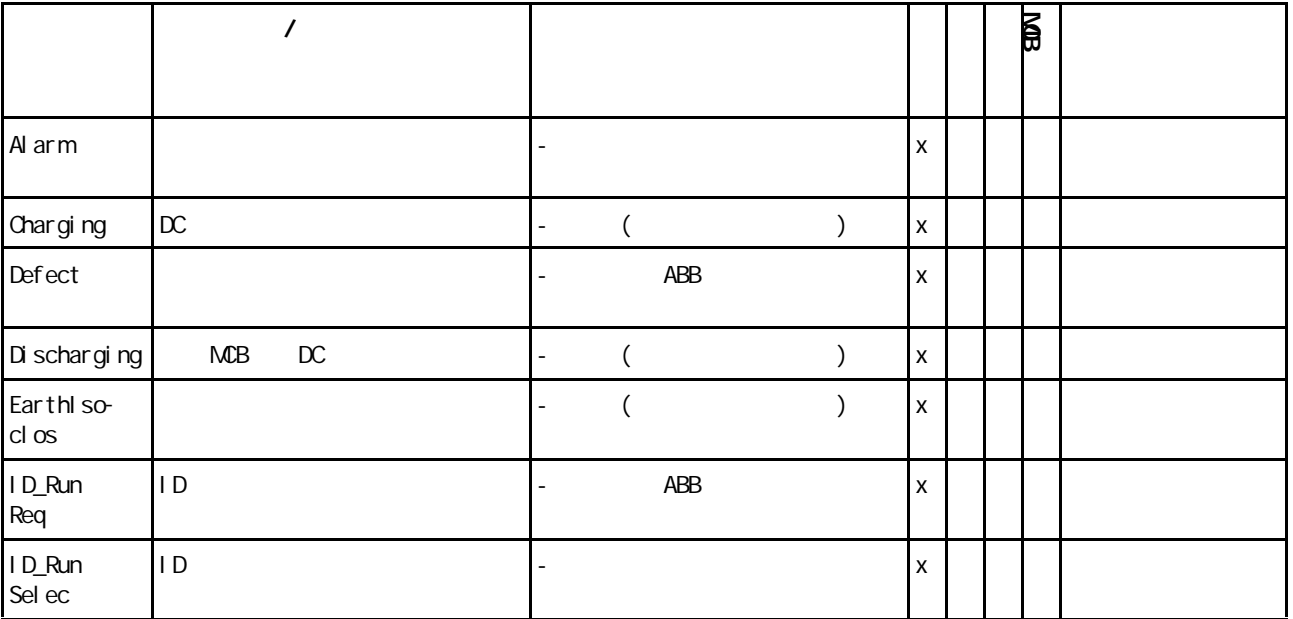

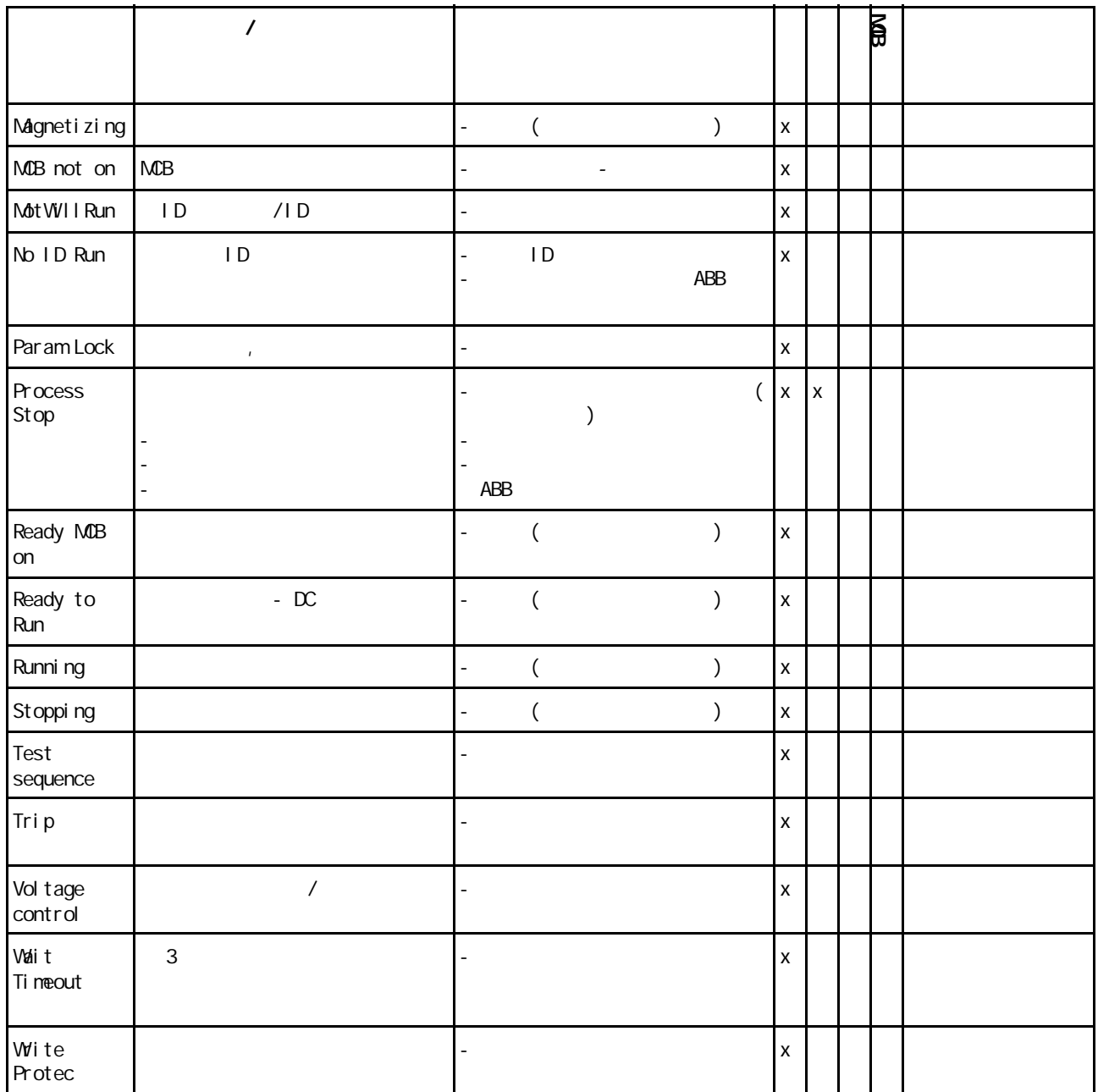

## ACS 1000

### ABB Industrie AG

 $A-3$ 

ABB / HDST4.15/l

- IEC 721-3-1 1K5/1Z1/1Z5/1B1/1C2/1S1/1M
- IEC 721-3-2  $2B1/2C2/2S1$
- IEC 721-3-3 3K4/3Z1/3Z7/3B1/3C2/3S1/3M1

## ABB

- $\bullet$
- 
- $\bullet$
- $\blacksquare$

 $9-1$ 

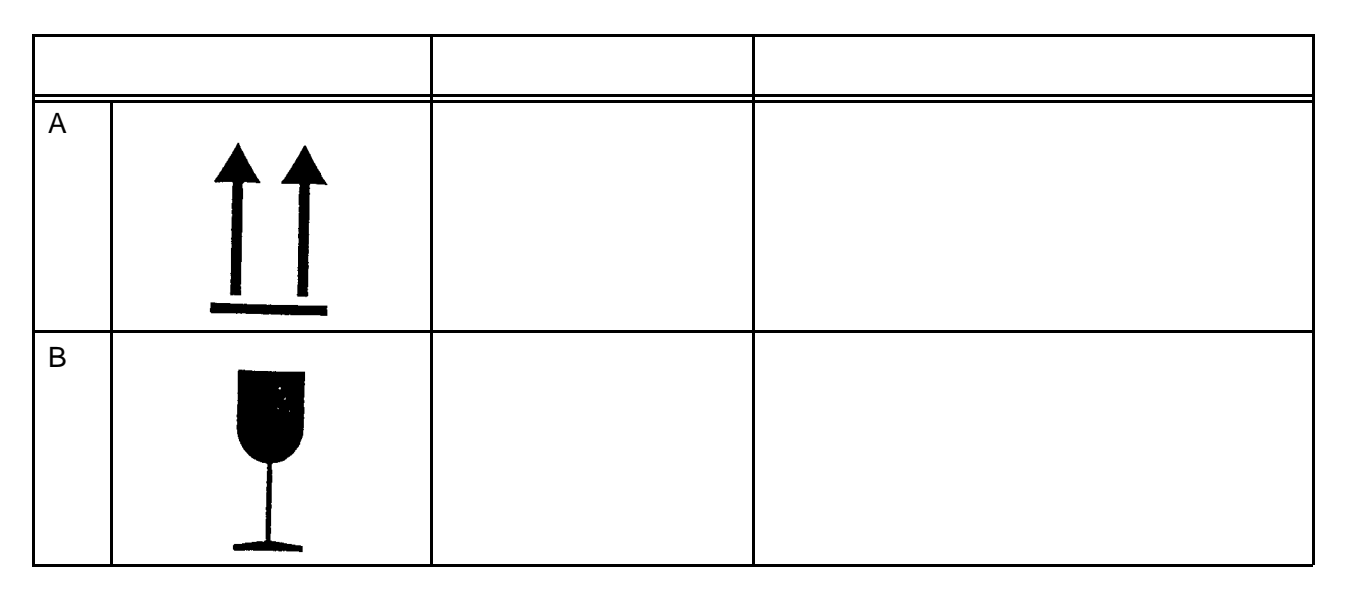

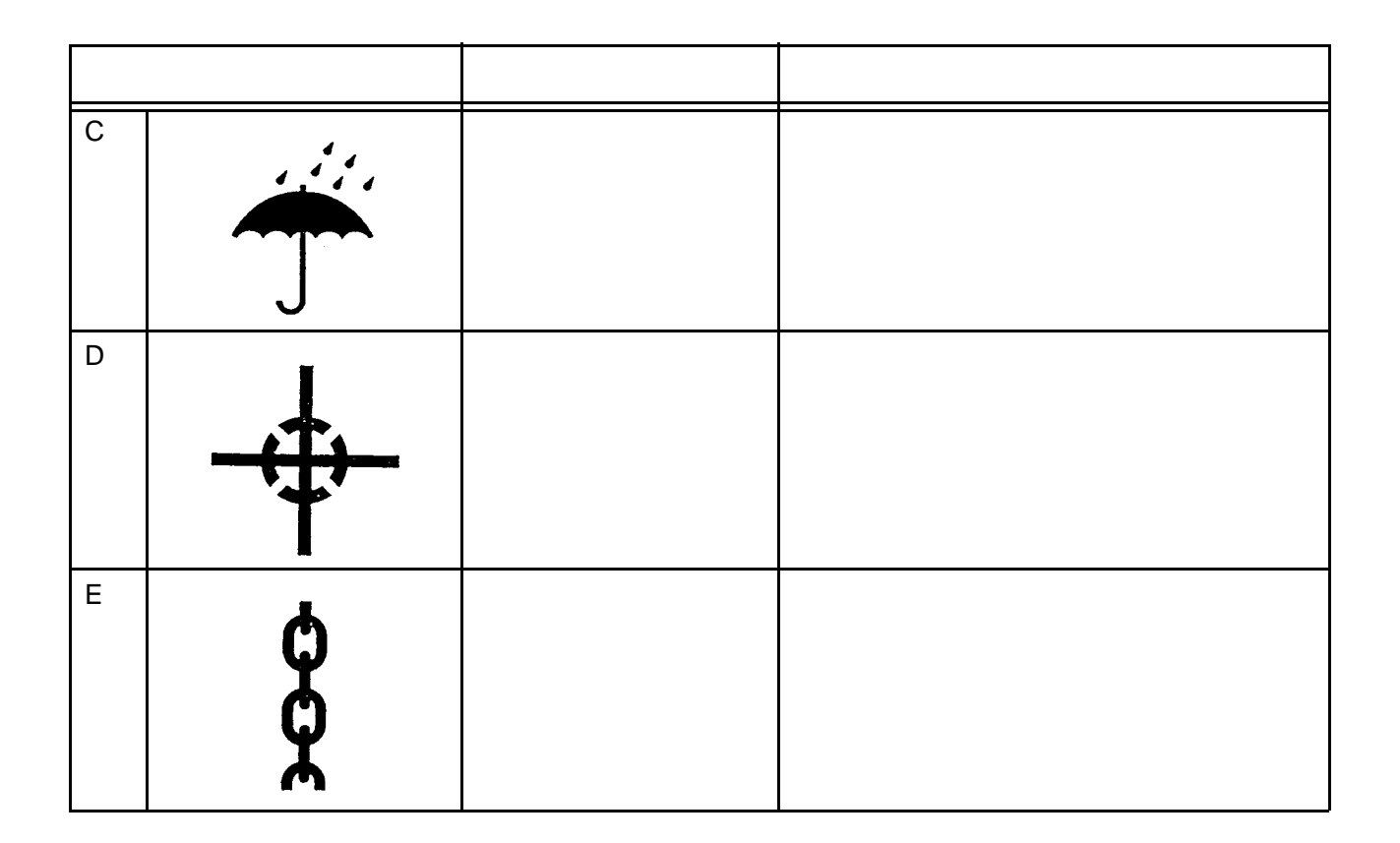

第九章- 运输、存储、处理和循环利用

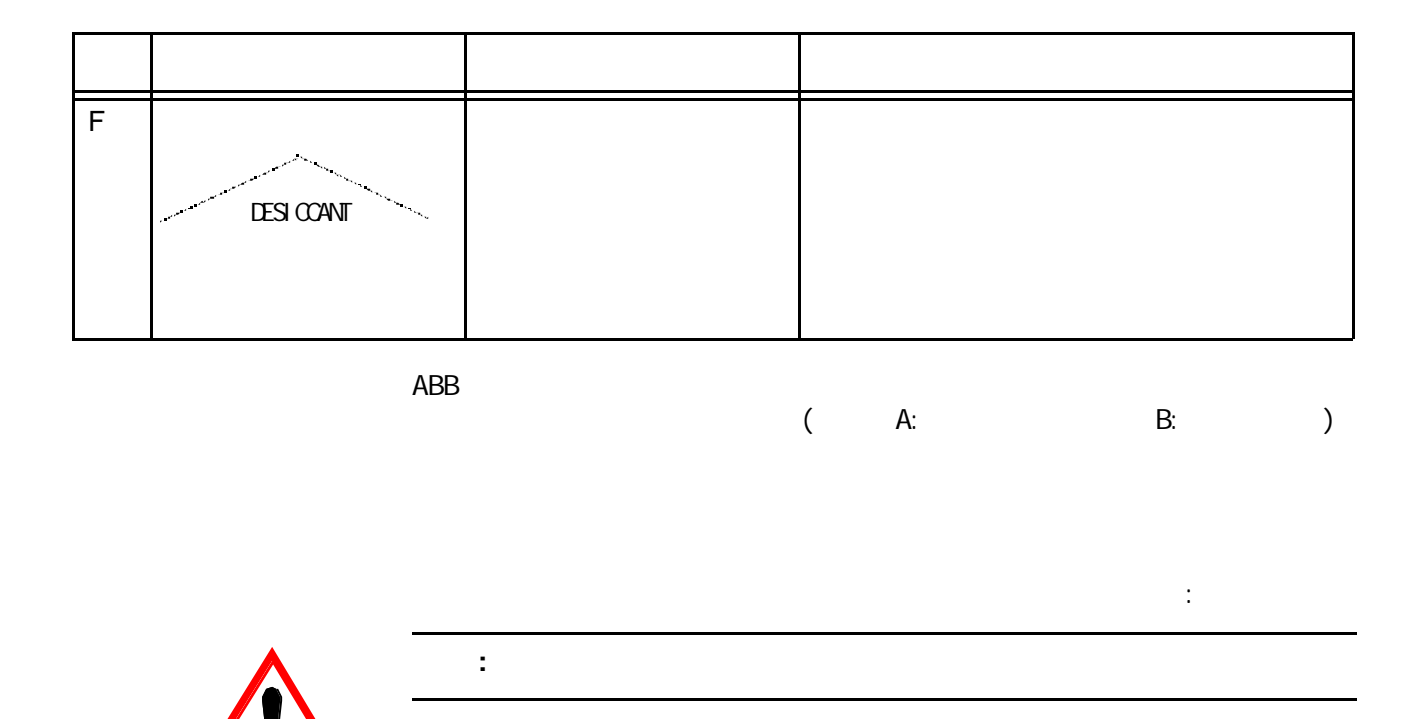

注意 **:** 使用变频器顶部的吊环。

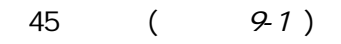

第九章- 运输、存储、处理和循环利用

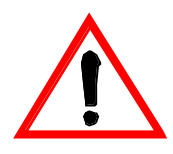

*9-1* 起重角

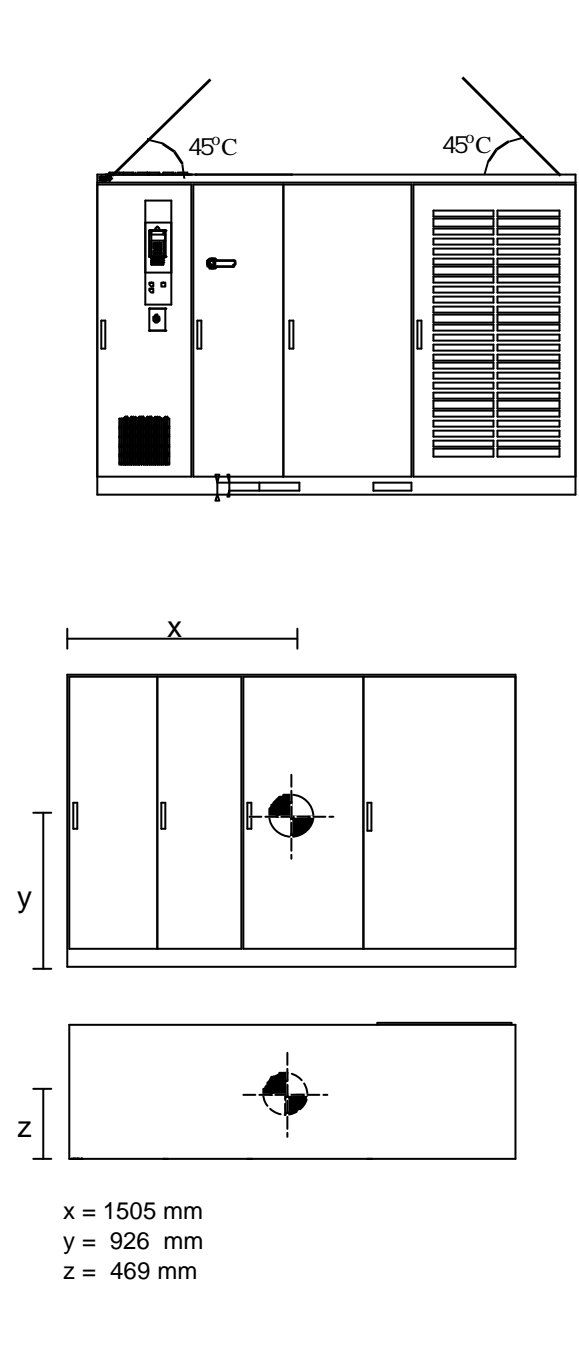

 $\bullet$ 

 $\bullet$ 

注意 **:** 当在起吊变频器单元时,风机的盖子不能安装。

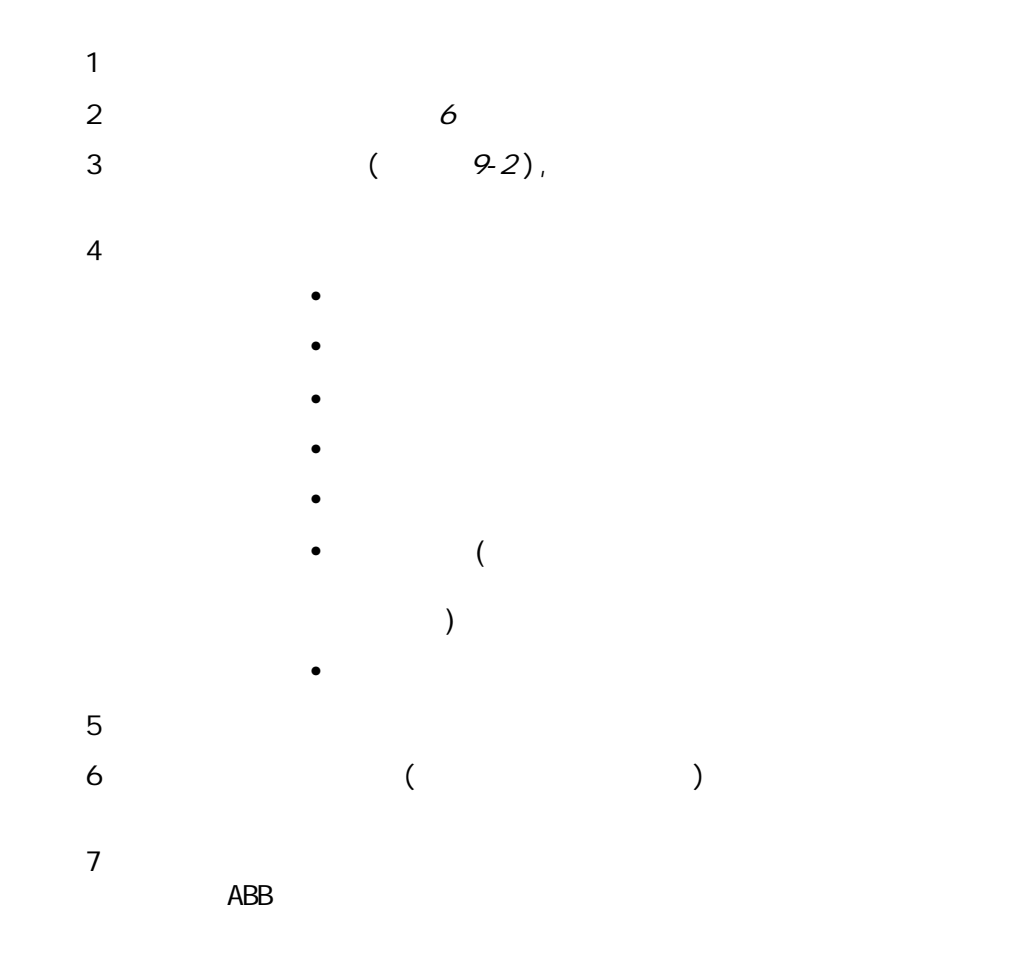

 $9 - 2$ 

第九章- 运输、存储、处理和循环利用

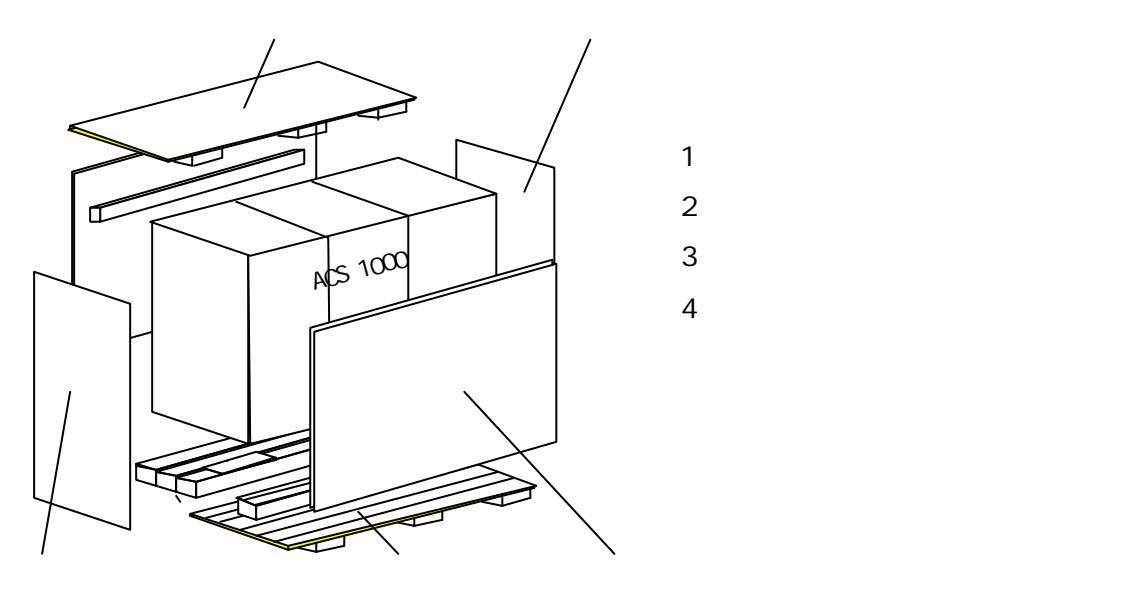

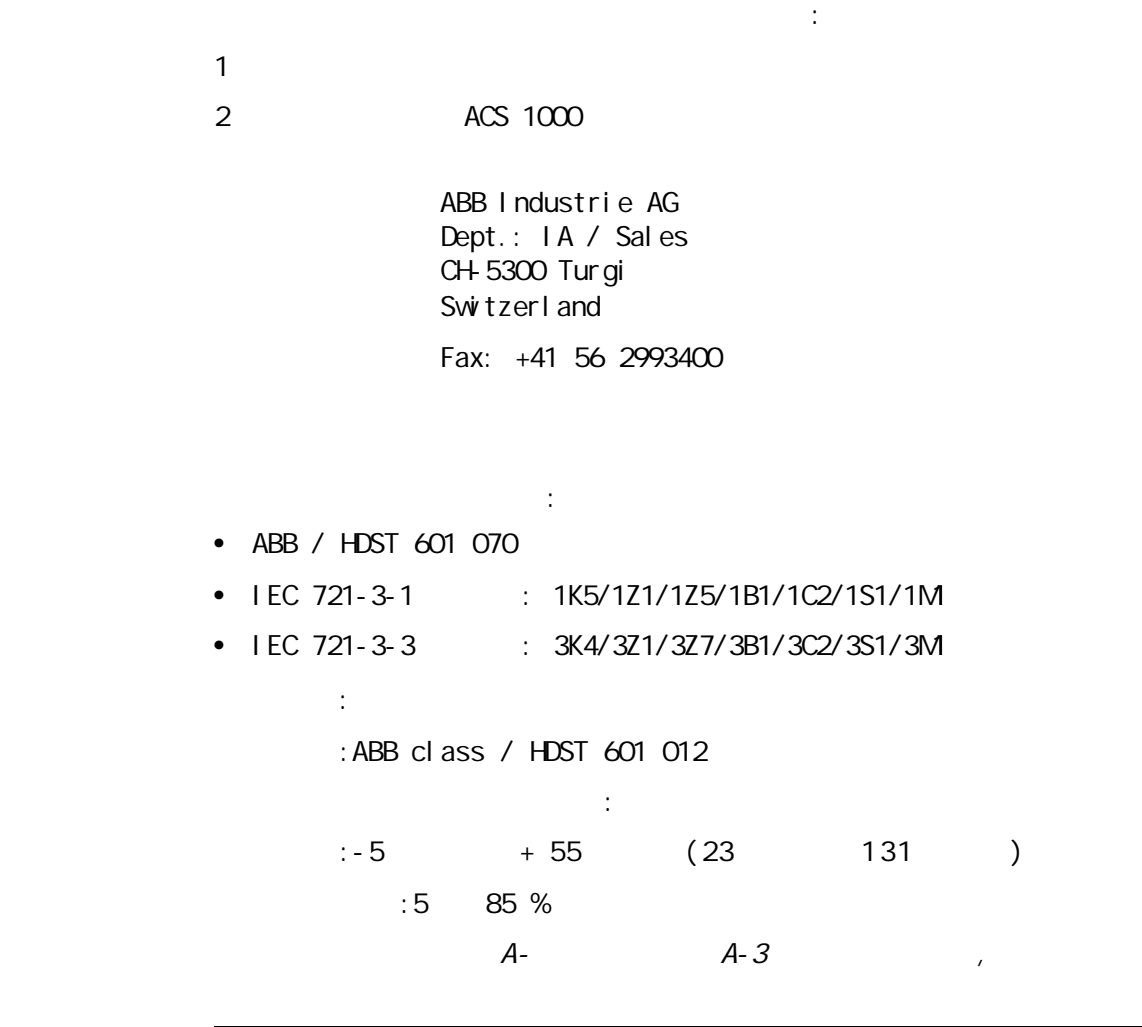

第九章- 运输、存储、处理和循环利用

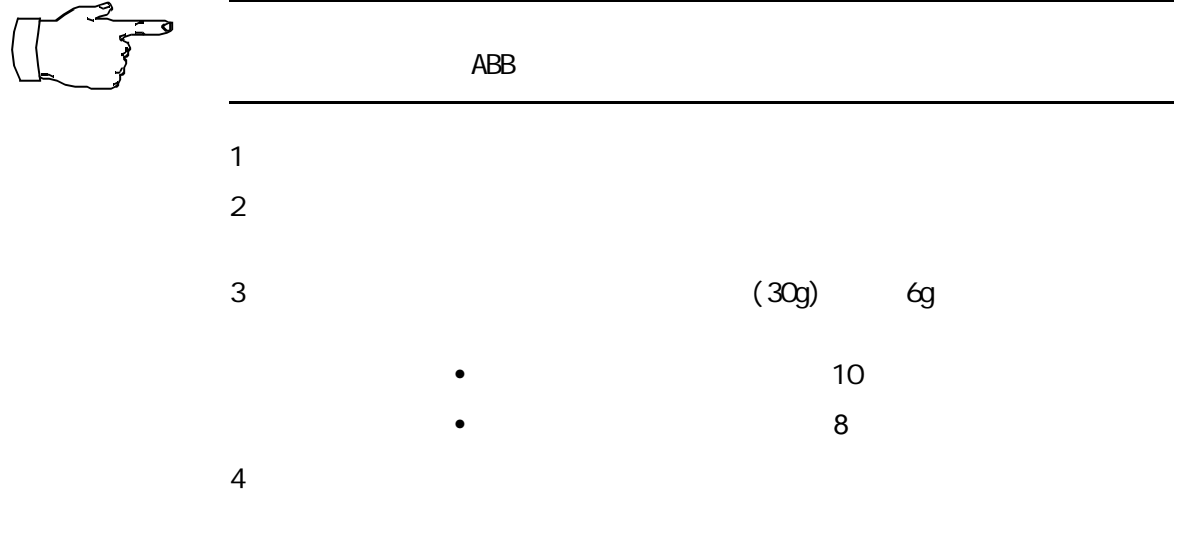

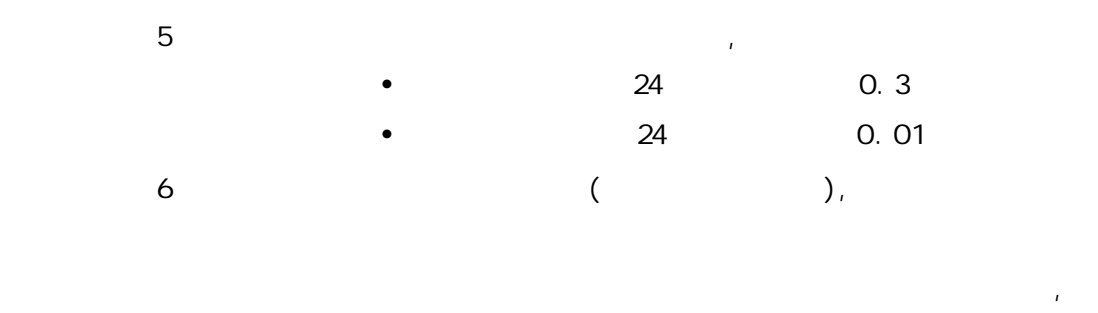

 $\mathcal{L}$ 

•  $\bullet$ 

第九章- 运输、存储、处理和循环利用

 $ABB$ 

:5 85 %

 $)$ 

 $\mathcal{A}_{\mathcal{A}}$ 

-5 +55 (23 131

对于电池的存储温度应不超过 30℃(86 华氏度)。

 $ABB$  , and  $ABB$  , and  $ABB$  , and  $ABB$ 

ABB Industrie AG, Dept. IA CH-5300 Turgi SWITZERLAND

不适当的债务.

Tel +41 56 299 22 05 Fax +41 56 299 34 00

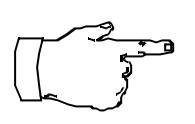

注意 **:** 即使是近距离传送,备件也应装在包装袋中防止静电的影响。 注意 **:** 操作印刷电路板应该象拿珍贵的照片一样,要拿着板卡的边缘以免 注意 **:** 对于有故障的板卡应该和新的板卡一样进行运输和传送,防止静电

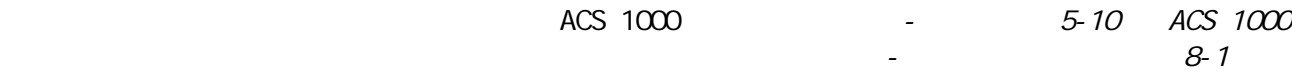

第九章- 运输、存储、处理和循环利用

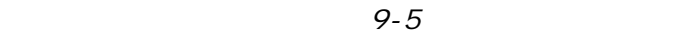

ACS 1000

- $\bullet$
- $\bullet$
- $\bullet$

 $\mathcal{R}$ 

- $\bullet$
- 乙烯
- $\bullet$
- 

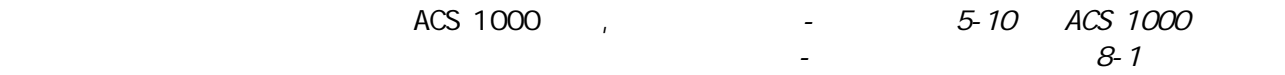

## ACS 1000

- 境造成危害。然而当处理和回收利用时要特别注意以下设备 :
- 电池
- $\bullet$
- $\bullet$
- $\bullet$

第九章- 运输、存储、处理和循环利用

# **ACS 1000**

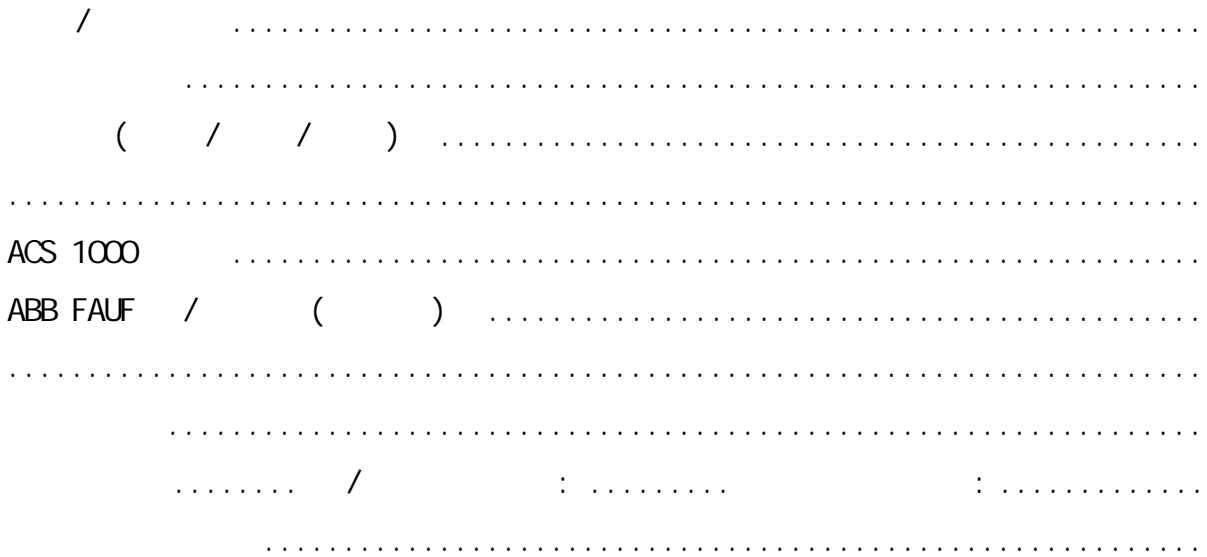

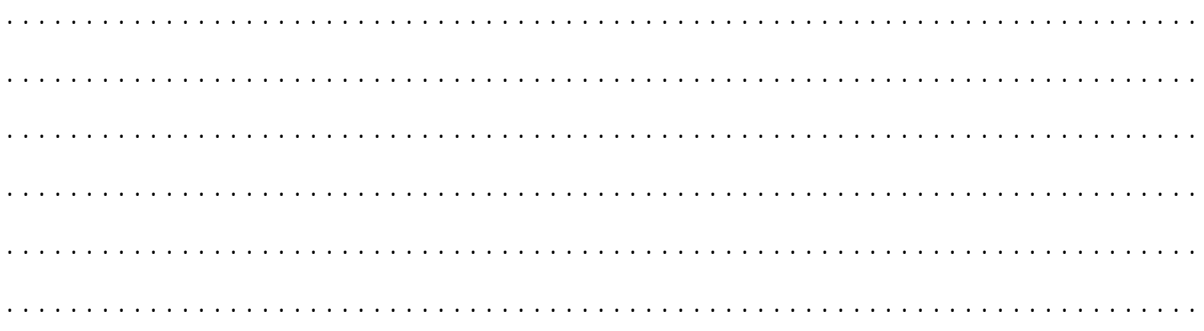

> ABB Industrie AG Dept. I AU / Sal es CH-5300 Turgi

Fax: +41 56 2993400

3BHS102769

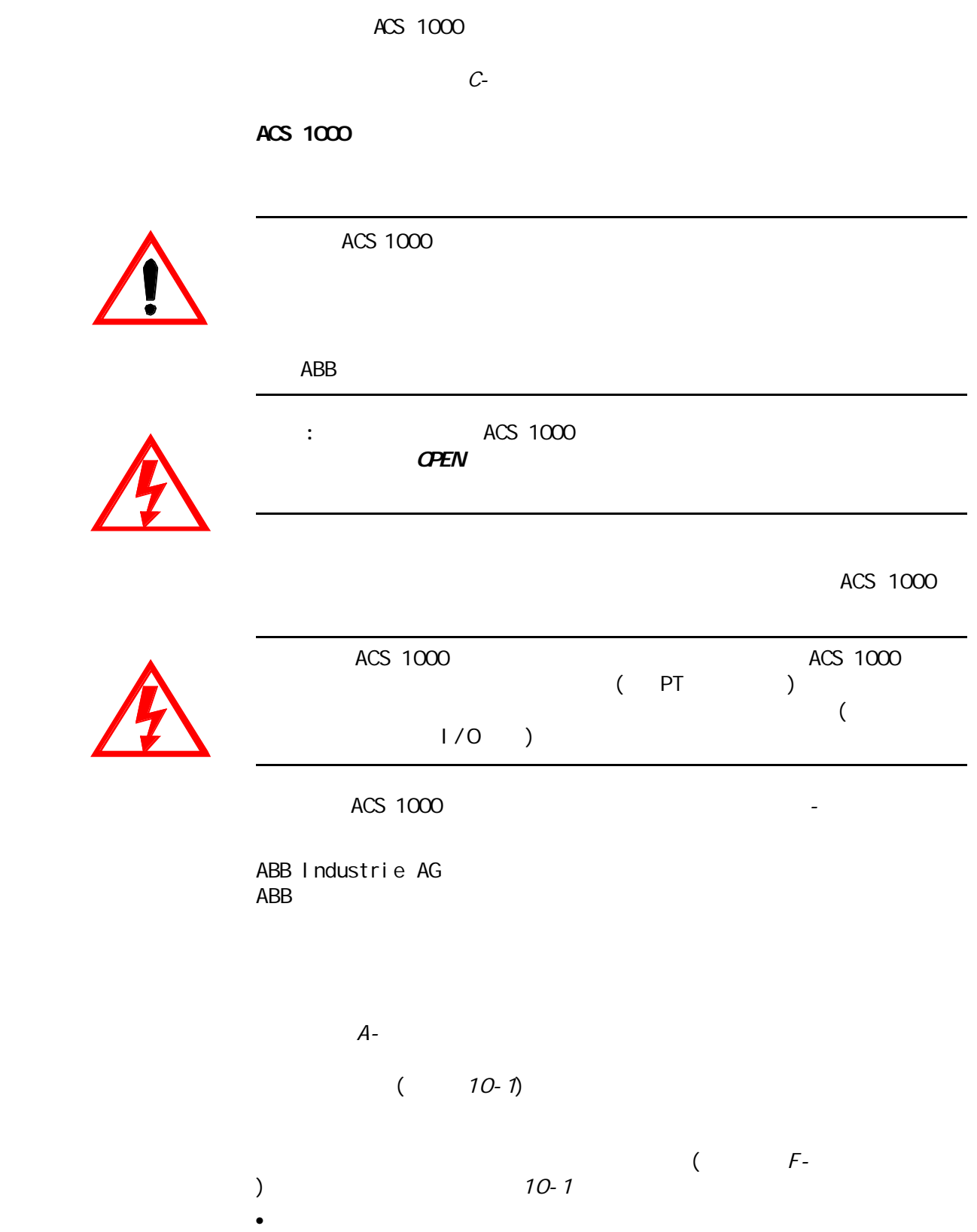

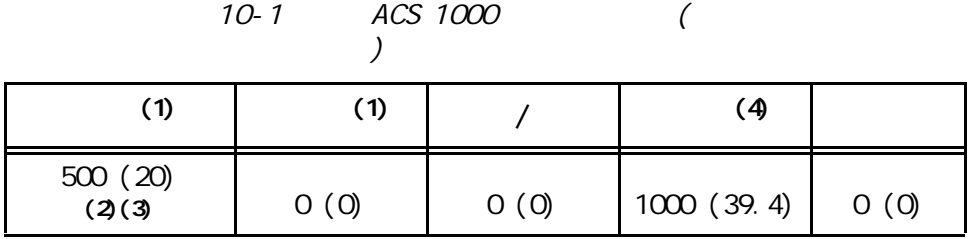

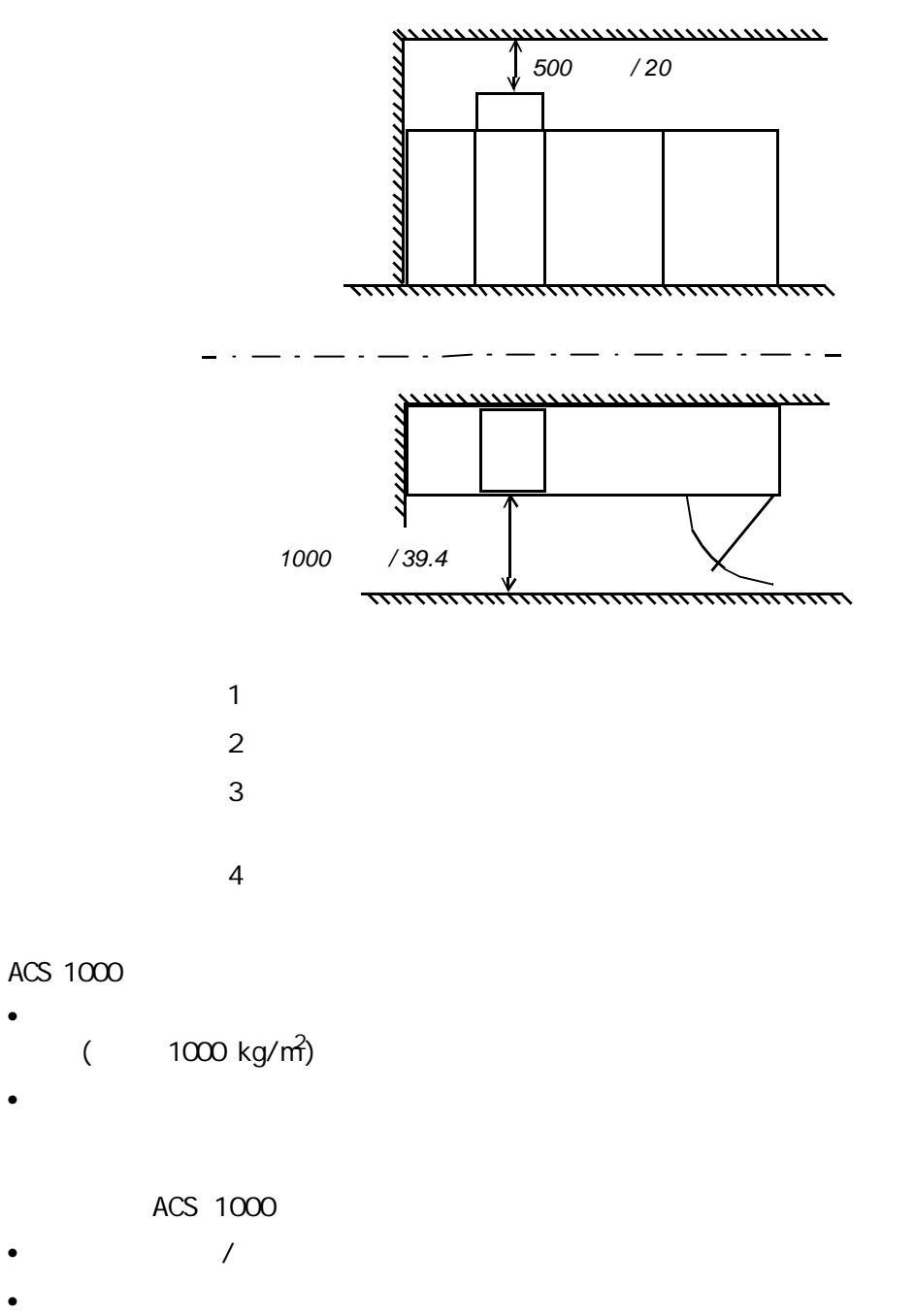

- $\bullet$
- $\bullet$
- 变压器二次侧电缆
- ACS 1000

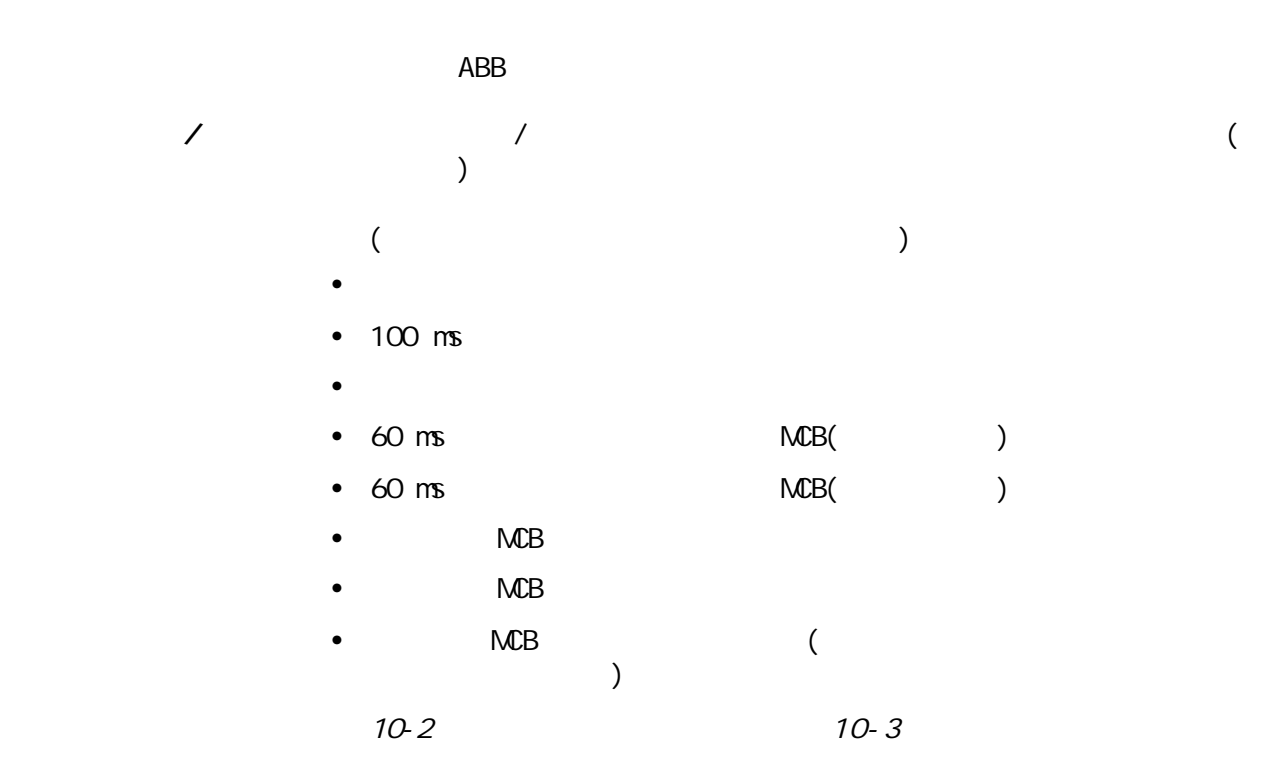

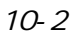

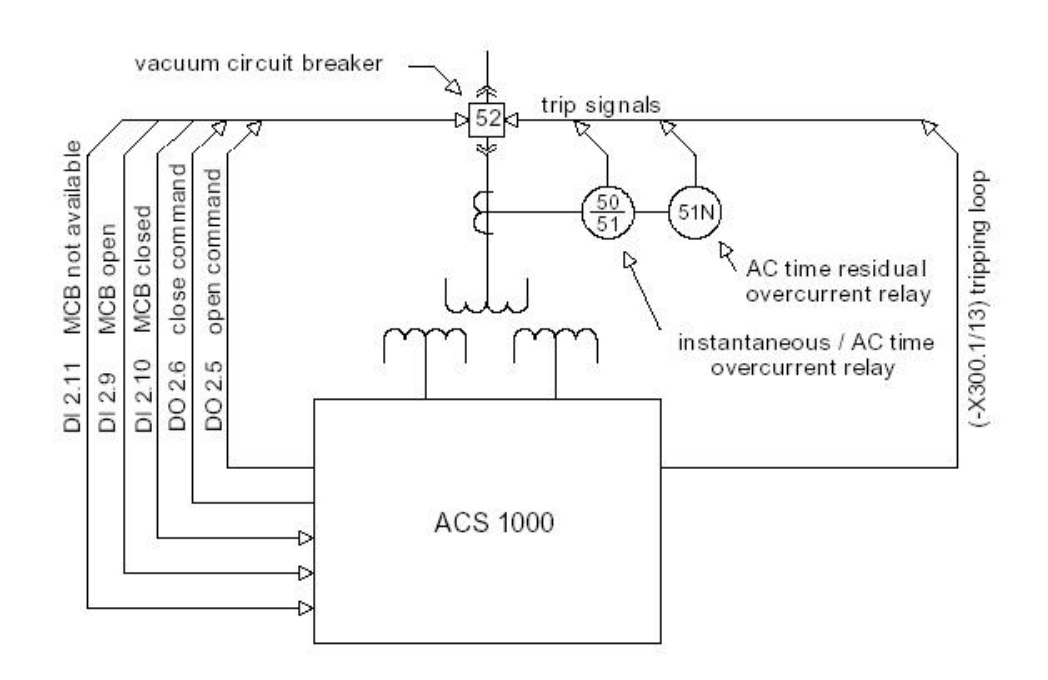

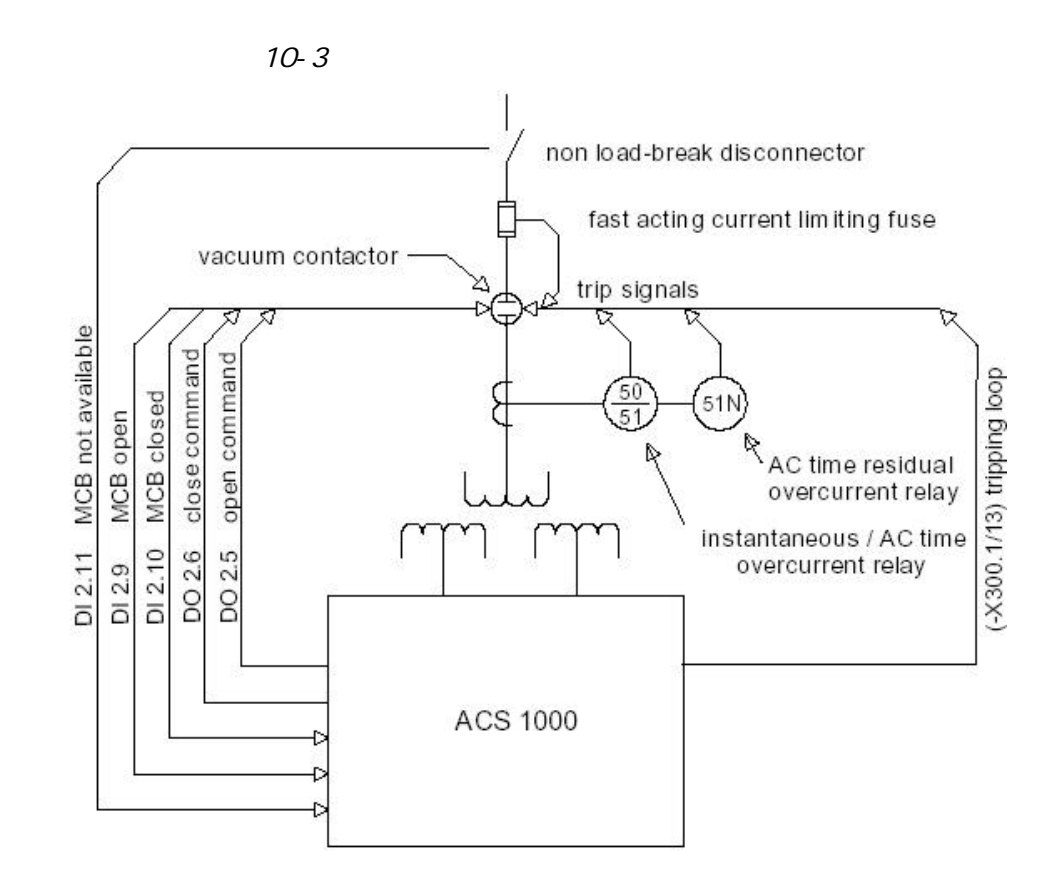

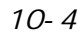

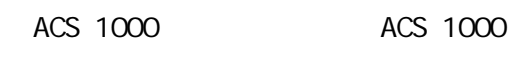

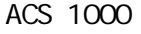

 $100 \text{ ms}$ 

 $10-3$ 

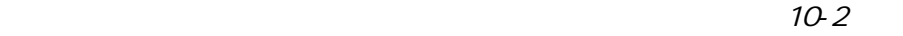

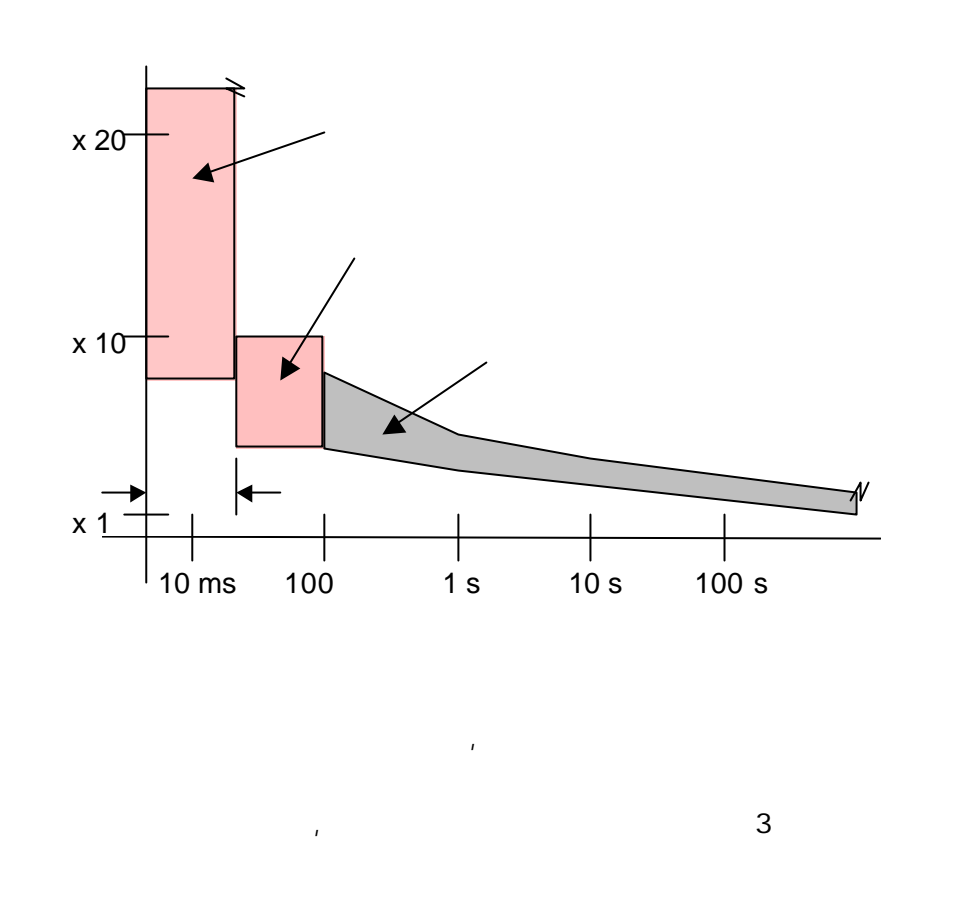

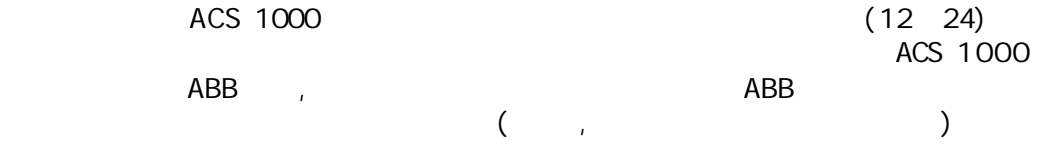

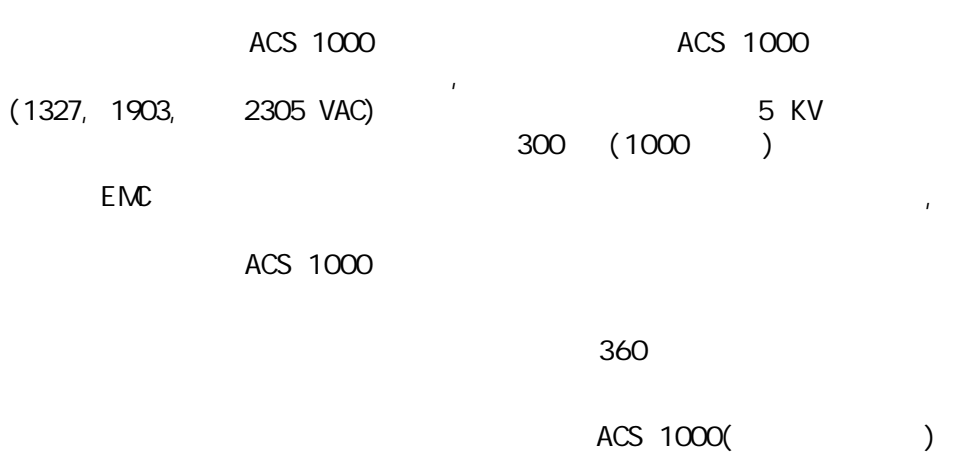

 $125\%$ 

10-4

# $ACS$  1000  $\qquad \qquad \ldots$

 $\sim$ 

#### ACS 1000

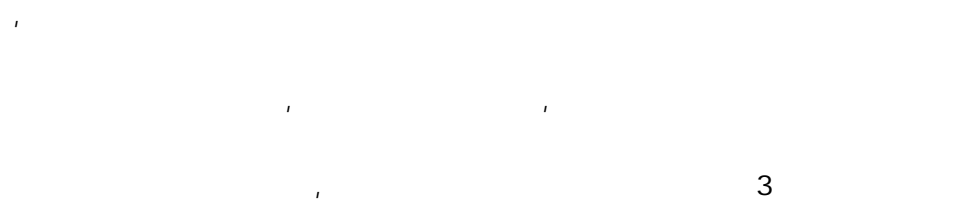

### ACS 1000  $10-16$

 $10-1$ 

 $\left(\begin{array}{ccc} \cdot & \cdot & \cdot & \cdot \end{array}\right)$ 

10-1 ACS 1000

|         | &     |     |                        |              |              |                        |              |              |
|---------|-------|-----|------------------------|--------------|--------------|------------------------|--------------|--------------|
| (ACS. ) | (kVA) | (A) | (A / mm <sup>2</sup> ) |              | $(m\hat{r})$ | (A / mm <sup>2</sup> ) |              | $(m\hat{r})$ |
| 1014-A1 | 800   | 111 | 4, 44                  | $\mathbf{1}$ | 25           | 3, 17                  | $\mathbf{1}$ | 35           |
| 1014-A2 | 1.400 | 194 | 5, 55                  | $\mathbf{1}$ | 35           | 2,78                   | $\mathbf{1}$ | 70           |
| 1014-A3 | 1.800 | 250 | 5,00                   | $\mathbf{1}$ | 50           | 2,63                   | $\mathbf{1}$ | 95           |
| 1014-W  | 2800  | 389 | 4,09                   | $\mathbf{1}$ | 95           | 1, 62                  | $\mathbf{1}$ | 240          |
| 1014-W2 | 4.300 | 597 | 3, 23                  | $\mathbf{1}$ | 185          | 1, 99                  | $\mathbf{1}$ | 300          |
| 1014-WB | 5.600 | 777 | 2,59                   | $\mathbf{1}$ | 300          | 1, 94                  | $\mathbf{1}$ | 400          |
| 1013-A1 | 800   | 140 | 4,00                   | 1            | 35           | 4,00                   | 1            | 35           |
| 1013-A2 | 1.400 | 245 | 4, 90                  | 1            | 50           | 2,58                   | 1            | 95           |
| 1013-A3 | 1.800 | 315 | 4, 50                  | $\mathbf{1}$ | 70           | 2, 10                  | $\mathbf{1}$ | 150          |
| 1013-W  | 2800  | 490 | 3, 27                  | $\mathbf{1}$ | 150          | 1, 63                  | $\mathbf{1}$ | 300          |
| 1013-W2 | 4.300 | 752 | 2, 51                  | $\mathbf{1}$ | 300          | 1, 57                  | 2            | 240          |
| 1013-WB | 5.600 | 980 | 3, 27                  | 2            | 150          | 1, 22                  | 2            | 400          |
| 1012-A1 | 800   | 201 | 5, 74                  | $\mathbf{1}$ | 35           | 2,87                   | $\mathbf{1}$ | 70           |
| 1012-A2 | 1.400 | 351 | 3, 70                  | 1            | 95           | 1,90                   | 1            | 185          |
| 1012-A3 | 1.800 | 452 | 3, 77                  | $\mathbf{1}$ | 120          | 1, 13                  | 1            | 400          |

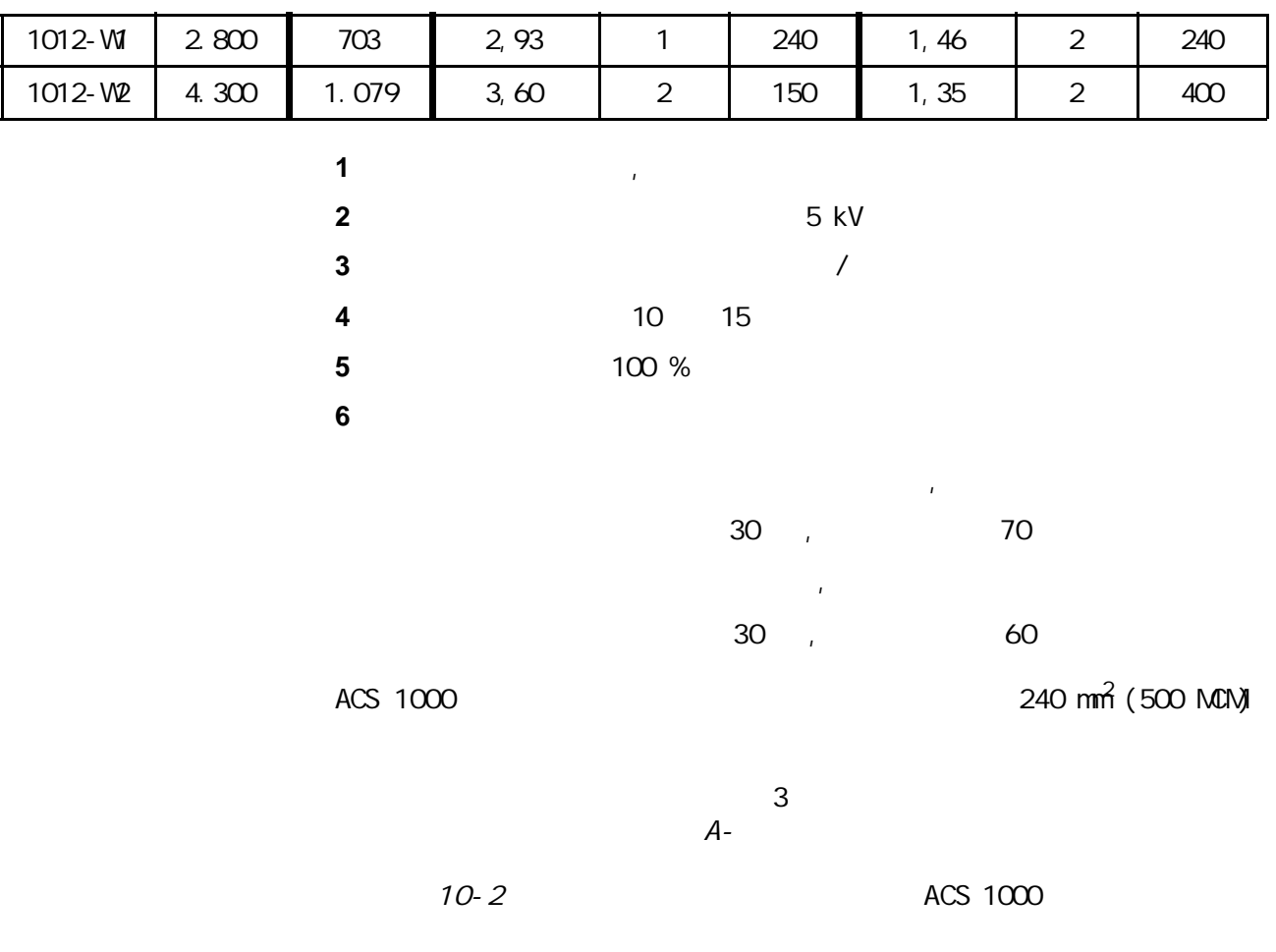

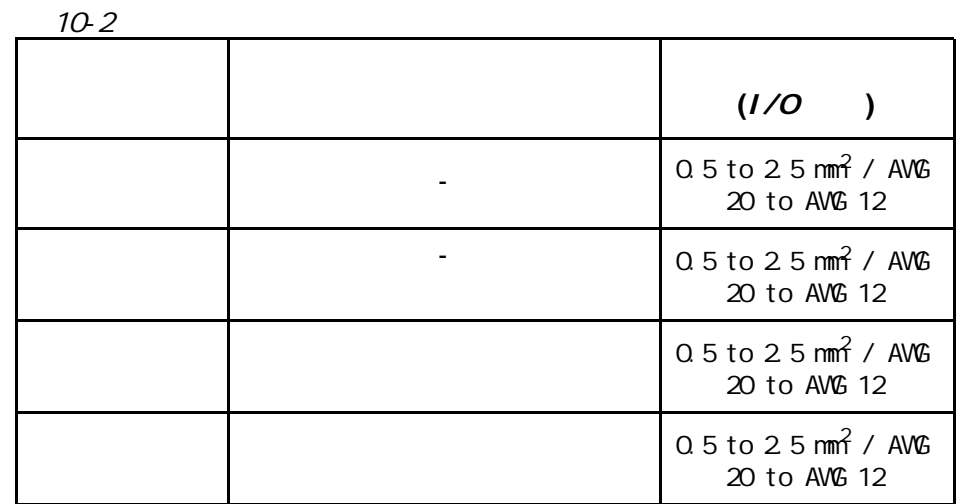

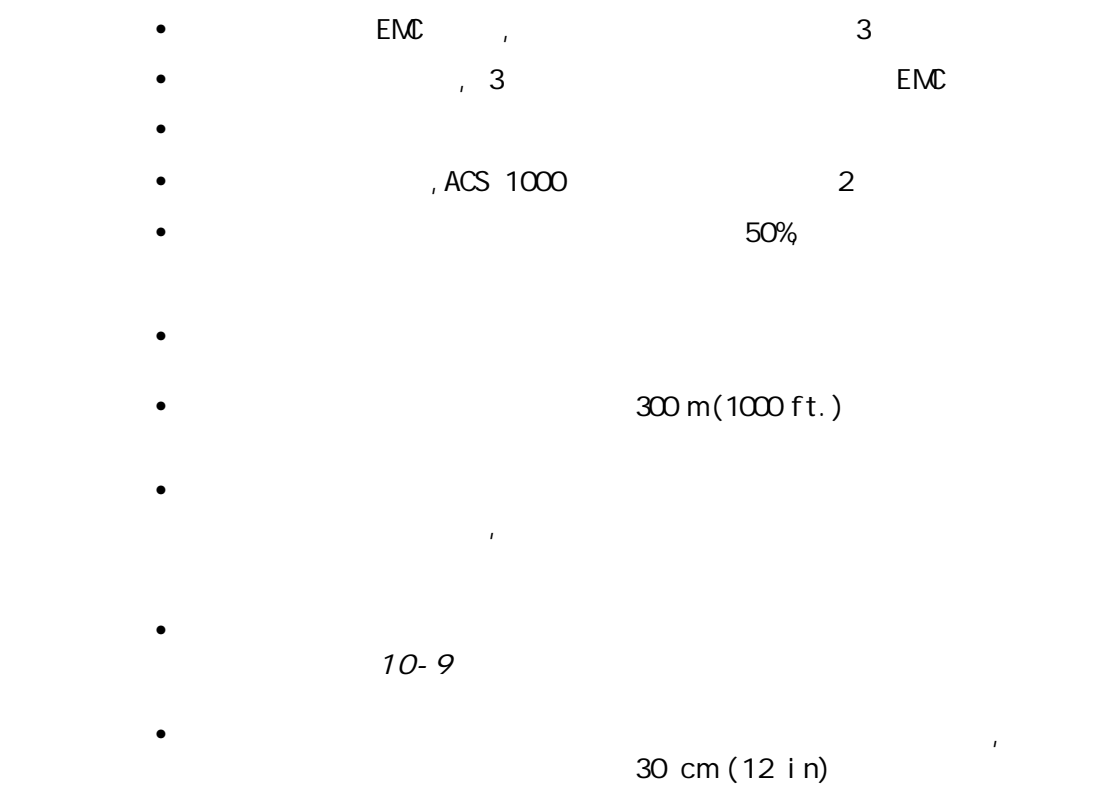

• PO 90℃

 $\overline{\mathcal{L}}$ 

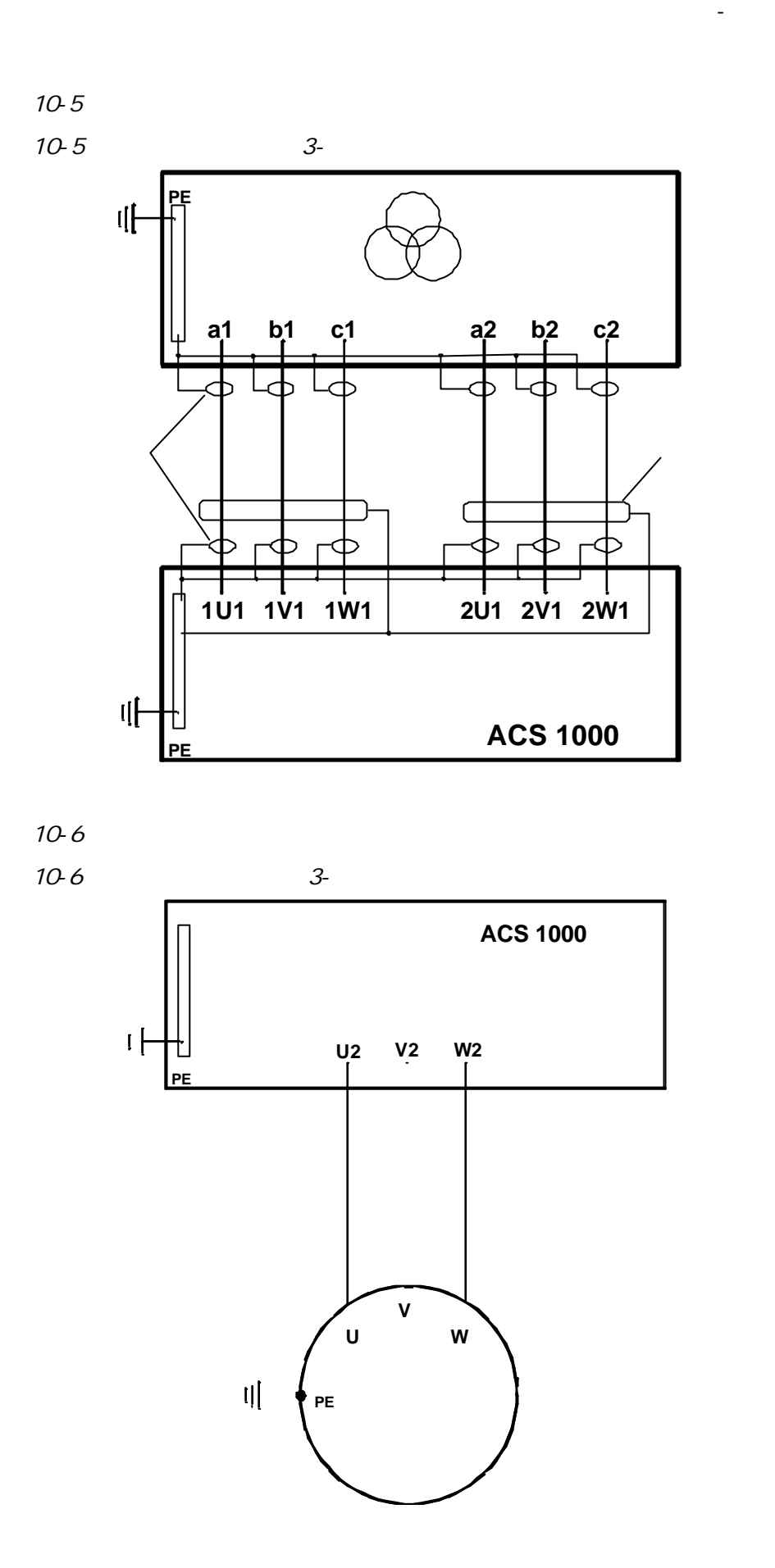

# $ACS$  1000  $\mu$

ACS 1000 :

- $\bullet$
- $\bullet$ 
	- (  $M2$  )
	- $\bullet$
	- •
	- $\bullet$   $\bullet$   $\bullet$   $\bullet$
	-
	- 电缆供应商指定的特殊工具
- $ACS 1000$

 $\blacksquare$  **1**  $\blacksquare$ 

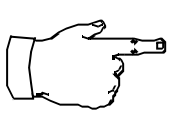

第十 -安装

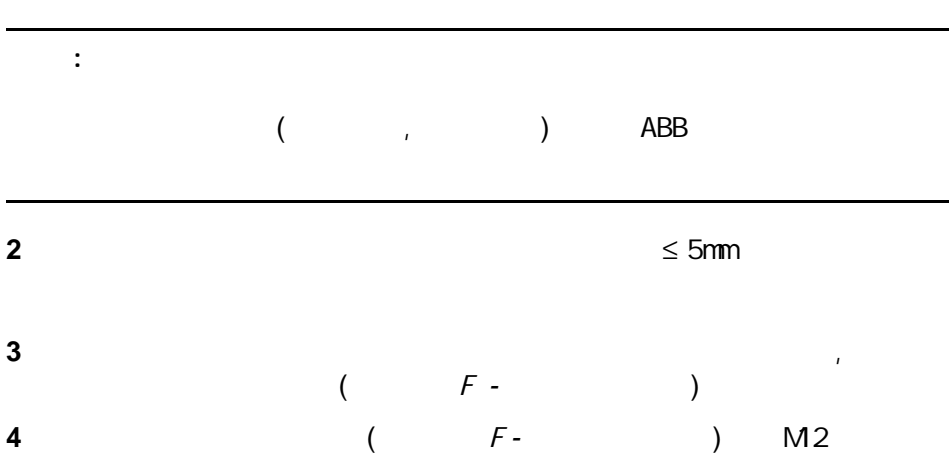

**5** 插入膨胀螺栓

÷.

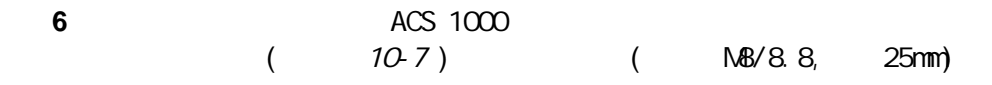

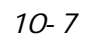

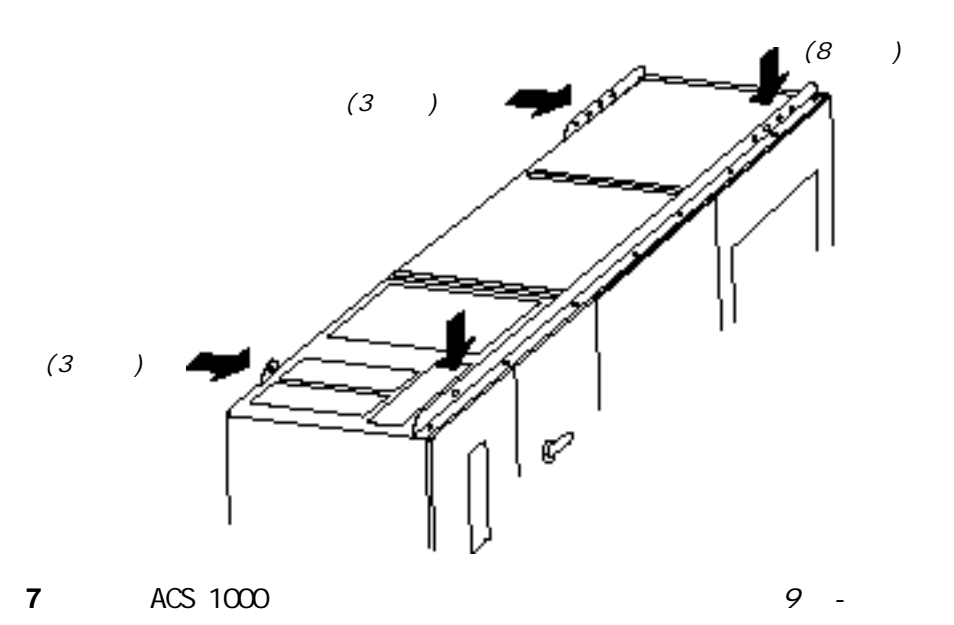

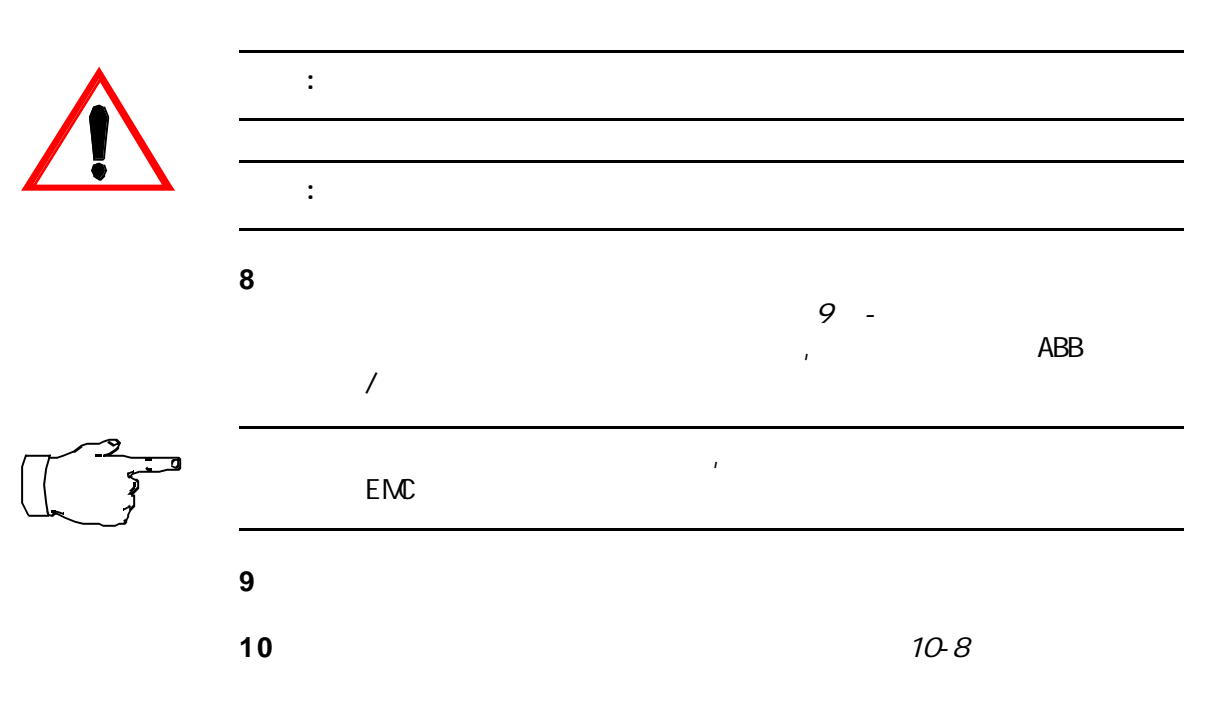

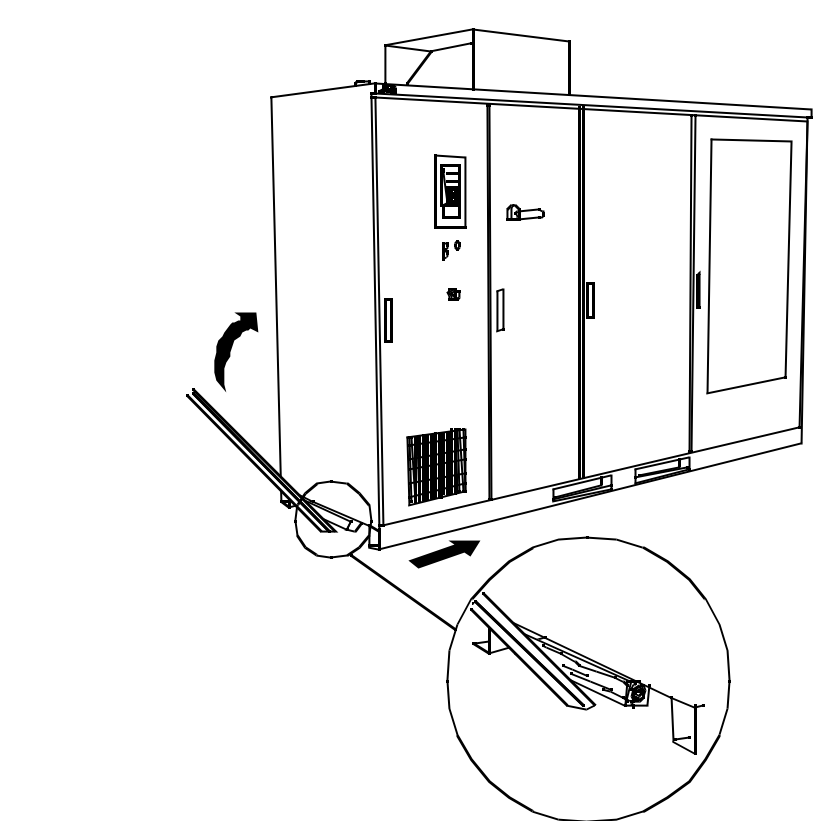

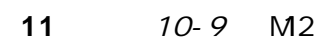

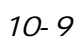

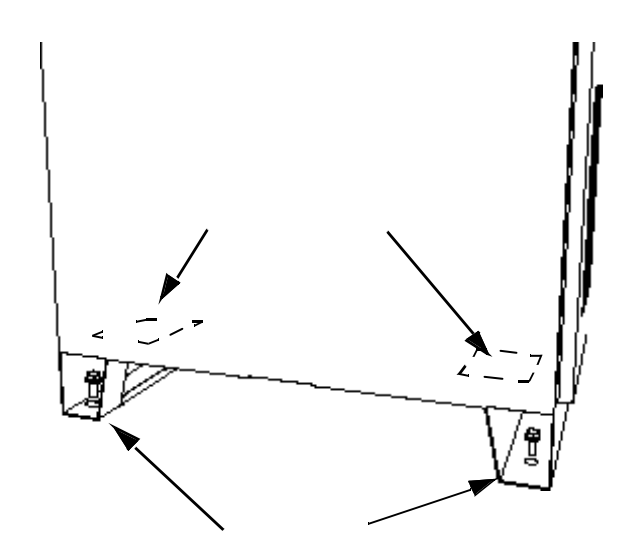
10-10

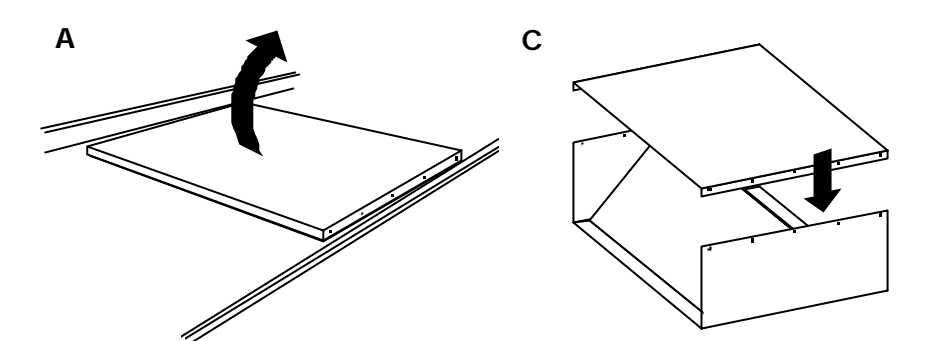

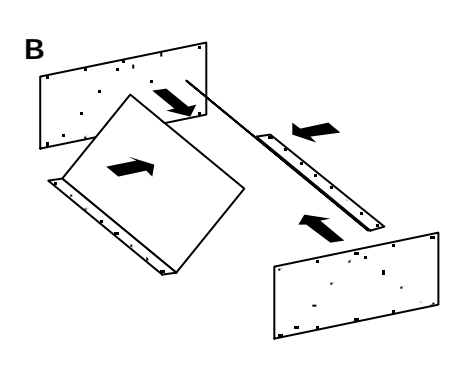

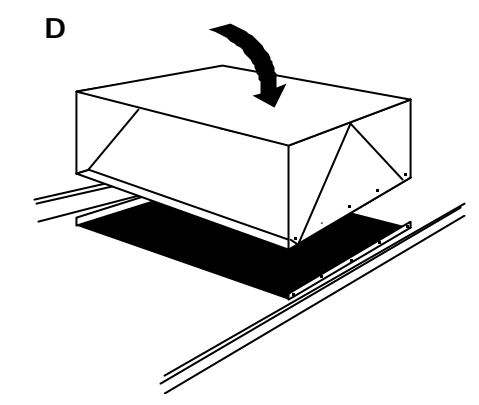

第十 -安装

**13**  $\frac{1}{2}$  **13**  $\frac{1}{2}$  **13**  $\frac{1}{2}$  **13**  $\frac{1}{2}$  **13**  $\frac{1}{2}$  **13**  $\frac{1}{2}$  **13**  $\frac{1}{2}$  **13**  $\frac{1}{2}$  **13**  $\frac{1}{2}$  **13**  $\frac{1}{2}$  **13**  $\frac{1}{2}$  **13**  $\frac{1}{2}$  **13**  $\frac{1}{2}$  **13**  $\frac{1}{2}$  **13**  $\frac{1}{2$ 

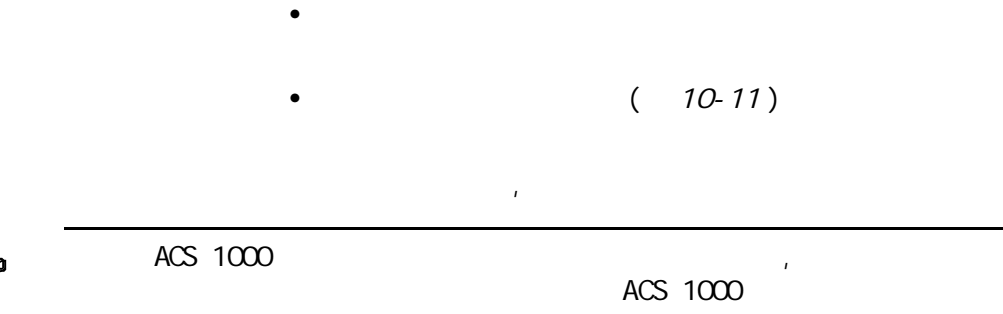

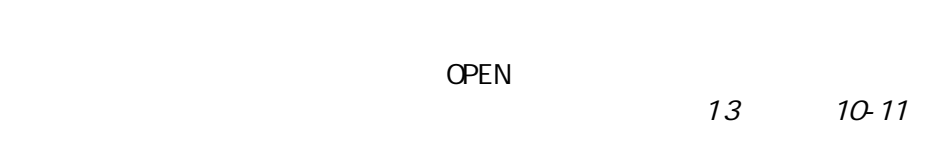

10-11

**"一旦安装结束,** 

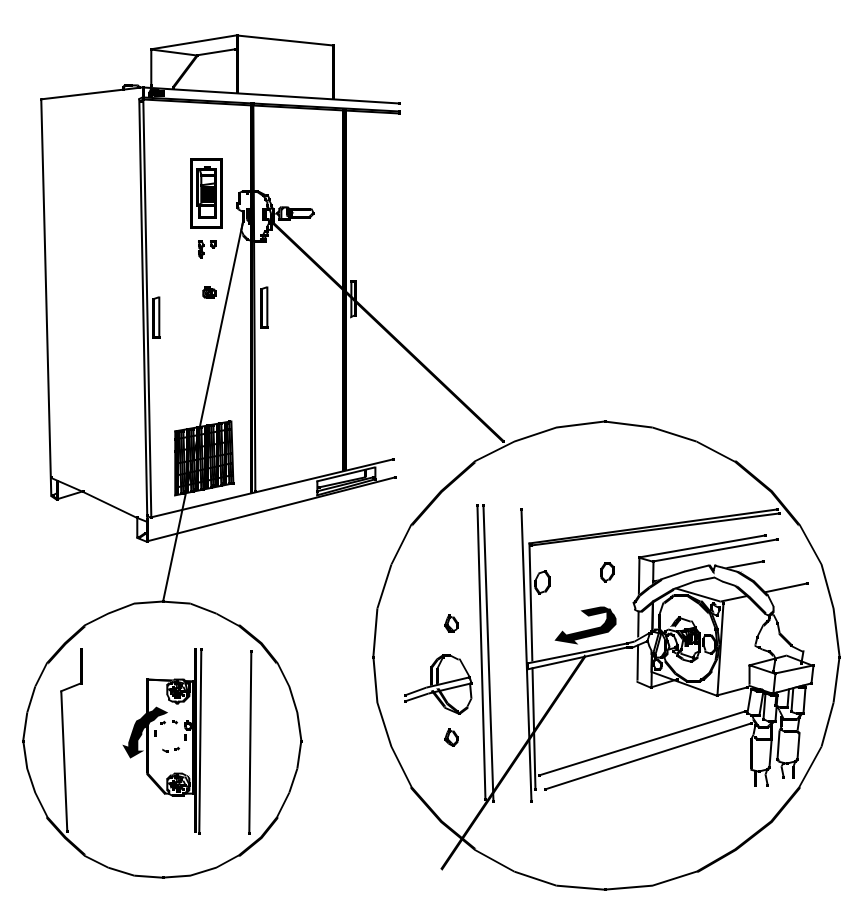

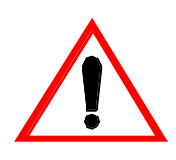

第十 -安装

 $10 - 12$ 

 $($  ) ACS 1000

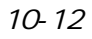

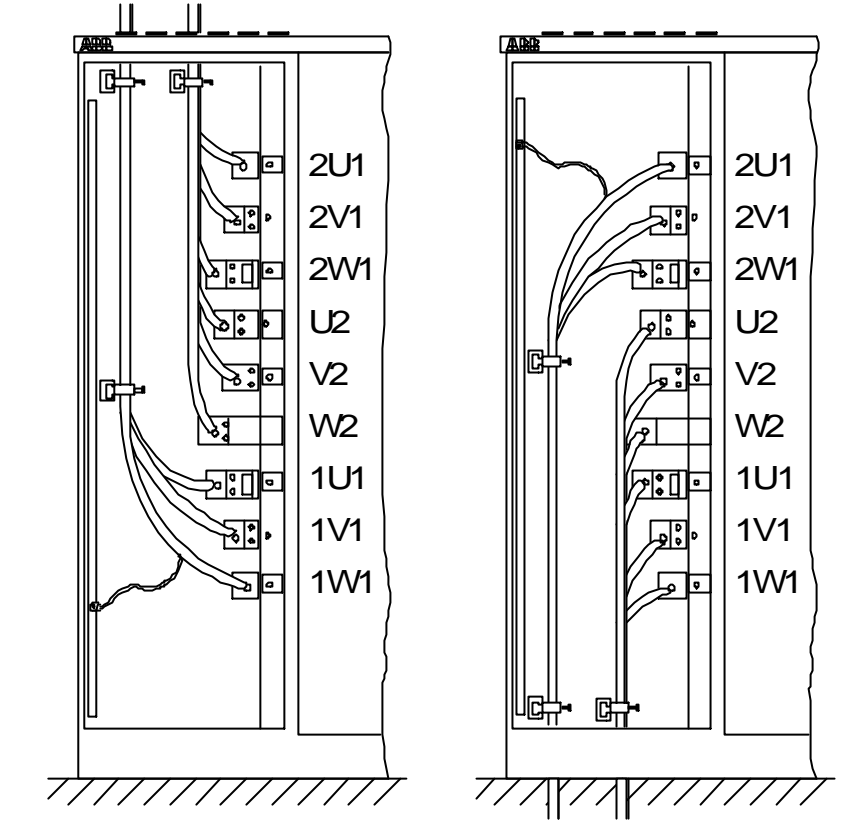

是 45 mm。  $10 - 13$ 

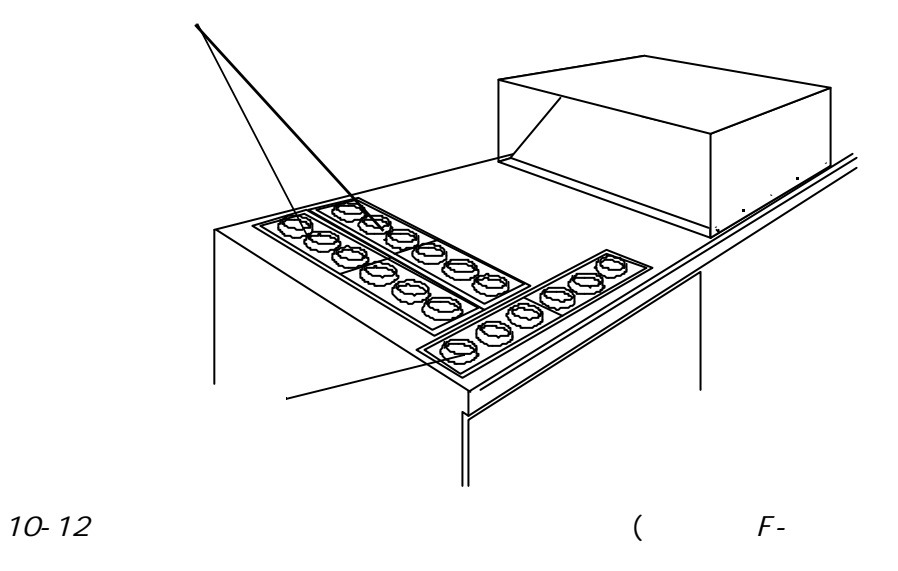

ACS 1000

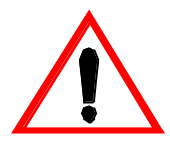

第十 -安装

: ACS 1000

 $)$ 

## 只有ABB 的调试工程师才有权允许上电。

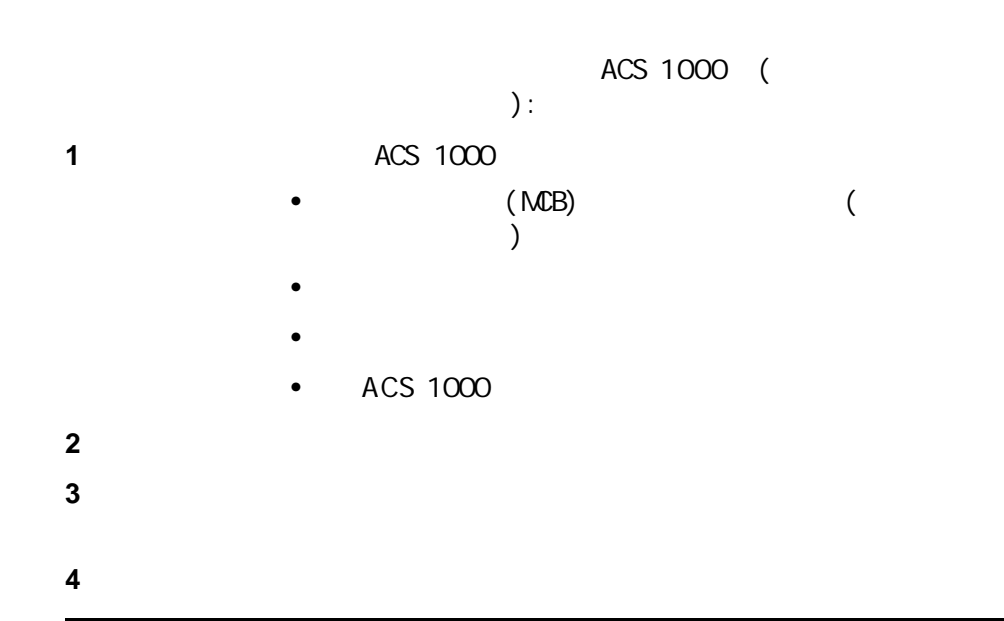

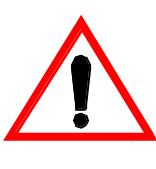

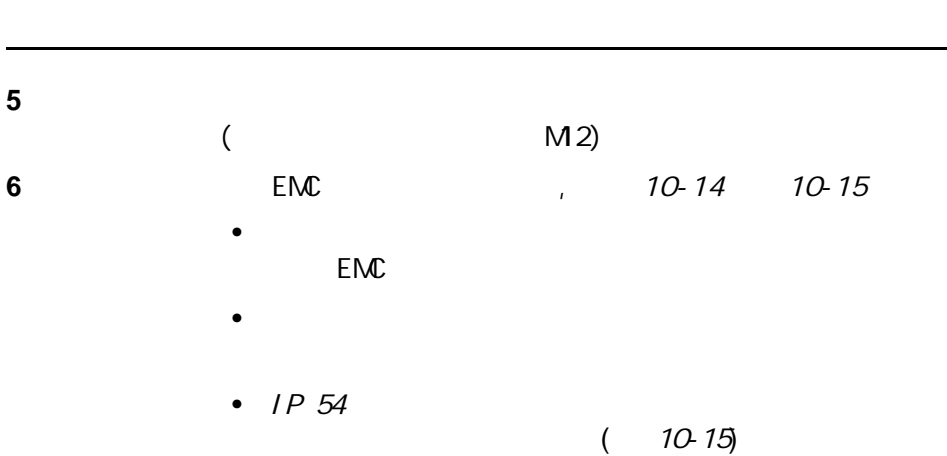

警告 : 不要在柜中切割电缆。要确保灰尘和碎宵不能进入柜体。 导电的灰

果,要沿着按电缆直径作出的标记切割。在电缆上滑  $( 10-14)$ 

## 10-14 ACS 1000 (IP 20 IP 22)  $EMC$  IP 54

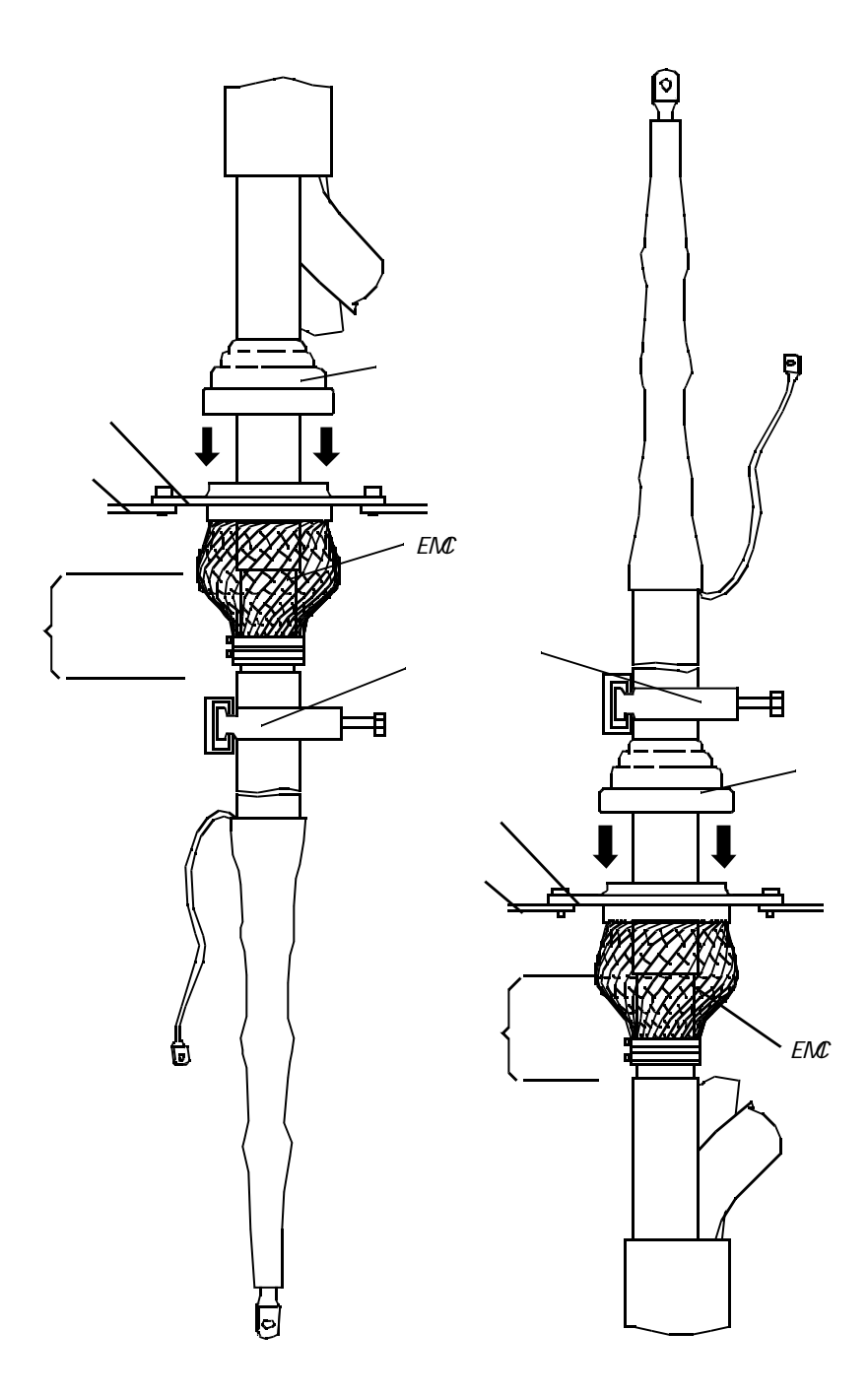

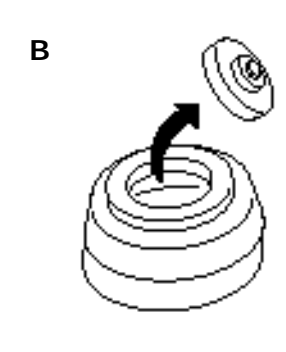

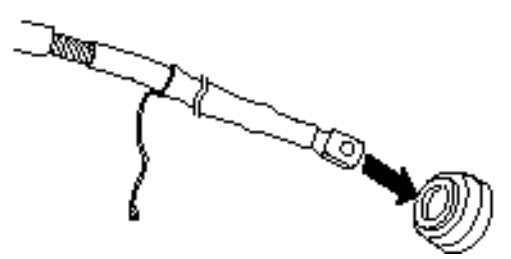

C

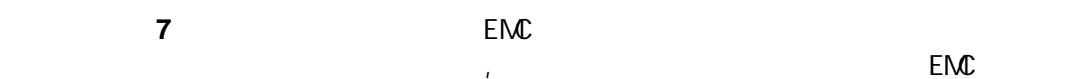

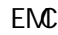

 $10-16$  EMC-

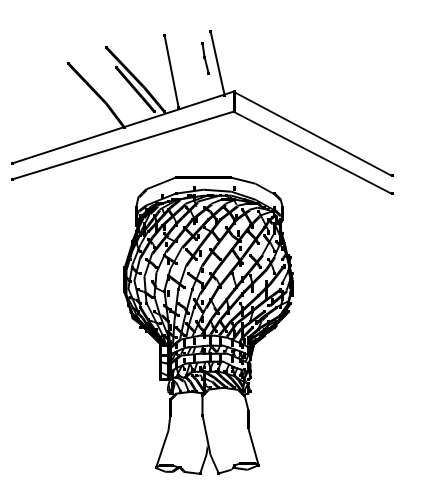

**8** 当在最终位置检侧每根电缆的绝缘,结果应符合电缆制造商的定义。

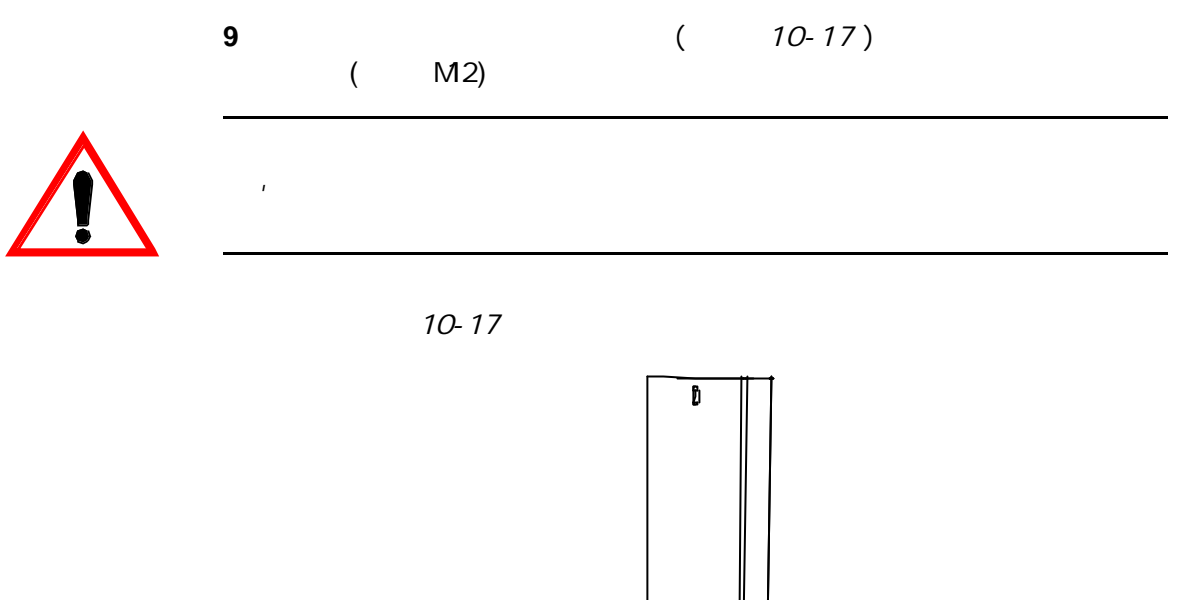

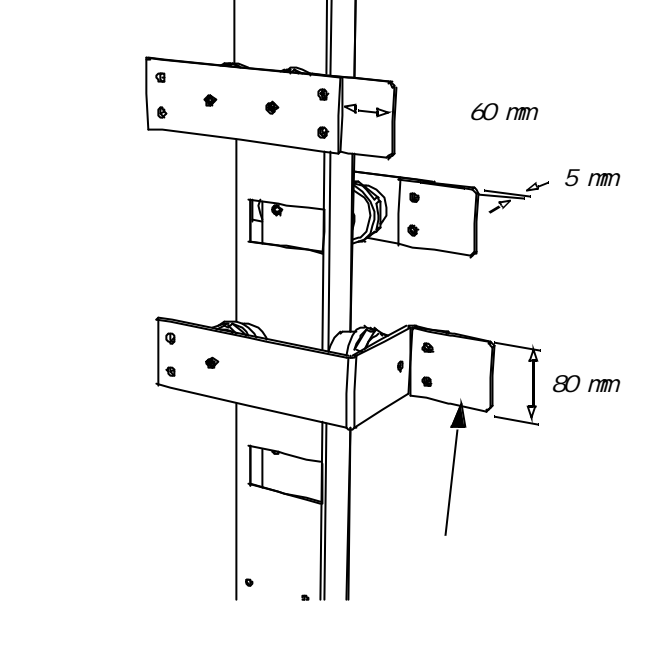

**10** 10-18 U1, V1 W1 U2, V2 W2

10-18

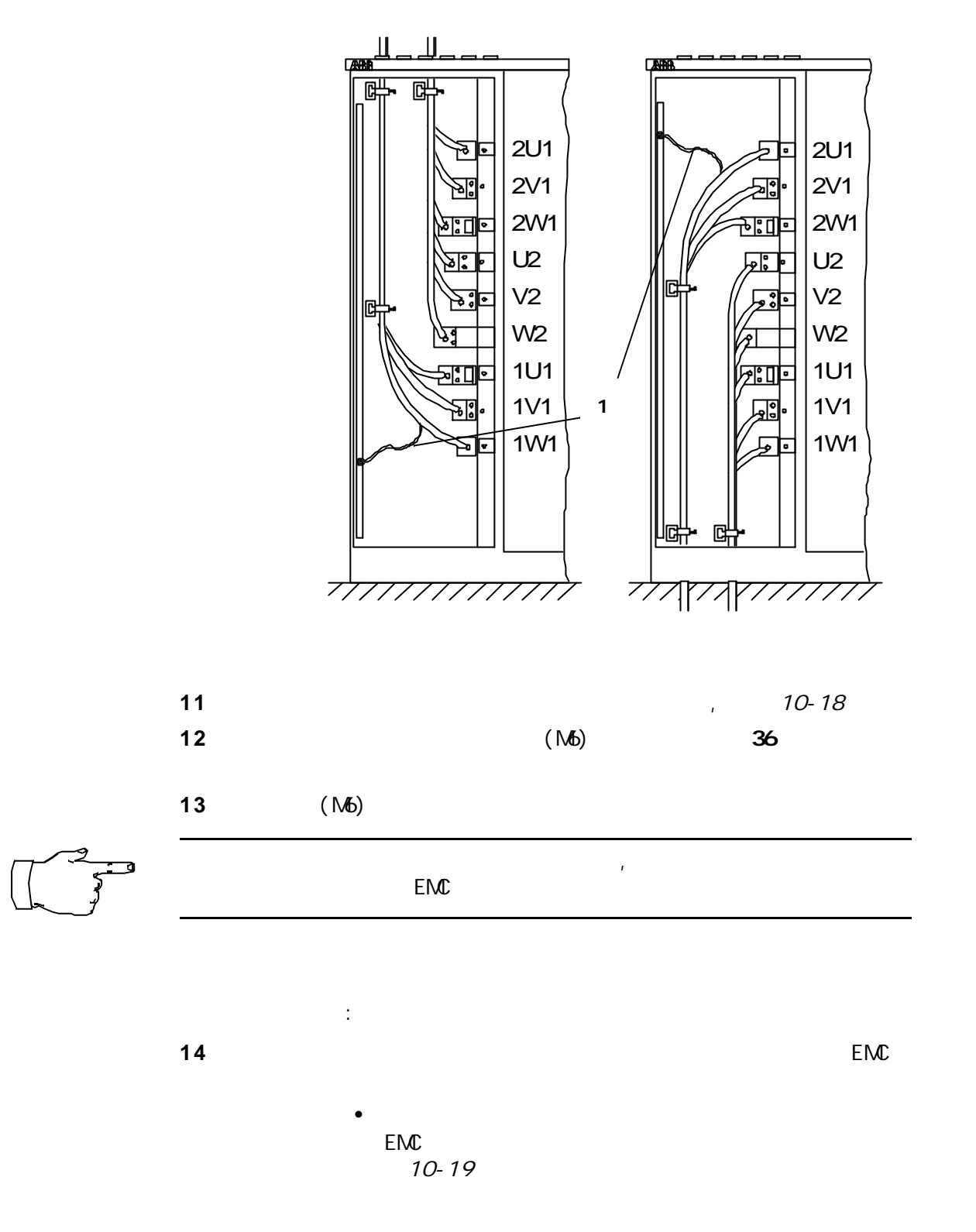

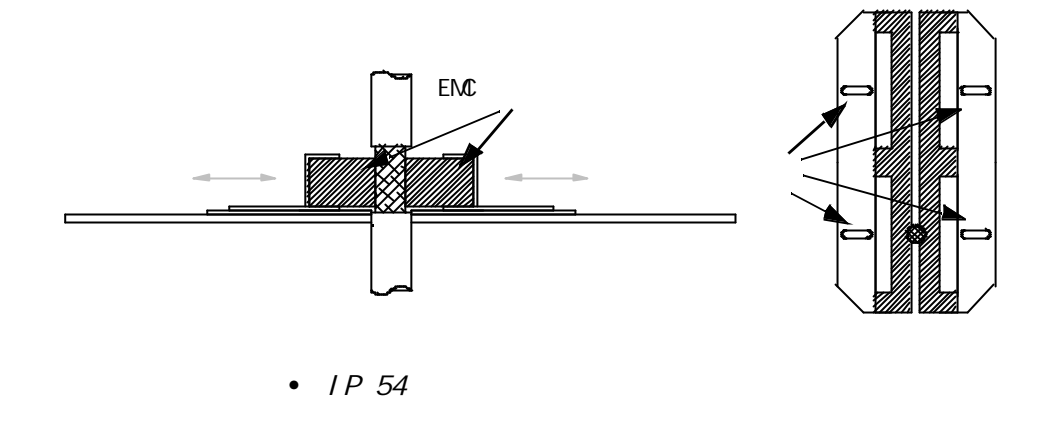

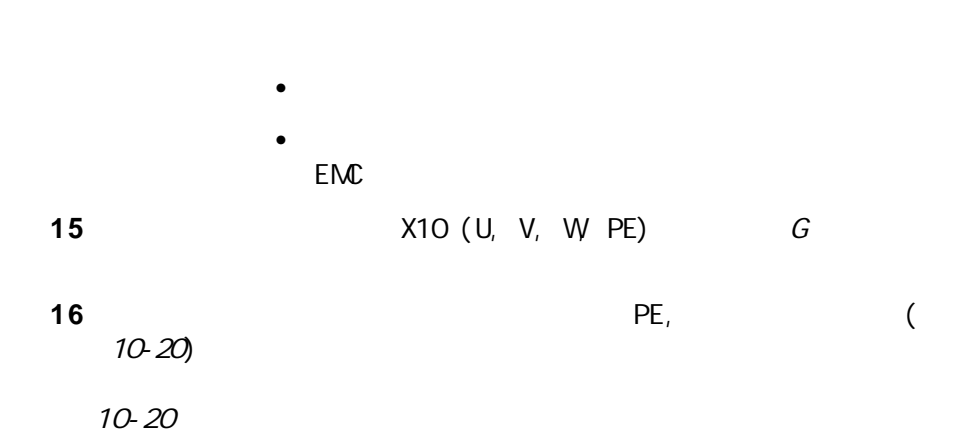

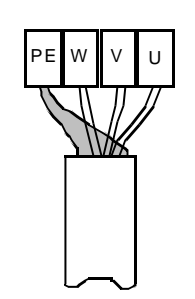

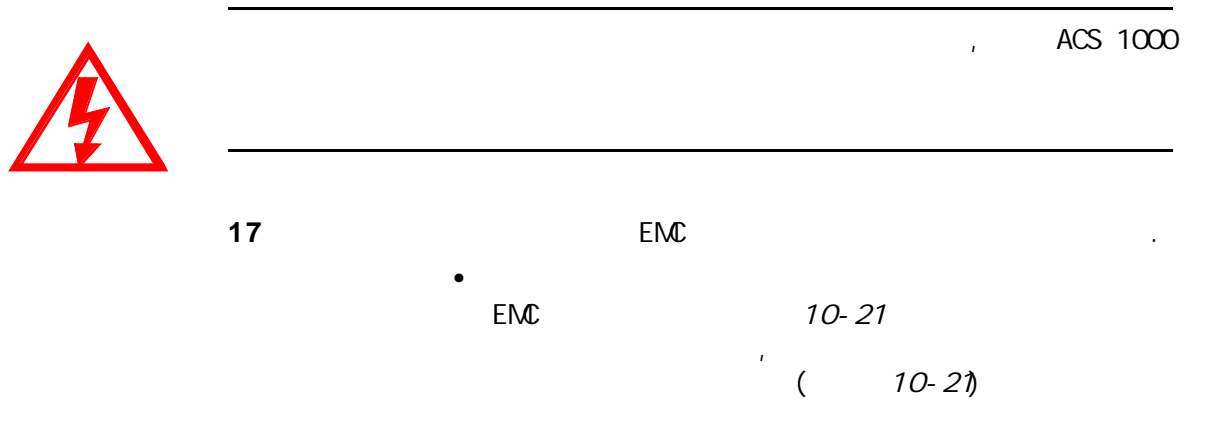

10-21

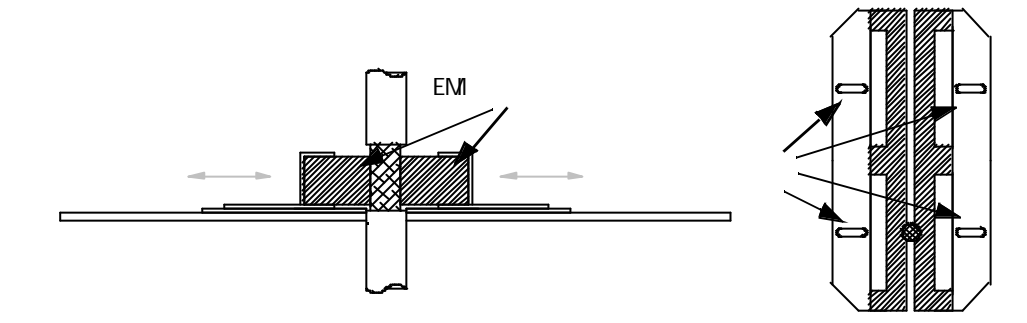

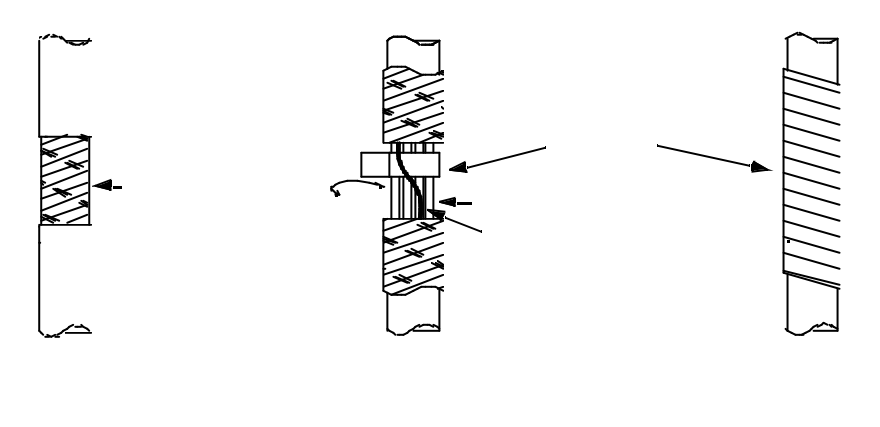

•  $IP 54$  :

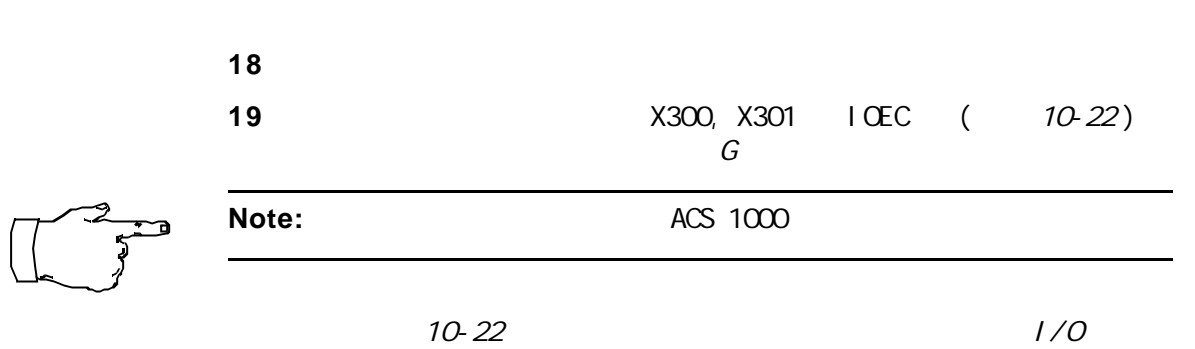

 $\bullet$ 

•  $EMC$ 

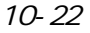

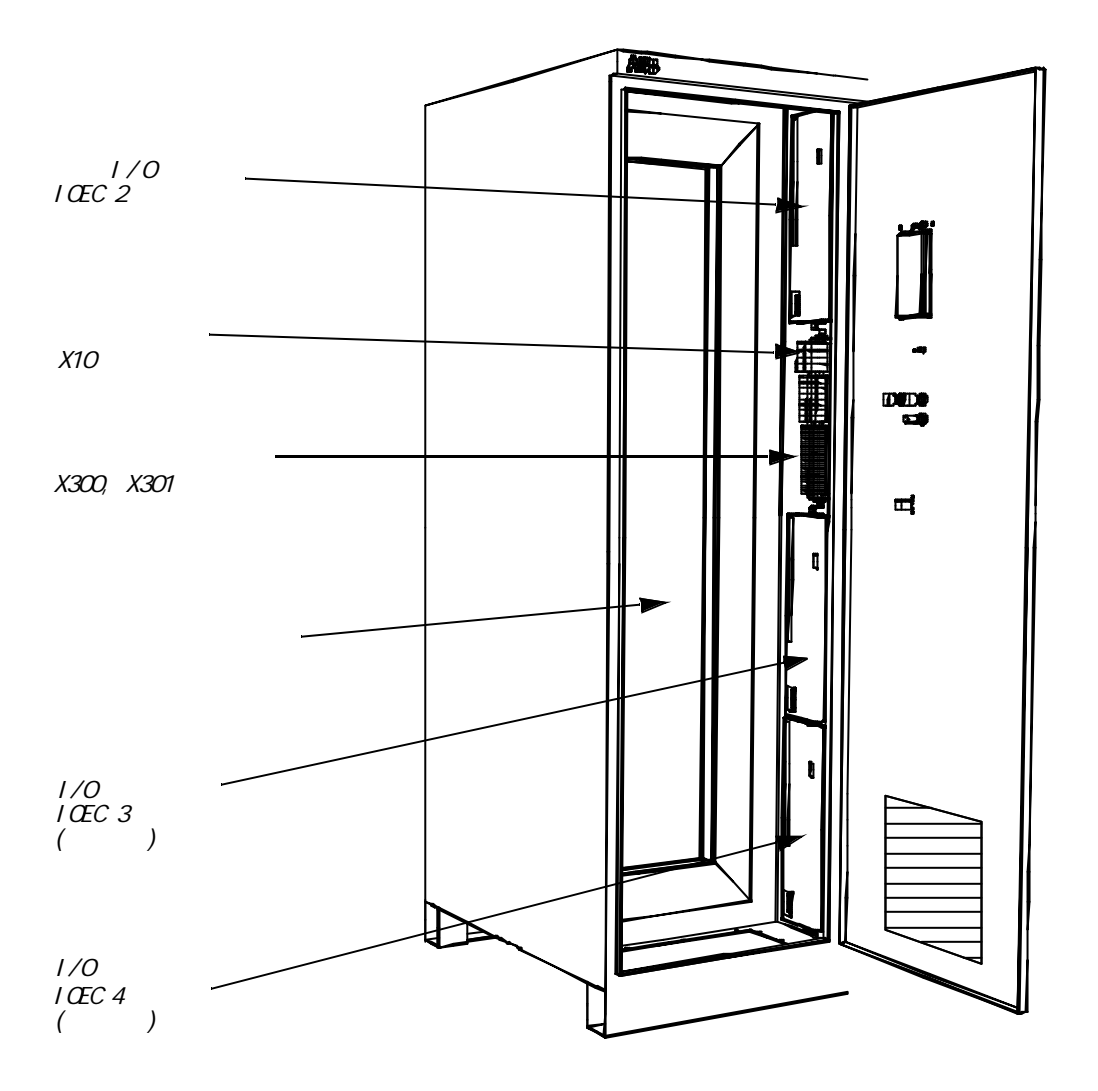

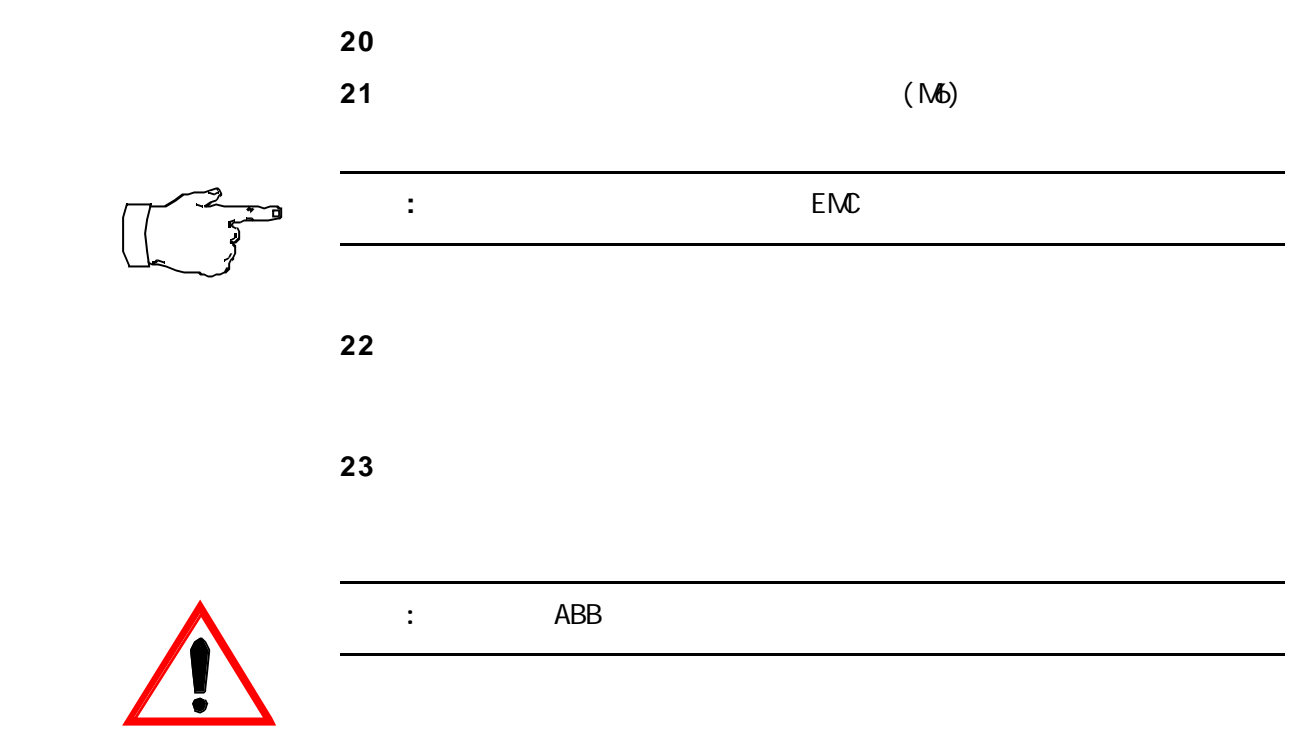

准备调试 见 第十一章 - 调试

 $\overline{\mathcal{L}}$ 

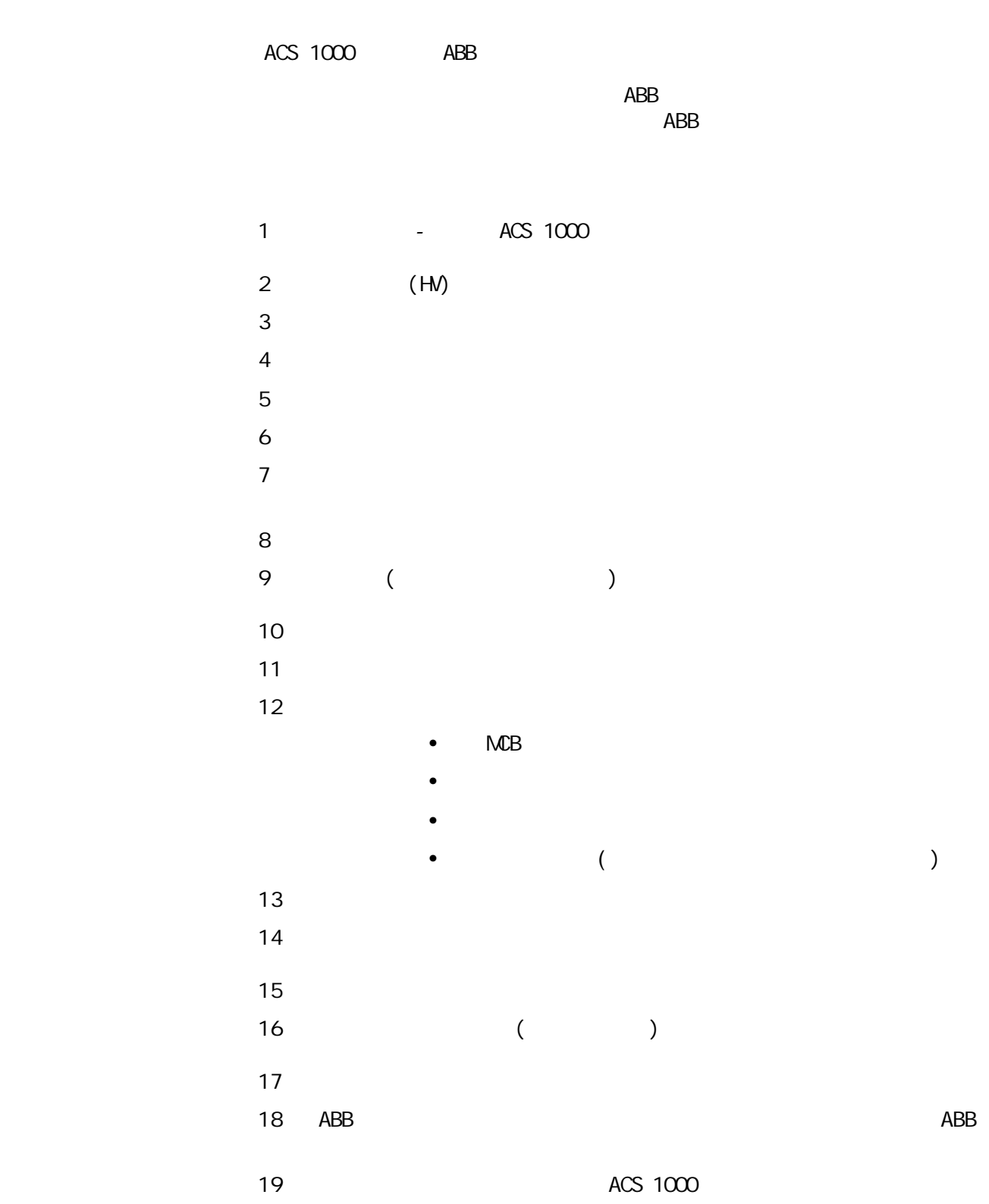

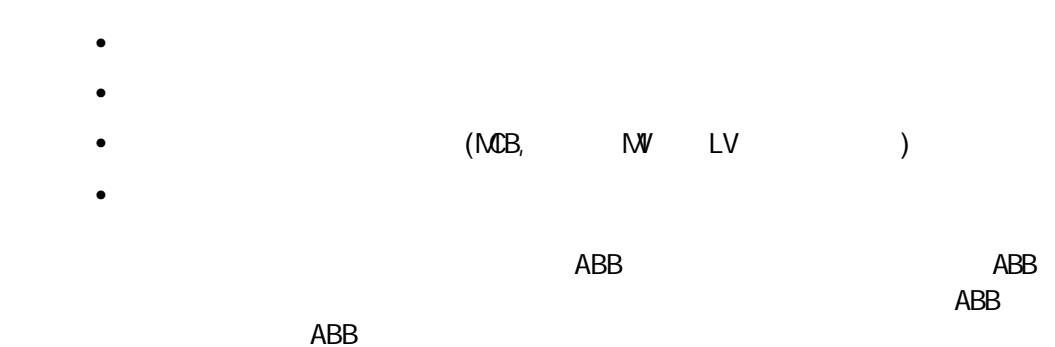

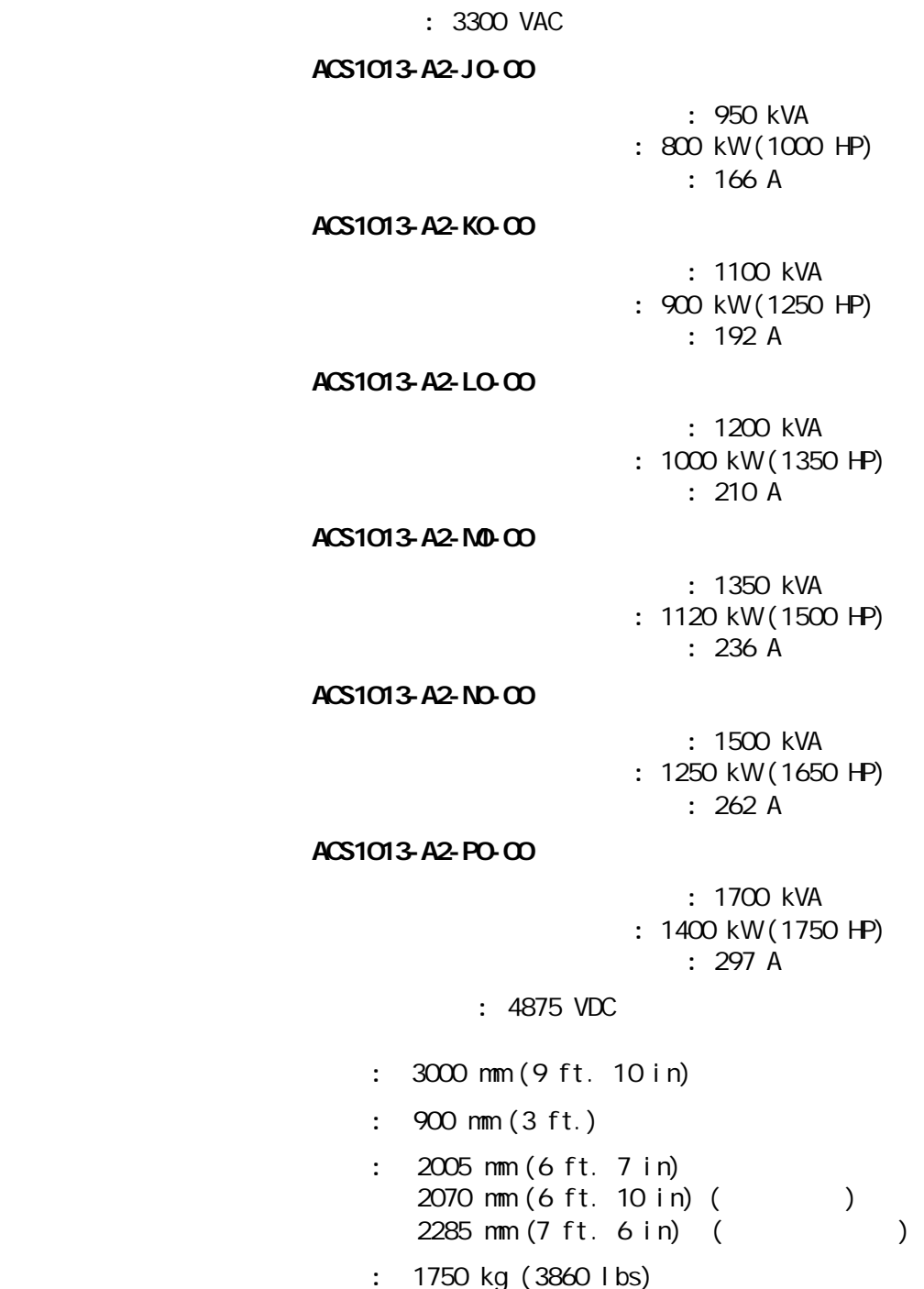

```
-( ):
                       1903 VAC, \frac{1000}{1000} 安全运行:降低输出功率最多-25%
                                          \therefore 30
                           电网频率 : 50 / 60 Hz
                              \pm 2%
                    (\cos j_1): > 0.97(\cos j_{\text{T}}): > 0.95\therefore 300 m (1000 ft.)
                                   (U_{\text{bind}}): 3300 VAC
                        (U_{\text{Out}}): 0... U_{\text{Norm}} , and U_{\text{Out}}: 0.06 \text{ Hz} ( 82.5 \text{ Hz})
                            \therefore 0.01 Hz
                               (10 \t 1 \t 1): 110\%: >=45 Hz
                           : fmax/fn=1.1( fmax/fn=1.3)
                           : 1 \text{ kHz} ( 2 \text{ x } 500 \text{ Hz})
                                   \vdots : and ( \qquad \qquad )
                           1.0...1800 s: 0.1800 s效率: 额定功率条件下效率大于98%
辅助电源 辅助电压等级 :
                        400 VAC, 50 60 Hz, \pm 10\%480 VAC, 60 Hz, \pm 10%
                    575 VAC, 60 Hz, \pm 10\%\cdot 5.4kW
                    ACS 1000 ACS 1000 ACS 1000
                    UPS。
                      \sim : 10 \sim\sim \sim 2\%
```

```
: 50 x 6 mm
```
 $\therefore$  0 +40 (32...104 ) +40  $(+104)$ , ACS  $1000$ 

 $: 5.1.95%$ 60%  $($  ):  $\frac{1}{2}$  IEC 721-3-3, 3C2 : IEC 721-3-3, 3S2  $: 0 2000 \text{ m} (0.0600 \text{ ft.})$  $2000 \text{ m} (6600 \text{ ft.})$   $100 \text{ m} (330 \text{ ft.})$  $1\%$  3000 m (9900 ft.) ABB :  $0.3 \text{ mm} (2..9 \text{ Hz}),$   $1 \text{ m/s}^2 (2)$  $200$  Hz) 正弦 (IEC 721-3-3)  $($  4 ): -40 +70 (-40 +158  $)$  $($  4 ):  $95\%$  $( ): 0.3 \, \text{mm} (2..9 \, \text{Hz}),$ 1 m/s<sup>2</sup> (2...200 Hz)  $($ IEC 721-3-1) ( ):  $9 \text{ mm } (5 \text{ } 35 \text{ Hz})$ ,  $18 \text{ m/s}^2$  正弦 (IEEE 344) (  $\sqrt{ }$  ):  $100 \text{ m/s}^2$ , 11 ms (IEC 721-3-2 / 2M2 / Spectrum I) 冷却 冷却方式 : 内部风扇冷却 : 14.5 kW  $: 2.5 \text{ m}^3\text{/s}$  (5500 cu.ft./min)  $\bullet$  $\bullet$  $\bullet$  $\bullet$  $\bullet$  $\bullet$  $\bullet$ 

 $\bullet$ 

 $\bullet$ 

 $\bullet$  $\bullet$  $\bullet$ 

```
\bullet\bullet\bullet0.120 mA / 4...20 mA or 0.10 V / 2...10 V,
                R_{\rm in} = 100
                    R_{\rm in} = 210 k
                      : 48 V
                       : 280 dB 50 Hz
                    : 0.1\% (10 \text{ bi } t): \pm 0.25% (\pm 30 mV and \pm 30 mV and \pm: 250 VAC/DC
                         (: 100 \text{ ms} ( )
                \therefore 0.5 2.5 mm<sup>2</sup> ( AWG12)
\mathbf{R}: 0.120 \text{ mA} / 4.120 \text{ mA}: 350 VAC
                    : 0.03% (12 \text{ bi } t): \pm 0.25\% ( ) 25 (\pm 50 )
                       : 250 W: 250 VAC/DC
                         : 250 \text{ ns} ( )
                \therefore 0.5 2.5 mm<sup>2</sup> ( AWG12)
```
数字输入 浮地式,电隔离的输入 : : 22...250 VAC / 22...150 VDC 逻辑阈值 : 小于 12 VAC/DC 为"0";大于 20 VAC/DC "1" : 24 V 13 mA 250 V 10 mA  $: 20 \text{ ms}$  $\ddot{\phantom{a}}$  :  $(1)$  2300 VAC / 1350 VAC / 1350 VAC /  $: 250 \text{ ns}$  ( )  $\therefore$  0.5 2.5 mm<sup>2</sup> ( AWG12)  $\sim$  100  $\pm$  100  $\pm$ AC: 6 A (4 A  $250$  V DC: 24 V 8A 48 V 1A 120 V 0.4 A  $: 4$  kVAC, 1  $: 250 \text{ ms}$  ( )  $\therefore$  0.5 2.5 mm<sup>2</sup> ( AWG12) : 24 VDC +15% -10%  $: 2x180$  mA  $\mathbb{R}^n$  :  $\therefore$  0.5 2.5 mm<sup>2</sup> ( AWG12) ACS 1000 /

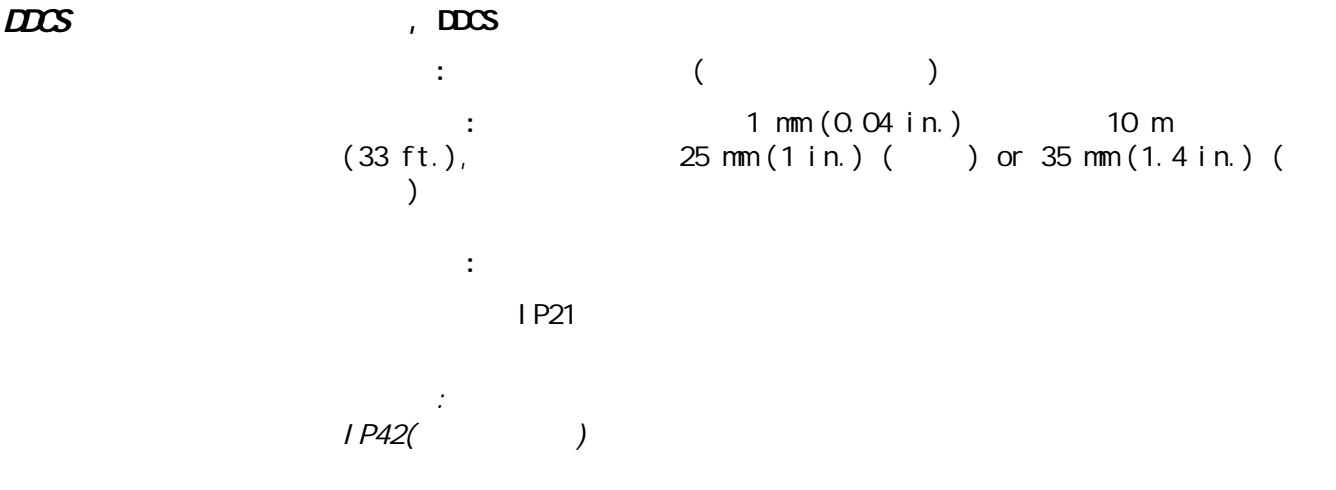

PID

 $\&$  2

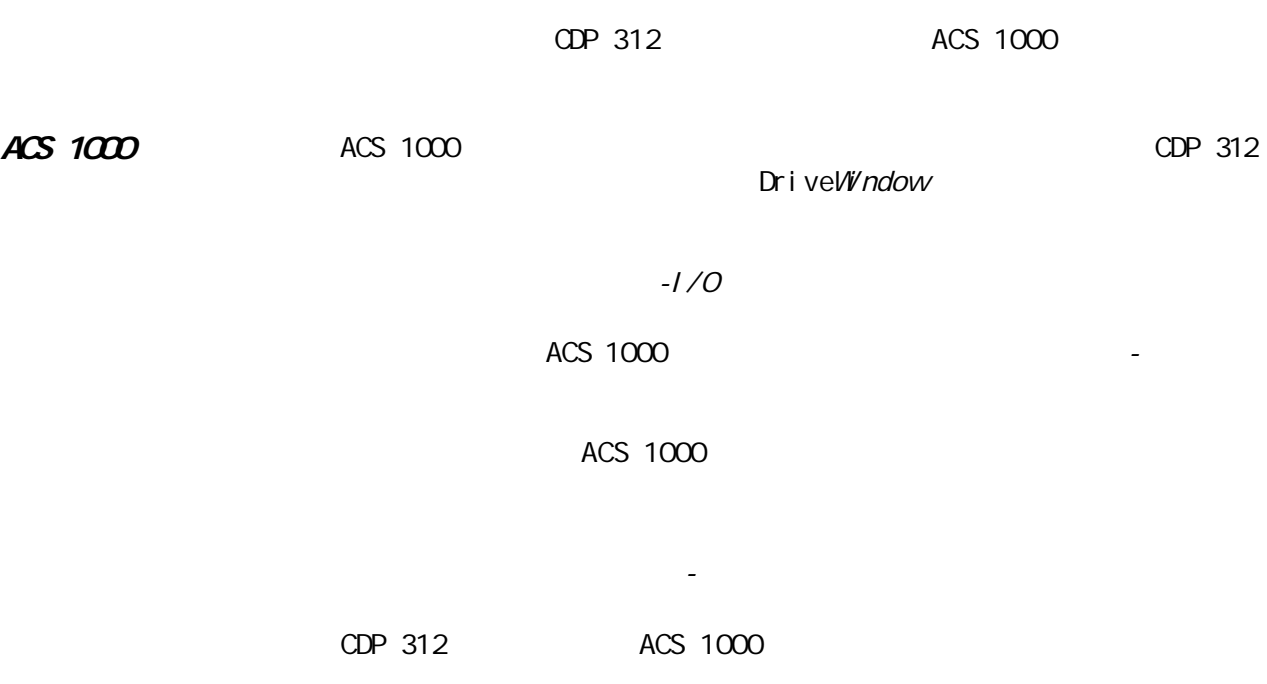

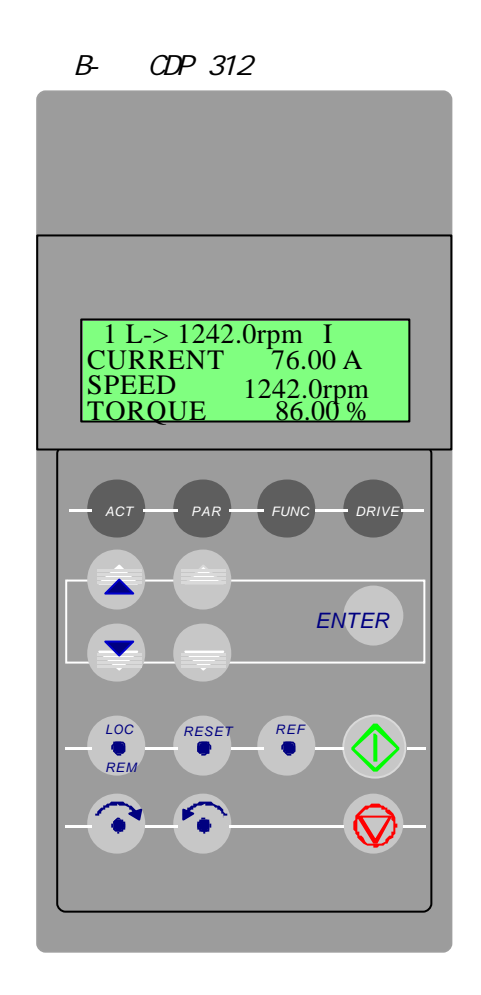

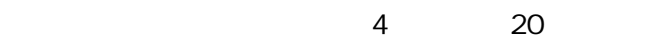

99.1 LANGUAGE

CDP 312

B- 2 控制盘显示指示和控制盘按键功能

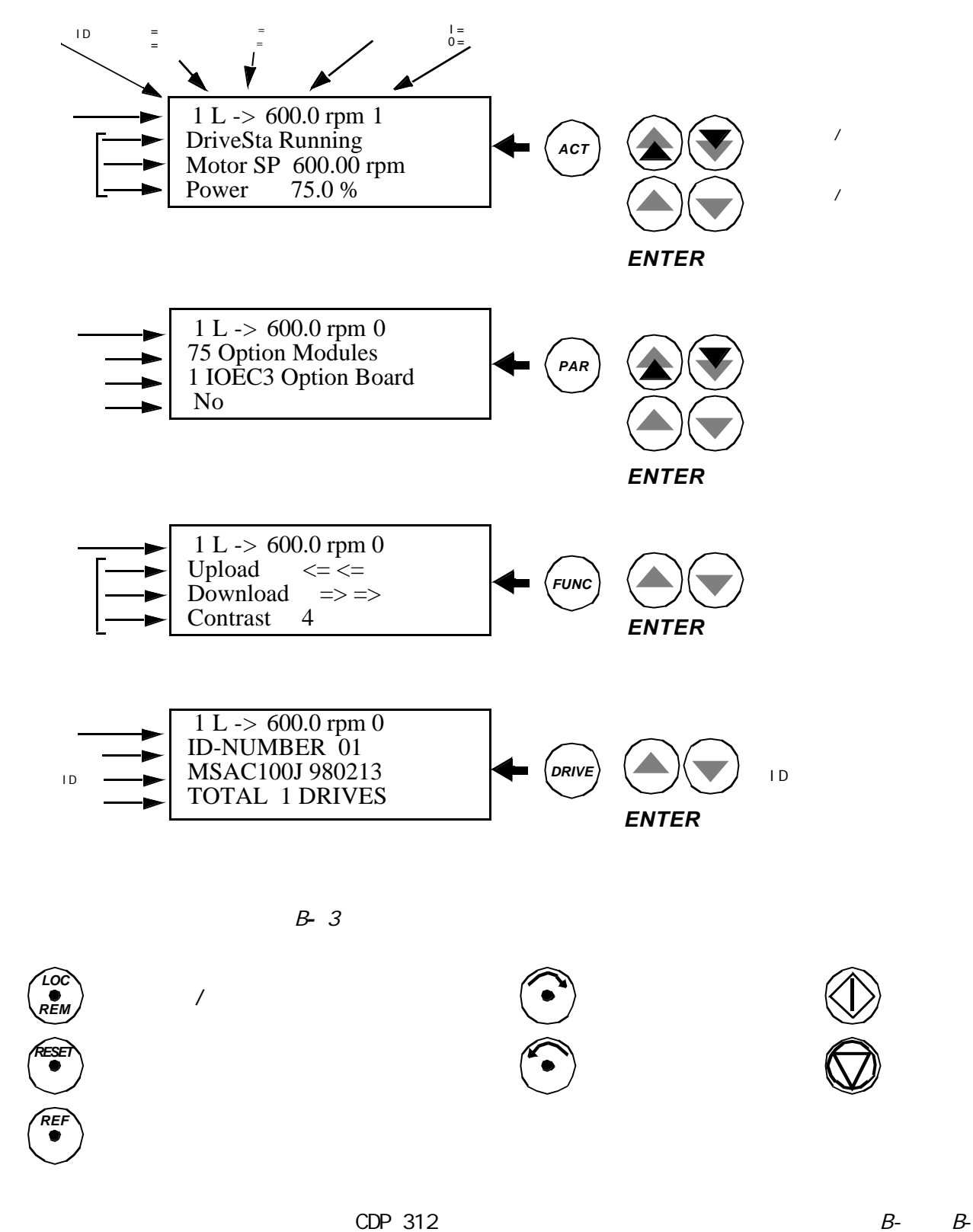

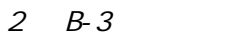

cDP 312

- Second Contract Contract Contract Contract Contract Contract Contract Contract Contract Contract Contract Co
- $\bullet$
- $\bullet$
- $\bullet$  . The contract of  $\bullet$

传动的ID号。

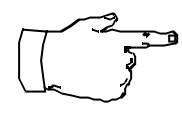

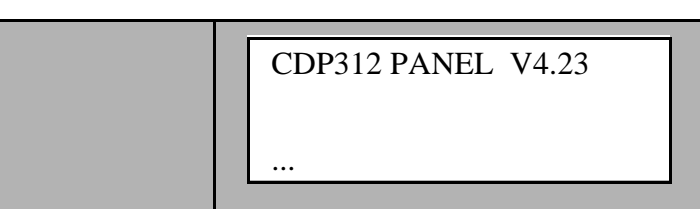

 $2-3$  :

• Secondary Secondary Secondary Secondary Secondary Secondary Secondary Secondary Secondary Secondary Secondary Secondary Secondary Secondary Secondary Secondary Secondary Secondary Secondary Secondary Secondary Secondary

• 故障记录显示。

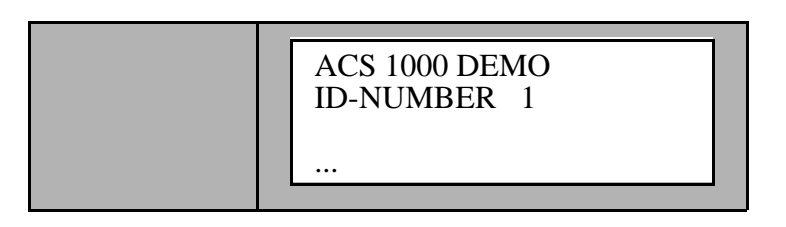

 $CDP$  312

**ACT** 

注意 *:* 允许在传动单元带电时将控制盘连接到单元上。

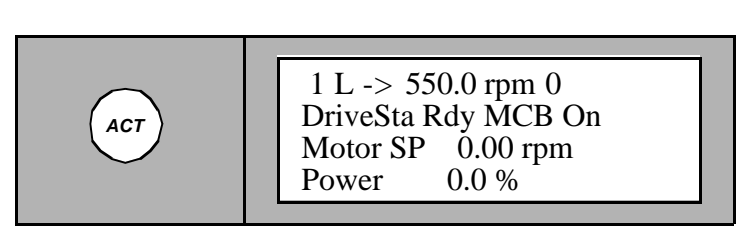

LIP/DOWN

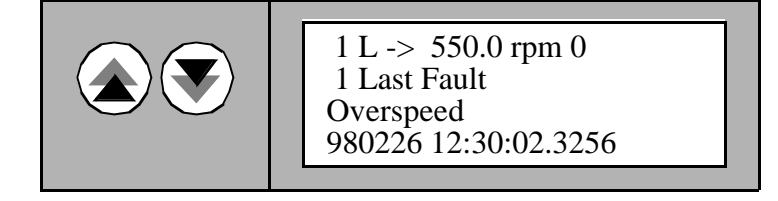

ACS 1000 ACS 1000

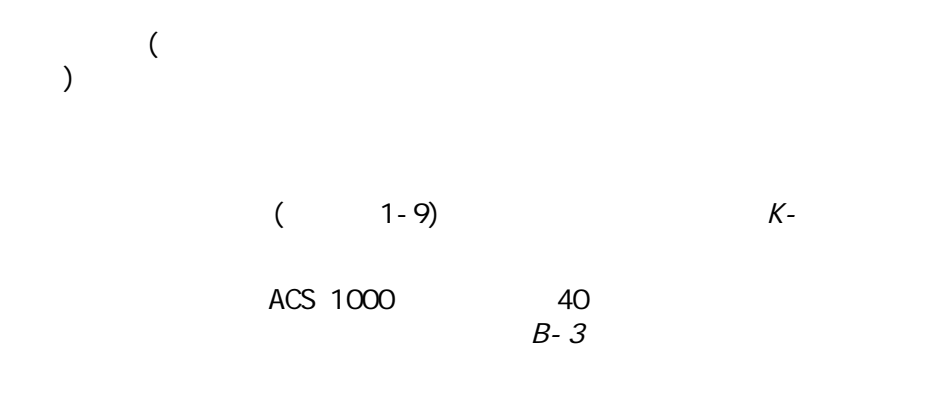

 $B-4$ 

 $-1$ 

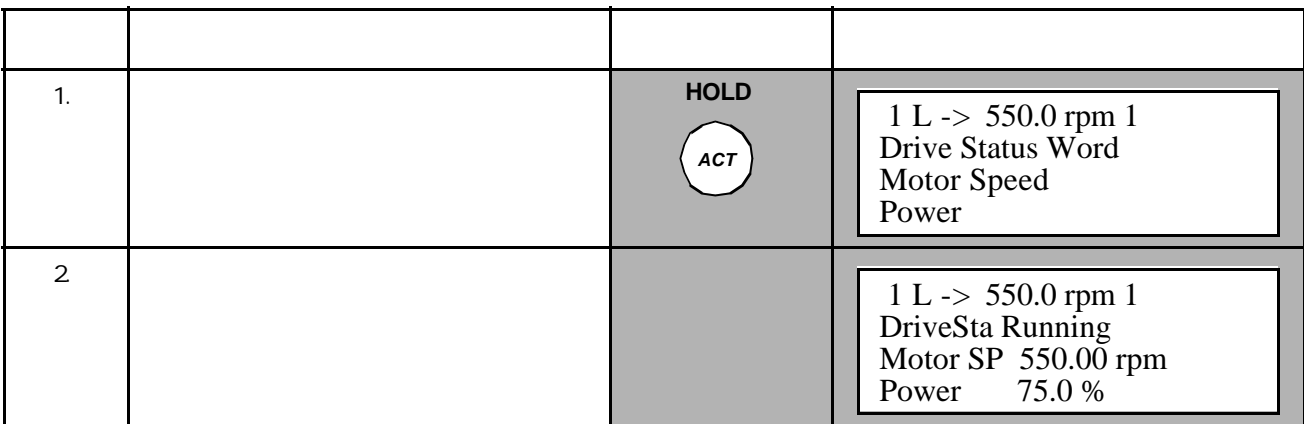

表B -2 怎样在显示模式中选择实际信号

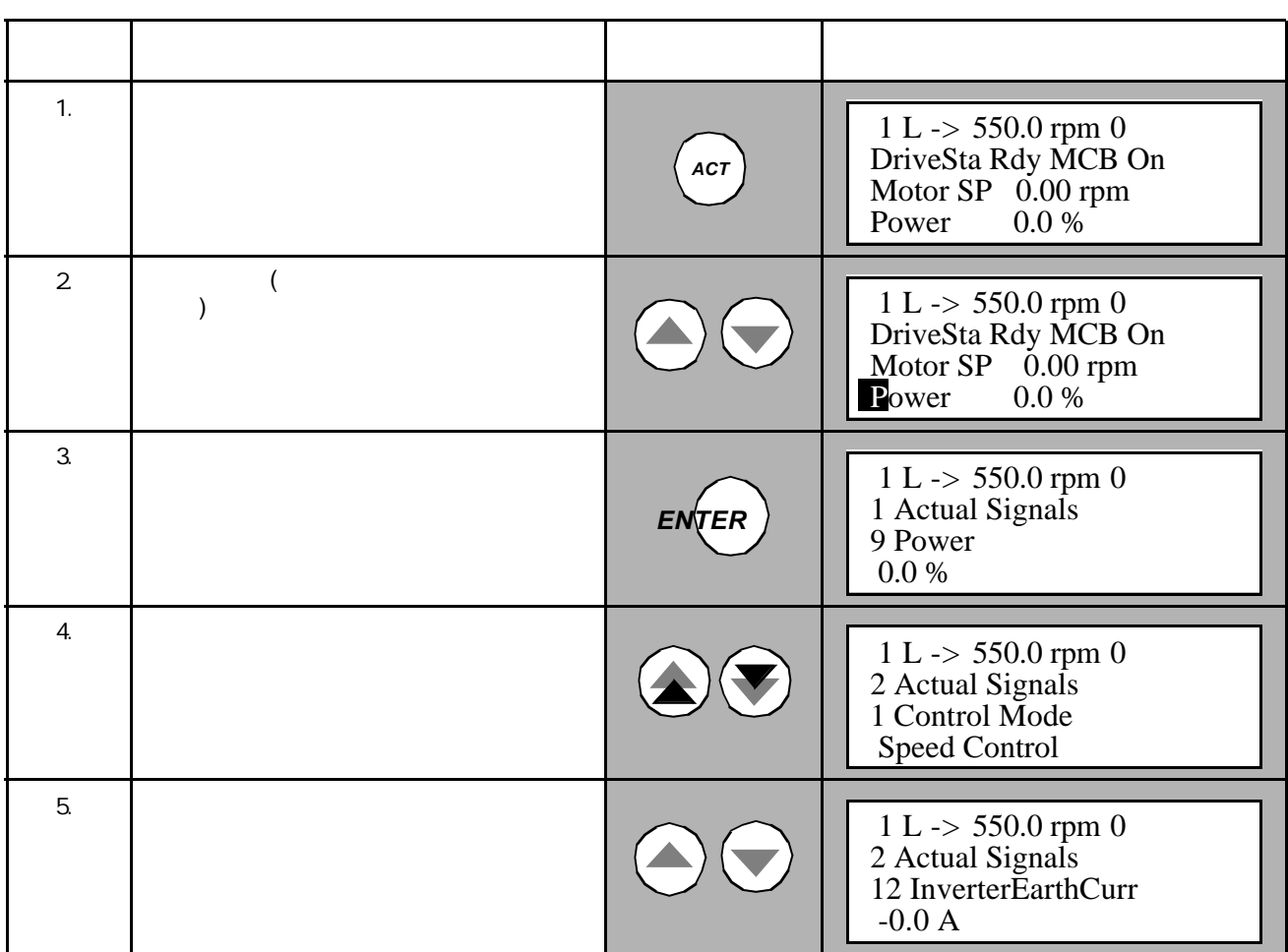

表B -2 怎样在显示模式中选择实际信号

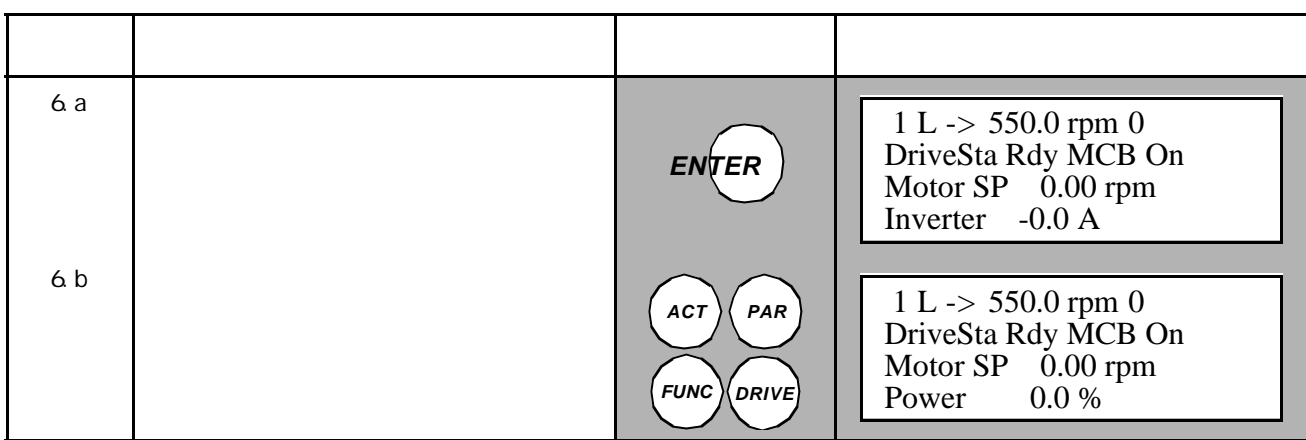

 $B-3$ 

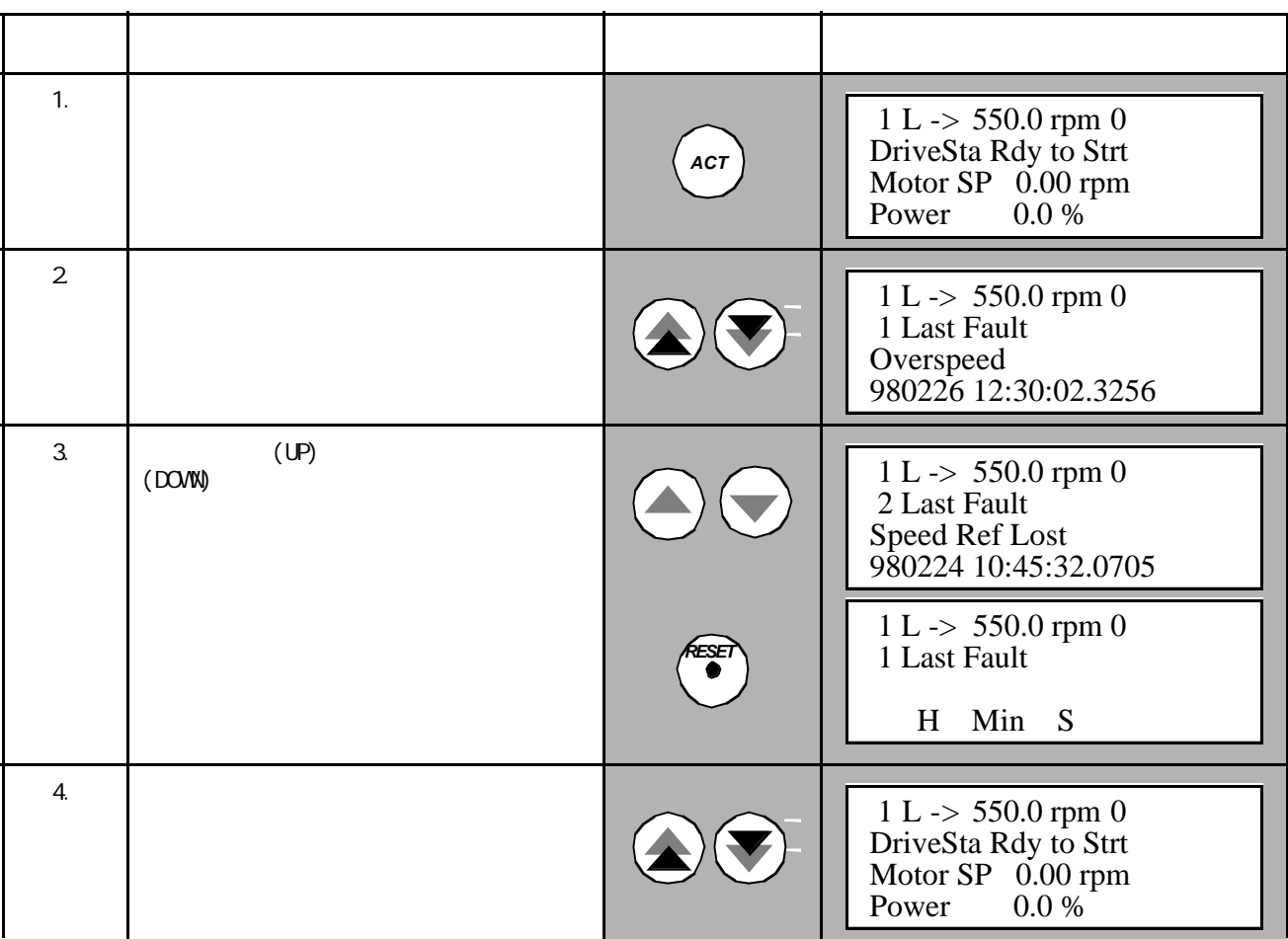

 $B-4$ 

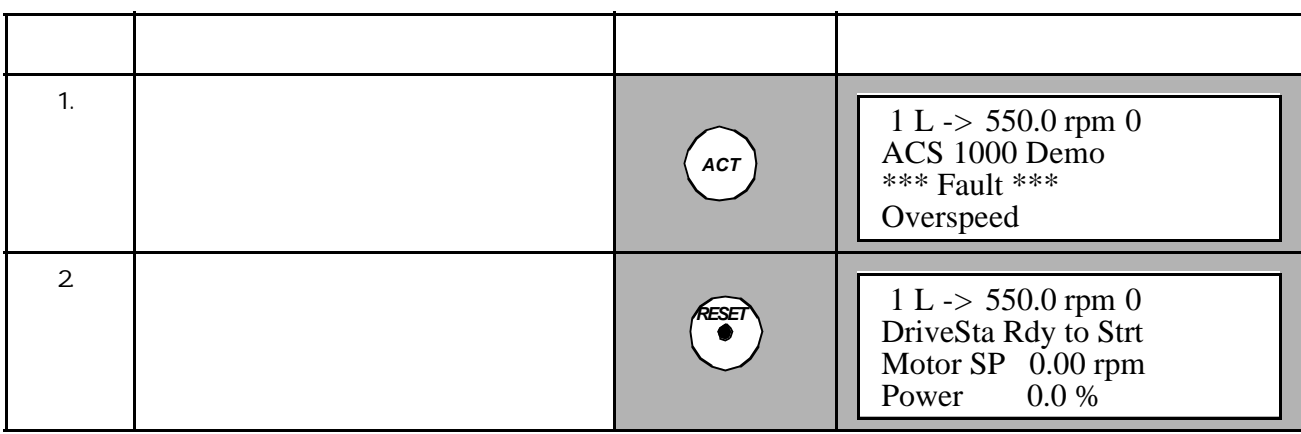

## ACS 1000

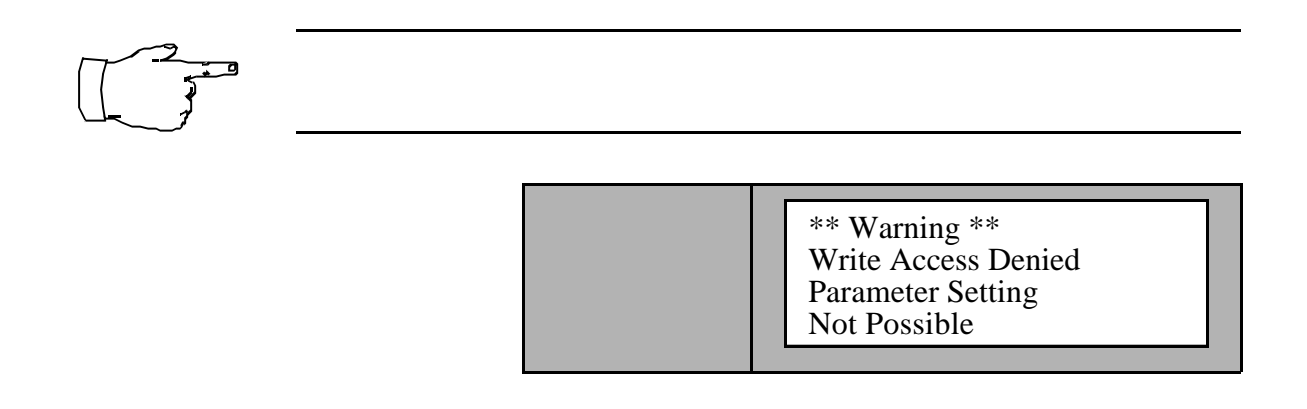

 $B-5$ 

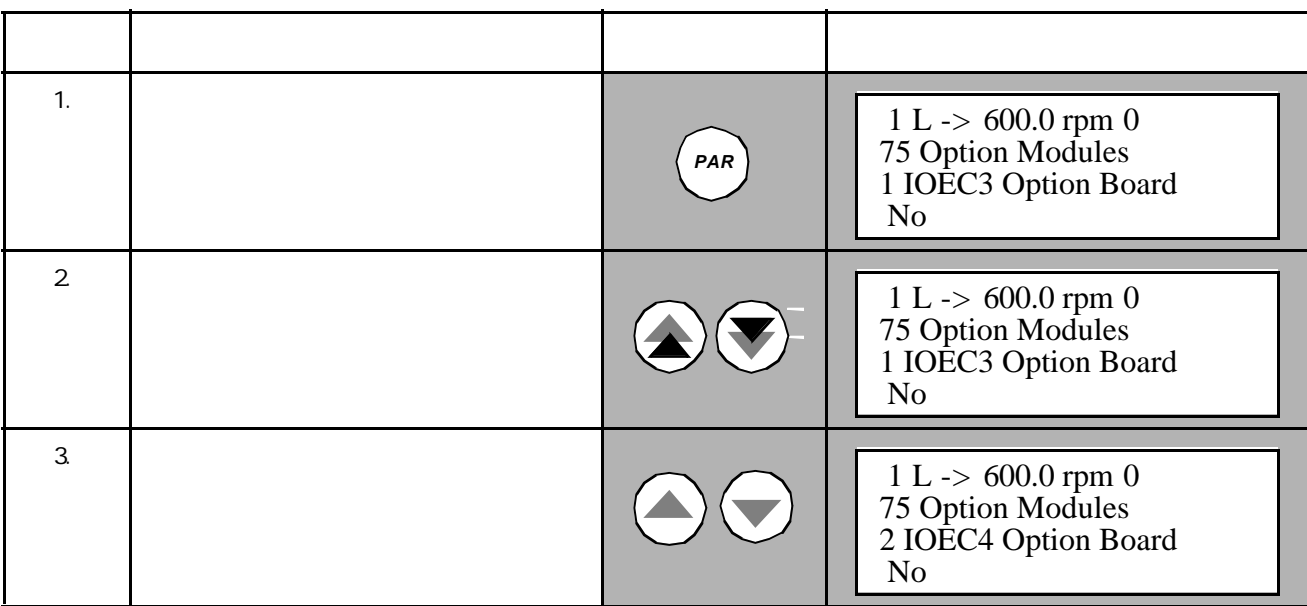

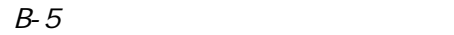

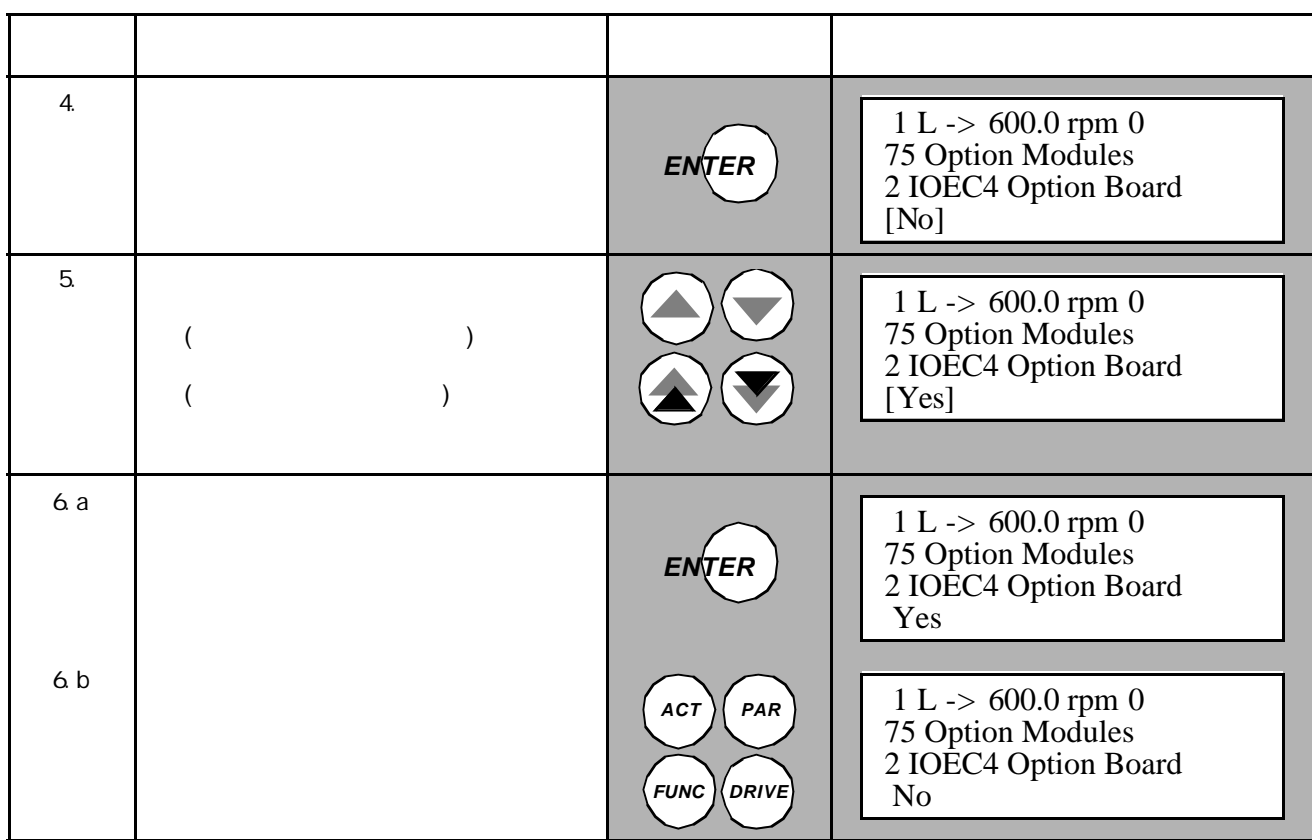

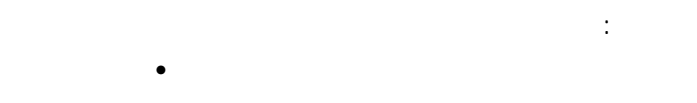

- $\bullet$
- $\text{CDP}$  312

 $75$  99

 $STOP$ 

参数下装将把存储在控制盘上的参数拷贝到传动单元上,但75组 99组

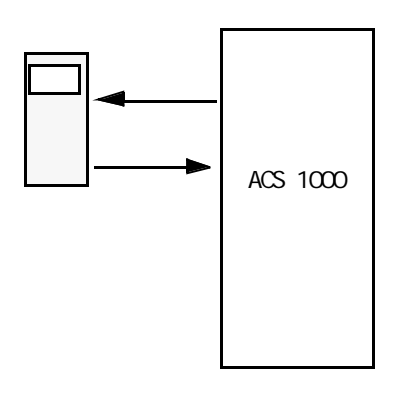

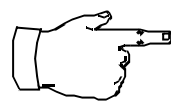

注意 *:* 75 组和 99 组中关于可选模块、启动数据、语言、宏和电机数据的参

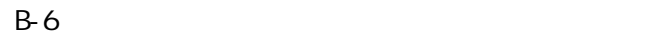

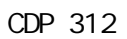

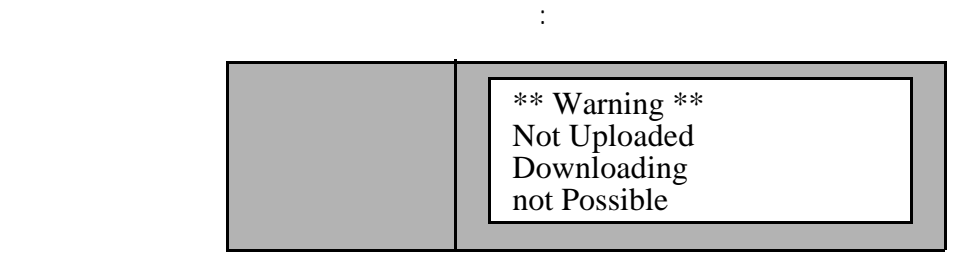

 $\Box$ 

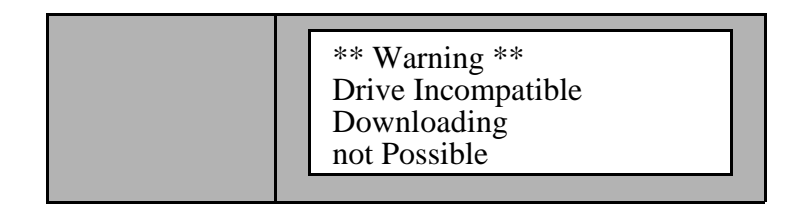

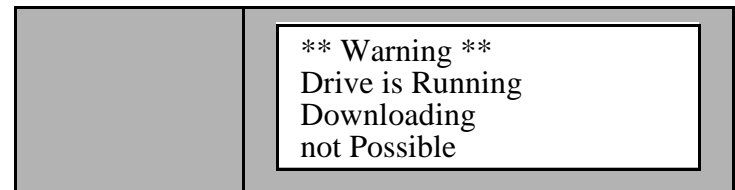

 $B-6$ 

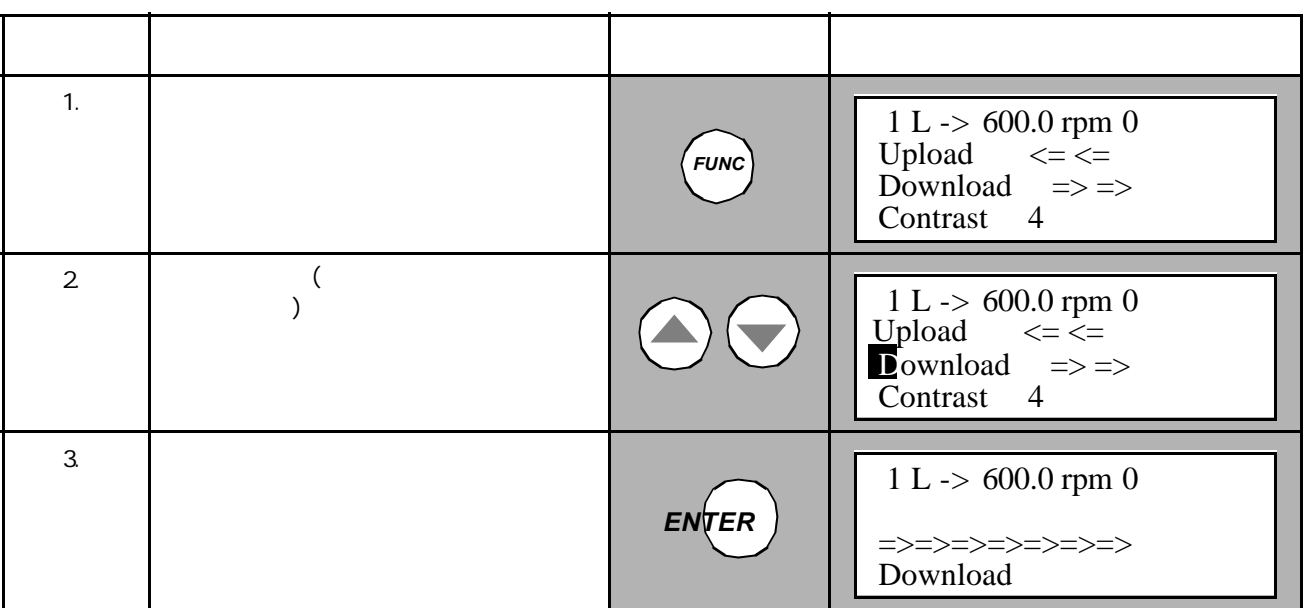

 $B-7$ 

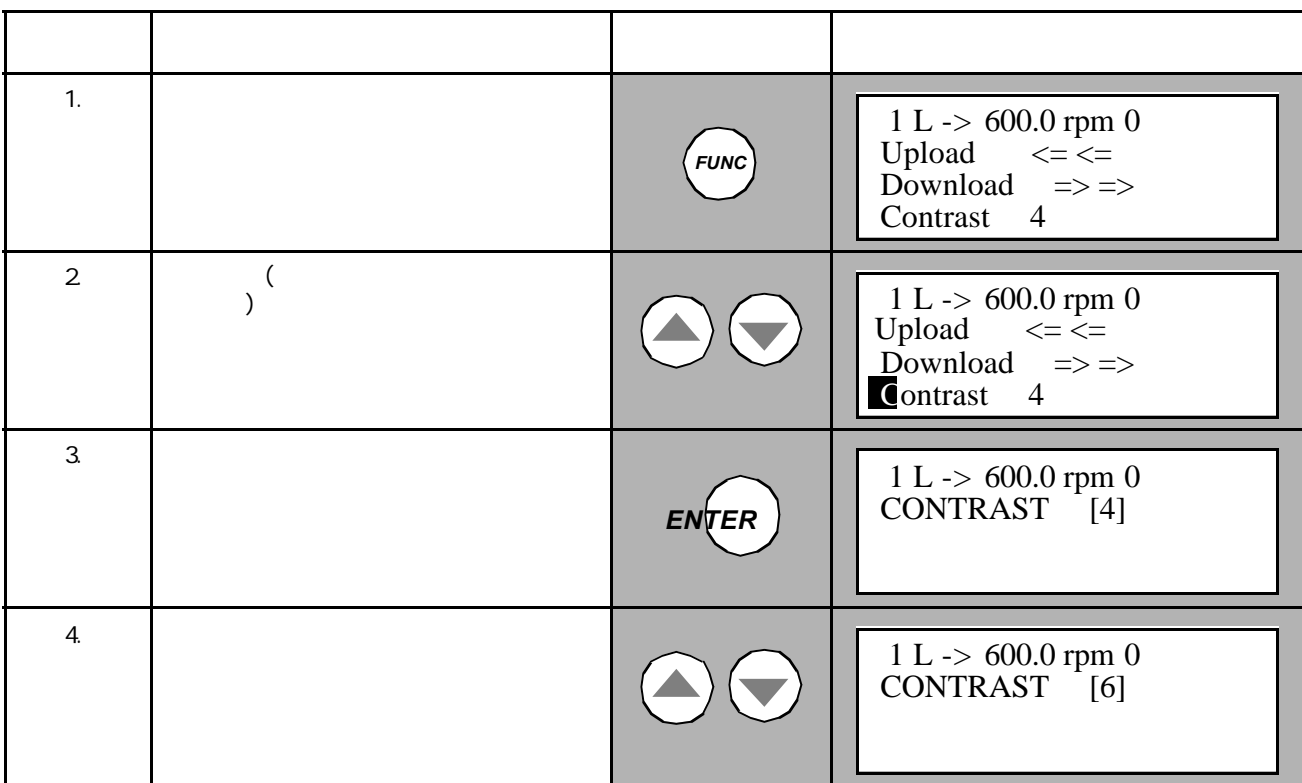

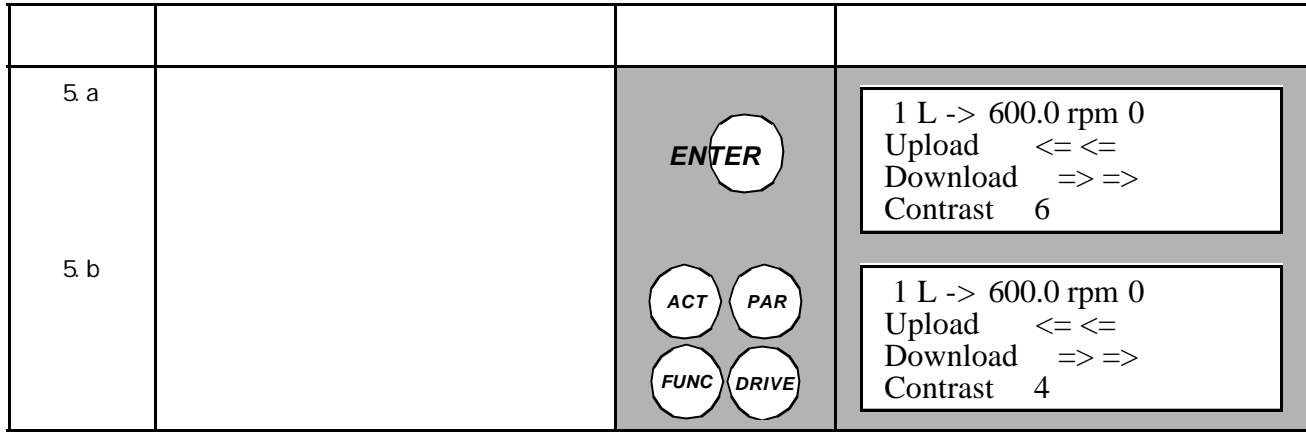

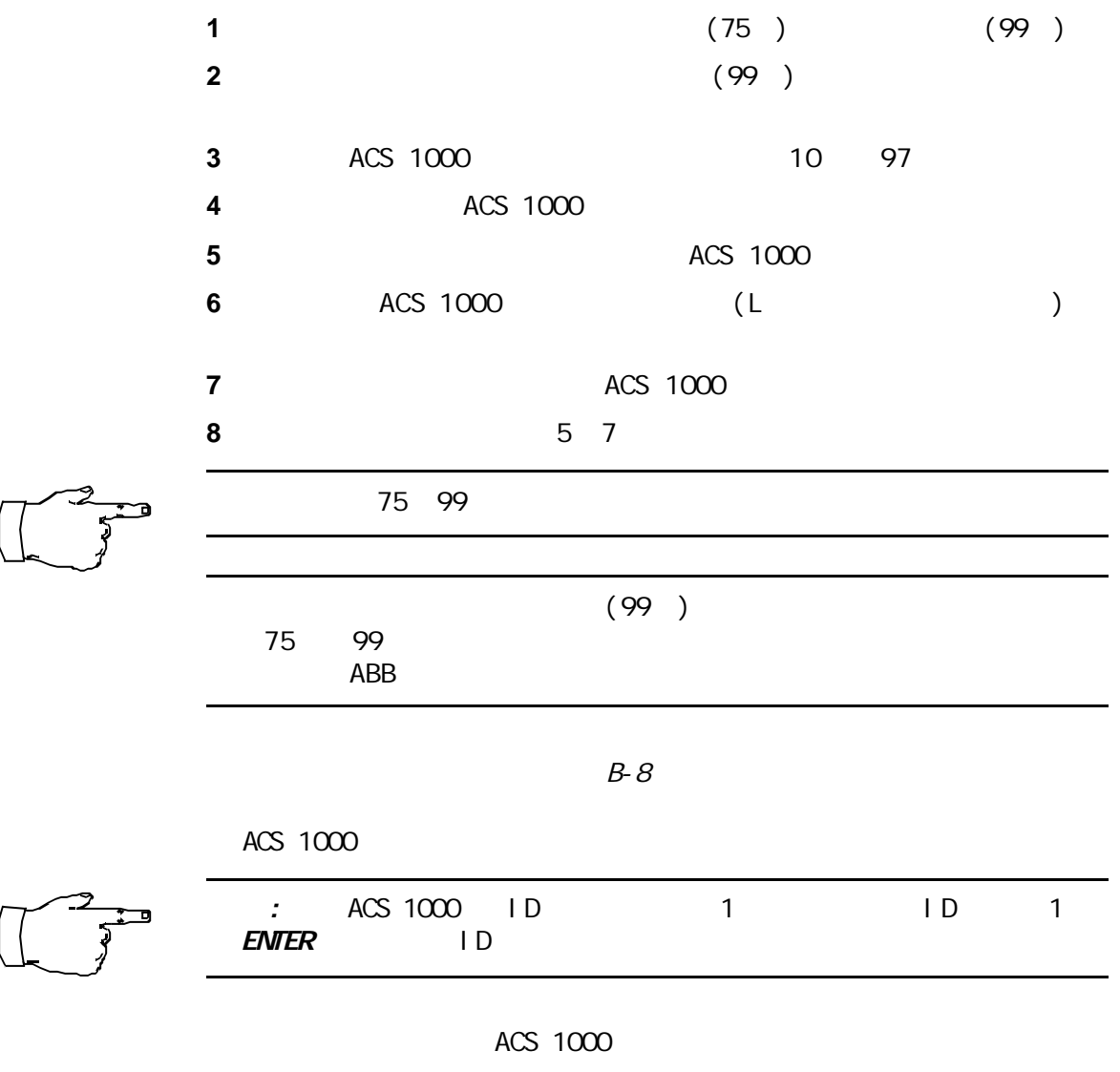

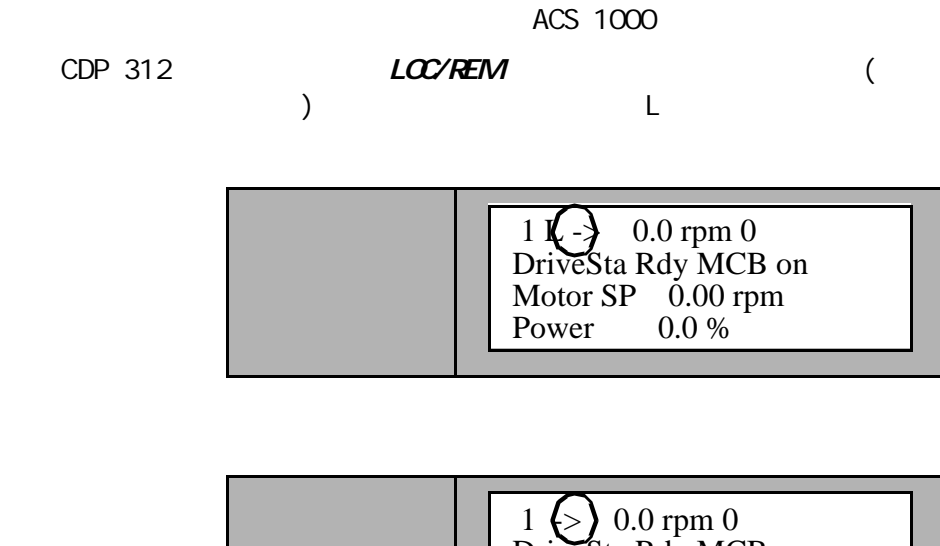

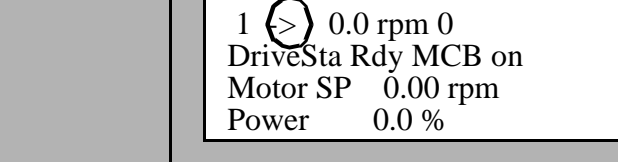

CDP 312

CDP 312  $\sqrt{a}$ 

 $/$ 

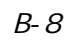

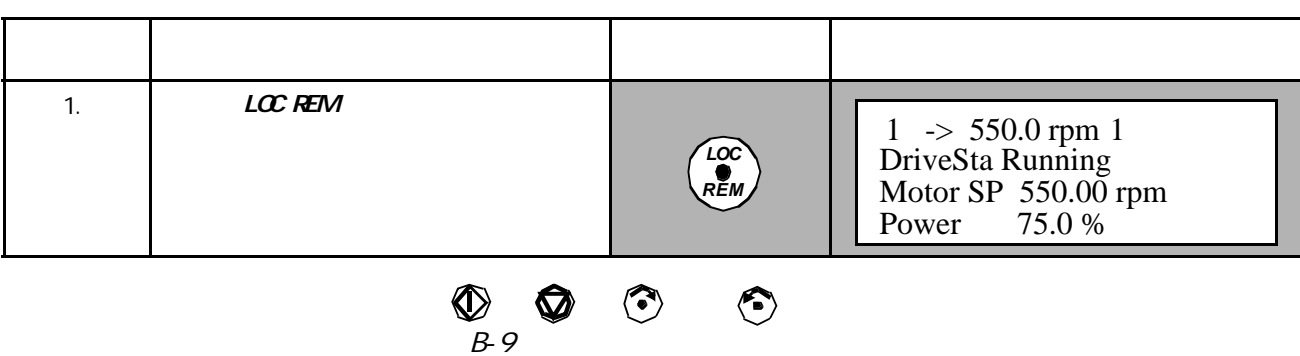

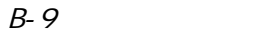

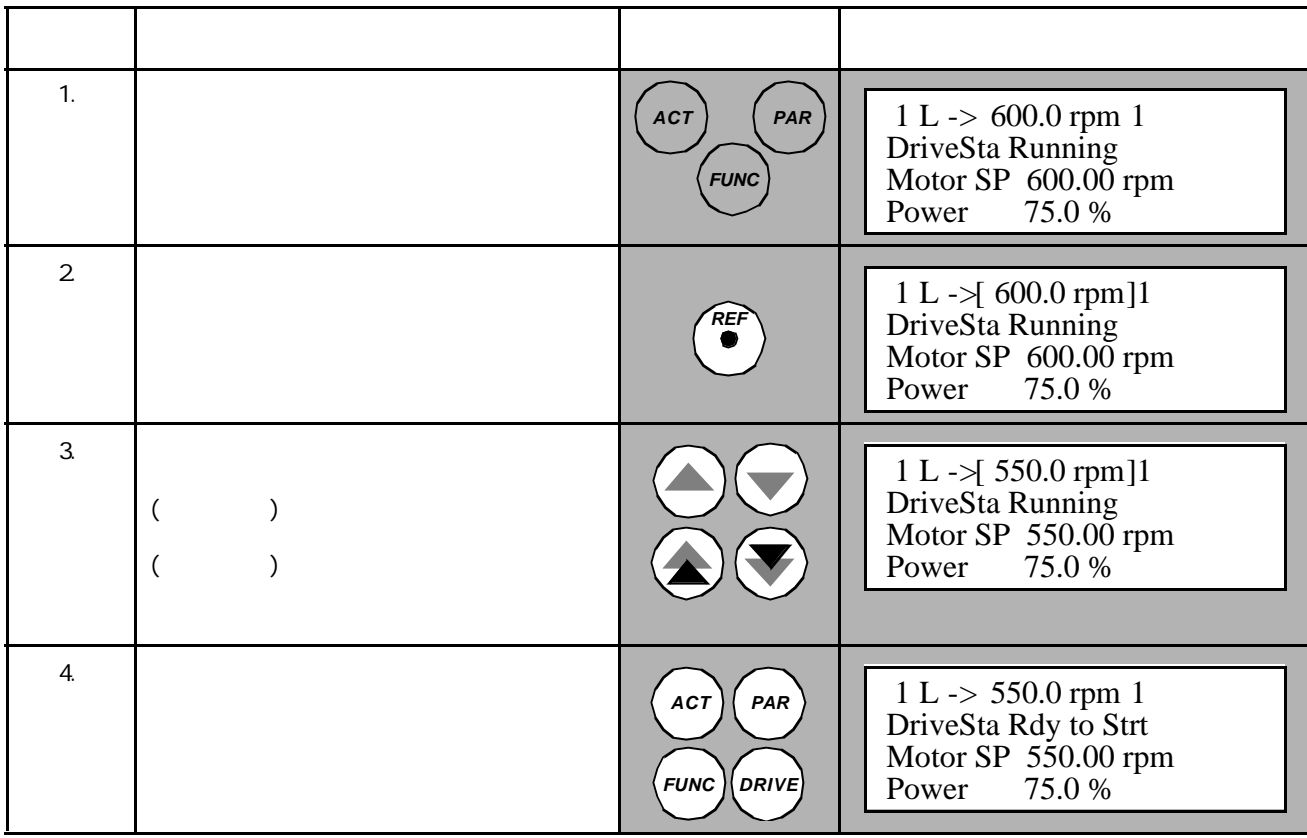
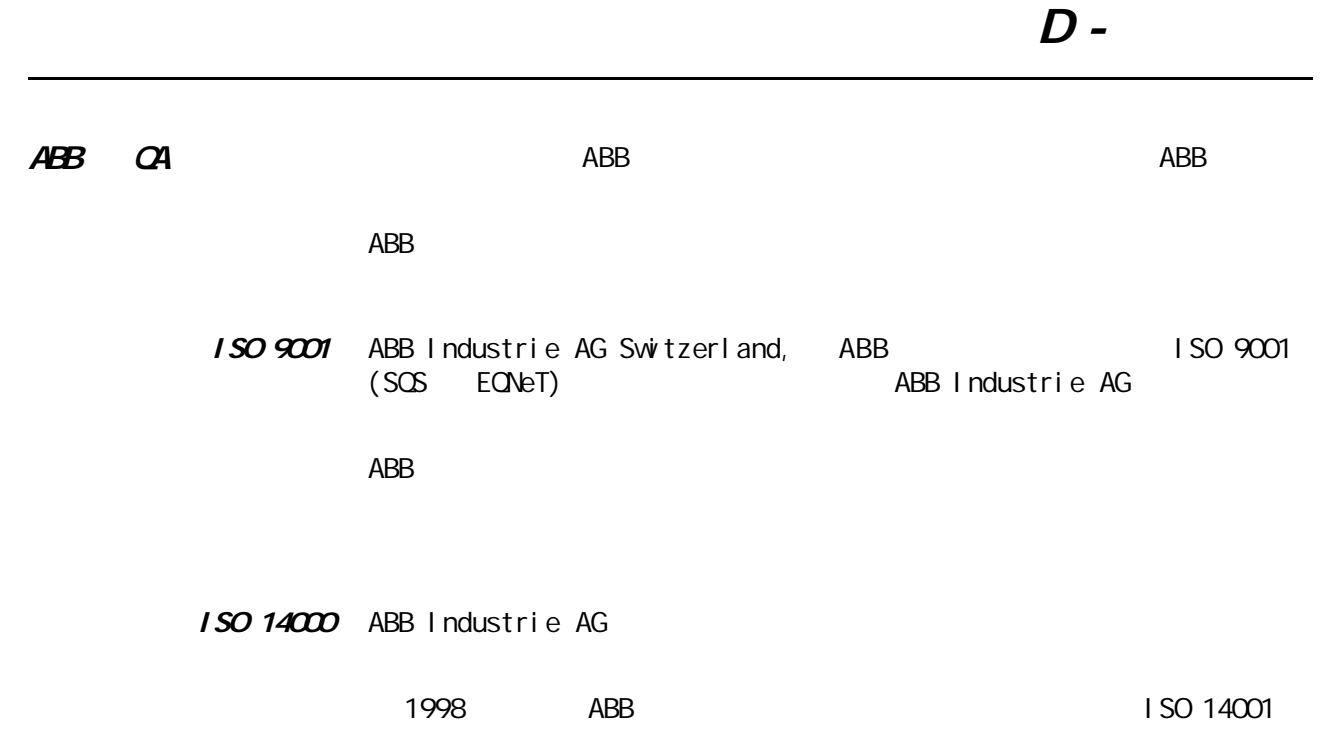

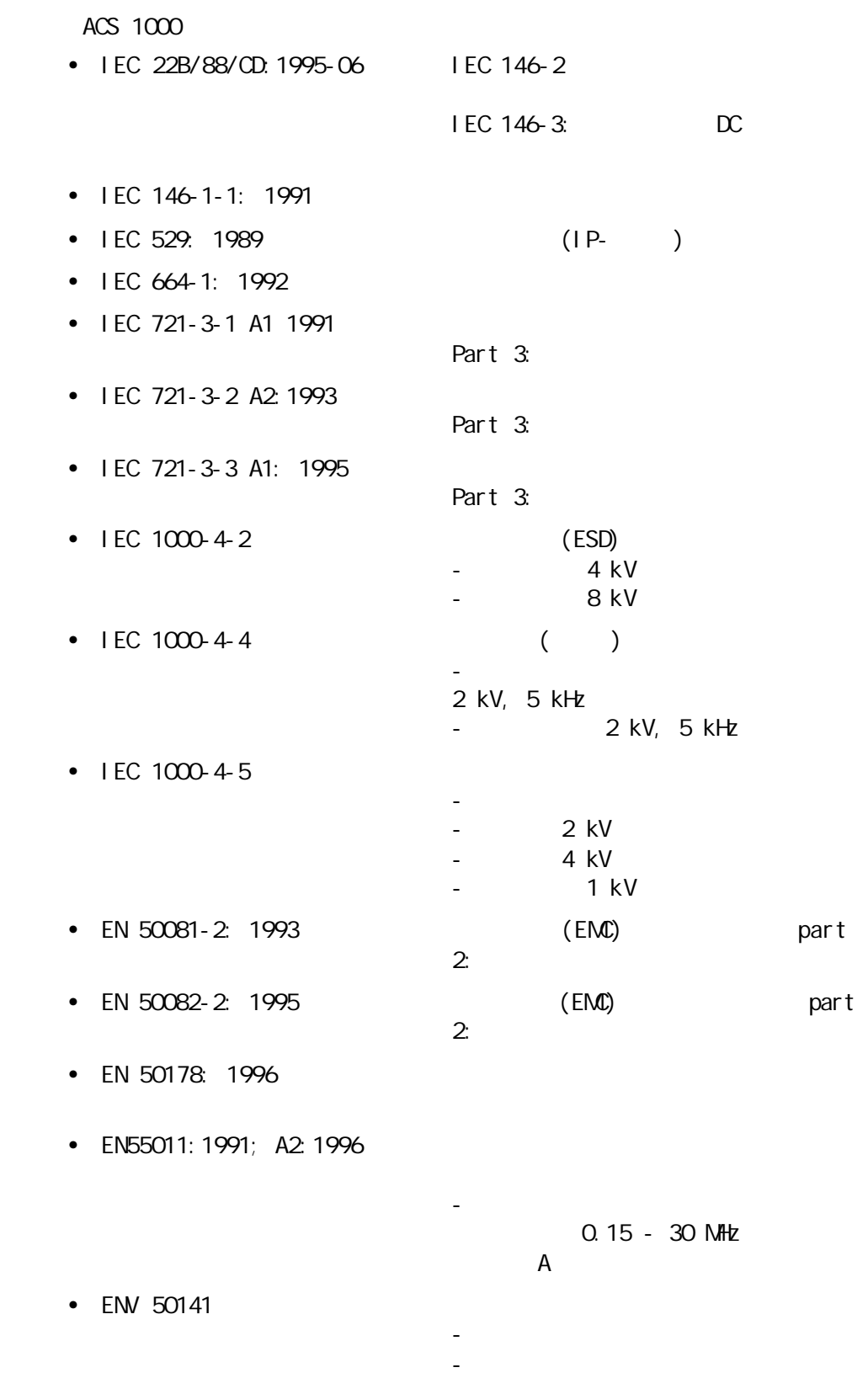

AM 0.15 - 80 MHz 10 V (rms)

- $\bullet$  UL 347: 1993
- $\bullet$  UL 347A
- UL 508C: 1994
- IEEE 519

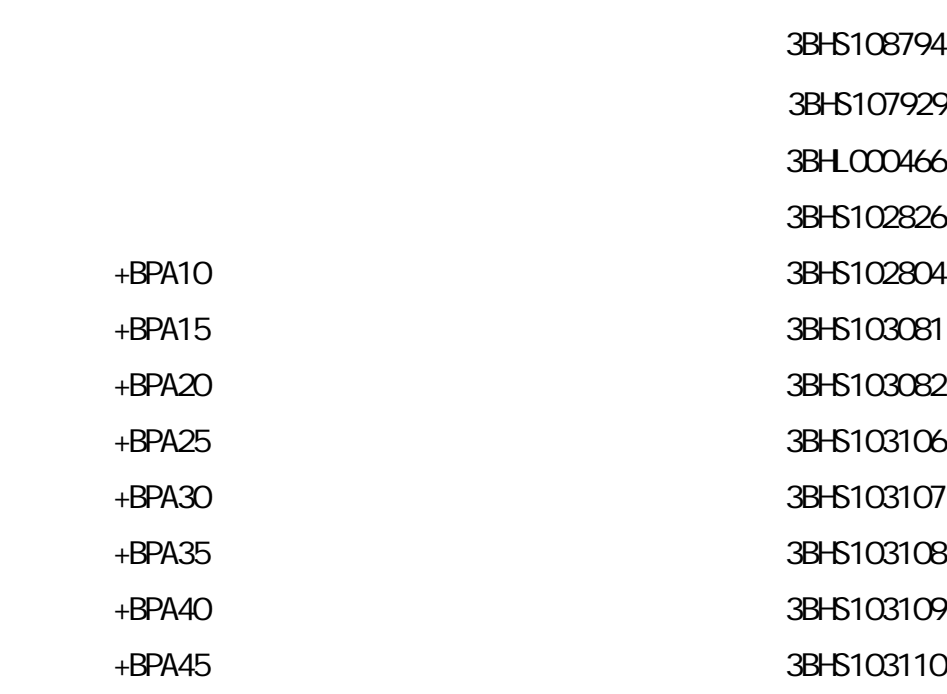

位置图 +BPA50 3BHS103212

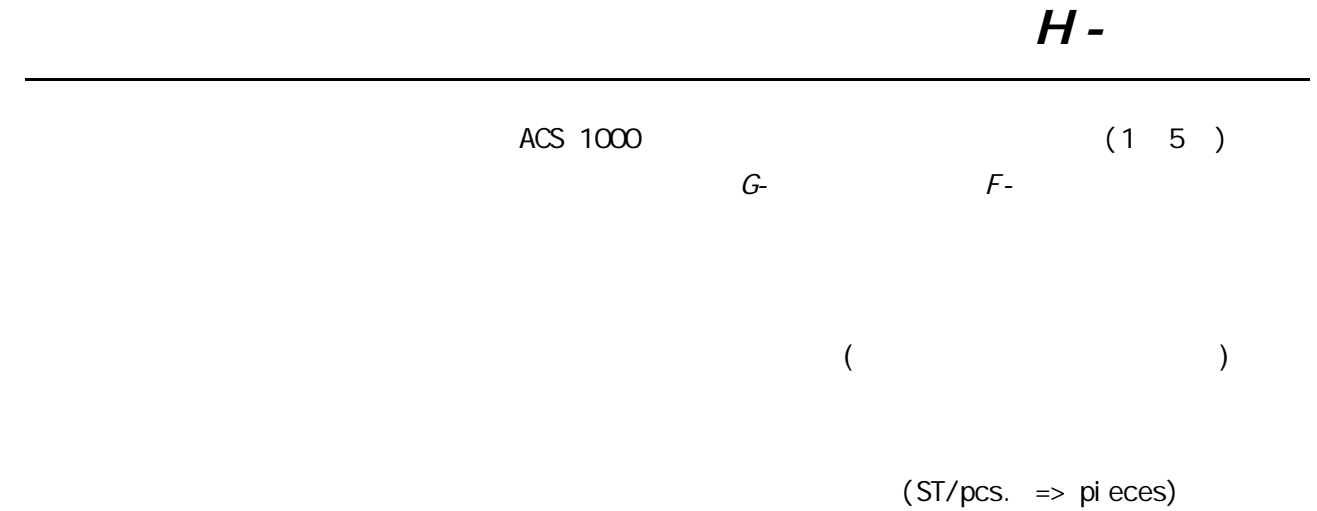

ACS 1000

 $ABB$ 

- $ACS$  1000  $\bullet$
- $\bullet$

ACS 1000

## ACS 1000

## ACS1013-A3-Q0 ACS1013-A3-R0

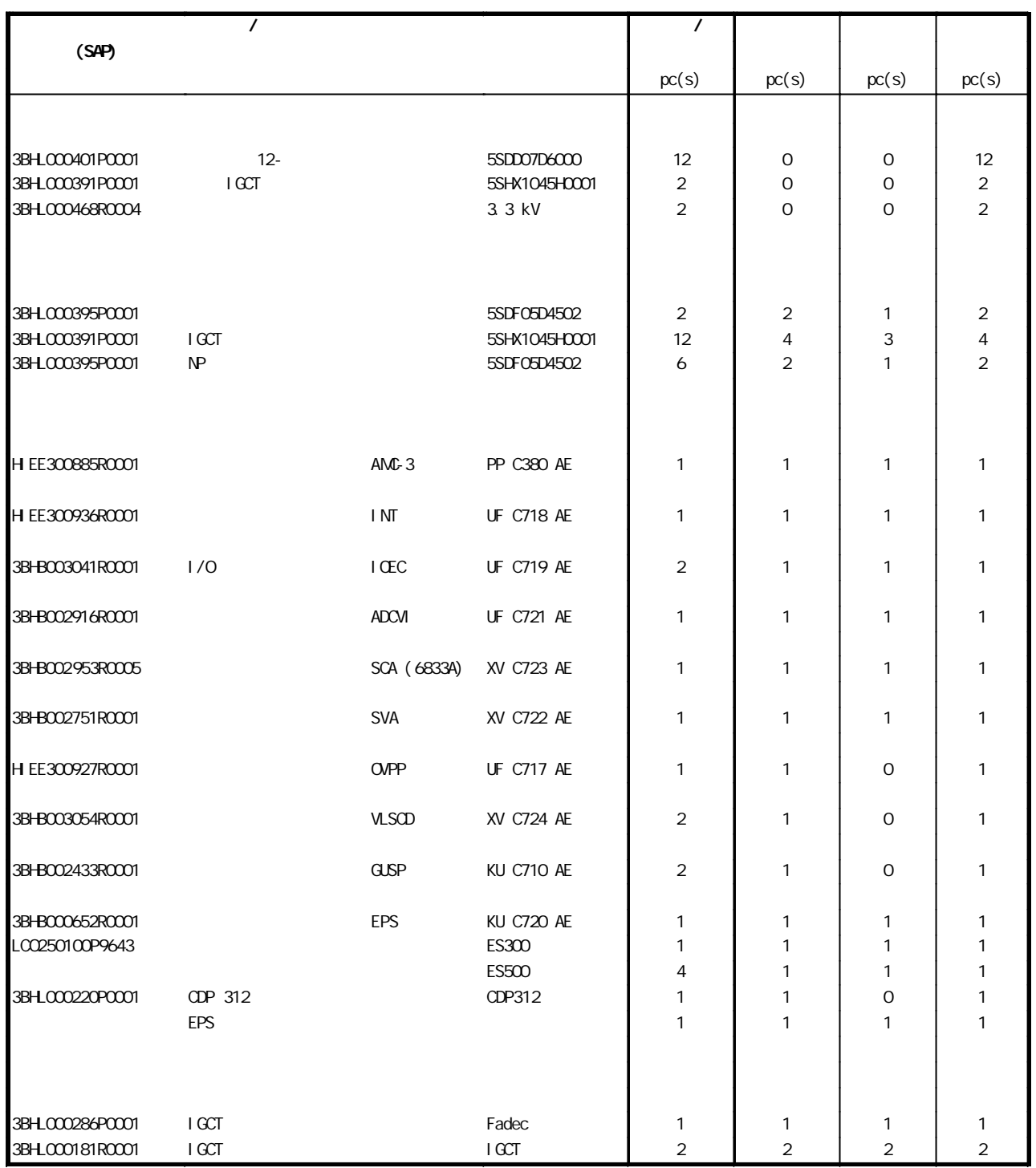

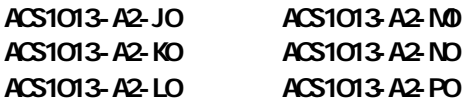

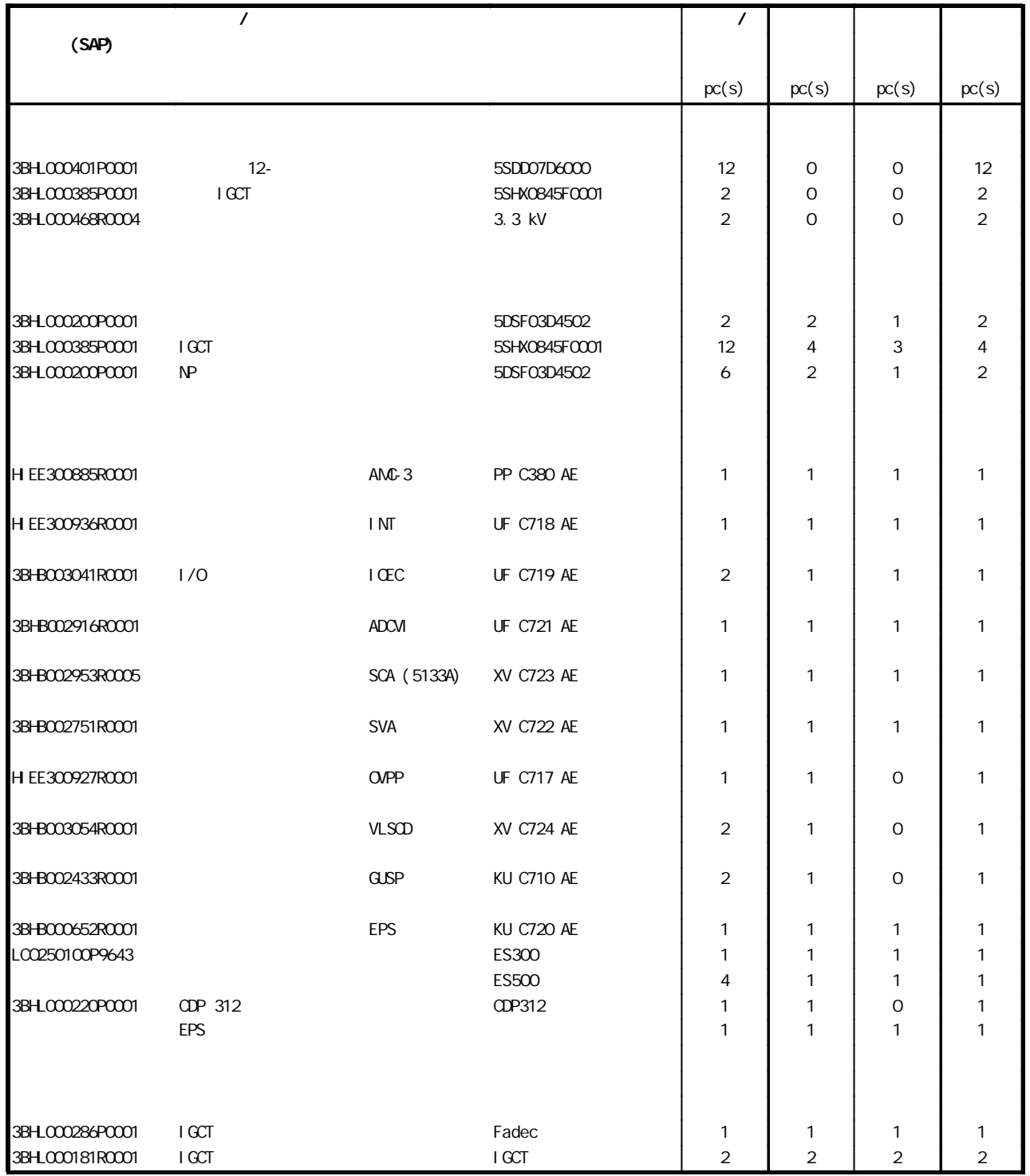

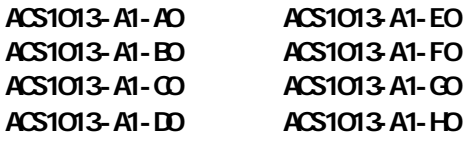

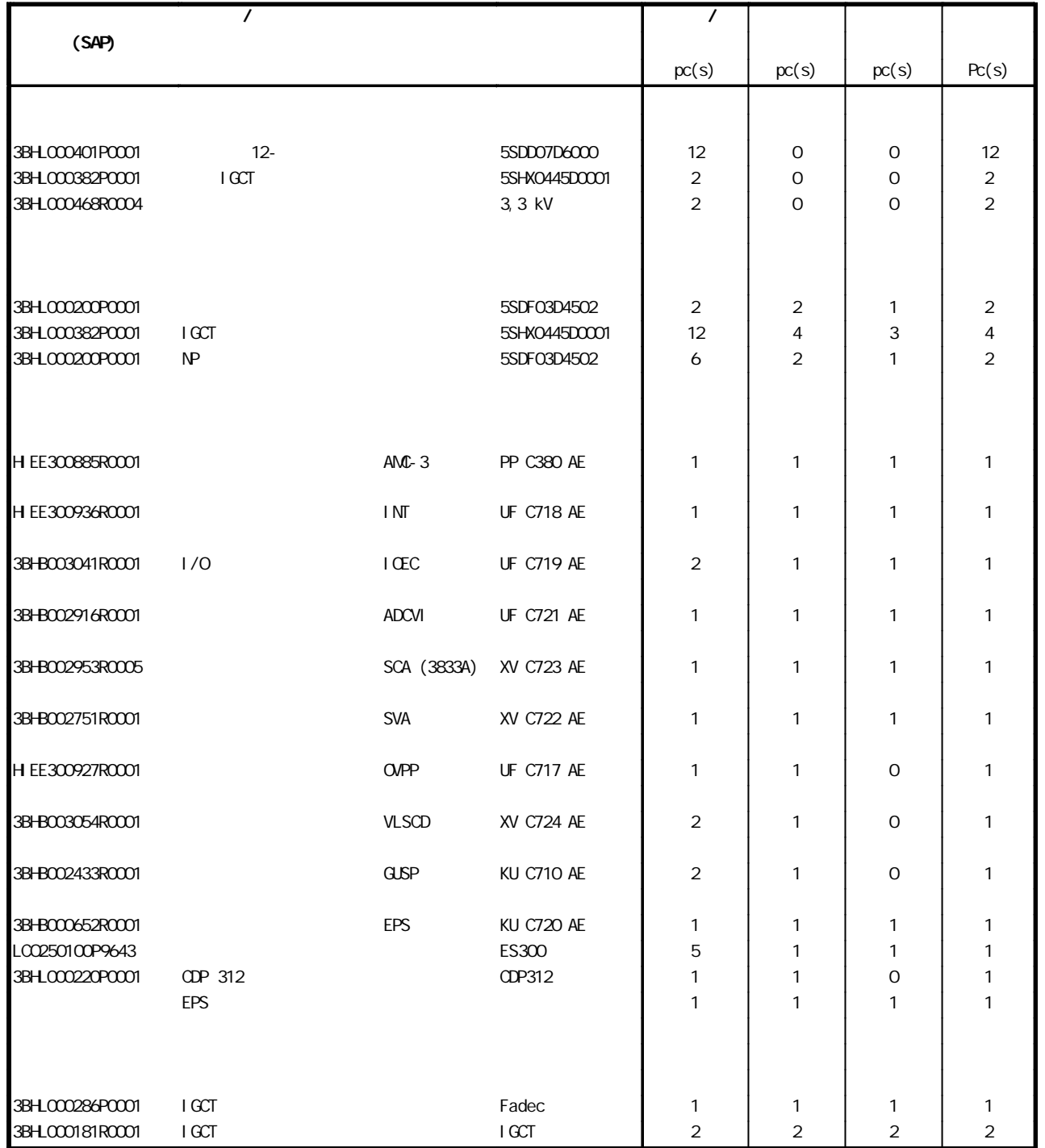

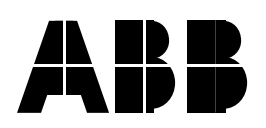

## 北京 **ABB** 电气传动系统有限公司

 $10$ 邮政编码:100016 电话:+86 10 84566688 传真:+86 10 84567637

24 x365 +86 10 67871888/67876888

http://www.abb.com/motors&drives